### **POLITECNICO DI MILANO**

Facoltà di Ingegneria Industriale

Corso di Laurea in Ingegneria Meccanica

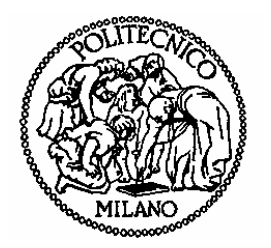

### TRASMISSIONE DI POTENZA IN AMBITO ELICOTTERISTICO: ANALISI STATICA ED A FATICA DI UNA FUSIONE TRAMITE MODELLI AD ELEMENTI FINITI E PROVE STRUMENTALI.

Relatore: Prof. Marco GIGLIO

Tesi di Laurea di: Matteo Maria CONDOLEO Matr. 709527

Anno Accademico 2011 - 2012

# **Indice Generale**

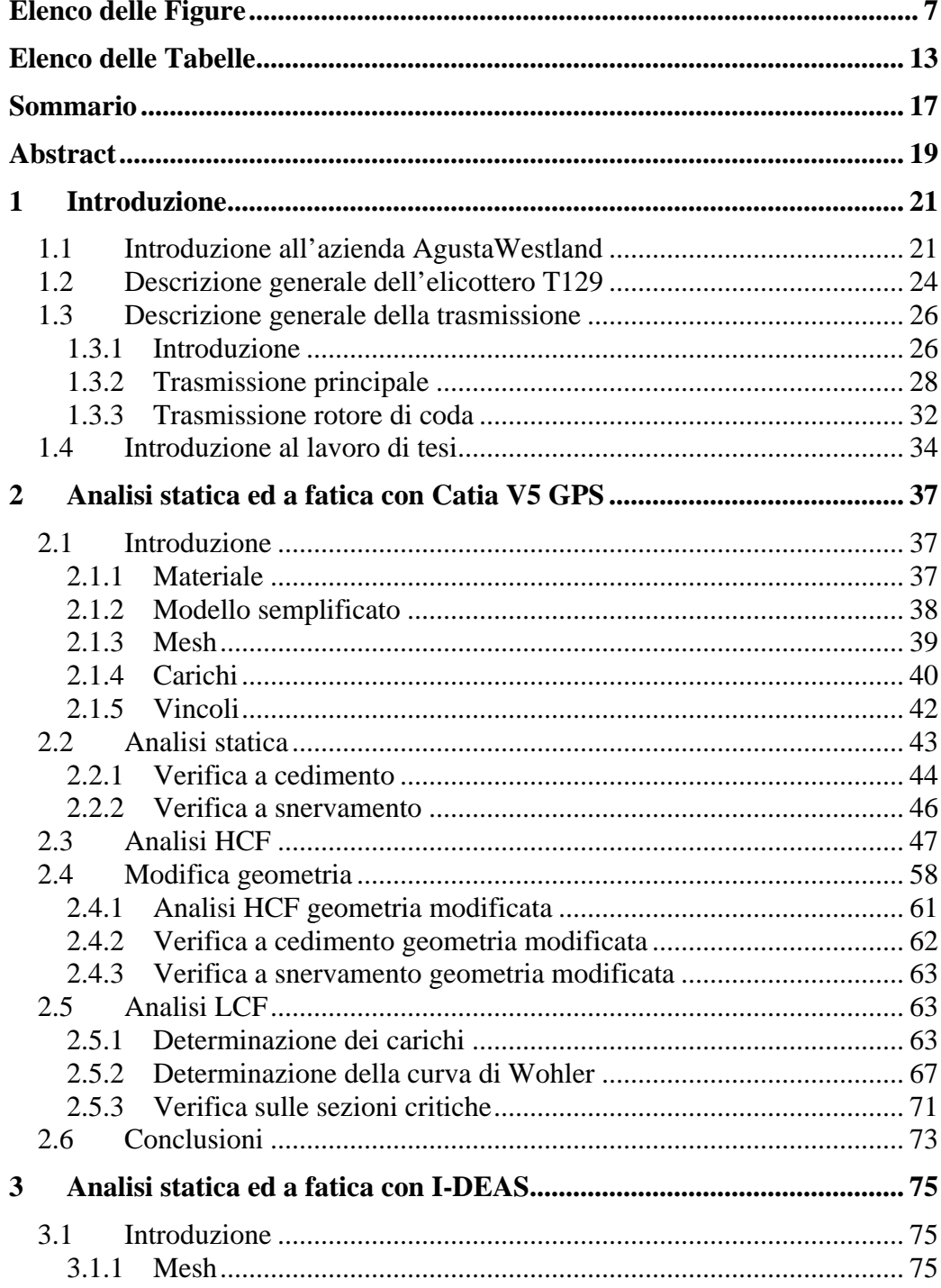

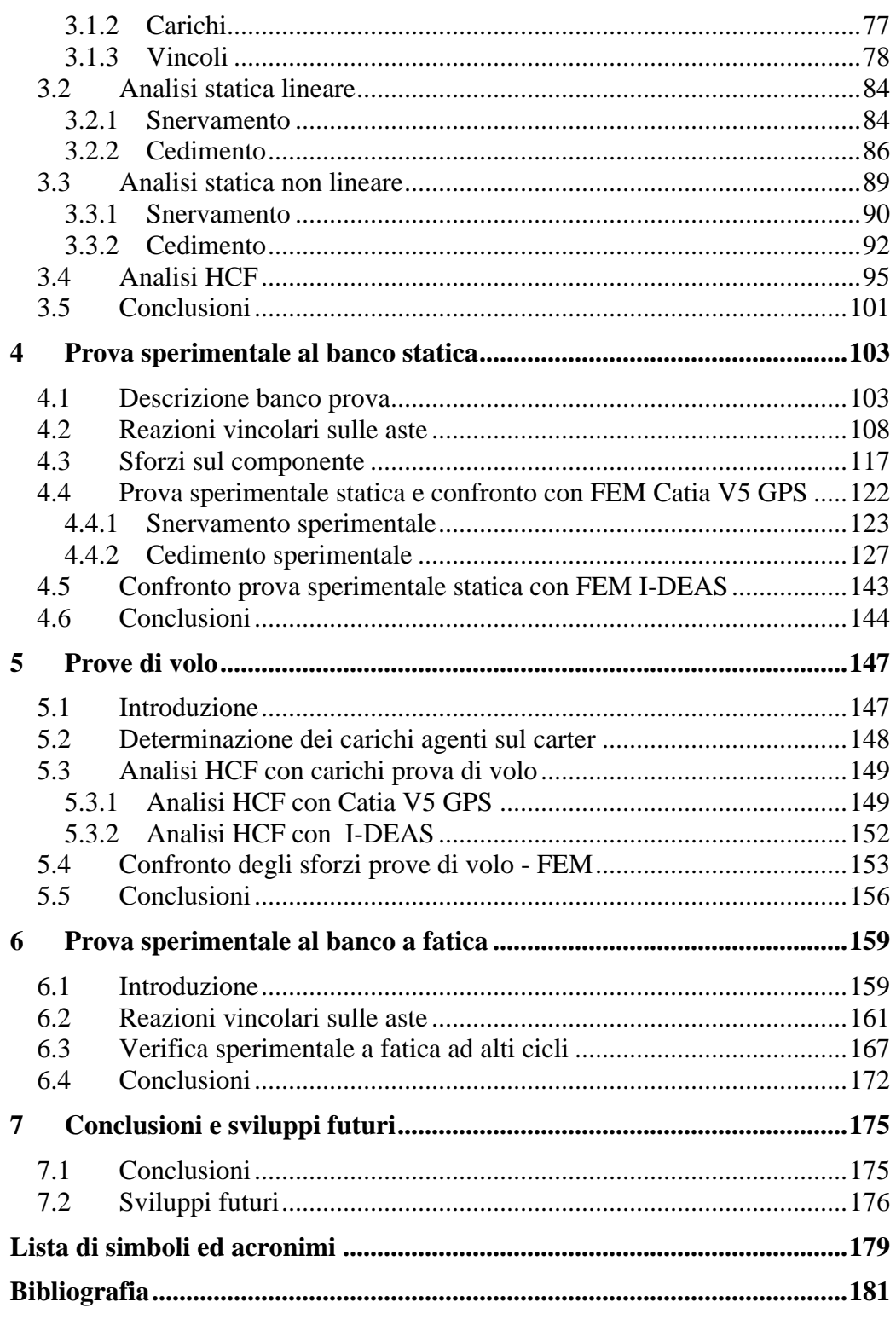

# **Elenco delle Figure**

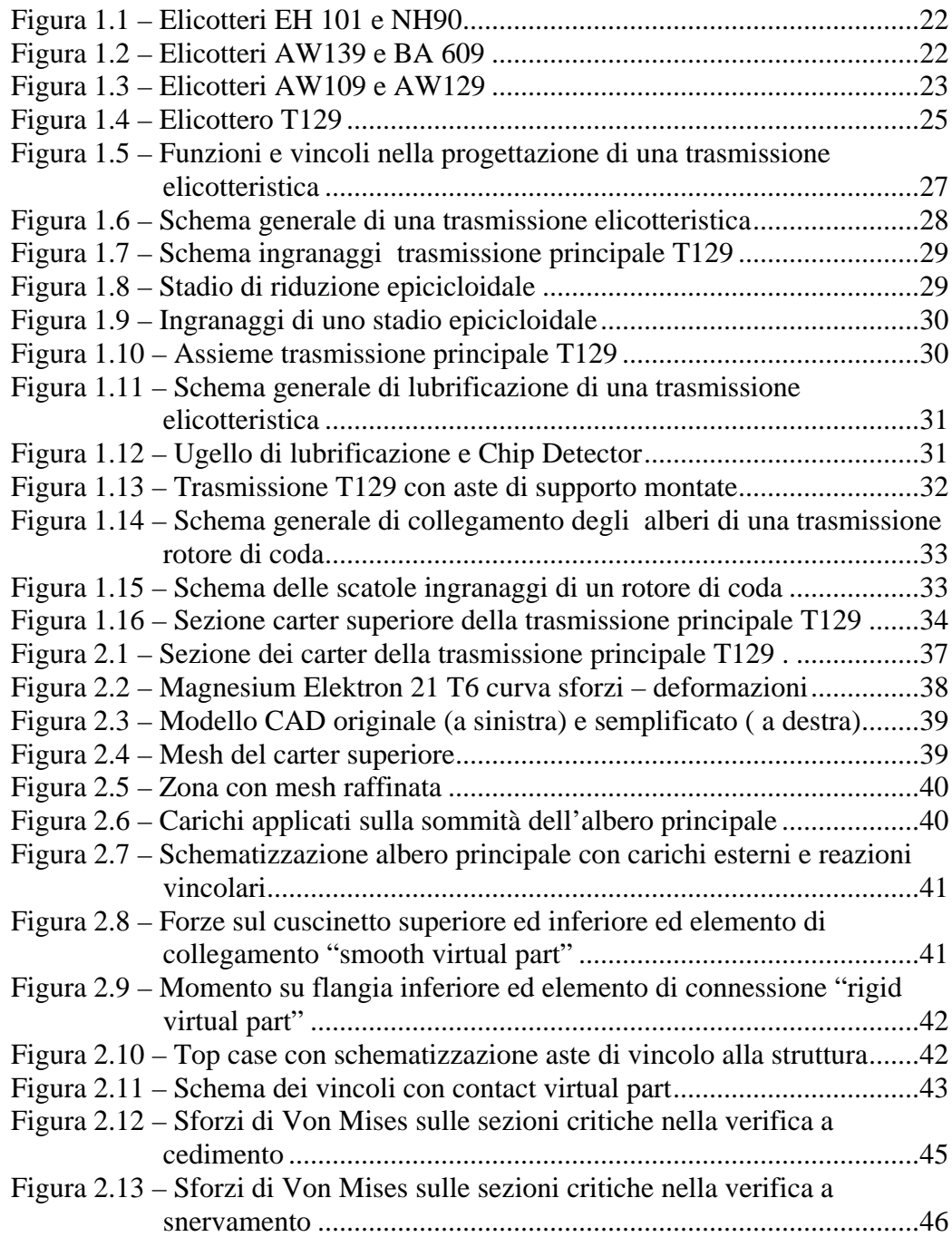

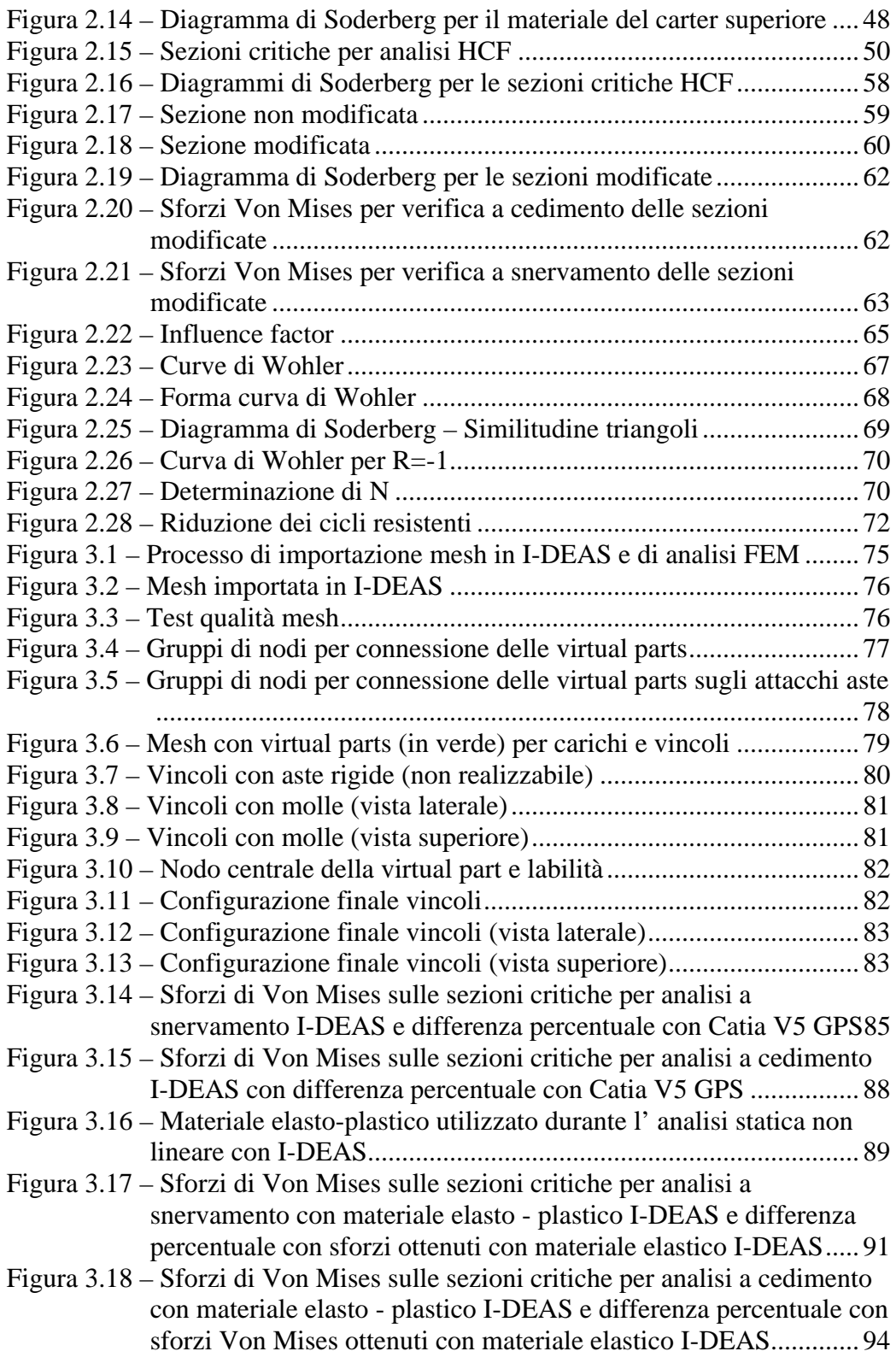

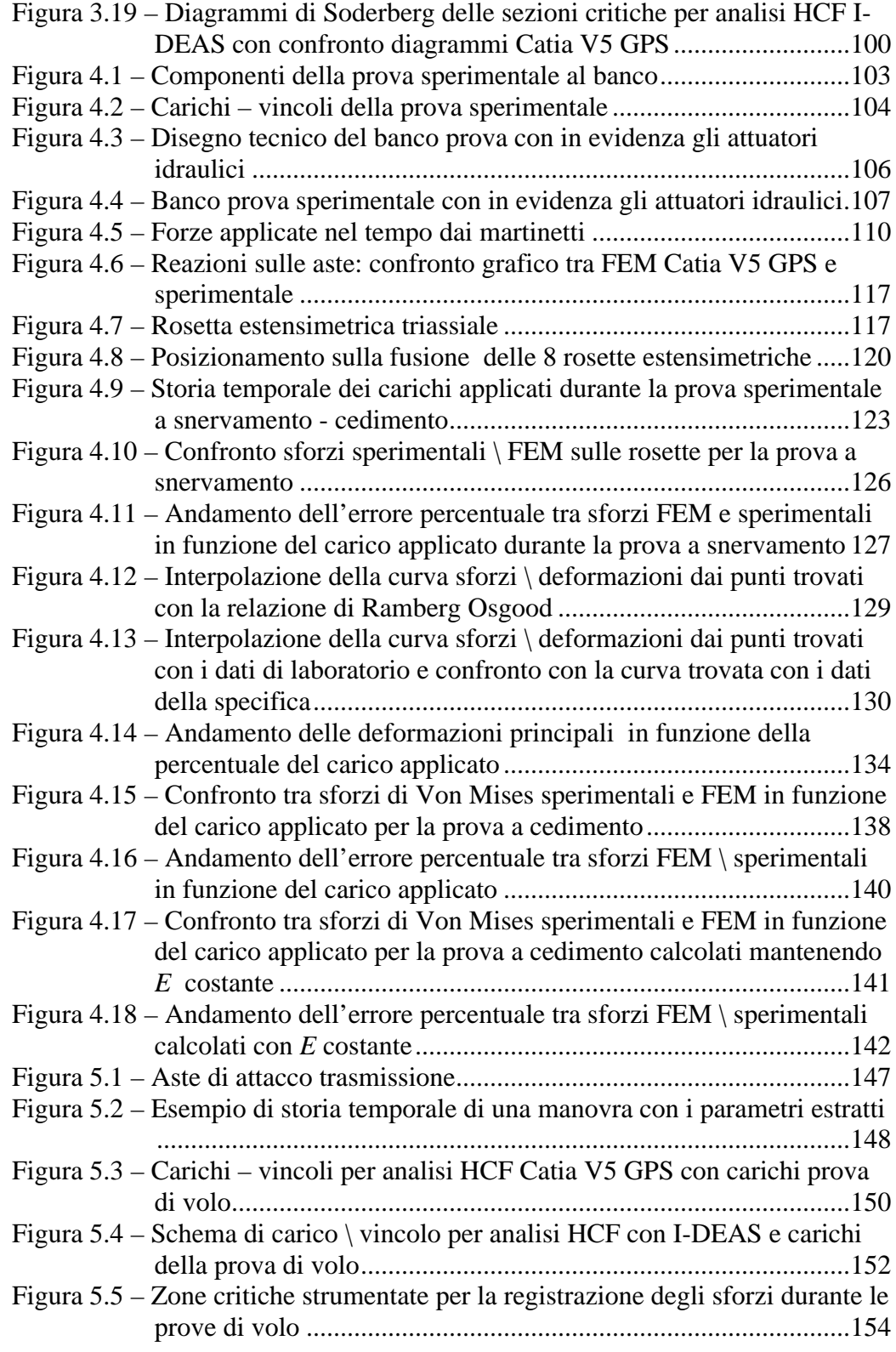

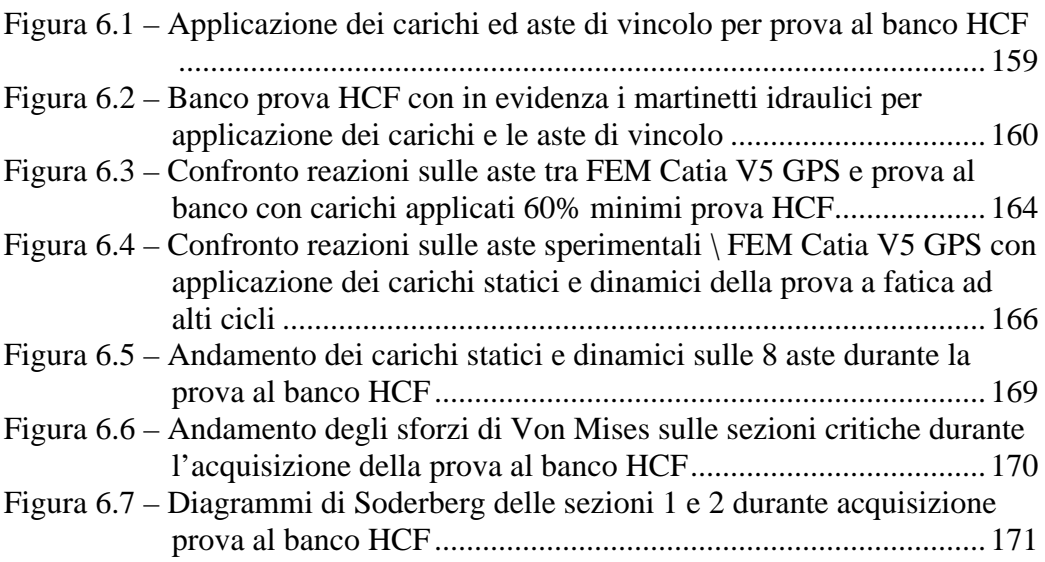

# **Elenco delle Tabelle**

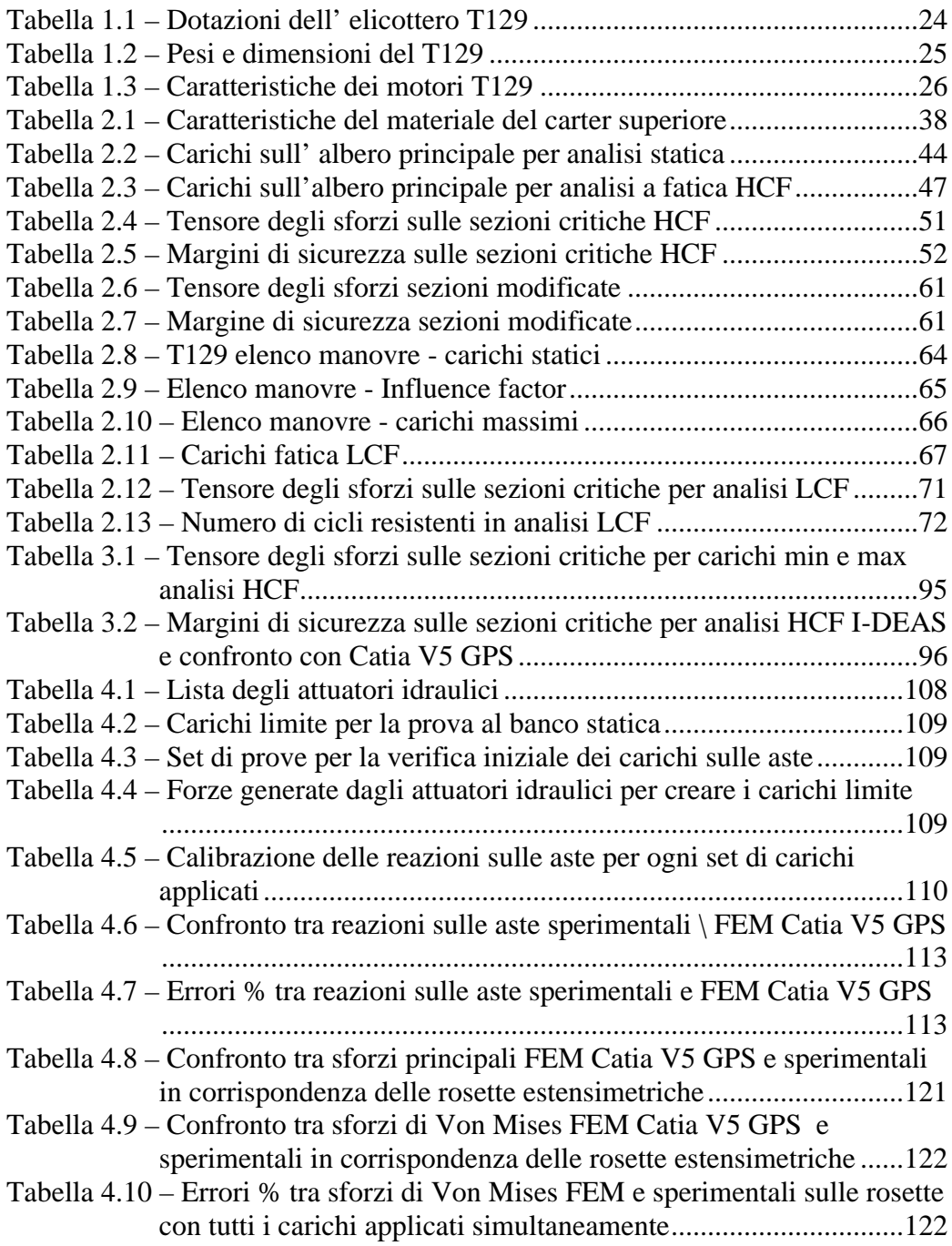

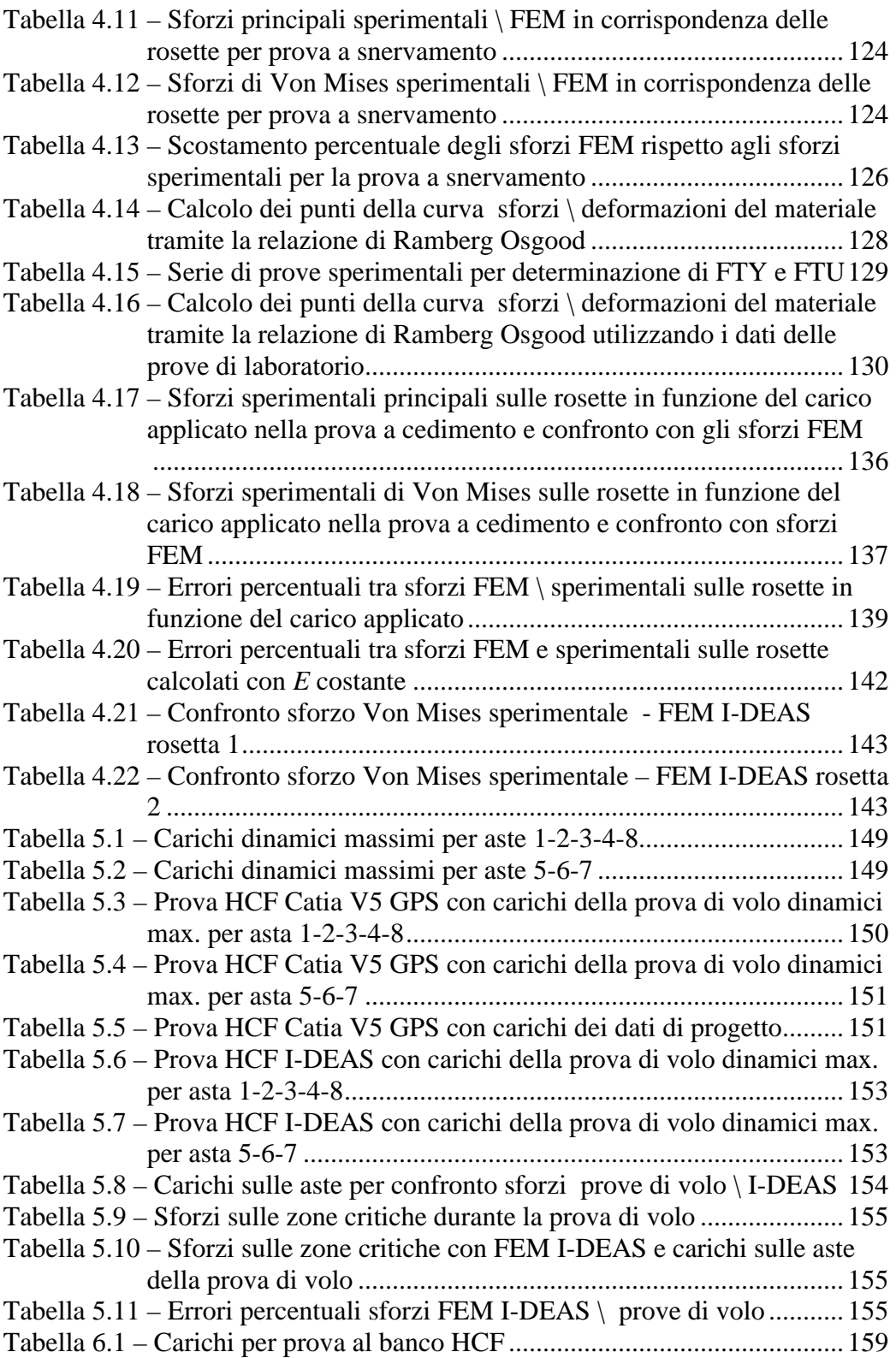

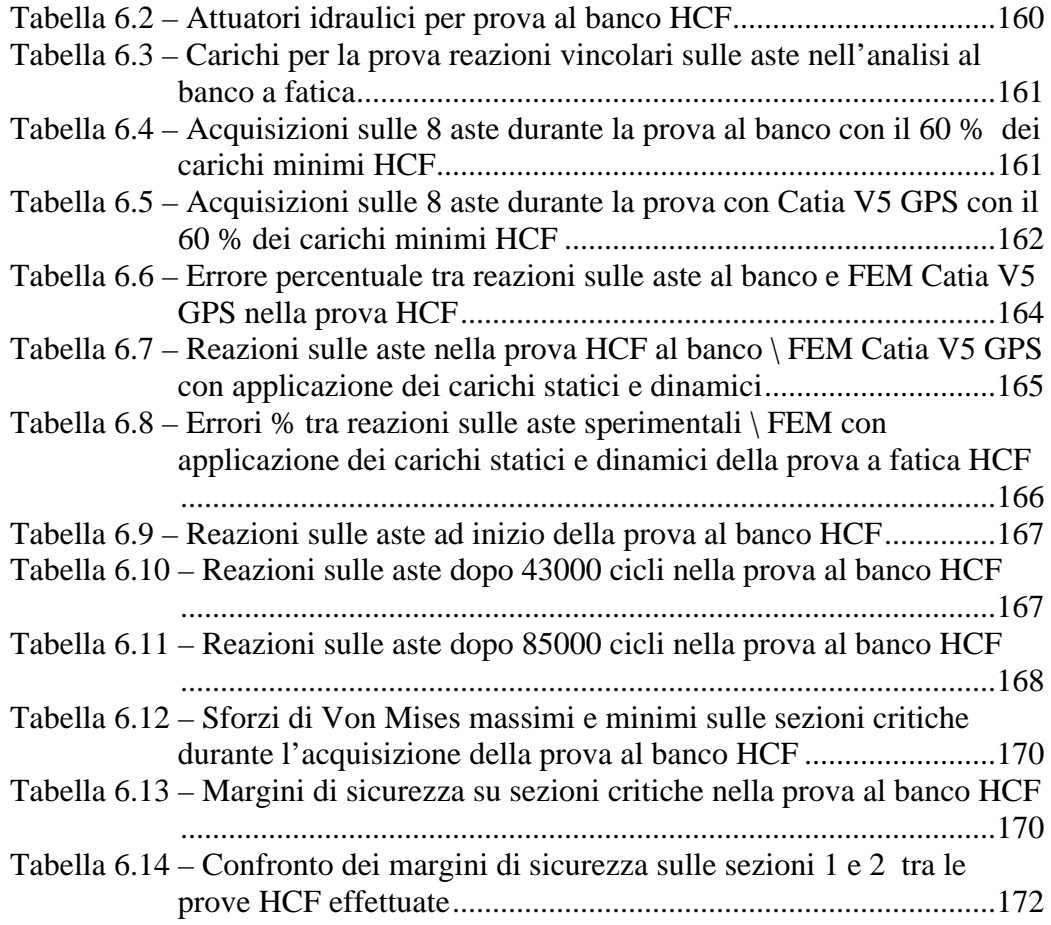

## **Sommario**

Il processo di validazione strutturale di un componente meccanico in una trasmissione elicotteristica richiede molte prove sperimentali per individuare e modificare le aree critiche della parte analizzata. Questo metodo porta spesso ad avere tempi molto lunghi per ottenere dei risultati. L'utilizzo di programmi ad elementi finiti può portare a dei notevoli vantaggi in termini di riduzione di tempo, costi e numero di prove necessarie nel processo di modifica e verifica strutturale di una parte, soprattutto nelle fasi preliminari. In questo lavoro di tesi si utilizzano due software FEM per effettuare analisi statiche ed a fatica su un carter di trasmissione elicotteristica. I risultati ottenuti dai due programmi in termini di sforzi rilevati ed aree critiche individuate sono messi a confronto per valutarne le differenze. Prove strumentali al banco e prove in volo effettuate sul medesimo componente sono utilizzate per un confronto con i risultati dei modelli numerici, per verificare il grado di attendibilità dei programmi FEM e valutare quale dei due software sia il più adatto nell'ambito delle verifiche strutturali, al fine di migliorare il processo e ridurre il tempo ed il numero di prove necessarie nella validazione dei componenti delle trasmissioni elicotteristiche.

**Parole chiave:** analisi ad elementi finiti, carter, trasmissione elicotteristica, prova al banco, prova in volo, confronto FEM – prova sperimentale.

## **Abstract**

The process of structural validation for a mechanical component in a helicopter gearbox requires many tests to identify and change the critical areas of the part being analyzed. This method takes a long time to get results. The use of finite element programs can lead to significant benefits in terms of reducing time, cost and number of tests needed in the verification process and structural change of a part, especially in the early stages. In this thesis two FEM software are used to perform static and fatigue analysis on a helicopter gearbox's case. The results of the two programs in terms of stress detected and critical areas identified are compared to evaluate the differences. Bench tests and flight tests performed on the same component are used for comparison with the numerical results, to verify the reliability of FEM programs and evaluate which of the two software is the most appropriate for the structural verifications, in order to improve the process and reduce the time and number of tests necessary for the validation of components of helicopter gearboxes.

**Keywords:** finite element analysis, carter, helicopter gearbox, bench test, flight test, comparing FEM - experimental test.

## **Capitolo 1**

### **1 Introduzione**

Il presente lavoro di tesi è stato svolto presso l'azienda elicotteristica AgustaWestland, nel reparto di progettazione trasmissioni a Cascina Costa (Varese).

### **1.1 Introduzione all'azienda AgustaWestland**

AgustaWestland è oggi una società leader del panorama elicotteristico mondiale per quote di mercato, gamma di prodotti e capacità tecnologica. La propria storia inizia poco più di un secolo fa, quando nel 1907 Giovanni Agusta progetta e realizza, in una piccola officina di Palermo, un aliante biplano, *AG-1*, che il 14 febbraio 1910 compie con successo il primo volo. Trasferitosi a Gallarate, egli fonda, dopo la grande guerra, la ditta *Costruzioni Aeronautiche Giovanni Agusta*, nel cantiere aeronautico di Cascina Costa e con officine a Tripoli, Bengasi e Foggia. Il 27 aprile 1927 Cascina Costa diventa la sede dei *Cantieri Aeronautici Agusta*. Nello stesso anno, dopo la morte prematura di Giovanni Agusta l'azienda viene guidata dal figlio primogenito Domenico Agusta, che estende l'attività di produzione, e assistenza di velivoli ad ala fissa.

Per fronteggiare la crisi del dopo-guerra, Domenico Agusta decide di intraprendere anche la produzione e la commercializzazione di motoveicoli, dando vita il 12 febbraio 1945 alla *Meccanica Verghera* (*M.V*.), famosa per gli oltre trenta modelli, realizzati in parecchie versioni, e per le brillanti affermazioni ottenute anche nel Reparto Corse.

L'ingresso nel settore elicotteristico avviene nel 1952, quando viene firmato un accordo con l'azienda americana *Bell*, per licenza di produzione e distribuzione in Europa degli elicotteri tipo *Bell47*. L'attività viene potenziata negli anni '60 grazie a nuovi accordi con i costruttori statunitensi *Boeing*, *M.Donnell Douglas* e *Sikorsky*. La costruzione di elicotteri di propria progettazione inizia nel 1958, con la realizzazione del modello *A101G*.

La posizione di vertice tra i produttori mondiali di elicotteri viene raggiunta con la nascita dell'A109, nel 1971. Si tratta di un elicottero leggero biturbina con caratteristiche innovative ed alte prestazioni, che presto conquista il mercato americano. Grazie alla validità del progetto ed alle migliorie apportate, ancora oggi riesce ad essere al vertice della sua categoria. Nel 1983 viene realizzato per l'esercito italiano l'*A129 Mangusta*, il primo elicottero da combattimento progettato e realizzato in Europa.

Nel 1973, l'ente di stato *EFIM* acquista il 51% della società e nasce il *Gruppo Agusta*, un polo aerospaziale articolato in tre *Divisioni* (Aeroplani, Elicotteri, Sistemi Aerospaziali). Si avviano rapporti di cooperazione con l'inglese *Westland*, per progettare il grande elicottero tri-turbina *EH101*, e con industrie aeronautiche francesi, tedesche e olandesi per l'elicottero *NH90*, concepito per operazioni navali.

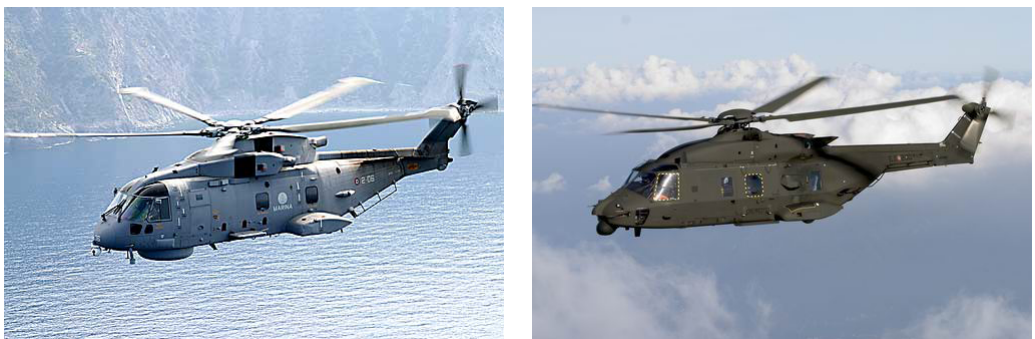

*Elicottero EH101 Elicottero NH90*

**Figura 1.1 – Elicotteri EH 101 e NH90**

La liquidazione dell'*EFIM* e la crisi degli anni '90 impongono una larga riorganizzazione del *Gruppo*, che dal 1992 inizia una specializzazione delle unità produttive nelle tecnologie strategiche dell'elicottero e ridefinisce la gamma dei prodotti con significativi ampliamenti: *A129 International* (1995), *A129 Power* (1996), *A119 Koala* (1998). Il rilancio del *Gruppo*, che entra in *Finmeccanica*, e la sua rinnovata competitività favoriscono l'intesa con *Bell*, che diventa partner di *Agusta* (*Bell-Agusta Aerospace Company*) nello sviluppo dell'elicottero bi-turbina *AB139* e del convertiplano *BA609 Tiltrotor*, in grado di associare alle funzioni tradizionali di un elicottero i vantaggi di un velivolo ad ala fissa.

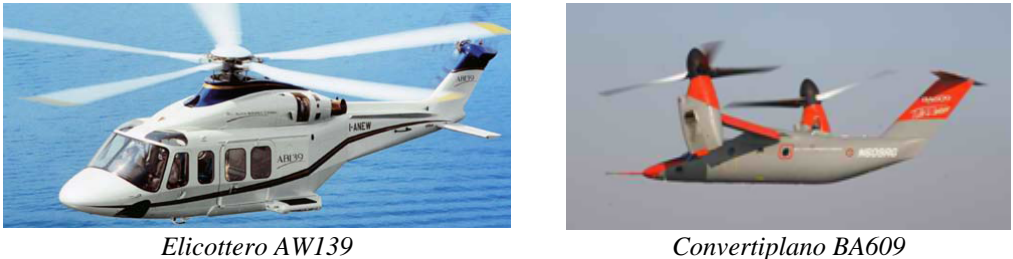

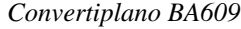

**Figura 1.2 – Elicotteri AW139 e BA 609**

L'anno 2000 apre una pagina nuova nella storia e nella vita dell'*Agusta*: *Finmeccanica* e l'inglese *GKN* si alleano, costituendo attraverso le proprie controllate *Agusta* e *Westland* la *AgustaWestland spa*. Quattro anni più tardi, il 28 luglio 2004, *Finmeccanica* acquista la quota del 50% di cui è titolare l'alleata britannica *GKN*. L'elicottero tri-turbina *EH101* viene realizzato nella versione *US101* per il mercato americano e nel gennaio 2005 la Marina statunitense comunica di averlo selezionato per la flotta di elicotteri adibiti al trasporto del Presidente USA.

Oggi, *AgustaWestland* è in grado di sviluppare e seguire tutte le fasi costruttive di un elicottero: dall'analisi preliminare e definizione dei requisiti operativi, alla progettazione, sviluppo e produzione delle trasmissioni, dei rotori, delle strutture in metallo e materiale composito, alla sistemistica avionica. La sua organizzazione aziendale è a rete, con sei sedi dislocate in Italia e tre all'estero. Lo stabilimento principale di Cascina Costa di Samarate (VA) rappresenta il centro di eccellenza per la progettazione e realizzazione delle trasmissioni. La produzione di componenti fusi in alluminio e magnesio avviene, invece, presso lo stabilimento di Benevento, mentre in quello di Brindisi si cura la produzione delle strutture metalliche. Gli stabilimenti di Anagni e Frosinone sviluppano e realizzano le parti in materiale composito, quali le pale ed i rotori. Infine presso le sedi di Vergiate (VA), Yeovil (Somerset, Inghilterra) , Philadelphia e Reston negli Stati Uniti si provvede all'assemblaggio finale degli elicotteri ed alle prove di volo prima della consegna finale al cliente.

Oggi la maggior parte dei velivoli in produzione coprono le principali categorie di peso (dalle 2,8 tonnellate del monomotore alle 16 del trimotore) e propongono sistemi combinati, per un uso militare ed insieme civile: accanto agli elicotteri a specifico impiego militare *NH90*, *AW129*, *SuperLynx 300* e *Future Lynx*, vanno infatti ricordati gli *AW119Ke*, *AW109 Power*, *AW139*, *AW101*, che si caratterizzano per la possibilità di un uso duale [1].

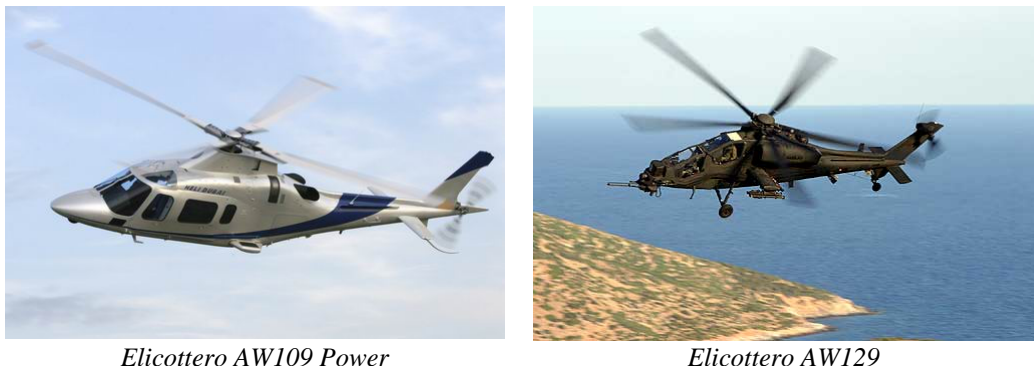

**Figura 1.3 – Elicotteri AW109 e AW129**

### **1.2 Descrizione generale dell'elicottero T129**

L' oggetto di studio della tesi è la trasmissione dell'elicottero militare Agusta T129. L'elicottero è di tipo biposto con posizioni di pilotaggio in tandem. Il veivolo è dotato di un sistema computerizzato che integra ed interfaccia gli impianti di bordo ed è inoltre equipaggiato con impianti ed apparati idonei al compimento di missioni notturne ed in qualsiasi condizione ambientale. L'elicottero ha una struttura ad alta resistenza balistica ed è in grado di operare in aree remote con il minimo supporto logistico [2]. Attualmente questo elicottero è in dotazione all'esercito italiano (nella versione A129) ed è oggetto di sviluppo e modifiche in vista dell'acquisto del modello anche da parte dell'esercito turco e di altri mercati.

| Equipment                                                                         |
|-----------------------------------------------------------------------------------|
| Air vehicle monitoring                                                            |
| Aircraft & Mission Management System (AMMS)                                       |
| Weapons ballistic trajectory processing                                           |
| Target acquisition utilising EO with laser range finder/designator, FLIR and CCTV |
| Night Vision (Helmet Mounted Display System)                                      |
| Emergency Locator Transmitter (ELT)                                               |
| <b>Avionics</b>                                                                   |
| Avionic Central Control Computer-ACCC (Dual)                                      |
| Full Digital 4-axis Automatic Flight Control System (AFCS)                        |
| EW-Suite Central Processing System (ISIS)                                         |
| Air Data Computer (ADC)                                                           |
| Integrated INS/GPS (Dual)/ Doppler navigation                                     |
| Digital Moving Map                                                                |
| Radar altimeter                                                                   |
| Software Defined Networking Radio (SDNR)                                          |
| VHF/UHF/HF radios                                                                 |
| Voice encryption/ Frequency Hopping                                               |
| <b>IFF Transponder</b>                                                            |
| Data and Image Transmission System                                                |
| DAS suite with passive and active counter measures                                |

**Tabella 1.1 – Dotazioni dell' elicottero T129**

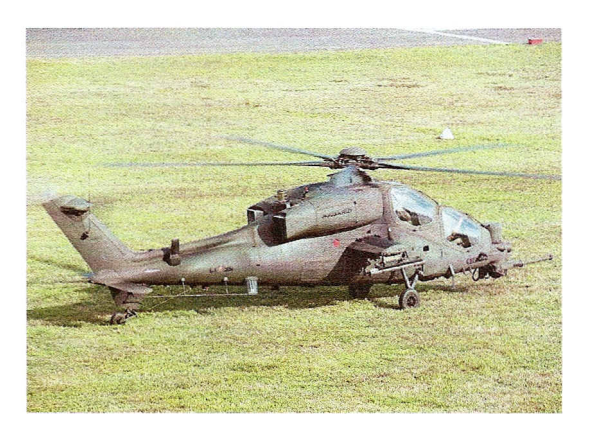

**Figura 1.4 – Elicottero T129**

Il T129 ha una fusoliera costituita da due sezioni principali; la sezione anteriore e la sezione posteriore. La sezione anteriore comprende la cabina di pilotaggio, la struttura di supporto del carrello di atterraggio anteriore, dei serbatoi di combustibile, della trasmissione e dei motori e le alette con i travetti per la sospensione degli armamenti. La sezione posteriore, o trave di coda, è collegata alla sezione anteriore per mezzo di sei bulloni e supporta il rotore di coda, i pianetti stabilizzatori ed il ruotino posteriore. L'elicottero è provvisto di un carrello triciclo di tipo fisso.

| Weights                    |                |       |    |  |                |       |                |  |  |  |
|----------------------------|----------------|-------|----|--|----------------|-------|----------------|--|--|--|
| Take-off mass              | 5000           |       | kg |  | 11023          |       | L <sub>b</sub> |  |  |  |
| Wing weapons stores        | $4 \times 300$ |       | kg |  | $4 \times 661$ |       | Lb             |  |  |  |
| <b>Crew</b>                |                |       |    |  |                |       |                |  |  |  |
| Pilots                     |                |       |    |  |                |       | $\overline{2}$ |  |  |  |
| <b>External Dimensions</b> |                |       |    |  |                |       |                |  |  |  |
| Fuselage length            |                | 14.6  |    |  | m              | 47.11 | ft/in          |  |  |  |
| Overall height             |                | 3.40  |    |  | m              | 11.2  | ft/in          |  |  |  |
| Rotor diameter             |                | 11.90 |    |  | m              | 39.0  | ft/in          |  |  |  |

**Tabella 1.2 – Pesi e dimensioni del T129**

Il T129 è equipaggiato con due motori LHTEC T800 [2]. I due motori sono alloggiati nel vano motore, dietro la trasmissione.

| Performance: Engines - 2 x LHTEC T800-4A with FADEC |      |     |       |     |  |  |  |  |  |
|-----------------------------------------------------|------|-----|-------|-----|--|--|--|--|--|
| Maximum cruise speed                                | 269  | kph | 145   | kts |  |  |  |  |  |
| Power take off                                      | 1014 | kW  | 1361  | shp |  |  |  |  |  |
| Hover IGE (ISA)                                     | 3993 | m   | 13100 | ft  |  |  |  |  |  |
| Hover OGE (ISA)                                     | 3048 | m   | 10000 | ft  |  |  |  |  |  |
| Maximum range                                       | 561  | km  | 303   | nm  |  |  |  |  |  |
| Ferry range                                         | 1000 | km  | 540   | nm  |  |  |  |  |  |
| Maximum endurance                                   | 3 h  |     |       |     |  |  |  |  |  |

**Tabella 1.3 – Caratteristiche dei motori T129**

### **1.3 Descrizione generale della trasmissione**

#### **1.3.1 Introduzione**

Lo scopo principale di una trasmissione di elicottero è quello di trasmettere il moto dai motori al rotore principale ed al rotore di coda e nel contempo provvedere alla riduzione di giri.

Con l'avvento del motore a turbina agli inizi degli anni '60 ci sono stati alcuni significativi cambiamenti a livello di progettazione e di realizzazione tecnologica dei sistemi di trasmissione per elicotteri. L'utilizzo dei nuovi turbomotori ha infatti comportato un incremento della velocità d'ingresso nella trasmissione, che è passata dall'ordine di 2000 giri/min. circa ad oltre 25000 giri/min. Oltre all'aumento del regime di rotazione dei motori c'è stato anche un notevole aumento della potenza erogata; i nuovi sistemi di trasmissione hanno dovuto pertanto adattarsi a questi nuovi requisiti.

Il disegno della trasmissione di un elicottero è determinato principalmente in base ai carichi che dovranno agire su di essa. I carichi sulla trasmissione sono funzione della potenza trasmessa e delle velocità di rotazione delle pale. La potenza deì motore viene determinata in fase di progettazione dell'elicottero, sulla base dei requisiti di massima prestazione durante la missione dell'elicottero. La velocità d'ingresso sulla trasmissione è uguale alla velocità di uscita del motore, mentre la velocità del rotore è determinata dalla massima velocità che si vuole dare alle pale. In questo modo, il rapporto di riduzione totale della trasmissione può essere determinato sulla base della conoscenza di queste due grandezze.

Un fattore fondamentale da tenere presente durante la fase di progettazione della trasmissione è il peso: il riduttore principale rappresenta

infatti il 7 - 10% del peso a vuoto di un elicottero plurimotore. Per ottenere la massima affidabilità con il minimo peso la progettazione della trasmissione si deve basare anche su un'analisi aerodinamica completa della missione che dovrà compiere l'elicottero, al fine di trovare tutta la storia di carico sul rotore, in termini di forze e momenti, oltre ai carichi agenti in manovra e durante i transitori.

Tutte queste considerazioni sottolineano quale importanza abbia, nel progetto globale dell' elicottero, la definizione dei parametri costruttivi fondamentali del sistema di trasmissione.

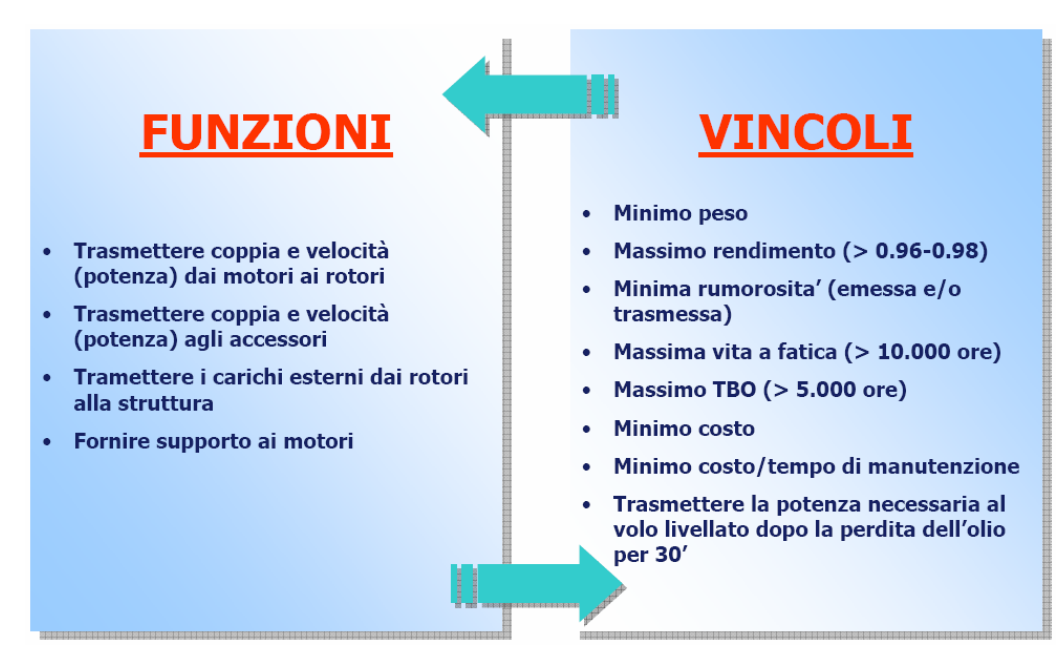

**Figura 1.5 – Funzioni e vincoli nella progettazione di una trasmissione elicotteristica**

Il sistema di trasmissione del T129 è essenzialmente costituito da una trasmissione principale, che riceve il moto dai motori, e da una linea rotore di coda. Come in quasi tutte le configurazioni di trasmissioni per elicotteri la trasmissione principale del T129 include uno stadio di riduzione che trasforma l'azionamento dei motori da orizzontale a verticale, per premettere la rotazione del rotore principale.

Il moto proveniente dai motori viene trasmesso dalla trasmissione principale al rotore di coda tramite tre alberi e due scatole ingranaggi. Il rotore di coda è fondamentale in un elicottero in quanto provvede ad equilibrare la coppia del rotore principale che, se non bilanciata, causerebbe la rotazione dell'elicottero su se stesso. Inoltre tramite il rotore di coda l'elicottero può compiere le manovre di virata, riducendo o aumentando la coppia prodotta da questo [3].

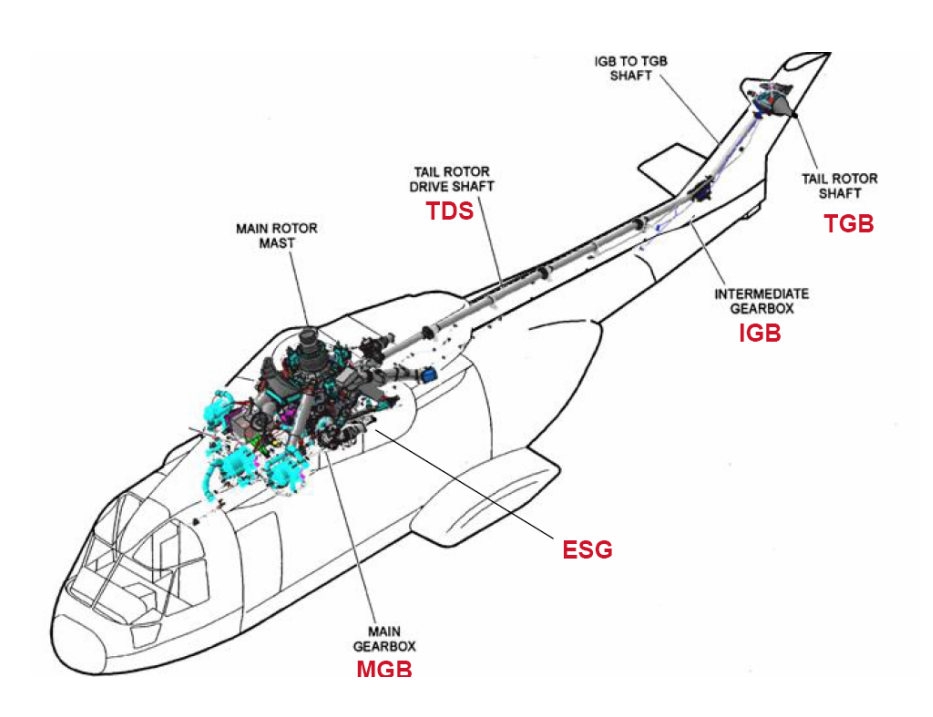

**Figura 1.6 – Schema generale di una trasmissione elicotteristica**

#### **1.3.2 Trasmissione principale**

La trasmissione principale del T129 riduce il numero di giri in uscita dalle due turbine mediante quattro stadi di riduzione.

La prima riduzione avviene mediante uno stadio di ingranaggi conici a spirale all'ingresso della trasmissione. Questo stadio, attraverso l'utilizzo di ingranaggi conici, permette di cambiare la direzione di trasmissione della potenza in uscita dal motore da orizzontale a verticale. La trasmissione del T129 prevede la presenza su ogni presa di moto dei motori di un dispositivo unidirezionale a ruota libera che, in caso di avaria al gruppo motopropulsore, rende indipendente la trasmissione dai motori e permette quindi di effettuare l' autorotazione di questa.

 Il secondo stadio di riduzione è formato anch'esso da una coppia di ingranaggi conici e riduce ulteriormente il regime di rotazione del primo stadio.

Il terzo stadio è affidato ad una coppia di ingranaggi cilindrici a denti elicoidali: questo stadio ha anche la funzione di collettore della potenza in ingresso dei due motori.

Infine l'ultima riduzione è ottenuta mediante l'utilizzo di uno stadio epicicloidale, che porta il numero di giri all'albero del rotore principale al valore di progetto per il funzionamento delle cinque pale.

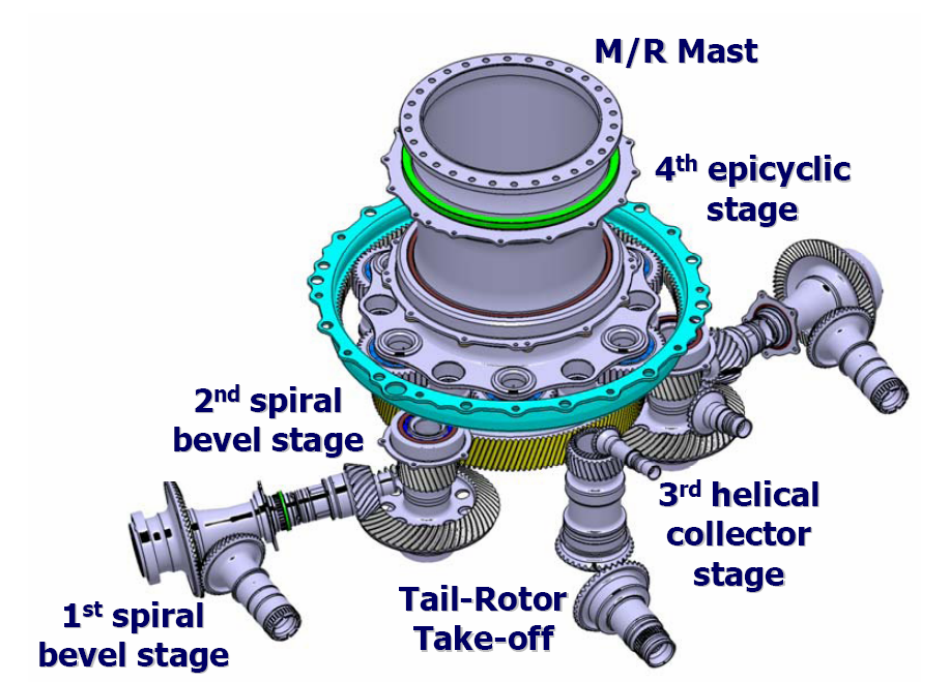

**Figura 1.7 – Schema ingranaggi trasmissione principale T129**

Il sistema epicicloidale è molto diffuso nelle trasmissioni di elicottero in quanto permette di ottenere elevati rapporti di riduzione e di sopportare coppie molto elevate, essendo nello stesso tempo compatto e leggero rispetto ad un sistema con ingranaggi tradizionali. Il sistema è formato da un ingranaggio solare, da ingranaggi planetari, da una corona planetaria fissa e da un portasatelliti collegato all'albero del rotore principale.

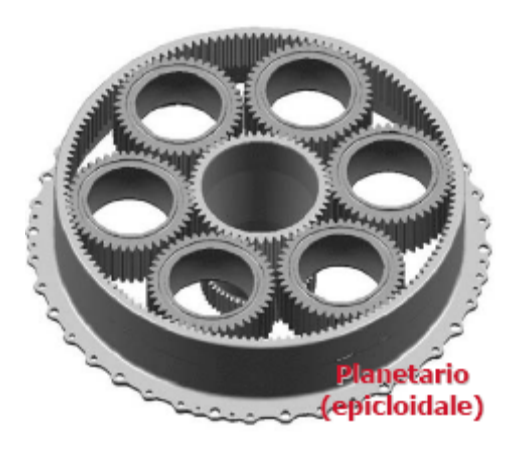

**Figura 1.8 – Stadio di riduzione epicicloidale** 

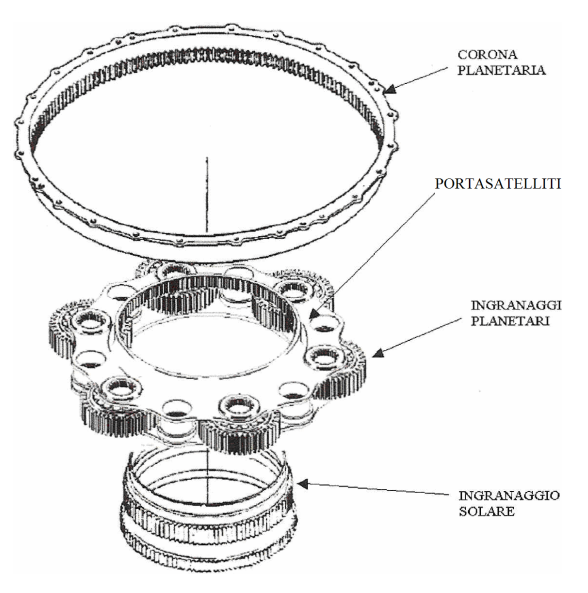

**Figura 1.9 – Ingranaggi di uno stadio epicicloidale**

Sulla parte posteriore della trasmissione principale sono istallate la presa di moto per il rotore di coda, su cui è istallato anche il freno rotore, e la presa di moto per la pompa idraulica n.l. Sulla parte anteriore della trasmissione è istallata una scatola ingranaggi per il trascinamento degli accessori quali il compressore per il condizionatore, la ventola di raffreddamento dell' olio trasmissione, l'alternatore e la pompa idraulica n.2.

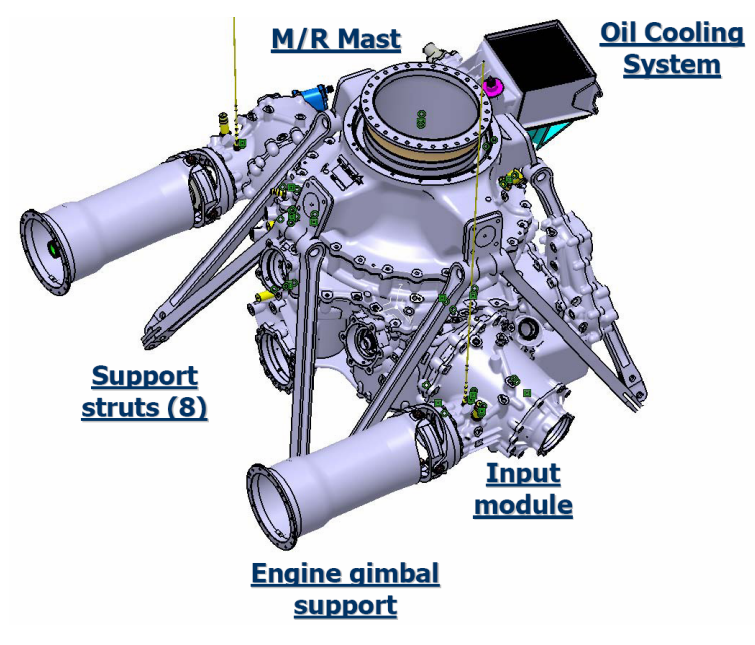

**Figura 1.10 – Assieme trasmissione principale T129**

Un attuatore, posto sulla presa di moto del motore n.l, consente, una volta azionato, di trasmettere il moto alla sola scatola accessori intervenendo sulla ruota libera. Questo sistema è stato studiato per consentire i controlli a terra con il motore n.l in funzione ed i rotori fermi, limitando cosi la richiesta di potenza ed i rischi per gli operatori dovuti alla rotazione delle pale.

La lubrificazione della trasmissione è di tipo a circolazione forzata con getti che convogliano l'olio su ingranaggi e cuscinetti. L'impianto di lubrificazione è costituito da due linee principali indipendenti: l'olio viene messo in circolazione nelle due linee tramite due pompe meccaniche trascinate dalla trasmissione stessa.

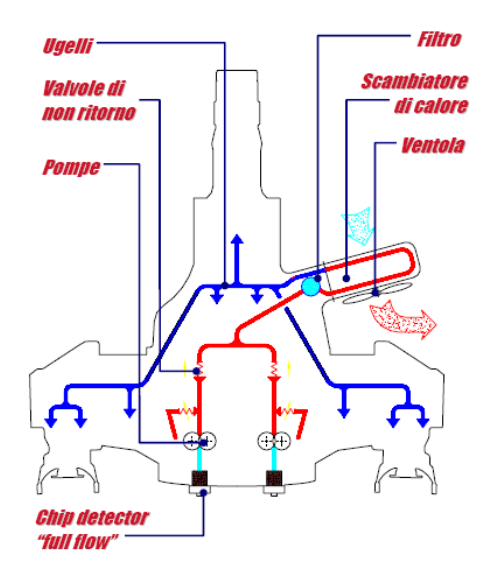

**Figura 1.11 – Schema generale di lubrificazione di una trasmissione elicotteristica**

L'impianto di lubrificazione è inoltre dotato di un sistema diagnostico che consente di individuare la presenza di eventuali particelle metalliche presenti nell'olio trasmissione in circolo. Tramite questo sistema è possibile avere un indicazione dello stato di degrado della trasmissione in termini di numero di particelle metalliche rilevate.

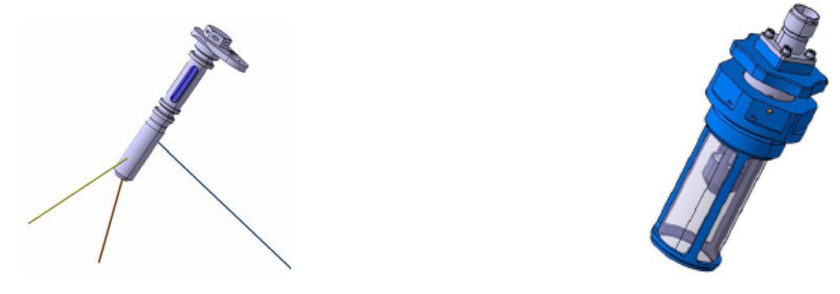

**Figura 1.12 – Ugello di lubrificazione e Chip Detector** 

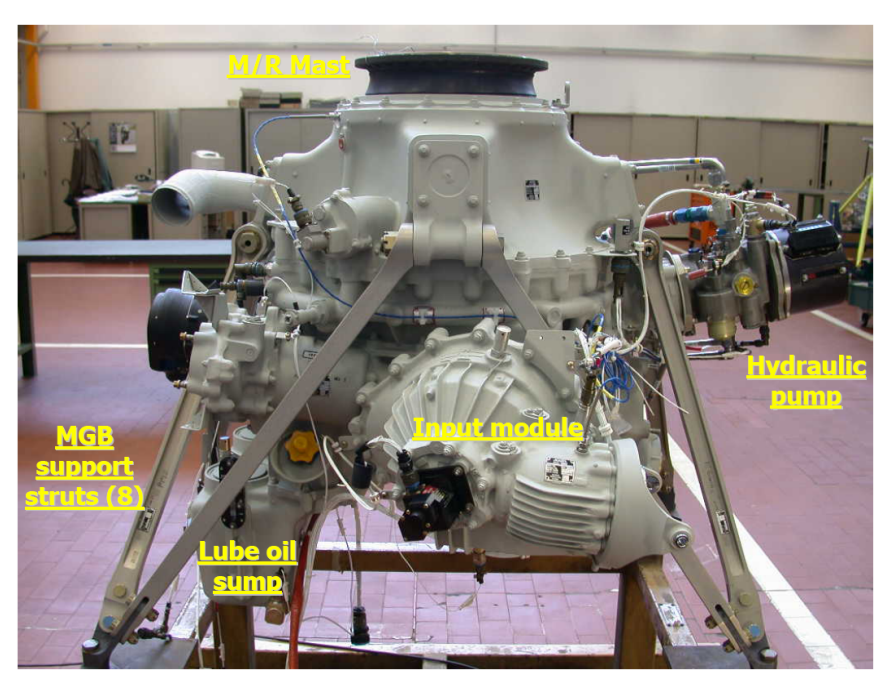

La trasmissione principale è vincolata alla struttura dell'elicottero tramite 8 aste e 4 supporti posizionati sul carter superiore della trasmissione [3].

**Figura 1.13 – Trasmissione T129 con aste di supporto montate**

#### **1.3.3 Trasmissione rotore di coda**

Il sistema di trasmissione del moto al rotore di coda è costituito da una serie di tre alberi e da due scatole ingranaggi, una intermedia, posta all'estremità della trave di coda alla base della deriva, ed una a 90 ° posta sulla sommità della deriva.

Il sistema di trasmissione del rotore di coda riceve il movimento dalla trasmissione principale attraverso una presa di moto posta nella parte posteriore - inferiore della trasmissione principale, sulla quale è installato anche il disco del freno rotore. L'accoppiamento tramite il primo albero del rotore di coda e la presa di moto è ottenuto mediante un adattatore ed un giunto elastico, mentre il collegamento tra il primo ed il secondo albero della linea rotore di coda avviene tramite un gruppo cuscinetto - supporto auto allineante - giunto elastico. Sia sul primo che sul secondo albero sono inseriti due supporti elastici (smorzatori), fissati alla struttura dell'elicottero,che hanno il compito di supportare gli alberi e di limitarne le vibrazioni.

Il secondo albero trasmette il moto alla scatola intermedia, alla quale è collegato sempre con un sistema giunto elastico - adattatore. La scatola

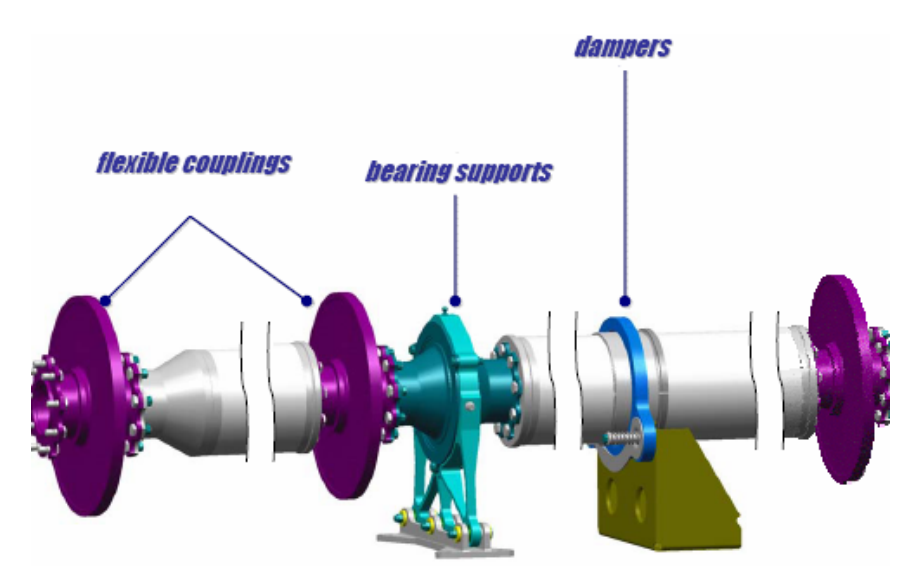

intermedia riduce il regime di rotazione e fa variare la direzione del moto di 43°.

**Figura 1.14 – Schema generale di collegamento degli alberi di una trasmissione rotore di coda**

 Il terzo albero infine trasferisce il moto dalla scatola ingranaggi intermedia a quella a 90°, collegandosi con le due scatole tramite due adattatori e due giunti elastici posti alle estremità dell'albero. La scatola a 90° riduce il regime di rotazione e fornisce una variazione della direzione del moto di 90°. La lubrificazione degli ingranaggi e dei cuscinetti all'interno delle scatole ingranaggi del rotore di coda avviene tramite grasso [3].

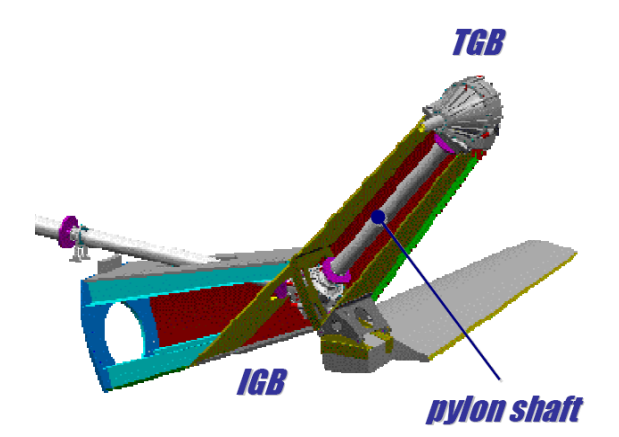

**Figura 1.15 – Schema delle scatole ingranaggi di un rotore di coda**

### **1.4 Introduzione al lavoro di tesi**

La tesi di laurea espone l'attività di tirocinio svolta presso l'azienda *AgustaWestland*, nell' ufficio tecnico di progettazione e sviluppo trasmissioni, nella sede storica di Cascina Costa di Samarate (VA). L'area tecnica si occupa delle fasi di progettazione e sviluppo di tutti i componenti dell'intero sistema di trasmissione dell'elicottero, dagli ingranaggi ai rotori, ai carter al sistema di lubrificazione ed agli accessori.

L'oggetto di studio della tesi è il carter superiore della trasmissione elicotteristica del T129. La funzione principale di questo componente, ottenuto tramite fusione in lega di magnesio, è quella di collegare il sistema trasmissione all'elicottero, trasferendo tutti i carichi provenienti dalla trasmissione alla struttura. Inoltre questo componente assolve anche alla funzione di supportare i cuscinetti dell'albero principale (mast), tramite i quali i carichi provenienti dal rotore vengono trasferiti alla fusione in oggetto.

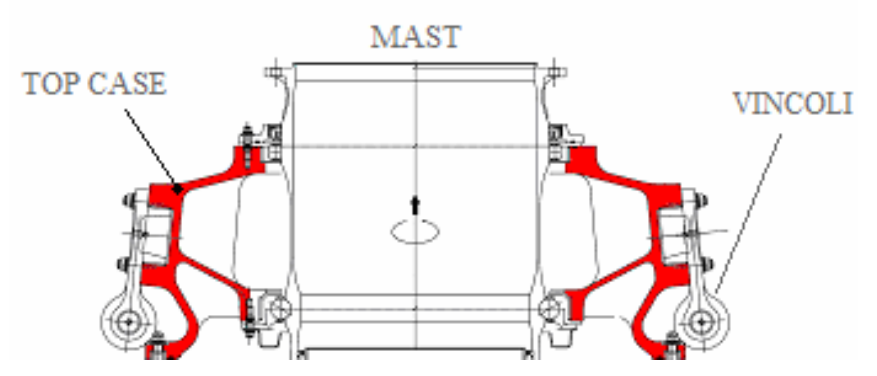

**Figura 1.16 – Sezione carter superiore della trasmissione principale T129**

Nella prima fase del lavoro di tesi viene effettuata un analisi ad elementi finiti del carter superiore, avvalendosi del modulo FEM GPS del software CAD Catia V5. Tramite questo pacchetto sono effettuate analisi statiche ed a fatica HCF e LCF. Il software utilizzato è un modulo base che non permette la modellazione dettagliata delle reali condizioni di carichi – vincoli sulla fusione. Un successivo confronto con dati numerici e sperimentali permetterà di valutare la validità di questo software che è attualmente utilizzato in reparto solo per analisi preliminari.

Successivamente viene svolta un'analisi FEM statica ed a fatica tramite il software I-DEAS. Questo programma, a differenza del modulo GPS Catia V5, è largamente utilizzato in reparto per le analisi FEM, e permette una modellazione piu in dettaglio delle condizioni di esercizio del componente, oltre a permettere di simulare in maniera piu realistica il comportamento del materiale .

Vengono quindi confrontati i risultati ottenuti tramite questi due pacchetti FEM, valutando le differenze, i pregi ed i difetti.

La fase successiva del lavoro di tesi prevede il confronto dei risultati ottenuti dalle analisi FEM con delle prove sperimentali effettuate in laboratorio. In particolare viene eseguita una prova sperimentale statica e successivamente una prova sperimentale a fatica HCF. Con questa fase si possono quindi confrontare i risultati dei due software FEM con i dati sperimentali, per capire quale software rappresenti meglio la reale situazione del componente analizzato. Questa fase è necessaria per validare i risultati teorici ottenuti.

Infine vengono utilizzati i dati ricavati da alcune prove di volo per effettuare il confronto tra la situazione teorica di sollecitazione derivante dalle prove FEM – sperimentali con il reale stato di sollecitazione durante il volo dell'elicottero.

Durante tutte le analisi effettuate, sia al calcolatore che sperimentali, vengono individuate le aree piu critiche del carter superiore, dove le sollecitazioni sono maggiori. Successivamente si potrà quindi modificare queste zone per migliorare la resistenza del componente.
# **Capitolo 2**

# **2 Analisi statica ed a fatica con Catia V5 GPS**

### **2.1 Introduzione**

Obbiettivo dell' analisi è quello di valutare la resistenza ai carichi statici e a fatica ad alti e bassi cicli (HCF e LCF) della fusione top case "129 B402-55- 001" tramite il modulo ad elementi finiti del software Catia V5 GPS. Verranno individuate le sezioni critiche del componente ed eventualmente si introdurranno modifiche alla fusione per raggiungere i requisiti di resistenza prestabiliti.

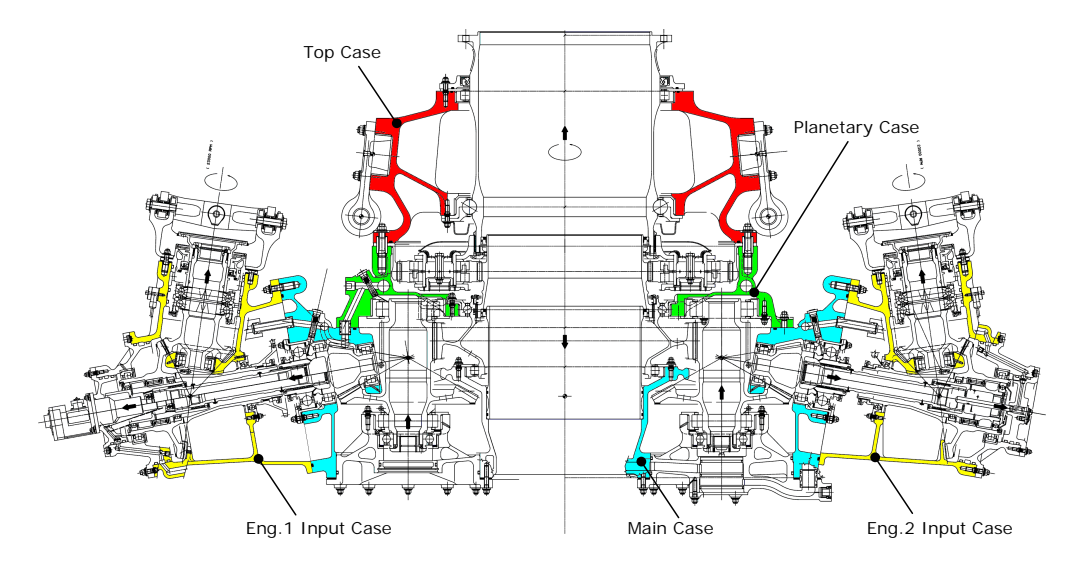

**Figura 2.1 – Sezione dei carter della trasmissione principale T129 .**

#### **2.1.1 Materiale**

Il materiale utilizzato per le analisi FEM con Catia V5 GPS per la fusione è il **Magnesium Elektron 21,** le cui caratteristiche sono riportate in tabella.

|                                                 | Magnesium Elektron 21 - T6 Sand Casting, plain or lightly notched (AMS 4429) |              |          |  |  |  |  |  |  |  |
|-------------------------------------------------|------------------------------------------------------------------------------|--------------|----------|--|--|--|--|--|--|--|
| Ultimate tensile strength                       | <b>FTU</b>                                                                   | [MPa]        | 248.00   |  |  |  |  |  |  |  |
| Yielding tensile strength                       | <b>FTY</b>                                                                   | <b>IMPal</b> | 145.00   |  |  |  |  |  |  |  |
| Yielding compressive strength                   | <b>FCY</b>                                                                   | [MPa]        | 145.00   |  |  |  |  |  |  |  |
| Ultimate shear strength                         | <b>FSU</b>                                                                   | [MPa]        | 138.00   |  |  |  |  |  |  |  |
| fatique inf. limit<br>Alternating<br>$(R=0.1)$  | <b>FTE</b>                                                                   | <b>IMPal</b> | 28.41    |  |  |  |  |  |  |  |
| Alternating<br>fatique inf. limit<br>$(R = -1)$ | <b>FTE</b>                                                                   | <b>IMPal</b> | 37.36    |  |  |  |  |  |  |  |
| Longitudinal elastic modulus                    | E                                                                            | [MPa]        | 44800.00 |  |  |  |  |  |  |  |
| Poisson coefficient                             | ν                                                                            |              | 0.266    |  |  |  |  |  |  |  |

**Tabella 2.1 – Caratteristiche del materiale del carter superiore**

Viene utilizzato inizialmente per l'analisi FEM un modello di materiale elastico lineare, in luogo del modello elasto/plastico , in quanto in Catia V5 GPS non è possibile implementare un modello di materiale che tenga conto dello snervamento del materiale.

TENSTIF STRESS-STRAIN CHRUE FOR MACNESTIM ELEKTRON21-T6 ALLOY CASTING

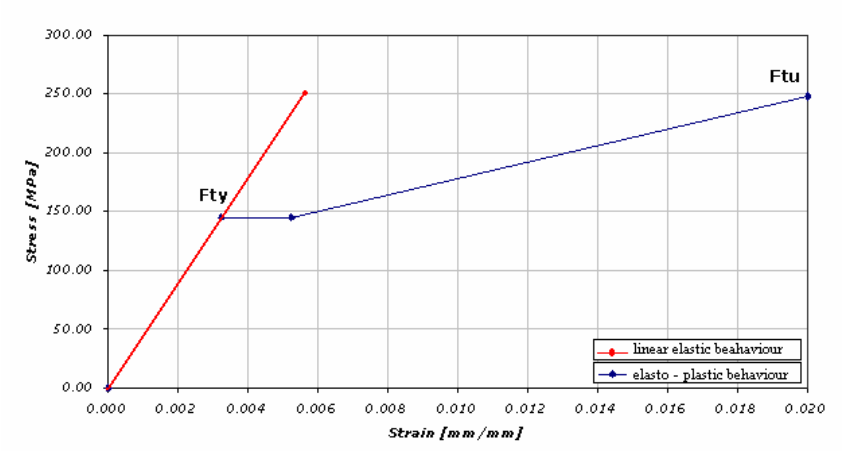

**Figura 2.2 – Magnesium Elektron 21 T6 curva sforzi – deformazioni**

#### **2.1.2 Modello semplificato**

Per effettuare l'analisi FEM necessaria alle verifiche, si parte da un modello 3D Catia opportunamente semplificato. Tutti i dettagli non aventi funzione strutturale e che non modificano la rigidezza della struttura vengono eliminati: questo viene fatto per poter ottenere una mesh del modello semplice e non distorta e per ridurre i tempi di calcolo.

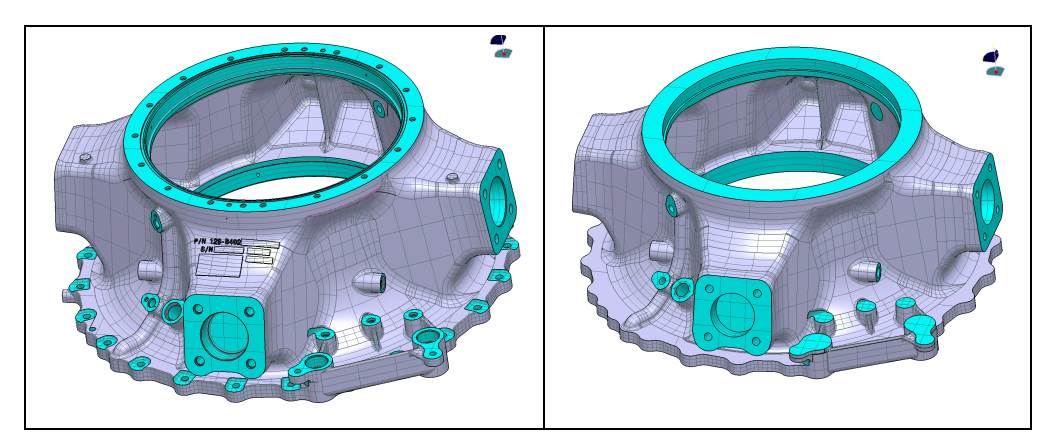

**Figura 2.3 – Modello CAD originale (a sinistra) e semplificato ( a destra)**

#### **2.1.3 Mesh**

Partendo dal modello CAD semplificato, viene generata una mesh con elementi 3D solidi tetraedrici, utilizzando il modulo GPS di Catia V5. La grandezza degli elementi è tenuta abbastanza elevata (15 mm), per garantire un tempo di calcolo ridotto.

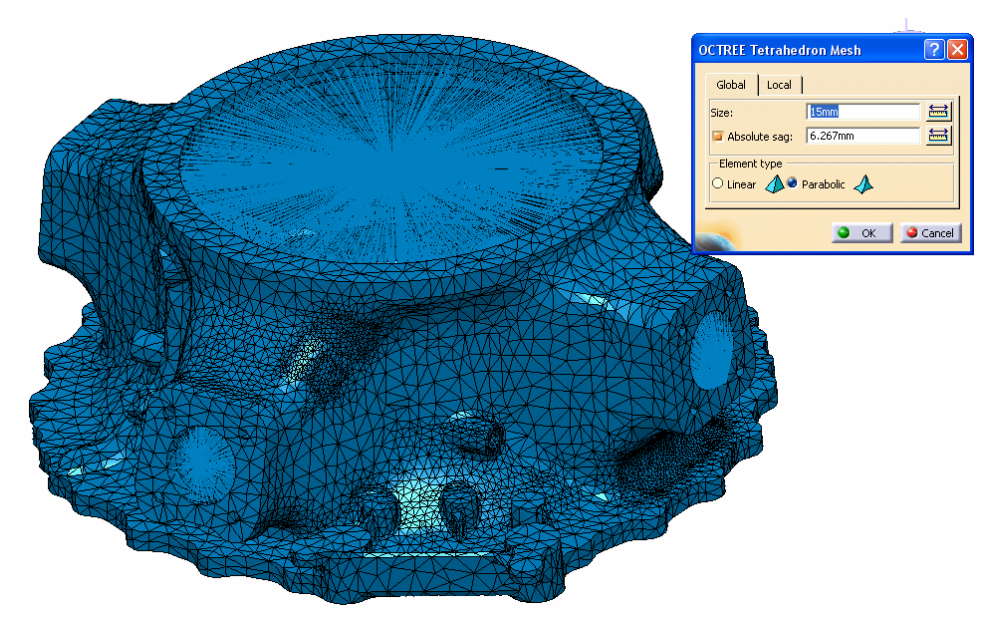

**Figura 2.4 – Mesh del carter superiore**

Dopo aver individuato le sezioni critiche aventi una concentrazione di sforzi maggiore, viene effettuato un raffinamento locale della mesh di queste aree utilizzando una grandezza degli elementi di 5mm. Questo viene fatto per ottenere una rappresentazione degli sforzi migliore nelle zone critiche, pur non appesantendo troppo il modello. Lasciando infatti una mesh non raffinata nelle zone con sforzi maggiori si avrebbe un effetto di abbassamento del livello di stress letto sul modello e non si individuerebbero eventuali picchi di sforzi.

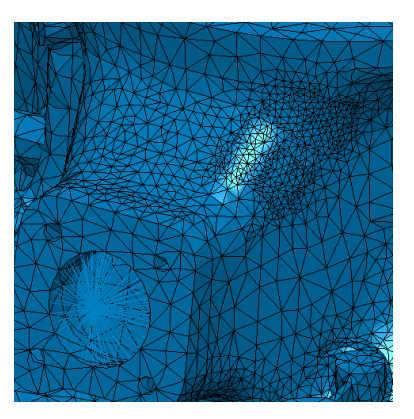

**Figura 2.5 – Zona con mesh raffinata**

#### **2.1.4 Carichi**

Sono noti i carichi derivanti da prove sperimentali e da prove in volo (per analisi statica – a fatica) sulla sommità dell'albero del rotore principale.

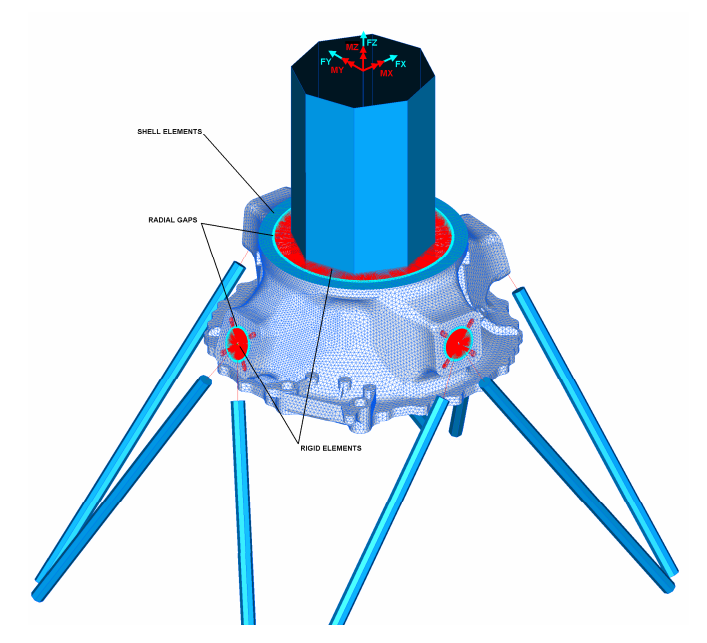

**Figura 2.6 – Carichi applicati sulla sommità dell'albero principale**

Conoscendo la geometria dell'albero principale, vengono calcolate le reazioni dell'albero caricato in sommità sulla fusione nelle zone dei due cuscinetti. In particolare il cuscinetto superiore a rulli riceverà le reazioni sul piano xy, mentre il cuscinetto inferiore a sfere riceverà anche le reazioni verticali lungo l'asse *z*.

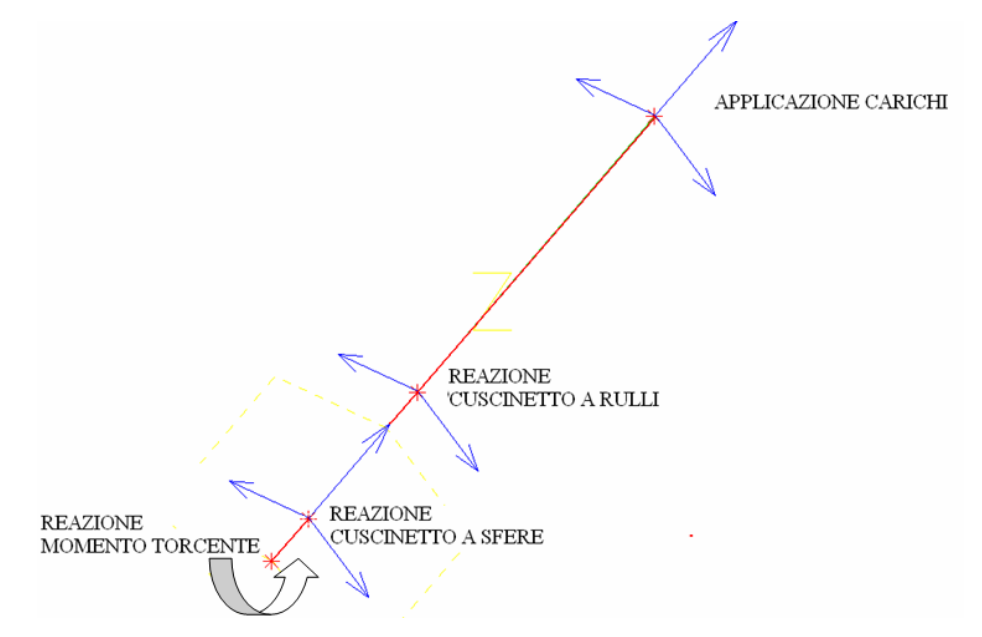

**Figura 2.7 – Schematizzazione albero principale con carichi esterni e reazioni vincolari**

Le forze sono applicate sull'asse dell'albero e le reazioni sulla fusione vengono trasmesse mediante l'elemento "smooth virtual part". Tramite questo elemento, la forza applicata sul nodo centrale viene ripartita in maniera uniforme su tutti i nodi di connessione tra l'elemento e la mesh generata. Questo tipo di elemento tiene conto della deformabilità della parte alla quale è connesso.

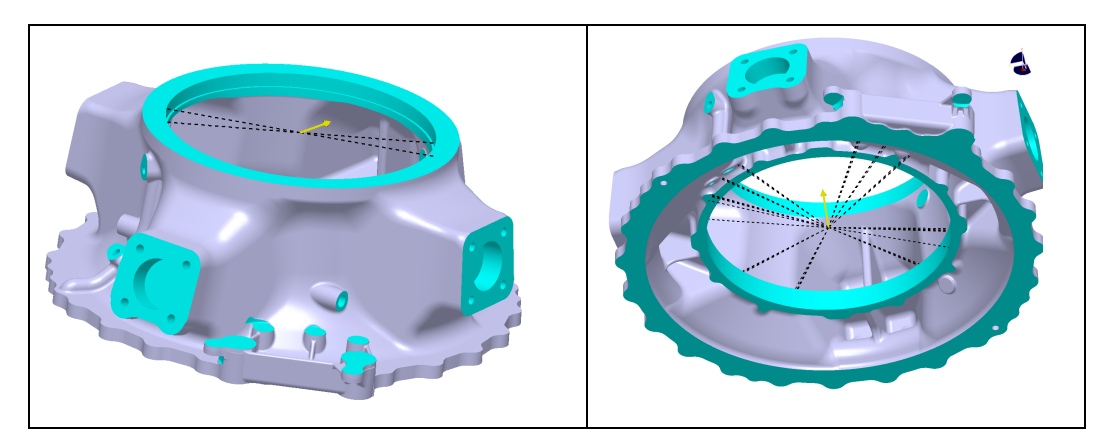

**Figura 2.8 – Forze sul cuscinetto superiore ed inferiore ed elemento di collegamento "smooth virtual part"**

Per quanto riguarda il momento di reazione M*z*, questo è applicato sulla flangia inferiore della fusione, dove il particolare analizzato è connesso con il resto della trasmissione. Il momento è sempre applicato sull'asse dell'albero, e la reazione sulla fusione viene trasmessa tramite un elemento "rigid virtual part" che trasmette il carico del nodo centrale in maniera rigida sui nodi di connessione sulla mesh. Questo elemento viene utilizzato per simulare la rigidezza della trasmissione principale sottostante al top case.

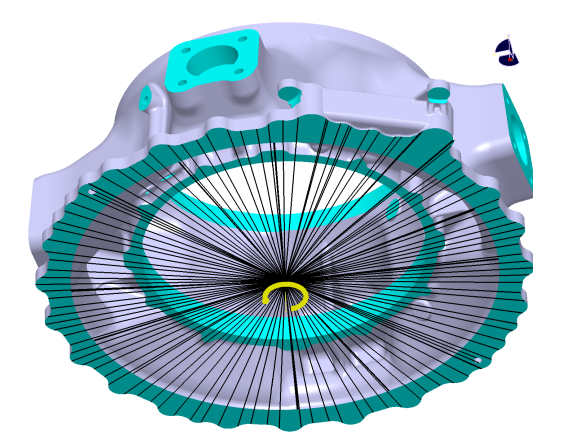

**Figura 2.9 – Momento su flangia inferiore ed elemento di connessione "rigid virtual part"**

#### **2.1.5 Vincoli**

Il top case è vincolato nelle 4 zone di attacco delle aste.

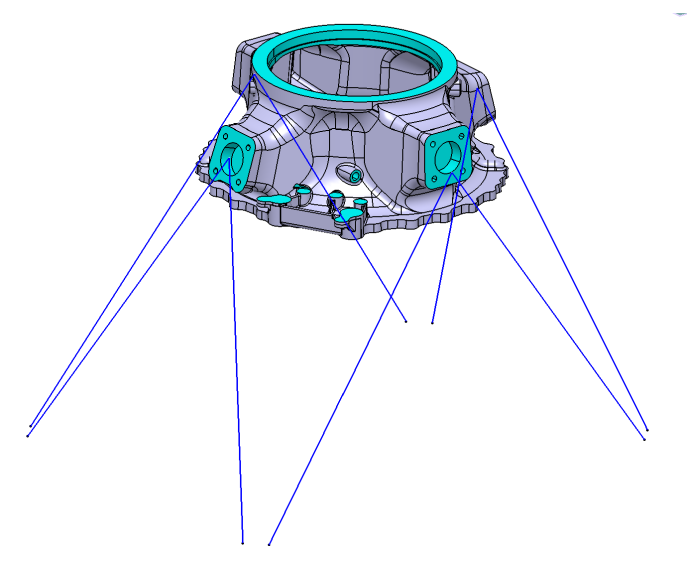

**Figura 2.10 – Top case con schematizzazione aste di vincolo alla struttura**

In particolare viene utilizzato un elemento "contact virtual part" posizionato nell'alloggiamento del perno centrale e viene vincolato lo spostamento del nodo centrale di questo elemento lungo le 2 direzioni delle aste. Come nodo centrale degli elementi viene preso il punto d'intersezione tra le aste.

L'elemento "contact virtual part" permette di simulare la presenza del perno, che è libero di muoversi all'interno del suo alloggiamento e non è rigidamente vincolato con la fusione. Questa configurazione introduce una semplificazione del reale stato di vincolo. Infatti utilizzando un sistema di riferimento cilindrico, il perno dovrebbe reagire alle forze radiali e ai momenti sul piano, mentre le forze lungo l'asse del perno (lungo *z*) e la coppia (*Mz*) vengono assorbite dai 4 attacchi periferici. Con la configurazione semplificata utilizzata invece tutte le forze e i momenti vengono assorbiti dal solo perno centrale. Questa configurazione viene utilizzata in quanto il modulo Catia V5 GPS non permette di unire i 2 nodi centrali di due elementi "virtual part" distinti, ed è quindi impossibile inserire nuove virtual parts per simulare la presenza dei 4 perni.

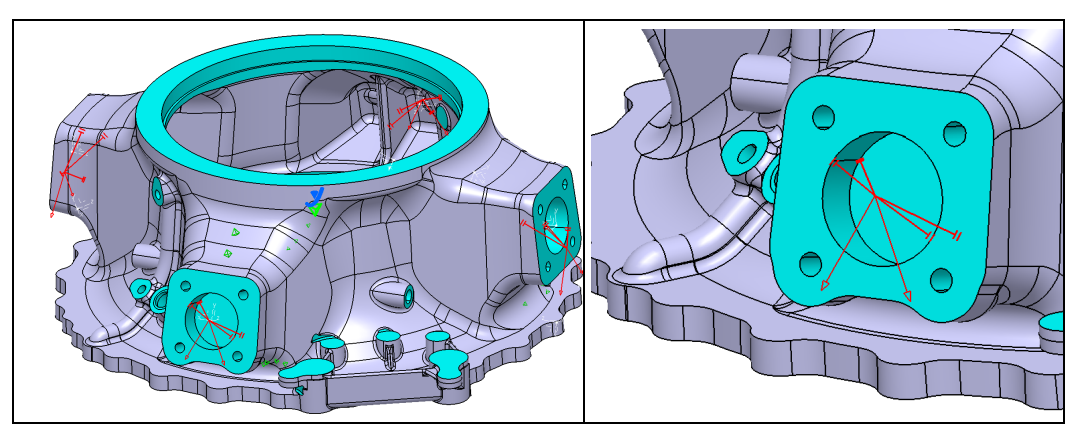

**Figura 2.11 – Schema dei vincoli con contact virtual part**

## **2.2 Analisi statica**

Per le analisi statiche effettuate vengono utilizzati i carichi statici applicati alla sommità dell'albero principale. Successivamente si trovano le reazioni vincolari sui cuscinetti del carter superiore.

|             | TOP CASE STATIC TEST LOADS (LIMIT LOADS) |                  |  |  |  |  |  |  |  |  |  |
|-------------|------------------------------------------|------------------|--|--|--|--|--|--|--|--|--|
| <b>LOAD</b> | <b>UNITS</b>                             | <b>MAST AXIS</b> |  |  |  |  |  |  |  |  |  |
| $F_x$       | [N]                                      | 19523.6          |  |  |  |  |  |  |  |  |  |
| $F_y$       | [N]                                      | $-2074.0$        |  |  |  |  |  |  |  |  |  |
| $F_{z}$     | [N]                                      | 125169.7         |  |  |  |  |  |  |  |  |  |
| $M_{x}$     | [Nm]                                     | 3233.2           |  |  |  |  |  |  |  |  |  |
| $M_{\rm v}$ | [Nm]                                     | 30428.0          |  |  |  |  |  |  |  |  |  |
| $M_{\rm z}$ | [Nm]                                     | $-41030.9$       |  |  |  |  |  |  |  |  |  |

**Tabella 2.2 – Carichi sull' albero principale per analisi statica**

### **2.2.1 Verifica a cedimento**

La verifica a cedimento viene effettuata moltiplicando i carichi statici per il coefficiente di sicurezza a rottura di 1.5 e per il fattore di fusione di 1.5 [4]. Il fattore di fusione tiene in considerazione eventuali difetti presenti nella fusione. Di seguito sono riportate le sezioni critiche trovate con i corrispondenti sforzi di Von Mises.

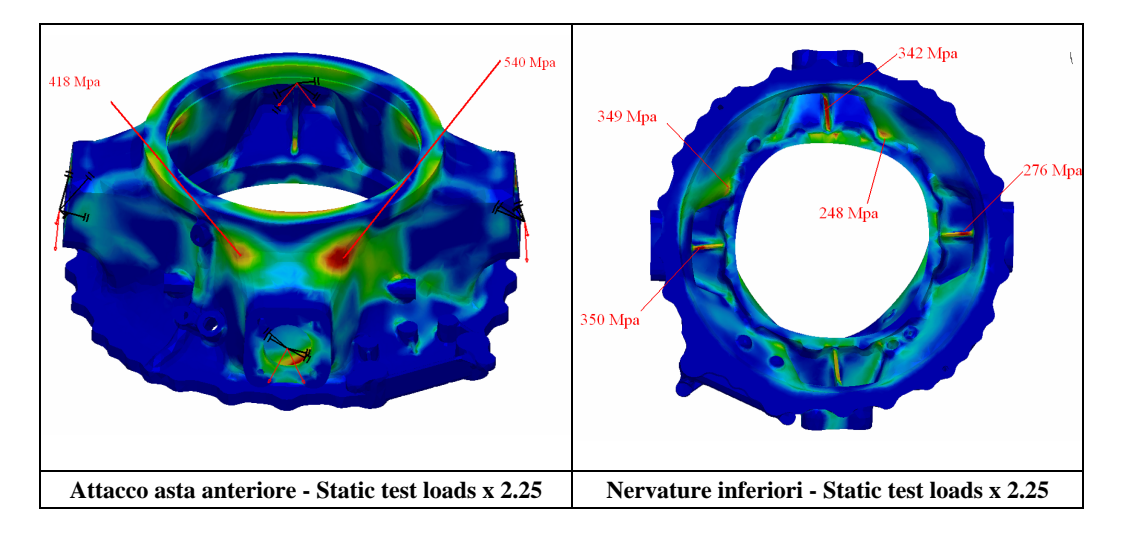

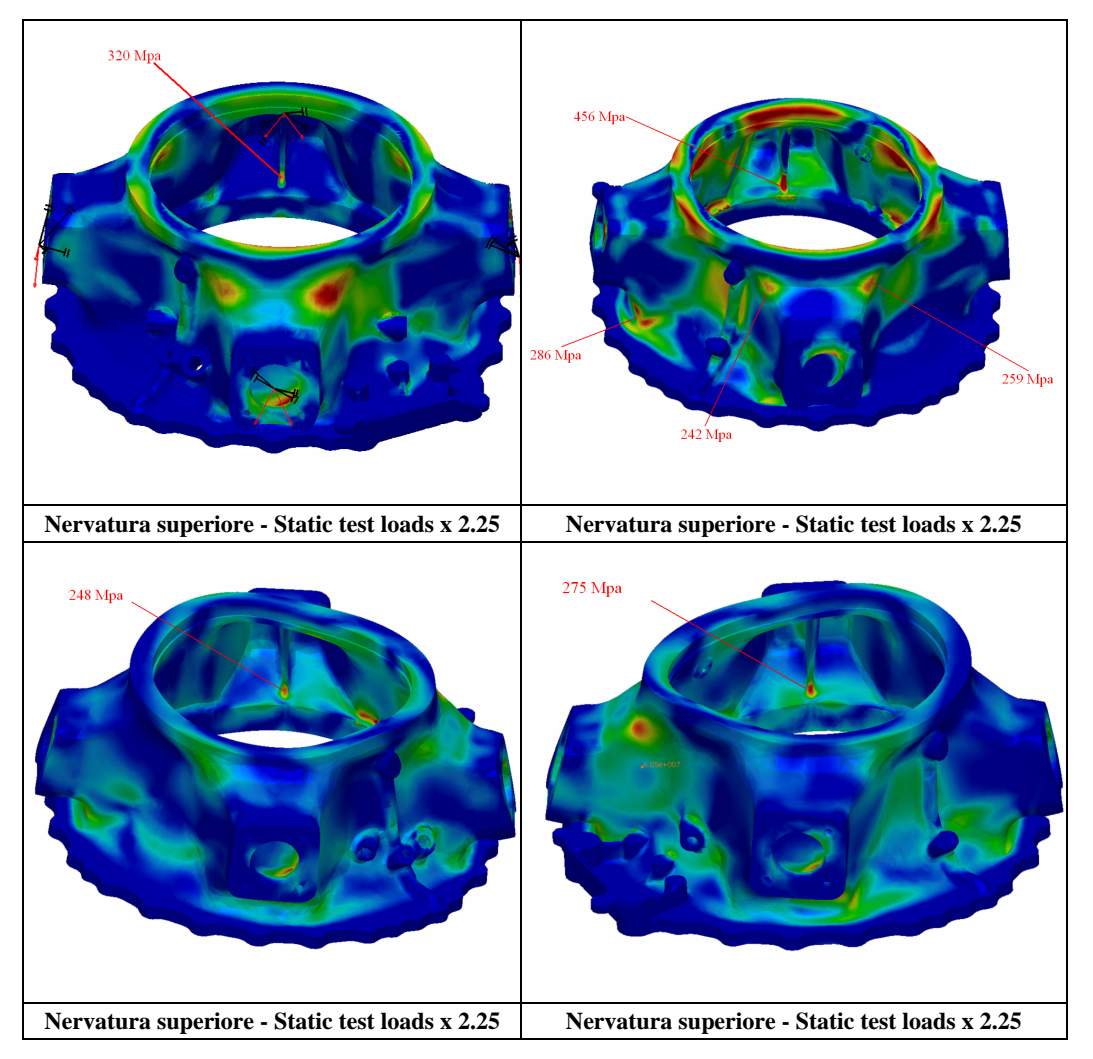

**Figura 2.12 – Sforzi di Von Mises sulle sezioni critiche nella verifica a cedimento** 

Viene calcolato il margine di sicurezza per ogni sezione critica e si verifica che questo sia positivo.

$$
M.S. = \frac{FTU}{\sigma_{V.M.}} - 1 = \frac{248}{\sigma_{V.M.}} - 1
$$
 (2.1)

Come visibile le sezioni evidenziate sopra hanno tutte un margine di sicurezza negativo. Questi risultati sono spiegabili in quanto il materiale utilizzato per l'analisi FEM è di tipo elastico lineare: quindi oltrepassato lo sforzo limite di snervamento FTY gli sforzi letti al calcolatore sono maggiori rispetto a quelli che si leggerebbero con un materiale elasto-plastico.

#### **2.2.2 Verifica a snervamento**

La verifica a snervamento viene effettuata moltiplicando i carichi statici per il coefficiente di sicurezza a snervamento di 1.15 [4]. Di seguito sono riportate le sezioni critiche trovate con i corrispondenti sforzi di Von Mises.

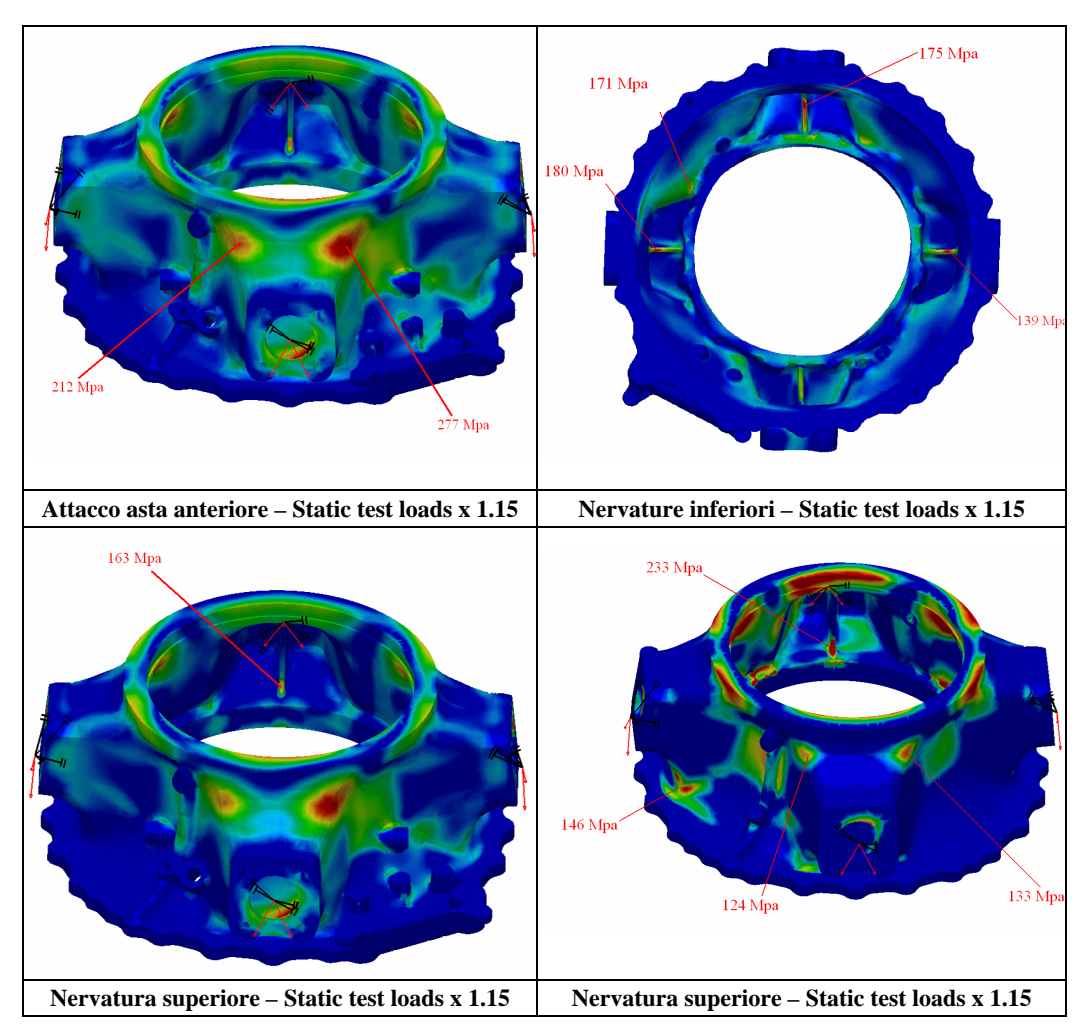

**Figura 2.13 – Sforzi di Von Mises sulle sezioni critiche nella verifica a snervamento**

Viene calcolato il margine di sicurezza per ogni sezione e si verifica che questo sia positivo.

$$
M.S. = \frac{FTY}{\sigma_{V.M.}} - 1 = \frac{145}{\sigma_{V.M.}} - 1
$$
 (2.2)

Anche in questo caso risultano con margine di sicurezza negativo molte delle sezioni analizzate. In questa prova il materiale utilizzato influenza lo sforzo letto solo se la sezione analizzata entra in campo plastico. Le analisi statiche a snervamento FEM e sperimentali svolte in seguito permetteranno di verificare se e quanto il modello ad elementi finiti Catia V5 GPS sovrastima gli sforzi letti.

## **2.3 Analisi HCF**

Sono noti i carichi sull'albero principale utilizzati per la prova a fatica ad alti cicli:

|             | TOP CASE HC FATIGUE TEST LOADS (MAST AXIS) |                |                |               |                |  |  |  |  |  |  |  |
|-------------|--------------------------------------------|----------------|----------------|---------------|----------------|--|--|--|--|--|--|--|
| <b>LOAD</b> | <b>UNITS</b>                               | <b>MINIMUM</b> | <b>MAXIMUM</b> | <b>STATIC</b> | <b>DYNAMIC</b> |  |  |  |  |  |  |  |
| $F_x$       | $\lceil N \rceil$                          | 2673.9         | 9210.1         | 5942          | 3268.1         |  |  |  |  |  |  |  |
| $F_y$       | [N]                                        | $-764.4$       | $-5115.6$      | $-2940$       | 2175.6         |  |  |  |  |  |  |  |
| $F_z$       | $\lceil N \rceil$                          | 81143.0        | 81143.0        | 81143         |                |  |  |  |  |  |  |  |
| $M_{x}$     | [Nm]                                       | $-236.1$       | $-3395.9$      | -1816         | 1579.9         |  |  |  |  |  |  |  |
| $M_{\rm v}$ | [Nm]                                       | 6208.8         | 14487.2        | 10348         | 4139.2         |  |  |  |  |  |  |  |
| $M_{z}$     | [Nm]                                       | $-31046.4$     | $-31046.4$     | $-31046.4$    |                |  |  |  |  |  |  |  |

**Tabella 2.3 – Carichi sull'albero principale per analisi a fatica HCF**

Utilizzando il modello FEM precedente, si individuano le sezioni critiche che presentano sforzi maggiori. Di queste sezioni si estrae il tensore degli sforzi sia per la condizione con i carichi massimi, che per quella con i carichi minimi.

$$
\sigma^{xx} \sigma^{yy} \sigma^{zz} \sigma^{xy} \sigma^{xz} \sigma^{yz}
$$
 (2.3)

Per ogni componente del tensore, si calcolano quindi le componenti statiche e dinamiche.

$$
\sigma_{\text{stat}}^{ij} = \frac{\sigma_{\text{max}}^{ij} + \sigma_{\text{min}}^{ij}}{2} \qquad \sigma_{\text{dyn}}^{ij} = \frac{\sigma_{\text{max}}^{ij} - \sigma_{\text{min}}^{ij}}{2} \qquad (i, j = xx, yy, zz, xy, xz, zy) \tag{2.4}
$$

Utilizzando Von Mises si calcolano gli sforzi statici e dinamici equivalenti su ogni sezione critica.

$$
\sigma_{\text{stat}} = \sqrt{\frac{1}{2} \left[ \left( \sigma_{\text{stat}}^{xx} - \sigma_{\text{stat}}^{yy} \right)^2 + \left( \sigma_{\text{stat}}^{yy} - \sigma_{\text{stat}}^{zz} \right)^2 + \left( \sigma_{\text{stat}}^{zz} - \sigma_{\text{stat}}^{xx} \right)^2 \right] + 3 \left[ \left( \sigma_{\text{stat}}^{xy} \right)^2 + \left( \sigma_{\text{stat}}^{xz} \right)^2 + \left( \sigma_{\text{stat}}^{zy} \right)^2 \right]} (2.5)
$$

$$
\sigma_{\text{dyn}} = \sqrt{\frac{1}{2} \left[ \left( \sigma_{\text{dyn}}^{xx} - \sigma_{\text{dyn}}^{yy} \right)^2 + \left( \sigma_{\text{dyn}}^{yy} - \sigma_{\text{dyn}}^{zz} \right)^2 + \left( \sigma_{\text{dyn}}^{zz} - \sigma_{\text{dyn}}^{xx} \right)^2 \right] + 3 \left[ \left( \sigma_{\text{dyn}}^{xy} \right)^2 + \left( \sigma_{\text{dyn}}^{xz} \right)^2 + \left( \sigma_{\text{dyn}}^{xy} \right)^2 \right]} (2.6)
$$

Infine, per ogni sezione significativa, viene calcolato il margine di sicurezza che deve risultare positivo.

$$
\mathbf{M.S.} = \frac{1}{\frac{\sigma_{st}}{\text{FTY}} + \frac{\sigma_{dyn} * k_s}{\text{FTE}}} - 1
$$
\n(2.7)

Per il coefficiente di sicurezza a fatica  $k<sub>s</sub>$  viene utilizzato il valore 1.74. Questo valore si utilizza quando sul pezzo è stata effettuata una sola prova sperimentale HCF. Il valore di  $k<sub>s</sub>$  viene fatto diminuire con il numero di prove HCF sperimentali effettuate [4].

Per determinare il margine di sicurezza si può, in alternativa, utilizzare il diagramma di Soderberg.

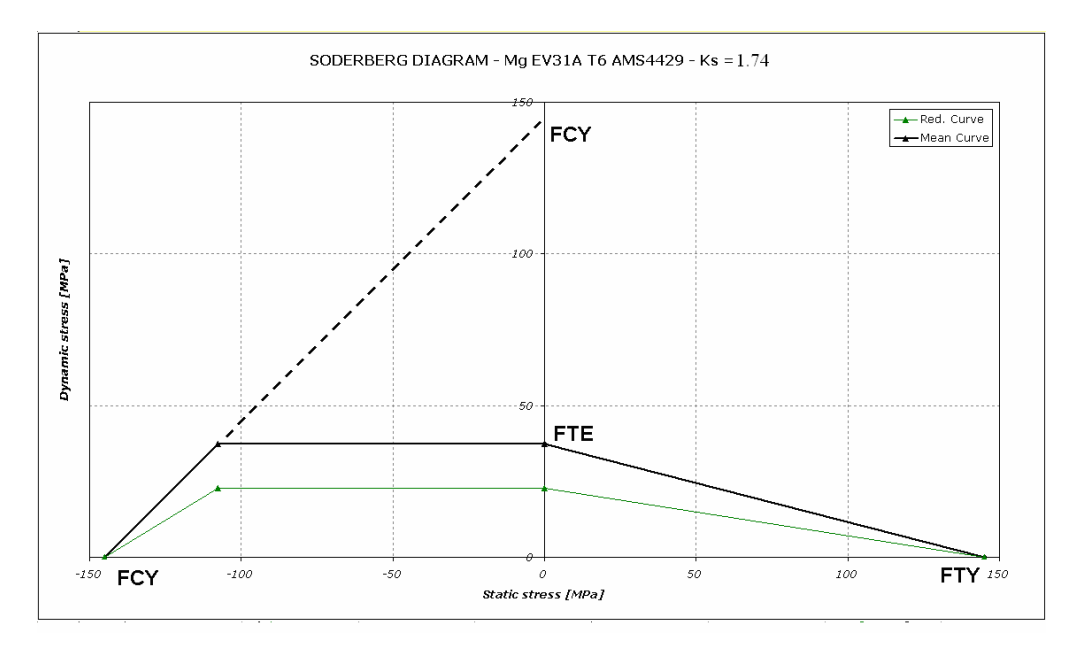

**Figura 2.14 – Diagramma di Soderberg per il materiale del carter superiore**

In questo diagramma sono rappresentati sulle ascisse lo sforzo medio e sulle ordinate lo sforzo alternato. Per uno stato di sforzo medio positivo viene

tracciata una retta avente come estremi il carico limite di snervamento (FTY) sull'asse delle ascisse e lo sforzo limite inferiore per la fatica alternata (FTE con R= -1) sull'asse delle ordinate. Se il componente in una sezione ha uno stato di sforzo tale per cui la combinazione tra sforzo medio e sforzo alternato ricade al di sotto della linea tracciata, allora il margine di sicurezza sarà positivo. Viceversa se la combinazione sforzo medio / alternato identifica un punto al di sopra di questa retta, la verifica non è superata. Per quanto riguarda lo sforzo medio negativo di compressione, dato che la propagazione di cricche per fatica è molto meno accentuata in compressione, viene tracciata una retta orizzontale a partire dall' FTE che si interseca con la retta passante per il carico di snervamento a compressione (FCY) sui due assi. La linea verde rappresenta il diagramma scalato rispetto ad FTE utilizzando il margine di sicurezza  $k_s = 1.74$ .

 $S^{\dagger}$ **SEZIONE 1 – 2 SEZIONE 3**  $\overline{S}$  9 **SEZIONE 4 – 5 – 6 – 7 SEZIONE 8 – 9 – 10 – 11 – 12**

Le sezioni critiche trovate considerando lo sforzo di Von Mises massimo sono le seguenti:

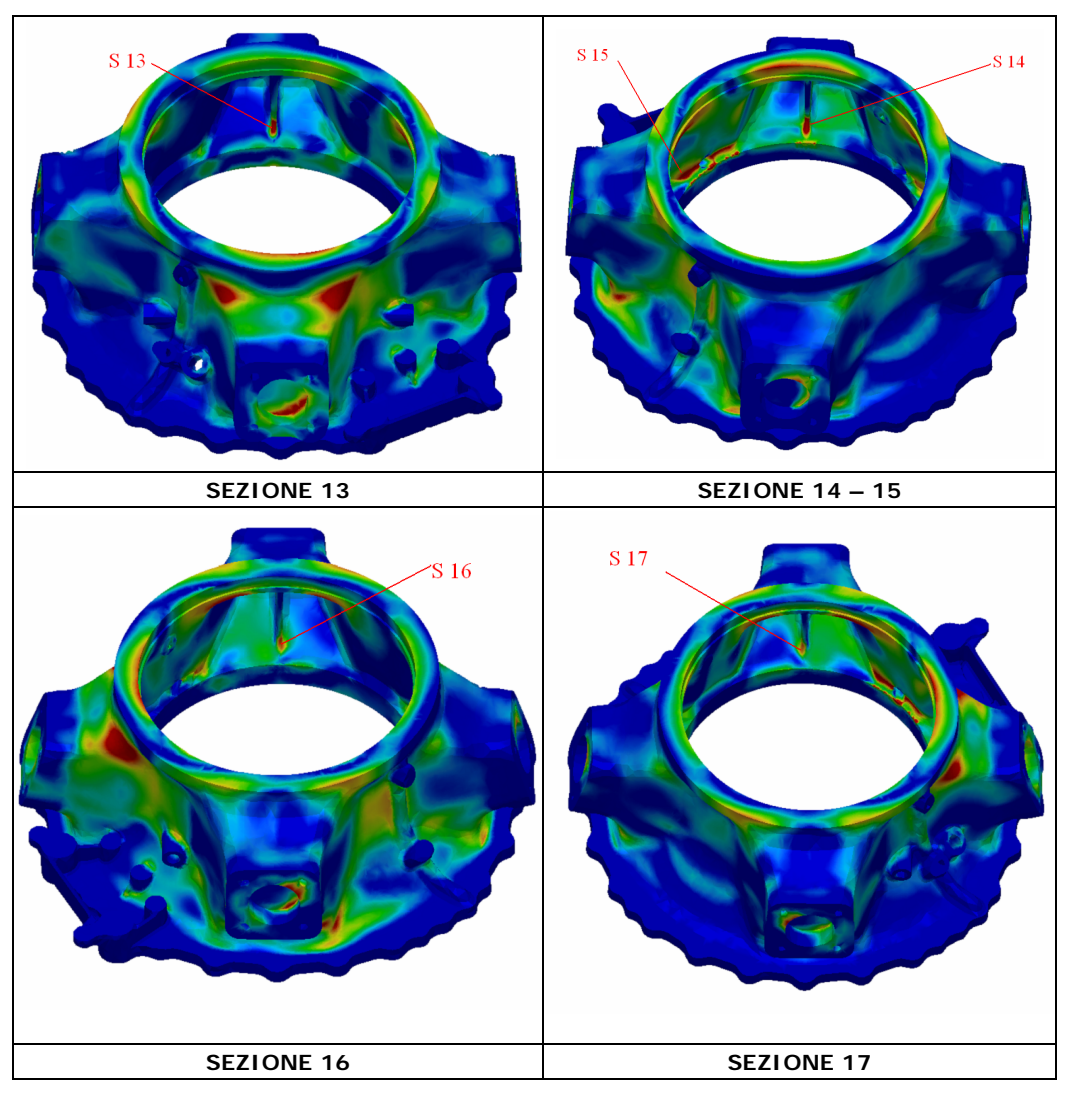

**Figura 2.15 – Sezioni critiche per analisi HCF**

Di seguito è riportato il tensore degli sforzi estratto per ogni sezione.

| No.                     | SECT. | $\sigma_{xx}$ | $\sigma_{YY}$ | $\sigma_{zz}$ | $\sigma_{XY}$ | $\sigma_{xz}$ | $\sigma_{zy}$ | $\sigma_{xx}$ | $\sigma_{YY}$ | $\sigma_{zz}$ | $\sigma_{XY}$ | $\sigma_{xz}$ | $\sigma_{zy}$ | $\sigma_{\min}$ | $\sigma_{\text{max}}$ |
|-------------------------|-------|---------------|---------------|---------------|---------------|---------------|---------------|---------------|---------------|---------------|---------------|---------------|---------------|-----------------|-----------------------|
|                         |       | min           | min           | Min           | min           | min           | min           | max           | max           | max           | max           | max           | max           |                 |                       |
|                         |       | [MPa]         | [MPa]         | [MPa]         | [MPa]         | [MPa]         | [MPa]         | [MPa]         | [MPa]         | [MPa]         | [MPa]         | [MPa]         | [MPa]         | [MPa]           | [MPa]                 |
| 1                       | s1    | 38.6          | 15.9          | 35.2          | $-21.1$       | 30.6          | $-10.1$       | 68.5          | 28.2          | 59.9          | $-37.9$       | 53.5          | $-18.6$       | 69.97           | 123.65                |
| $\overline{\mathbf{2}}$ | s2    | 22.7          | 10.6          | 16.4          | 15            | 18.2          | 11.1          | 46.3          | 22.8          | 39.3          | 30.2          | 37.8          | 19.9          | 46.17           | 93.08                 |
| 3                       | s3    | $-15$         | $-10$         | $-34$         | $-11.5$       | 21.9          | 21.2          | $-19.1$       | $-12.5$       | $-42.9$       | $-14.7$       | 28.2          | 27.9          | $-78.35$        | $-60.52$              |
| 4                       | s4    | $-1.13$       | $-0.34$       | 1.58          | 1.27          | $-0.3$        | $-1.1$        | $-26.9$       | $-10.7$       | $-16.7$       | 14.5          | 18.3          | $-8.8$        | $-45.61$        | $-1.80$               |
| 5                       | s5    | $-5.3$        | $-3.24$       | $-9.63$       | $-1.4$        | 5.2           | $-1.93$       | $-29.3$       | $-13$         | $-27.7$       | $-13.6$       | 22.6          | 3.36          | $-49.08$        | $-9.18$               |
| 6                       | sб    | $-48.1$       | $-3.9$        | $-8.83$       | $-2$          | 17.6          | 0.84          | $-61.6$       | $-6.5$        | $-11.6$       | $-1.4$        | 22.8          | 0.35          | $-66.02$        | $-51.88$              |
| $\overline{7}$          | s7    | $-7.01$       | $-18.6$       | $-47.1$       | 8.83          | $-6.75$       | 17.5          | $-7.42$       | $-19$         | $-55.3$       | 8.95          | $-5.1$        | 17.1          | $-57.08$        | $-48.74$              |
| 8                       | s8    | 0.81          | 74.8          | 9.75          | 1.41          | $-0.55$       | 24.3          | 0.91          | 82.9          | 10.7          | 1.98          | $-0.47$       | 26.7          | 81.66           | 90.39                 |
| $\overline{9}$          | s9    | 87.8          | 1.78          | 0.102         | $-4.9$        | $-7.86$       | 0.28          | 93.5          | 1.91          | 0.123         | $-5.1$        | $-8.38$       | 0.28          | 88.34           | 94.05                 |
| 10                      | s10   | 2.1           | 79.3          | 5.4           | 1.62          | $-0.37$       | $-18.5$       | 2.06          | 83.1          | 5.6           | 0.163         | $-0.32$       | $-19.4$       | 81.77           | 86.53                 |
| 11                      | s11   | 46.3          | 22.1          | 17.1          | 16.9          | $-20.7$       | $-15.7$       | 58.8          | 26.7          | 20.1          | 18.8          | $-24.2$       | $-18.5$       | 59.74           | 71.93                 |
| 12                      | s12   | 17.5          | 49.5          | 28            | $-12.3$       | $-14.4$       | 30.4          | 21.4          | 61.8          | 36.6          | $-17.5$       | $-18.7$       | 39.9          | 68.04           | 89.50                 |
| 13                      | s13   | $-19.5$       | $-2.5$        | $-90.7$       | $-0.4$        | $-41.7$       | 1.1           | $-17.6$       | $-2.27$       | $-83$         | $-0.1$        | $-37.9$       | 1.53          | $-108.61$       | $-99.11$              |
| 14                      | s14   | $-26.9$       | $-2.63$       | $-85.5$       | $-0.2$        | 47.4          | $-1.7$        | $-30$         | $-2.91$       | $-94.8$       | $-0.4$        | 52.8          | $-1.43$       | $-122.73$       | $-110.41$             |
| 15                      | s15   | $-16.2$       | $-12.1$       | $-77.8$       | 11.5          | $-5.64$       | $-6.26$       | $-22.5$       | $-17.4$       | $-115$        | 15.9          | $-6.18$       | $-11.2$       | $-101.63$       | $-68.18$              |
| 16                      | s16   | $-2.1$        | $-4.8$        | $-66.8$       | $-0.86$       | 0.197         | $-17.2$       | $-2.1$        | $-4.8$        | $-68.9$       | $-0.71$       | 0.78          | $-17.5$       | $-72.32$        | $-69.92$              |
| 17                      | s17   | $-2.1$        | $-4.3$        | $-60.7$       | 0.36          | 0.4           | 16            | $-1.38$       | $-3.1$        | $-66.6$       | 1.04          | 0.46          | 12            | $-70.53$        | $-60.70$              |

**Tabella 2.4 – Tensore degli sforzi sulle sezioni critiche HCF**

Sono stati quindi calcolati i margini di sicurezza.

| <b>SECTION</b><br><b>DESCRIPTION</b> | $\sigma_{min}$<br>[MPa] | $\sigma_{\text{max}}$<br>[MPa] | R    | $\sigma_{stat}$<br>[MPa] | $\sigma_{\text{dyn}}$<br>[MPa] | $S_{stat}$<br>[MPa] | $\mathbf{S}_{\text{dyn}}$<br>[MPa] | <b>MS</b> |
|--------------------------------------|-------------------------|--------------------------------|------|--------------------------|--------------------------------|---------------------|------------------------------------|-----------|
| s <sub>1</sub>                       | 69.97                   | 123.65                         | 0.57 | 96.81                    | 26.84                          | 50.48               | 14.00                              | $-0.479$  |
| s <sub>2</sub>                       | 46.17                   | 93.08                          | 0.50 | 69.63                    | 23.45                          | 44.28               | 14.92                              | $-0.364$  |
| s <sub>3</sub>                       | $-78.35$                | $-60.52$                       | 0.77 | $-69.43$                 | 8.91                           | $-118.53$           | 15.21                              | 0.707     |
| s <sub>4</sub>                       | $-45.61$                | $-1.80$                        | 0.04 | $-23.71$                 | 21.90                          | $-23.24$            | 21.47                              | $-0.020$  |
| S <sub>5</sub>                       | $-49.08$                | $-9.18$                        | 0.19 | $-29.13$                 | 19.95                          | $-31.35$            | 21.47                              | 0.076     |
| S6                                   | $-66.02$                | $-51.88$                       | 0.79 | $-58.95$                 | 7.07                           | $-119.97$           | 14.39                              | 1.035     |
| s7                                   | $-57.08$                | $-48.74$                       | 0.85 | $-52.91$                 | 4.17                           | $-127.53$           | 10.04                              | 1.410     |
| S <sub>8</sub>                       | 81.66                   | 90.39                          | 0.90 | 86.02                    | 4.36                           | 108.00              | 5.48                               | 0.255     |
| S <sub>9</sub>                       | 88.34                   | 94.05                          | 0.94 | 91.19                    | 2.85                           | 119.70              | 3.75                               | 0.313     |
| s <sub>10</sub>                      | 81.77                   | 86.53                          | 0.94 | 84.15                    | 2.38                           | 121.73              | 3.45                               | 0.447     |
| s11                                  | 59.74                   | 71.93                          | 0.83 | 65.84                    | 6.10                           | 89.21               | 8.26                               | 0.355     |
| s12                                  | 68.04                   | 89.50                          | 0.76 | 78.77                    | 10.73                          | 75.53               | 10.29                              | $-0.041$  |
| s13                                  | $-108.61$               | $-99.11$                       | 0.91 | $-103.86$                | 4.75                           | $-134.31$           | 6.14                               | 0.293     |
| s14                                  | $-122.73$               | $-110.41$                      | 0.90 | $-116.57$                | 6.16                           | $-132.79$           | 7.02                               | 0.139     |
| s15                                  | $-101.63$               | $-68.18$                       | 0.67 | $-84.90$                 | 16.72                          | $-107.99$           | 21.27                              | 0.272     |
| s16                                  | $-72.32$                | $-69.92$                       | 0.97 | $-71.12$                 | 1.20                           | $-140.86$           | 2.38                               | 0.981     |
| s17                                  | $-70.53$                | $-60.70$                       | 0.86 | $-65.62$                 | 4.92                           | $-128.28$           | 9.61                               | 0.955     |

**Tabella 2.5 – Margini di sicurezza sulle sezioni critiche HCF**

Di seguito sono riportati i diagrammi di Soderberg per ogni sezione. Da notare come il M.S. sia possibile calcolarlo anche graficamente nel seguente modo:

$$
M.S. = \frac{\overline{OB}}{\overline{OA}} - 1\tag{2.8}
$$

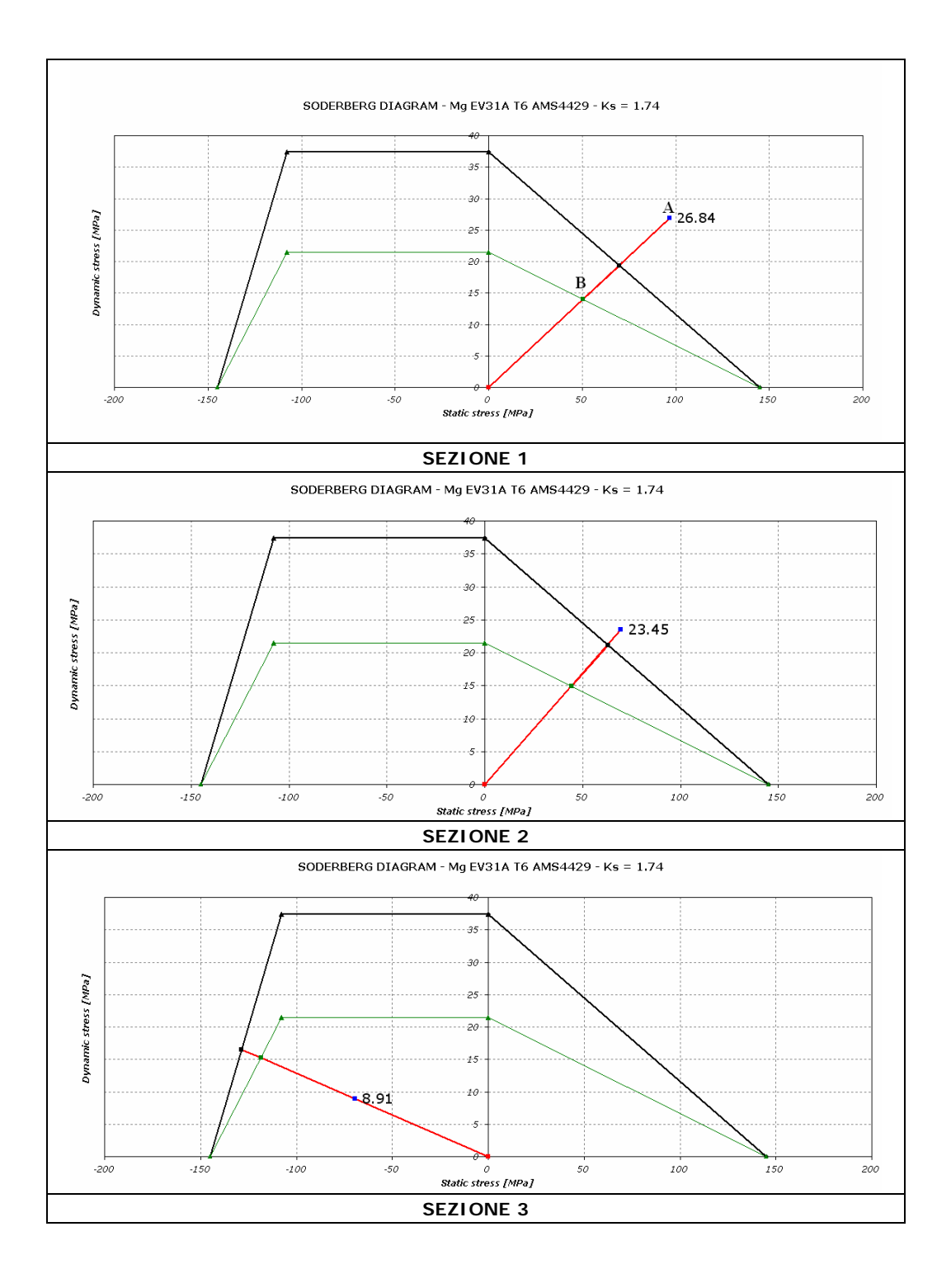

53

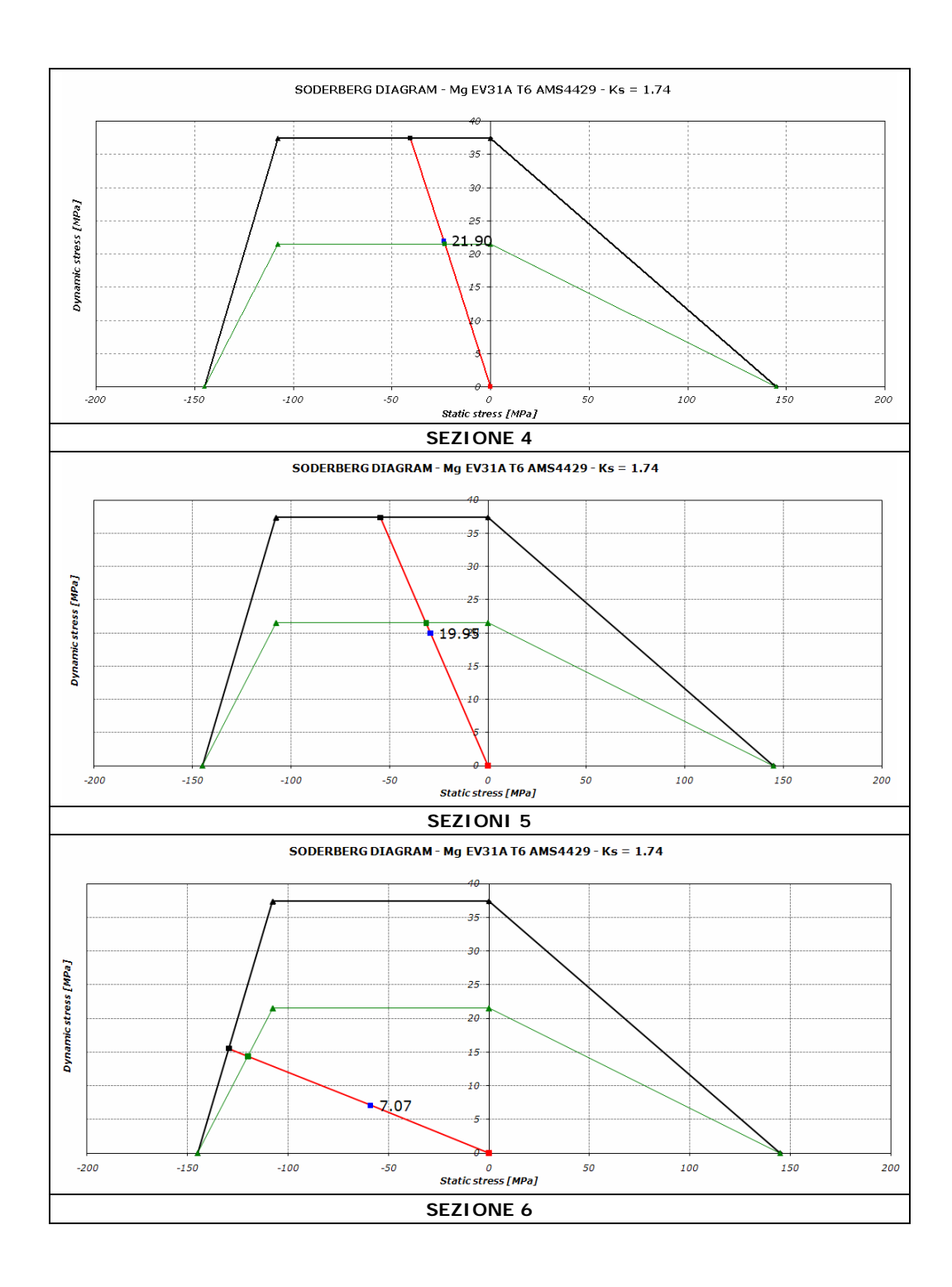

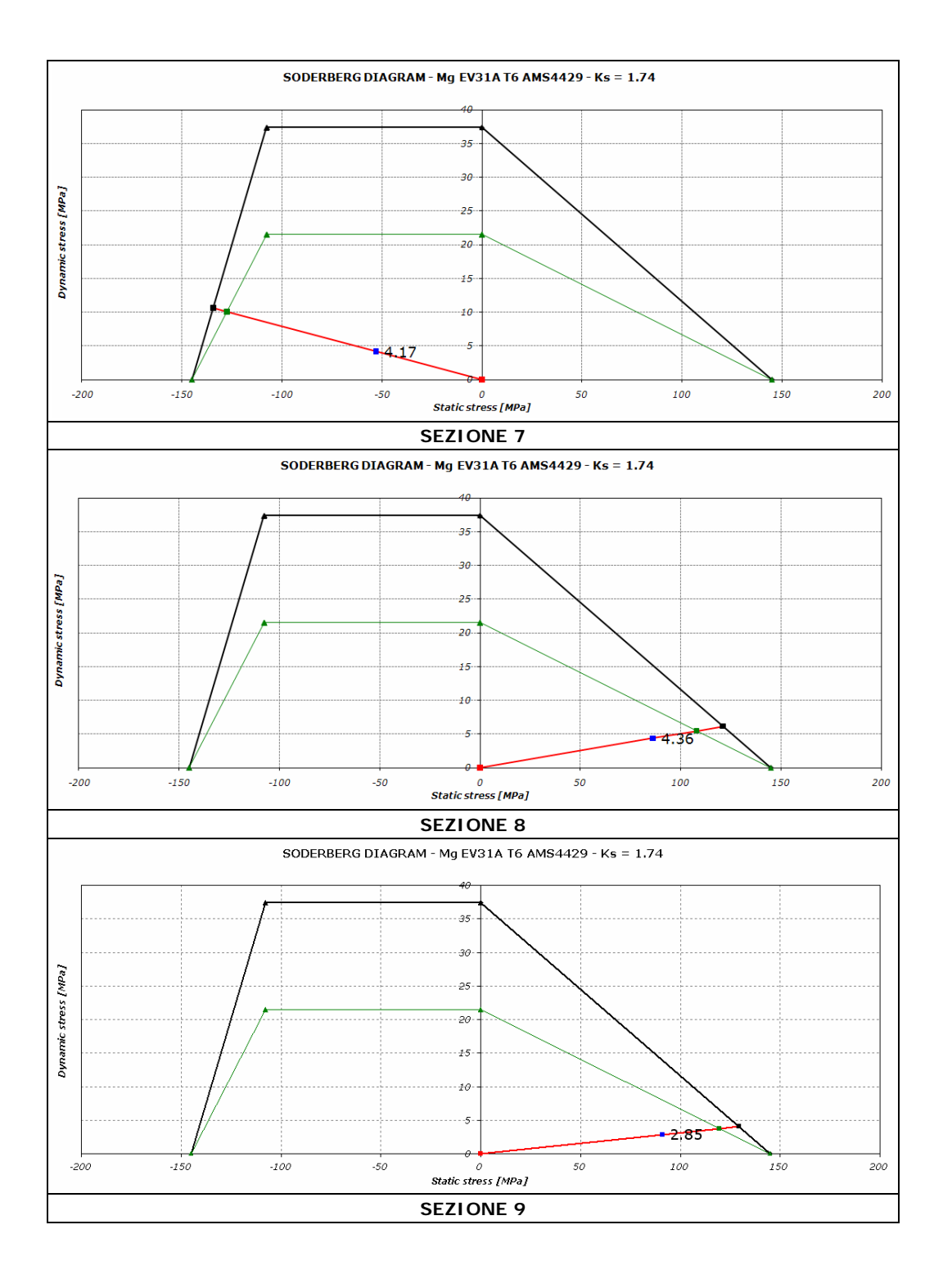

55

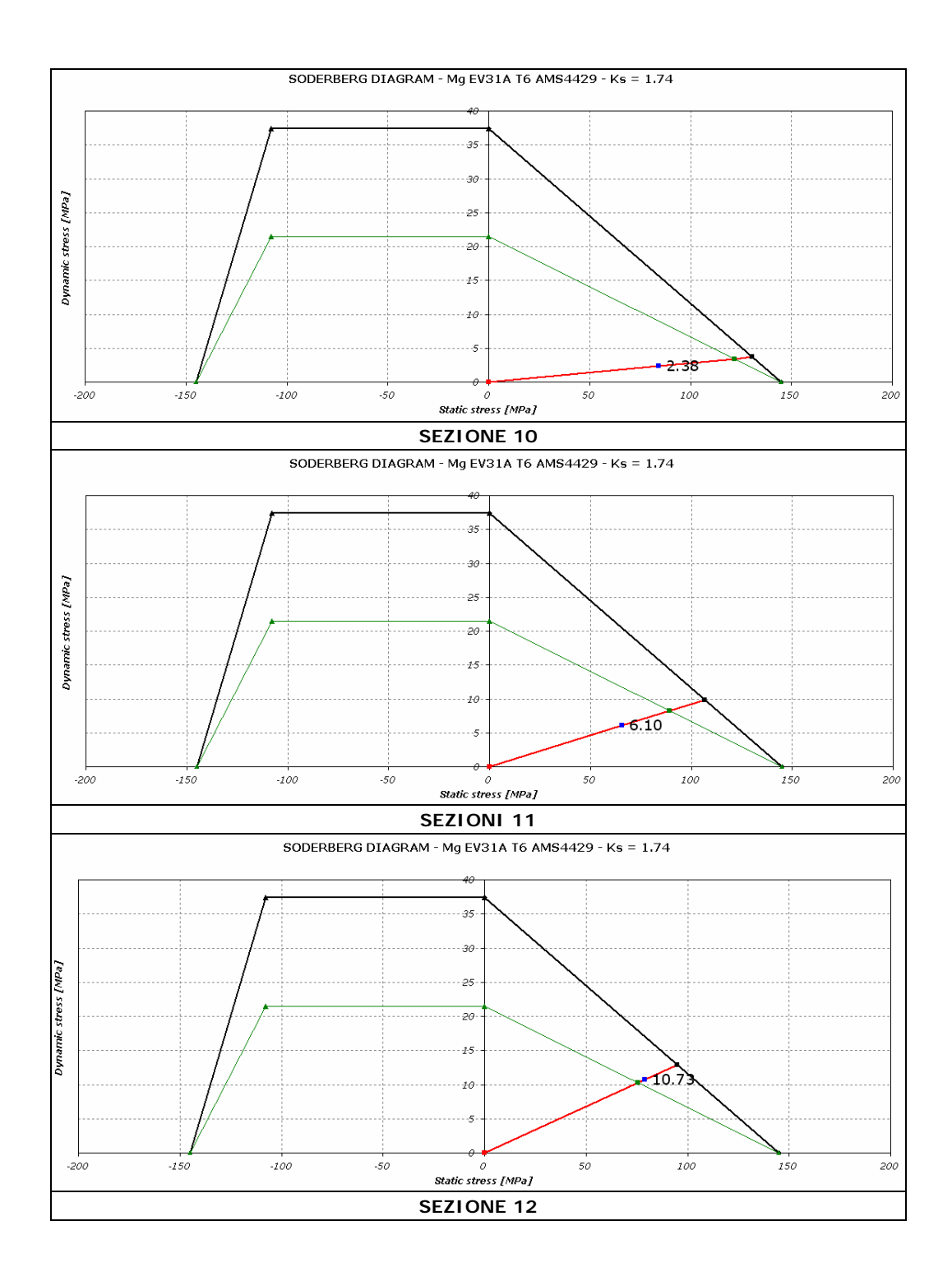

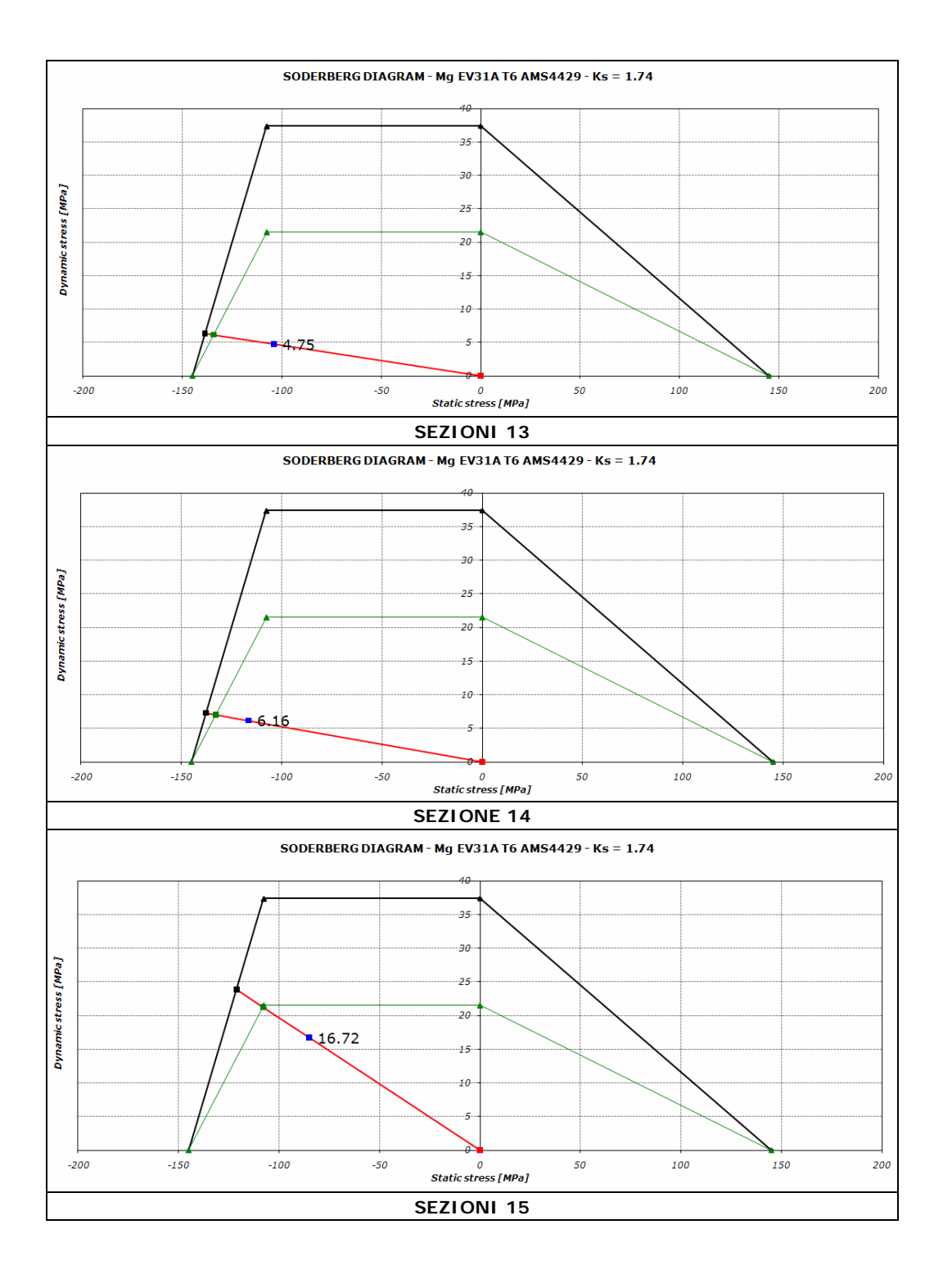

57

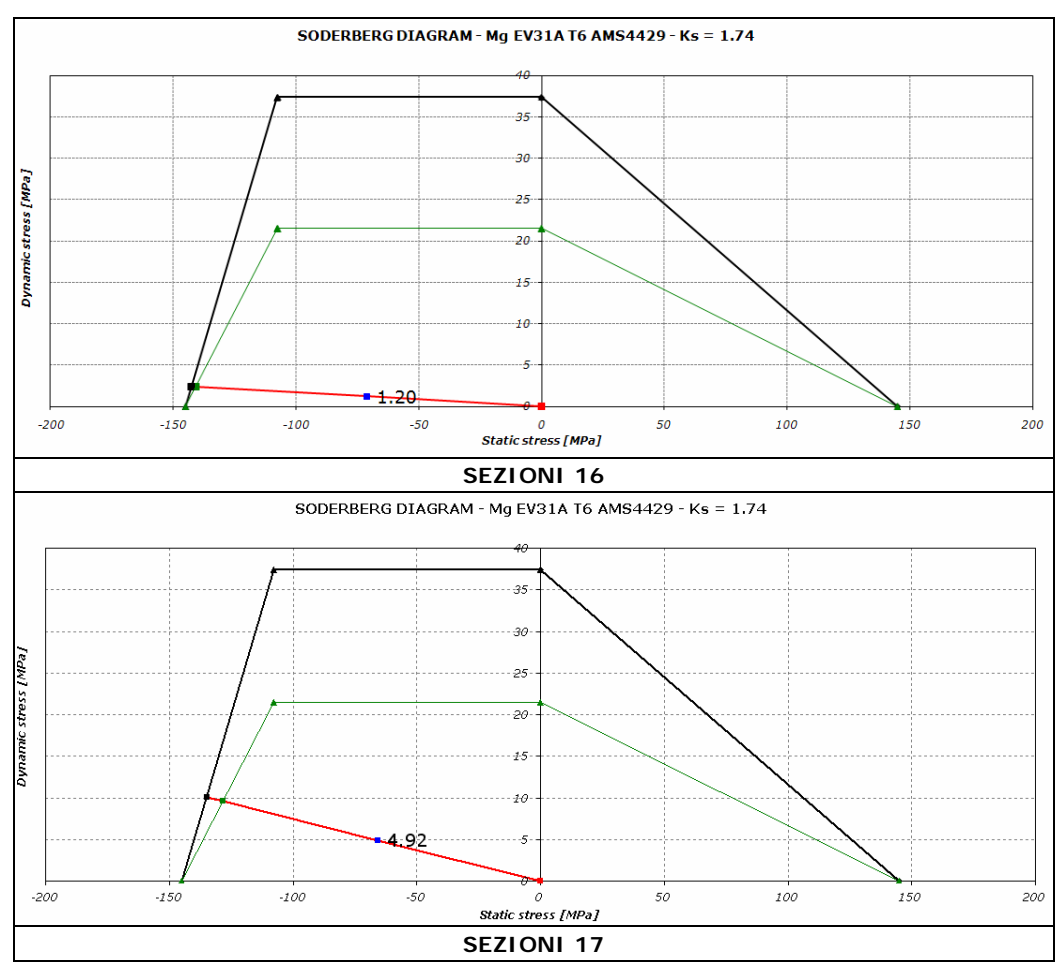

**Figura 2.16 – Diagrammi di Soderberg per le sezioni critiche HCF**

Le sezioni 1 e 2 risultano con margine di sicurezza fortemente negativo, mentre le sezioni 4 e 12 hanno un margine di sicurezza solo leggermente negativo.

## **2.4 Modifica geometria**

Si è cercato di modificare la geometria del pezzo nella zona dell'attacco anteriore, per modificare lo stato di sforzo e riportare un margine di sicurezza positivo nelle sezioni 1 e 2. In particolare si è agito sui raggi di raccordo.

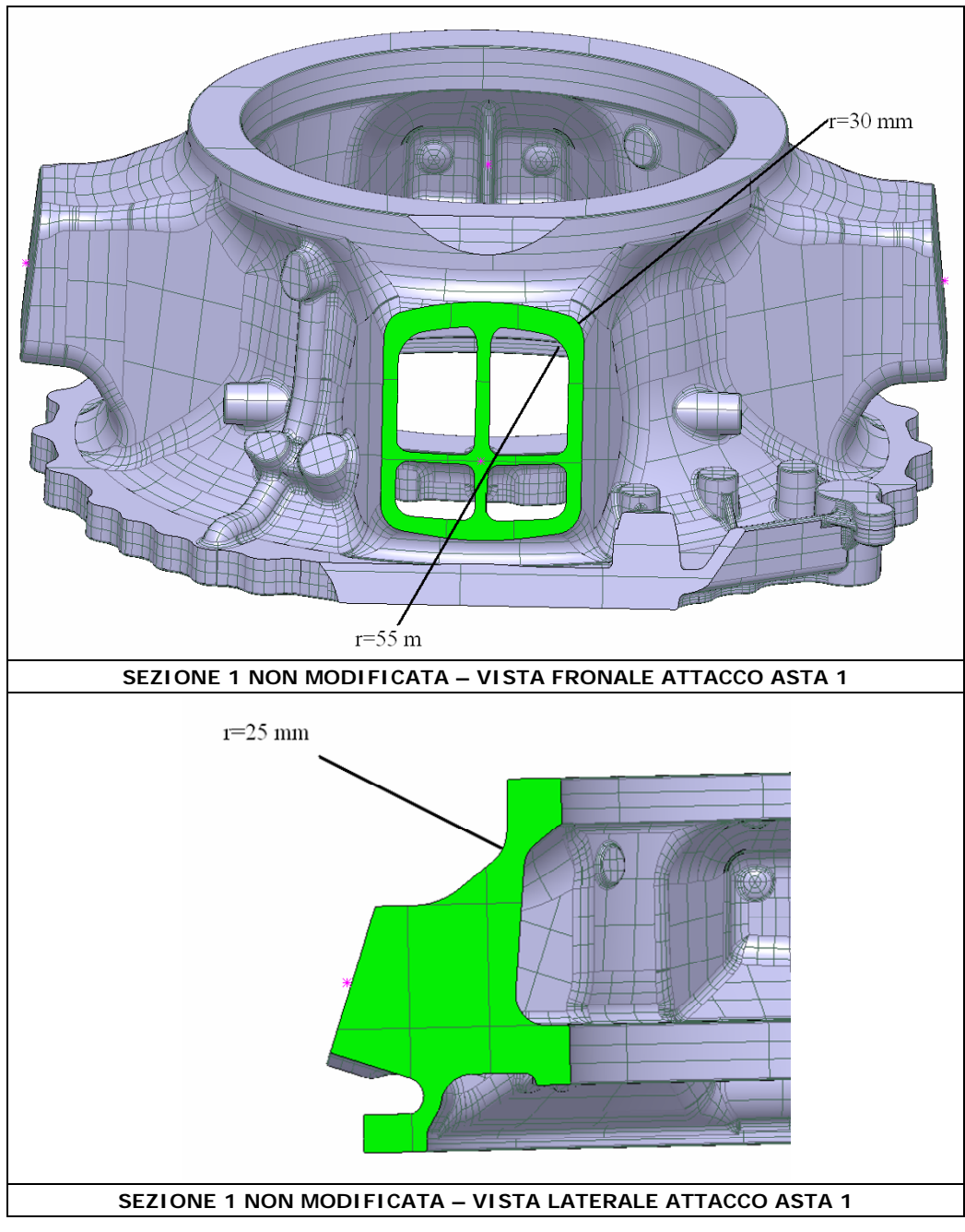

**Figura 2.17 – Sezione non modificata**

Le sezioni 1 e 2 avevano un margine di sicurezza negativo. Viene quindi aumentato il raggio interno, esterno ed il raggio di raccordo superiore, per avere una re-distribuzione degli sforzi migliore ed ottenere una diminuzione dello sforzo medio sulla sezione.

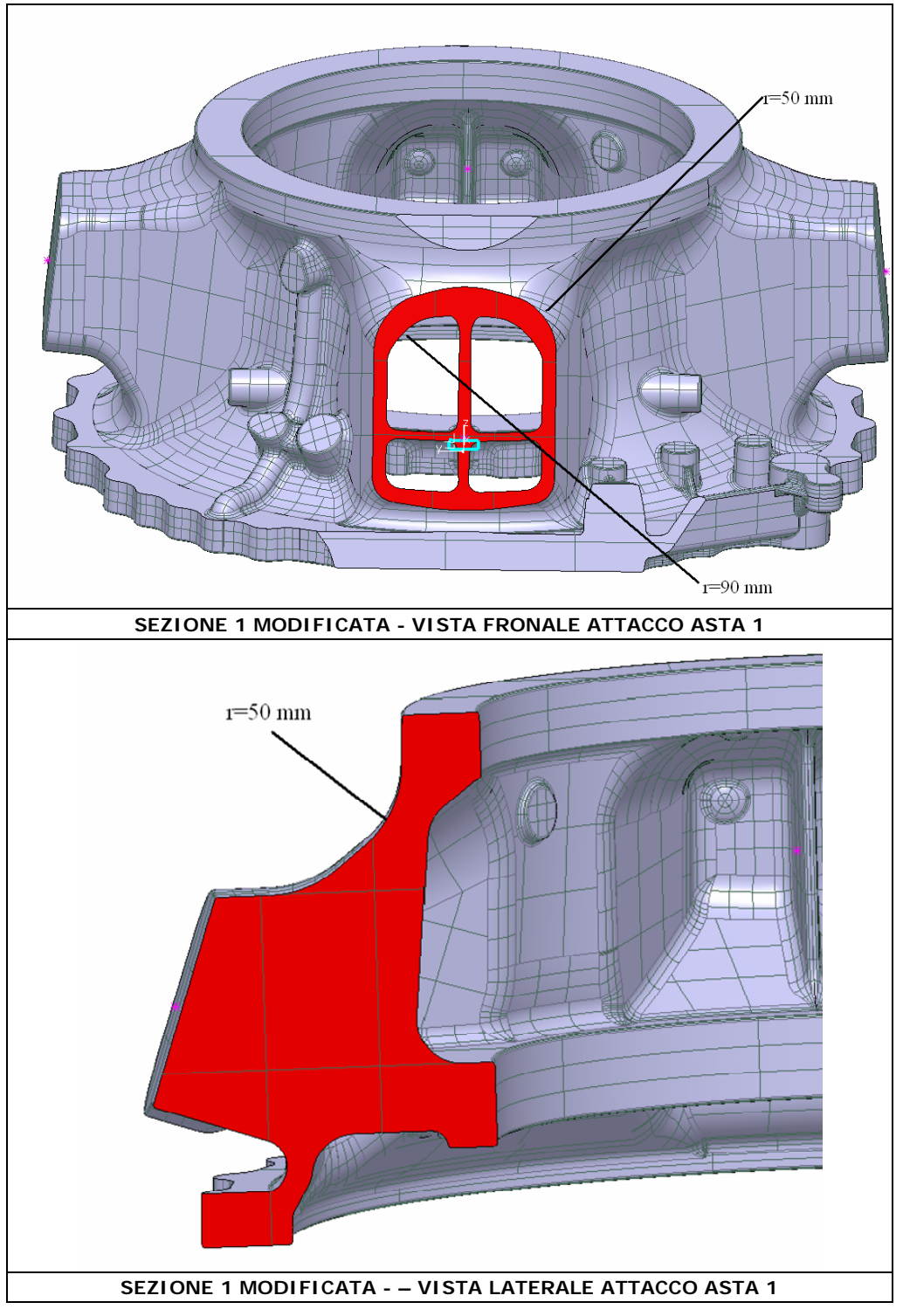

**Figura 2.18 – Sezione modificata**

## **2.4.1 Analisi HCF geometria modificata**

Viene di nuovo estratto il tensore degli sforzi sulle sezioni modificate e calcolato come in precedenza il M.S per la verifica a fatica ad alti cicli.

| No.         | <b>SECTION</b>            | $\sigma_{xx}$ | $\sigma_{rr}$ | $\sigma_{zz}$ | $\sigma_{xy}$ | $\sigma_{xz}$ | $\sigma_{\rm zv}$ | $\sigma_{xx}$ | $\sigma_{rr}$ | $\sigma_{zz}$ | $\sigma_{xy}$ | $\sigma_{xz}$ | $\sigma_{zx}$ | $\sigma_{MN}$ | $\sigma_{\text{max}}$ |
|-------------|---------------------------|---------------|---------------|---------------|---------------|---------------|-------------------|---------------|---------------|---------------|---------------|---------------|---------------|---------------|-----------------------|
|             | <b>DESCRIPTION</b>        | min           | min           | min           | min           | min           | min               | max           | max           | max           | max           | max           | max           |               |                       |
|             |                           | [MPa]         | [MPa]         | [MPa]         | [MPa]         | [MPa]         | [MPa]             | [MPa]         | [MPa]         | [MPa]         | [MPa]         | [MPa]         | [MPa]         | [MPa]         | [MPa]                 |
|             | s1 modificata             | 28.7          | 15.9          | 33.8          | $-18.7$       | 23.8          | $-8.56$           | 51.2          | 28.4          | 57.1          | $-33.8$       | 41.8          | $-16.1$       | 56.72         | 100.7                 |
| $\sim$<br>∠ | S <sub>2</sub> modificata | 17.6          | 10.4          | 14.1          | 13.1          | 14.6          | 10                | 35.9          | 22.6          | 35.2          | 26.5          | 29.8          | 17.4          | 38.40         | 76.59                 |

**Tabella 2.6 – Tensore degli sforzi sezioni modificate**

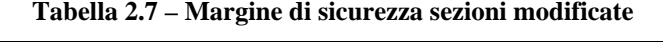

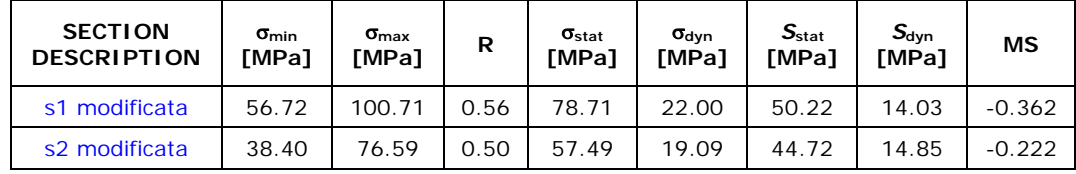

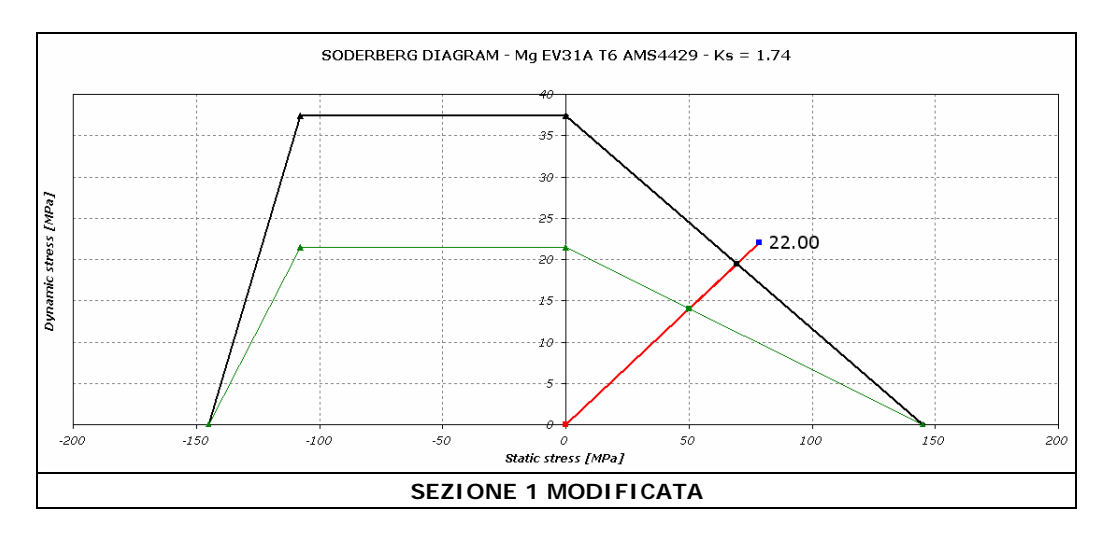

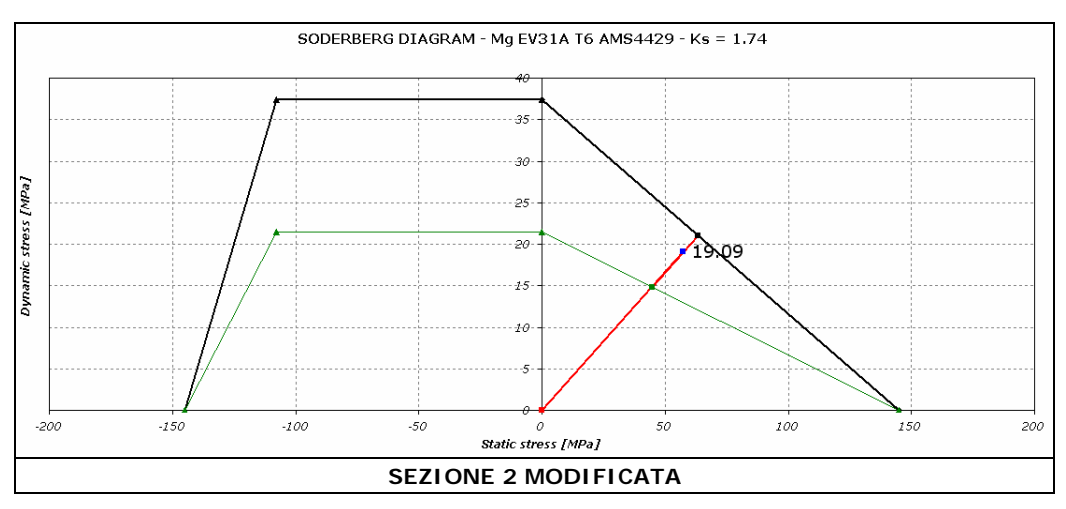

**Figura 2.19 – Diagramma di Soderberg per le sezioni modificate**

Come visibile anche graficamente, il margine di sicurezza sulle due sezioni, pur migliorando, rimane negativo.

#### **2.4.2 Verifica a cedimento geometria modificata**

Introducendo la modifica all'attacco asta anteriore risulta una diminuzione degli sforzi di Von Mises nell'analisi a cedimento, come visibile in figura 2.20. Il margine di sicurezza di queste due sezioni rimane però negativo.

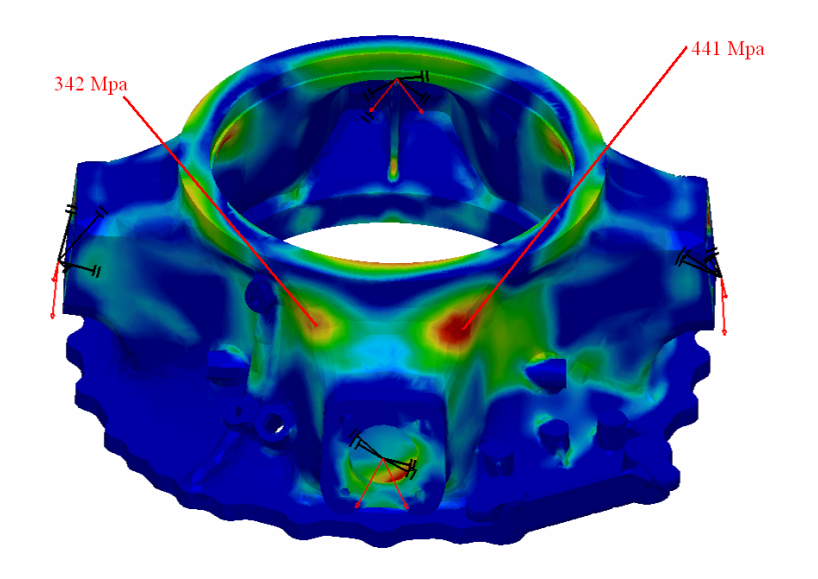

**Figura 2.20 – Sforzi Von Mises per verifica a cedimento delle sezioni modificate**

#### **2.4.3 Verifica a snervamento geometria modificata**

Effettuando la verifica a snervamento sulla fusoone modificata si nota come anche in questo caso le due nervature superiori non hanno un M.S. positivo

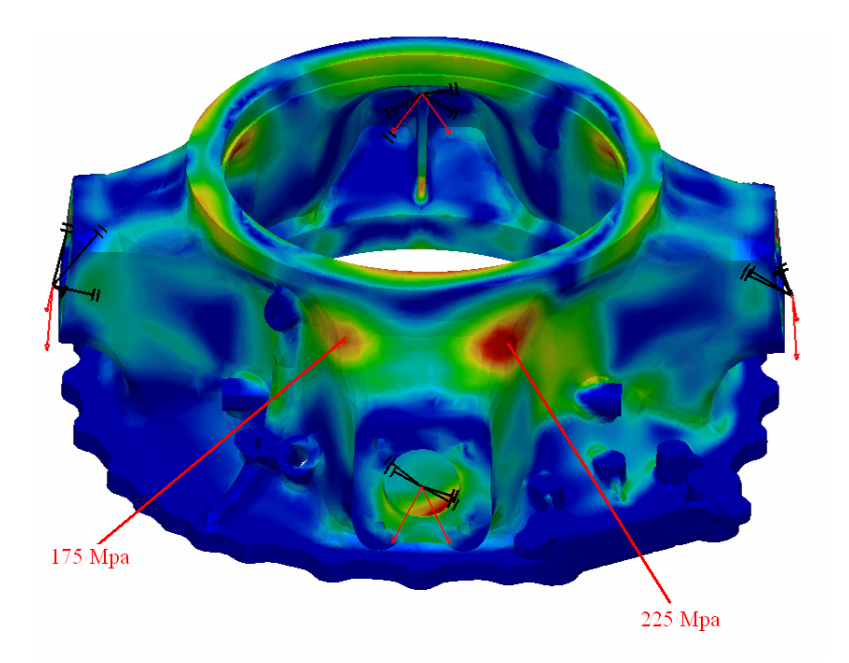

**Figura 2.21 – Sforzi Von Mises per verifica a snervamento delle sezioni modificate**

## **2.5 Analisi LCF**

#### **2.5.1 Determinazione dei carichi**

Per poter effettuare l'analisi di fatica a bassi cicli del componente analizzato si considerano i carichi misurati durante un ciclo di decollo – volo – atterraggio dell'elicottero A129 ATAK.

Il ciclo di carico è definito partendo dalla condizione di volo meno impegnativa, che è la frenatura del rotore principale (condizione di carico minimo), fino alla manovra di volo piu impegnativa (corrispondente alla manovra di carico massimo). Come manovra di volo piu impegnativa individuata tra tutte quelle presenti nella tabella sotto esposta risulta essere "Symmetric pull-out 1.7g 0.8Vne" [4], che viene ripetuta 200 volte per 100 ore di volo, ed è stata individuata come la piu dannosa per il componente analizzato.

Quindi per l'analisi LCF verrà presa in considerazione questa manovra come condizione di carico massimo.

| No.            | <b>MANOEUVRES</b>              | Occur.         | $\tau$                   | H      | Y                       | $M_{x}$   | $M_{\rm v}$ | $M_z$                   |
|----------------|--------------------------------|----------------|--------------------------|--------|-------------------------|-----------|-------------|-------------------------|
|                |                                | [%]            | [N]                      | [N]    | [N]                     | [Nm]      | [Nm]        | [Nm]                    |
| 1              | take off                       | 0.25           | 51245.1                  | 1640   | $-2316$                 | 5587.4    | 3199.1      | 32990.1                 |
| 2              | Acc hov $>>Vy$                 | 1.25           | 56955.7                  | 1066.5 | $-2608.2$               | 4450.2    | 2321.7      | 31552.5                 |
| 3              | Hovering hige                  | 8              | 49321.4 1950.1 - 1402.4  |        |                         | 3425.8    | 4141.7      | 25298.3                 |
| 4              | Hovering hoge                  | 8              |                          |        | 49441.2 2525.2 - 1563.8 | 3822.8    | 5350.5      | 30378.1                 |
| 5              | lateral flight port 20kn       | 0.7            | 49911.3 3340.6 - 2642.8  |        |                         | 6125      | 3382.7      | 27561.4                 |
| 6              | lateral starboard 20kn         | 0.7            | 48936                    | 1637.1 | $-3292.1$               | 8398.3    | 6963.6      | 24682.9                 |
| $\overline{7}$ | lateral port 40kn              | 0.7            | 48493.7                  | 3673   | $-2257.1$               | 5106      | 3627.3      | 24673                   |
| 8              | lateral starboard 40kn         | 0.7            | 48360.4 1697.4 - 2922.3  |        |                         | 7428.3    | 7951.4      | 20494.2                 |
| 9              | hover spot turns right         | 0.25           | 49654.3 1860.8 - 2119.2  |        |                         | 4911.4    | 3735.1      | 29753.3                 |
| 10             | pedal reversal in hover        | 0.05           | 50323.7 1763.2 - 1618.2  |        |                         | 4006.6    | 3636.1      | 31463.5                 |
| 11             | climb top                      | 2.5            | 53629.9 - 167.4 - 2747.2 |        |                         | 2190.9    | 369.4       | 34679.8                 |
| 12             | forward flight 0.9Vne          | 66.37          | 54349.3 1585.6 - 2564.1  |        |                         | 1276      | 4063        | 34650.6                 |
| 13             | left turn 0.9Vne               | $\overline{7}$ | 56161                    |        | 3203.5 - 2445.1         | 17.6      | 7255.5      | 25323.1                 |
| 14             | right turn 0.9Vne              | $\overline{7}$ | 57237.9 4314.6           |        | $-3640$                 | $-19.2$   |             | 10008.5 28775.5         |
| 15             | symmetric pull-out 1.7g 0.8Vne | 0.5            | 81143.2                  | 5942   | $-2939.7$               |           |             | -1816.3 10348.1 27719.5 |
| 16             | Acc $Vy \gt 0.9V$ ne           | $\overline{2}$ | 60934                    |        | 3327.9 - 1503.3         | $-1036.1$ | 7353.9      | 32565.7                 |
| 17             | Dec $0.9$ > > Vy               | 3              | 55741.5 3301.2 - 2235.4  |        |                         | 684.9     | 7592        | 29421                   |
| 18             | Pedal reversal 0.9Vne          | 0.13           | 58471                    |        | 3792.6 - 3319.2         | 2086      | 8559.1      | 32748.6                 |
| 19             | landing                        | $\overline{2}$ | 53123.5 1257.7           |        | $-2701$                 | 4557.7    | 2762        | 29044.6                 |
| 20             | NOE contour                    | 2.5            | 67587.7 3888.3           |        | $-3557$                 | 190       | 6400.9      | 32787.6                 |

**Tabella 2.8 – T129 elenco manovre - carichi statici**

Per calcolare i carichi massimi, a partire da quelli statici presenti in tabella, si deve calcolare l'influence factor [4] tramite una relazione sperimentale di seguito esposta:

$$
I.F. = -0.2662 \, Ln(static\ load) + 2.8633\tag{2.9}
$$

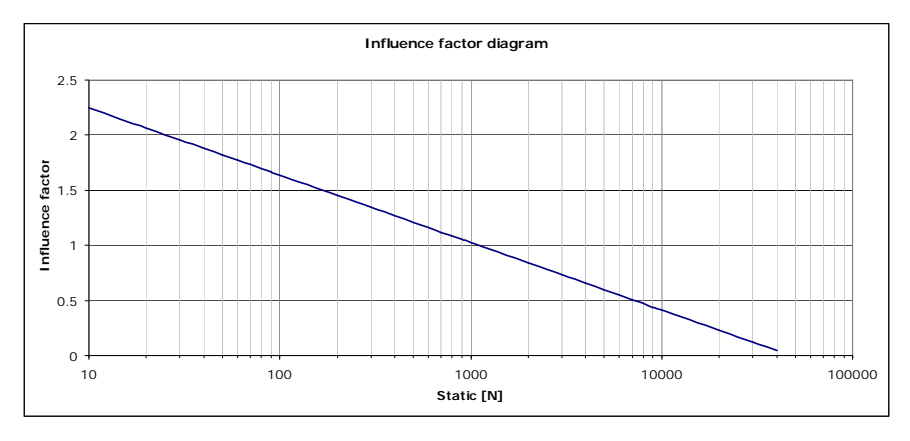

**Figura 2.22 – Influence factor**

| No.            | <b>MANOEUVRES</b>              | Occur.         | T        | н       | Y                                       | $M_{x}$ | $M_{\rm v}$             | $M_{\rm z}$ |
|----------------|--------------------------------|----------------|----------|---------|-----------------------------------------|---------|-------------------------|-------------|
|                |                                | [%]            | [N]      | [N]     | [N]                                     | [Nm]    | [Nm]                    | [Nm]        |
| 1              | take off                       | 0.25           | $\Omega$ |         | 0.89277 0.80089 0.56645                 |         | 0.7149                  | 0.09377     |
| $\overline{2}$ | Acc hov $>>$ Vy                | 1.25           | $\Omega$ |         | 1.00732 0.76926 0.62703 0.80024 0.10563 |         |                         |             |
| 3              | Hovering hige                  | 8              | $\Omega$ |         | 0.84667 0.93443 0.69667 0.64616 0.16443 |         |                         |             |
| 4              | Hovering hoge                  | 8              | $\Omega$ |         | 0.77787 0.90543 0.66749 0.57799 0.11572 |         |                         |             |
| 5              | lateral flight port 20kn       | 0.7            | $\Omega$ |         | 0.70338 0.76575                         | 0.542   | 0.70004 0.14163         |             |
| 6              | lateral starboard 20kn         | 0.7            | $\Omega$ |         | 0.89324 0.70727 0.45797 0.50784 0.17099 |         |                         |             |
| 7              | lateral port 40kn              | 0.7            | $\Omega$ |         | 0.67813 0.80775 0.59044 0.68146         |         |                         | 0.1711      |
| 8              | lateral starboard 40kn         | 0.7            | $\Omega$ |         | 0.88361 0.73899 0.49065 0.47253 0.22049 |         |                         |             |
| 9              | hover spot turns right         | 0.25           | $\Omega$ |         | 0.85914 0.82453 0.60078 0.67366 0.12125 |         |                         |             |
| 10             | pedal reversal in hover        | 0.05           | $\Omega$ |         | 0.87349 0.89633 0.65499 0.68081 0.10638 |         |                         |             |
| 11             | climb top                      | 2.5            | $\Omega$ |         | 1.50025 0.75544 0.81567 1.28956 0.08047 |         |                         |             |
| 12             | forward flight 0.9Vne          | 66.37          | $\Omega$ | 0.90175 | 0.7738                                  |         | 0.95957 0.65126 0.08069 |             |
| 13             | left turn 0.9Vne               | $\overline{7}$ | $\Omega$ |         | 0.714530.786452.099870.496910.16417     |         |                         |             |
| 14             | right turn 0.9Vne              | 7              | $\Omega$ |         | 0.63527 0.68053                         | 2.0767  | 0.41128 0.13015         |             |
| 15             | symmetric pull-out 1.7g 0.8Vne | 0.5            | 0        |         | 0.55007 0.73741 0.86559                 |         | 0.4024                  | 0.1401      |
| 16             | Acc Vy>>0.9Vne                 | $\overline{2}$ | $\Omega$ |         | 0.70439 0.91594 1.01502 0.49333 0.09721 |         |                         |             |
| 17             | Dec $0.9$ > > Vy               | 3              | $\Omega$ |         | 0.70654 0.81032 1.12521 0.48484 0.12424 |         |                         |             |
| 18             | Pedal reversal 0.9Vne          | 0.13           | $\Omega$ | 0.6696  | 0.70509 0.82873 0.45293 0.09572         |         |                         |             |
| 19             | landing                        | $\overline{2}$ | $\Omega$ |         | 0.96342 0.75995 0.62068 0.75401 0.12767 |         |                         |             |
| 20             | NOE contour                    | 2.5            | $\Omega$ |         | 0.66296 0.68667 1.46654 0.53027         |         |                         | 0.0954      |

**Tabella 2.9 – Elenco manovre - Influence factor**

Noto l'influence factor, per ogni manovra è possible calcolare il carico massimo tramite la seguente relazione:

$$
(max load) = (static load) + (static load) \cdot I.F.
$$
 (2.10)

| No.            | <b>MANOEUVRES</b>              | Occur.         | T       | н                                   | Y       | $M_{x}$ | $M_{\rm v}$                                       | $M_{\rm z}$                                      |
|----------------|--------------------------------|----------------|---------|-------------------------------------|---------|---------|---------------------------------------------------|--------------------------------------------------|
|                |                                | [%]            | [N]     | [N]                                 | [N]     | [Nm]    | [Nm]                                              | [Nm]                                             |
| $\mathbf{1}$   | take off                       | 0.25           |         |                                     |         |         | 51245.13104.14-4170.98752.415486.1436083.4        |                                                  |
| $\overline{2}$ | Acc hov $>>$ Vy                | 1.25           | 56955.7 | 2140.8                              |         |         | -4614.6 7240.62 4179.61 34885.3                   |                                                  |
| 3              | Hovering hige                  | 8              |         |                                     |         |         | 49321.43601.18-2712.85812.476817.8929458.2        |                                                  |
| 4              | Hovering hoge                  | 8              |         |                                     |         |         | 49441.24489.48-2979.76374.468443.0233893.5        |                                                  |
| 5              | lateral flight port 20kn       | 0.7            |         |                                     |         |         | 49911.35690.31-4666.59444.755750.7431464.8        |                                                  |
| 6              | lateral starboard 20kn         | 0.7            | 48936   | 3099.42 - 5620.5 12244.5            |         |         | 10500                                             | 28903.4                                          |
| $\overline{7}$ | lateral port 40kn              | 0.7            |         |                                     |         |         | 48493.7 6163.76 - 4080.3 8120.78 6099.16 28894.4  |                                                  |
| 8              | lateral starboard 40kn         | 0.7            |         | 48360.43197.24-5081.9               |         | 11073   | 11708.7 25013.1                                   |                                                  |
| 9              | hover spot turns right         | 0.25           |         | 49654.33459.49-3866.57862.08 6251.3 |         |         |                                                   | 33361                                            |
| 10             | pedal reversal in hover        | 0.05           |         |                                     |         |         | 50323.73303.33-3068.66630.866111.6134810.5        |                                                  |
| 11             | climb top                      | 2.5            |         |                                     |         |         |                                                   | 53629.9 -418.54 -4822.5 3977.95 845.763 37470.4  |
| 12             | forward flight 0.9Vne          | 66.37          |         |                                     |         |         | 54349.33015.41 - 4548.2 2500.42 6709.09 37446.6   |                                                  |
| 13             | left turn 0.9Vne               | $\overline{7}$ | 56161   | 5492.51                             | $-4368$ |         | 54.5576 10860.8 29480.5                           |                                                  |
| 14             | right turn 0.9Vne              | $\overline{7}$ |         |                                     |         |         | 57237.9 7055.54 - 6117.1 - 59.073 14124.8 32520.6 |                                                  |
| 15             | symmetric pull-out 1.7g 0.8Vne | 0.5            |         |                                     |         |         | 81143.29210.55-5107.5-3388.514512.231603.1        |                                                  |
| 16             | Acc Vy>>0.9Vne                 | 2              | 60934   |                                     |         |         | 5672.05 - 2880.2 - 2087.8 10981.8 35731.5         |                                                  |
| 17             | Dec $0.9$ > > Vy               | 3              |         |                                     |         |         |                                                   | 55741.555633.62-4046.81455.5511272.933076.4      |
| 18             | Pedal reversal 0.9Vne          | 0.13           | 58471   |                                     |         |         |                                                   | 6332.11 - 5659.5 3814.74 12435.7 35883.3         |
| 19             | landing                        | 2              |         |                                     |         |         |                                                   | 53123.5 2469.39 - 4753.6 7386.57 4844.57 32752.8 |
| 20             | NOE contour                    | 2.5            |         |                                     |         |         | 67587.7 6466.1 - 5999.5 468.643 9795.12 35915.7   |                                                  |

**Tabella 2.10 – Elenco manovre - carichi massimi**

A questo punto, sapendo le condizioni di carico minimo (freno rotore principale) e massimo (manovra n. 15), sono noti i carichi per la prova LCF.

|             |                   |                | TOP CASE LC FATIGUE LOADS (MAST AXIS) |               |                |
|-------------|-------------------|----------------|---------------------------------------|---------------|----------------|
| <b>LOAD</b> | <b>UNITS</b>      | <b>MINIMUM</b> | <b>MAXIMUM</b>                        | <b>STATIC</b> | <b>DYNAMIC</b> |
| $F_{x}$     | $\lceil N \rceil$ | $\mathbf 0$    | 9210.55                               | 4605.28       | 4605.28        |
| $F_y$       | $\lceil N \rceil$ | $\Omega$       | $-5107.46$                            | $-2553.73$    | 2553.73        |
| $F_z$       | $\lceil N \rceil$ | $\mathbf 0$    | 81143.20                              | 40571.60      | 40571.60       |
| $M_{x}$     | [Nm]              | $\Omega$       | $-3388.47$                            | $-1694.24$    | 1694.24        |
| $M_{\rm v}$ | [Nm]              | 0              | 14512.16                              | 7256.08       | 7256.08        |
| $M_z$       | [Nm]              | 9267           | $-31603.08$                           | $-11168.04$   | 20435.04       |

**Tabella 2.11 – Carichi fatica LCF**

## **2.5.2 Determinazione della curva di Wohler**

E' nota la curva di Wohler del materiale, ma solo per R =  $\frac{\sigma_{\min}}{\sigma}$  = 0.1  $\sigma_{\textrm{\tiny{max}}}$ (mean curve in nero).

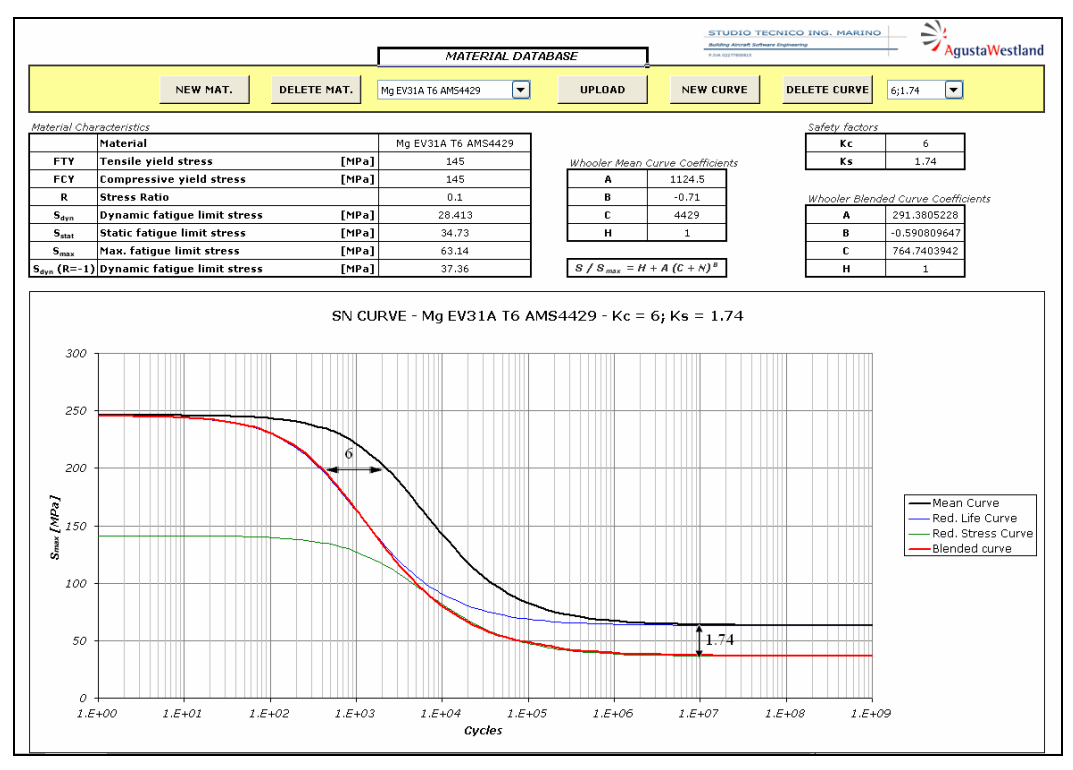

**Figura 2.23 – Curve di Wohler**

Viene scalata la curva di Wohler del fattore di sicurezza in cicli *Kc*= 6 (curva blu) e del fattore di sicurezza in stress *Kstress*= 1.74 (curva in verde). Questi fattori di sicurezza si utilizzano nel caso in cui siano state effettuate rispettivamente una prova LCF e una prova HCF sperimentali precedenti sul componente. Si ottiene quindi una nuova curva che interpola le due precedenti scalate in cicli e in stress (curva in rosso). Questa nuova curva di Wohler tiene in considerazione i due fattori di sicurezza: in particolare per bassi numeri di cicli l'andamento sarà quello della curva scalata in cicli, per un alto numero di cicli l'andamento sarà quello della curva scalata in stress.

Si vuole calcolare ora la curva di Wohler per un valore di R=-1, corrispondente ad una situazione di sforzo medio nullo. Cosi facendo infatti si può successivamente trasformare lo stato di sforzo letto sul componente, avente un R generico (e quindi una componente statica e dinamica), in uno stato di sforzo avente solo una componente dinamica (R=-1) e quindi ricavare il numero di cicli di durata del pezzo usando la curva R=-1. Per poter far questo si utilizza l'equazione che definisce la forma della curva di Wohler:

$$
\left(H + A\left(C + N\right)^{B}\right) \tag{2.11}
$$

Dove H, A, C e B sono i coefficienti della curva interpolante trovata ed N è il numero di cicli resistenti.

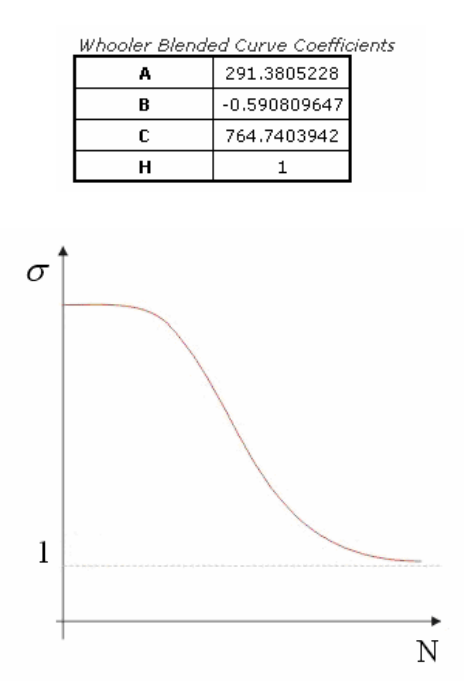

**Figura 2.24 – Forma curva di Wohler**

Moltiplicando l'equazione-forma della curva di Wohler per il valore di  $S_{dyn}^{(-1)}(\infty)$  (sforzo limite di fatica alternata R=-1) si ottiene appunto la curva per R = -1. Il valore di  $S_{dyn}^{(-1)}(\infty)$  non è noto, ma lo si puo trovare a partire dal valore noto di  $S_{dyn}^{(0.1)}(\infty)$  attraverso la relazione seguente:

$$
S_{\text{dyn}}^{(-1)}(\infty) = \frac{\text{FTY} \cdot S_{\text{dyn}}^{(0.1)}(\infty)}{\text{FTY} - S_{\text{stat}}^{(0.1)}(\infty)}
$$
(2.12)

Questa relazione è stata estratta tramite una proporzione, utilizzando la similitudine di triangoli nel diagramma di Soderberg.

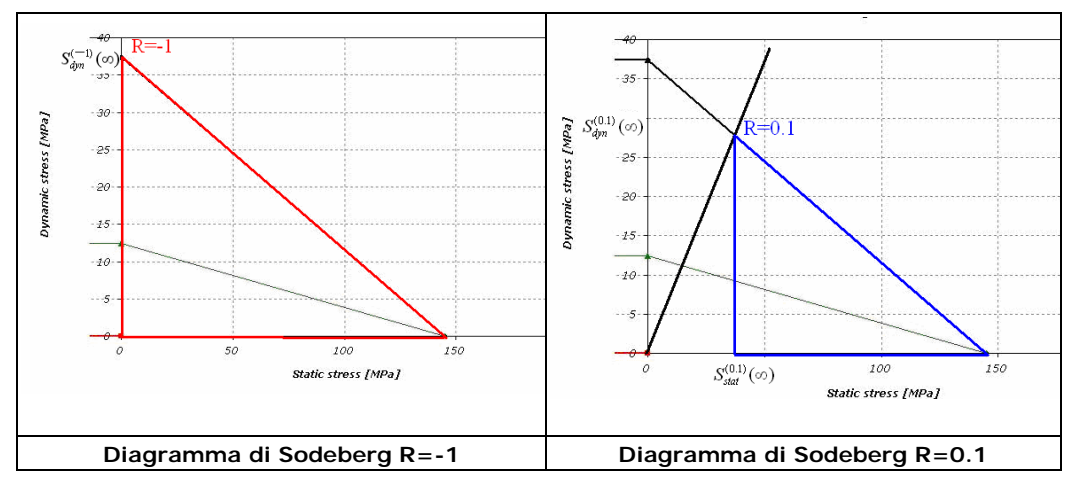

**Figura 2.25 – Diagramma di Soderberg – Similitudine triangoli**

Si nota come nella situazione con R=0.1 siano presenti una componente statica e una dinamica (qualsiasi stato di sforzo avente R=0.1 giace sulla retta nera inclinata), mentre nella situazione R=-1 è presente solo una componente dinamica.

Nella precedente relazione non è nota  $S_{stat}^{(0,1)}(\infty)$ , che viene ricavata tramite la seguente relazione:

$$
S_{stat}^{(0.1)}(\infty) = S_{dyn}^{(0.1)}(\infty) \frac{1+0.1}{1-0.1}
$$
 (2.13)

A questo punto è nota la curva di Wohler per R= -1, la cui equazione è data da:

$$
S_{\text{dyn}}^{(-1)} = S_{\text{dyn}}^{(-1)}(\infty) \times \left(H + A\left(C + N\right)^{B}\right)
$$
\n(2.14)

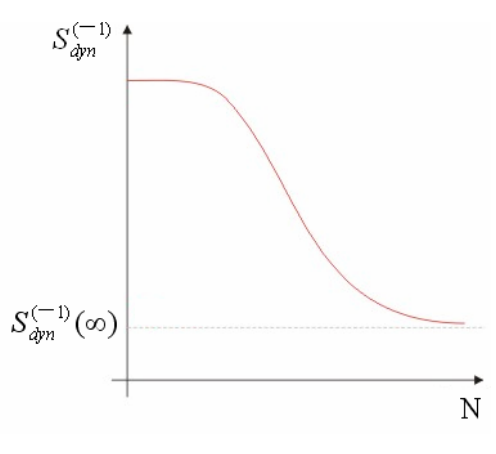

**Figura 2.26 – Curva di Wohler per R=-1**

Si trasforma quindi lo stato di sforzo letto sul componente, avente un R generico, in uno stato di sforzo avente solo componente alternata (R= -1). Utilizzando la relazione trovata con la similitudine dei triangoli si ottiene:

$$
\sigma_{dyn}^{(R=-1)} = \frac{\text{FTY} \cdot \sigma_{dyn}^{(R)}}{\text{FTY} - \sigma_{stat}^{(R)}}
$$
(2.15)

dove  $\sigma_{dyn}^{(R)}$  è la componente dinamica avente R generica letta su una sezione del pezzo e  $\sigma_{\text{stat}}^{(R)}$  è la componente statica. A questo punto è possibile calcolare il numero di cicli N per il quale il pezzo resiste invertendo la relazione seguente:

$$
\sigma_{\text{dyn}}^{(R=-1)} = S_{\text{dyn}}^{(-1)}(\infty) \times \left(H + A\left(C + N\right)^{B}\right)
$$
 (2.16)

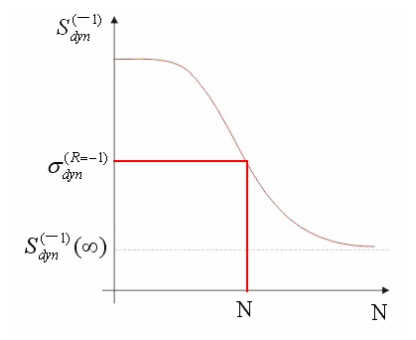

**Figura 2.27 – Determinazione di N**

#### **2.5.3 Verifica sulle sezioni critiche**

Come per l'analisi HCF vengono individuate delle sezioni critiche: si utilizzeranno quelle mostrate nel paragrafo 2.3 . Per ogni sezione viene estratto il tensore degli sforzi sia per la condizione di carico minimo, sia per la condizione di carico massimo. Vengono calcolati i valori di  $\sigma_{\min}$ e  $\sigma_{\max}$  come fatto nel paragrafo 2.3 .

| No.            | <b>SECTION</b>     | $\sigma_{xx}$ | $\sigma_{YY}$ | $\sigma_{zz}$ | $\sigma_{XY}$ | $\sigma_{\rm xz}$ | $\sigma_{\rm YZ}$ | $\sigma_{xx}$ | $\sigma_{YY}$  | $\sigma_{zz}$ | $\sigma_{XY}$ | $\sigma_{\rm xz}$ | $\sigma_{\rm zz}$ | $\sigma_{\min}$ | $\sigma_{\text{max}}$ |
|----------------|--------------------|---------------|---------------|---------------|---------------|-------------------|-------------------|---------------|----------------|---------------|---------------|-------------------|-------------------|-----------------|-----------------------|
|                | <b>DESCRIPTION</b> | min           | min           | min           | min           | min               | min               | max           | max            | max           | max           | max               | max               |                 |                       |
|                |                    | [MPa]         | [MPa]         | [MPa]         | [MPa]         | [MPa]             | [MPa]             | [MPa]         | [MPa]          | [MPa]         | [MPa]         | [MPa]             | [MPa]             | [MPa]           | [MPa]                 |
| $\mathbf{1}$   | s1                 | 0.24          | 0.47          | $-0.27$       | 0.63          | 0.18              | $-0.23$           | 65            | 30             | 61            | $-38.6$       | 53.2              | $-20.8$           | $-0.36$         | 123.94                |
| 2              | s2                 | 0.01          | $-0.134$      | 0.337         | 0.195         | 0.295             | 0.03              | 46.2          | 22.8           | 39.3          | 30.1          | 37.7              | 19.8              | 0.62            | 92.69                 |
| 3              | s <sub>3</sub>     | 2.51          | 1.42          | 5.53          | 1.91          | $-3.87$           | $-4.02$           | $-19$         | $-12.1$        | $-42.5$       | $-14.8$       | 28.5              | 28.1              | $-78.90$        | 10.85                 |
| $\overline{4}$ | s4                 | $-0.71$       | $-0.41$       | $-1.77$       | 0.14          | 0.86              | 0.33              | $-27.1$       | $-11.1$        | $-16.8$       | 14.8          | 18.4              | $-8.71$           | $-45.83$        | $-1.00$               |
| 5              | s5                 | 0.554         | 0.358         | 1.49          | 0.02          | $-0.69$           | 0.4               | $-29.8$       | $-13.1$        | $-28.4$       | $-14$         | 23.2              | 3.8               | $-50.05$        | 1.08                  |
| 6              | s6                 | 12.7          | 1.1           | 2.3           | 0.46          | $-4.6$            | $-0.21$           | $-62.3$       | $-6.5$         | $-11.4$       | $-1.37$       | 23                | 0.33              | $-66.76$        | 13.64                 |
| 7              | s7                 | 1.76          | 4.4           | 9.6           | $-2.4$        | 2.8               | $-4.94$           | $-9.03$       | $-17.2$        | $-53.7$       | 9.23          | $-5.92$           | 18.3              | $-55.49$        | 12.04                 |
| 8              | s8                 | $-0.04$       | $-2.87$       | $-0.27$       | $-0.43$       | $-0.09$           | $-0.67$           | 1.27          | 83.2           | 10.5          | 2.05          | $-0.28$           | 26.3              | $-2.96$         | 90.17                 |
| 9              | s <sub>9</sub>     | $-0.68$       | 0.02          | $\bf{0}$      | 1.26          | $\bf{0}$          | $-0.06$           | 92.5          | $\overline{2}$ | 0.26          | $-5.1$        | $-8.07$           | 0.24              | $-0.89$         | 92.89                 |
| 10             | s10                | $\bf{0}$      | 0.355         | 0.21          | 0.02          | $-0.11$           | $-0.19$           | 2.02          | 83.7           | 5.73          | 0.33          | $-0.3$            | $-19.8$           | 0.37            | 86.94                 |
| 11             | s11                | 1.5           | 0.77          | 0.07          | 0.47          | 0.5               | $-0.03$           | 52.6          | 19.9           | 30.1          | 10            | $-32.2$           | $-18.5$           | $-0.11$         | 72.66                 |
| 12             | s12                | $-0.78$       | $-4.07$       | $-2.24$       | 0.41          | 0.75              | $-2.62$           | 20.1          | 60.7           | 36.4          | $-16.8$       | $-18.4$           | 39.5              | $-5.36$         | 88.30                 |
| 13             | s13                | 0.1           | $\bf{0}$      | $-0.08$       | $-0.24$       | 0.01              | $-0.23$           | $-17.9$       | $-2.44$        | $-81.1$       | 0.29          | $-38$             | 1.53              | $-97.72$        | $-0.06$               |
| 14             | s14                | 0.11          | 0.01          | $-0.03$       | $-0.15$       | $-0.03$           | 0.14              | $-31.9$       | $-3.1$         | $-93.7$       | 0.03          | 54.4              | $-1.54$           | $-123.75$       | 0.01                  |
| 15             | s15                | 0.7           | $-1.1$        | 0.54          | 0.48          | $-2.36$           | 1.64              | $-20.5$       | $-16.2$        | $-116$        | 13.6          | 17.3              | $-7.82$           | $-105.88$       | 2.07                  |
| 16             | s16                | $\bf{0}$      | 0.07          | $-0.17$       | 0.11          | 0.19              | 0.01              | $-1.7$        | $-4.6$         | $-69.8$       | $-0.98$       | 0.88              | $-16.2$           | $-72.40$        | $-0.18$               |
| 17             | s17                | $\bf{0}$      | $\bf{0}$      | $-0.15$       | $\mathbf{0}$  | $\bf{0}$          | $\mathbf{0}$      | $-1.28$       | $-3.93$        | $-65.5$       | 0.98          | 0.94              | 13.7              | $-67.30$        | $-0.14$               |

**Tabella 2.12 – Tensore degli sforzi sulle sezioni critiche per analisi LCF**

Quindi, utilizzando il procedimento prima esposto si calcola la curva di Wohler per R= -1 e la  $\sigma_{dyn}$  per R= -1. Si calcolano il numero di cicli resistenti.

| <b>SECTION</b><br><b>DESCRIPTION</b> | $\sigma_{\min}$<br>[MPa] | $\sigma_{\text{max}}$<br>[MPa] | $\sigma_{\text{stat}}$<br>[MPa] | $\sigma_{\text{dyn}}$<br>[MPa] | R       | $\sigma_{\text{dyn}}$<br>$R = -1$<br>[MPa] | Limit<br>Cycles |
|--------------------------------------|--------------------------|--------------------------------|---------------------------------|--------------------------------|---------|--------------------------------------------|-----------------|
| s <sub>1</sub>                       | $-0.35782$               | 123.9406                       | 61.79                           | 62.15                          | 0.00    | 108.30                                     | 629             |
| s <sub>2</sub>                       | 0.617066                 | 92.69251                       | 46.65                           | 46.04                          | 0.01    | 67.88                                      | 3261            |
| s <sub>3</sub>                       | $-78.8979$               | 10.85318                       | $-34.02$                        | 44.88                          | $-0.14$ | 44.88                                      | 12058           |
| s <sub>4</sub>                       | $-45.8347$               | $-1.00104$                     | $-23.42$                        | 22.42                          | 0.02    | 22.42                                      | 2930923         |
| S <sub>5</sub>                       | $-50.0535$               | 1.07775                        | $-24.49$                        | 25.57                          | $-0.02$ | 25.57                                      | 244436          |
| S6                                   | $-66.76$                 | 13.64                          | $-26.56$                        | 40.20                          | $-0.20$ | 40.20                                      | 17930           |
| s7                                   | $-55.49$                 | 12.04                          | $-21.73$                        | 33.77                          | $-0.22$ | 33.77                                      | 37358           |
| s8                                   | $-2.96$                  | 90.17                          | 43.60                           | 46.56                          | $-0.03$ | 66.59                                      | 3458            |
| S <sub>9</sub>                       | $-0.88642$               | 92.89128                       | 46.00                           | 46.89                          | $-0.01$ | 68.68                                      | 3146            |
| s10                                  | 0.367427                 | 86.94353                       | 43.66                           | 43.29                          | 0.00    | 61.93                                      | 4312            |
| s11                                  | $-0.11122$               | 72.66359                       | 36.28                           | 36.39                          | 0.00    | 48.53                                      | 9267            |
| s12                                  | $-5.36164$               | 88.30408                       | 41.47                           | 46.83                          | $-0.06$ | 65.59                                      | 3620            |
| s13                                  | $-97.7239$               | $-0.05789$                     | $-48.89$                        | 48.83                          | 0.00    | 48.83                                      | 9079            |
| s14                                  | $-123.75$                | 0.01                           | $-61.87$                        | 61.88                          | 0.00    | 61.88                                      | 4324            |
| s15                                  | $-105.88$                | 2.07                           | $-51.90$                        | 53.97                          | $-0.02$ | 53.97                                      | 6590            |
| s16                                  | $-72.40$                 | $-0.18$                        | $-36.29$                        | 36.11                          | 0.00    | 36.11                                      | 27620           |
| s17                                  | $-67.3027$               | $-0.14018$                     | $-33.72$                        | 33.58                          | 0.00    | 33.58                                      | 38350           |

**Tabella 2.13 – Numero di cicli resistenti in analisi LCF**

Per il calcolo del n° di cicli resistenti è stata utilizzata una curva di Wohler scalata di uno stress safety factor  $K_{\text{stress}} = 1.74$  ed un cycle safety factor  $K_c = 6$ .

Il numero minimo di cicli resistenti richiesto è di 108000, che tenendo conto di un "cycle safety factor" di 6 diventano 18000.

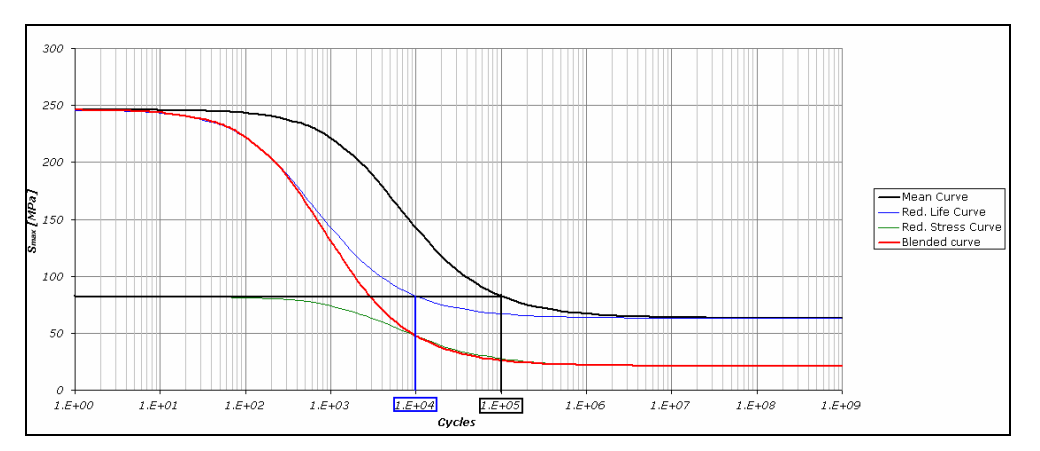

**Figura 2.28 – Riduzione dei cicli resistenti**
Come visibile dalla tabella 2.13 solo 5 sezioni soddisfano il numero minimo di cicli resistenti. Questo può essere spiegato tenendo conto che l'estrazione della curva di Wohler per R= -1 tramite il metodo della similitudine dei triangoli presentato porta ad una valutazione molto conservativa del limite di fatica in cicli. Per questo è in fase di studio un nuovo metodo che permetta di stimare in maniera piu realistica il numero di cicli resistenti: in questo metodo i fattori di riduzione della curva di Wohler *K*stress e *Kc* sono applicati solo alla componente dinamica dello sforzo, mentre per la componente statica si utilizza la curva non scalata [4].

## **2.6 Conclusioni**

Le prove statiche a rottura ed a snervamento evidenziano un margine di sicurezza negativo in molte sezioni. Questo è spiegabile col fatto di aver utilizzato nel modello FEM Catia V5 GPS un materiale elastico – lineare, in luogo di un elasto – plastico, con conseguente innalzamento dello stato di sforzo letto sul pezzo. Prove sperimentali successive permetteranno di verificare se, rimanendo nel campo lineare del materiale, ci sarà una congruenza tra i risultati del modello FEM con Catia V5 GPS e quelli sperimentali.

L'analisi a fatica HCF evidenzia come zona critica l'attacco asta anteriore, con un margine di sicurezza fortemente negativo. Le modifiche geometriche apportate non sono riuscite a far rientrare nei limiti imposti lo stato di stress di questa zona. D'altra parte l'applicazione dei carichi e dei vincoli sul modello è abbastanza approssimativa, complice anche un software FEM non avanzato. Per esempio non è possibile vincolare in maniera realistica la campana in corrispondenza degli attacchi aste. Inoltre non è stato possibile modellare il mast e le flange in acciaio nelle sedi dei cuscinetti. Tutte queste approssimazioni portano a una sovrastima della criticità di questa zona della fusione.

Infine per quanto riguarda l'analisi LCF, il metodo utilizzato è abbastanza conservativo e quindi alcune sezioni critiche non raggiungono il numero minimo di cicli richiesto. Per questo è in fase di studio un metodo meno severo per l'analisi LCF.

# **Capitolo 3**

# **3 Analisi statica ed a fatica con I-DEAS**

## **3.1 Introduzione**

Il software utilizzato ufficialmente in reparto per le analisi FEM è I-DEAS: il modulo GPS di Catia V5 è infatti utilizzato solo in fase di design preliminare del pezzo. In questo capitolo si è voluto quindi effettuare le analisi statiche ed a fatica sul componente utilizzando questo programma FEM, di modo da valutare le differenze di utilizzo e di risultati con il modulo Catia V5 GPS. La possibilità che offre I-DEAS di introdurre un materiale con comportamento elasto – plastico ha portato a condurre nuove analisi statiche ed a fatica utilizzando un materiale elasto – plastico.

#### **3.1.1 Mesh**

La mesh utilizzata per questa nuova analisi è uguale a quella utilizzata Con Catia V5 GPS, generata dal modello CAD semplificato, ed è stata quindi importata da questo programma. Questo per due motivi: principalmente è molto meno oneroso in termini di tempo e di complessità importare in I-DEAS una mesh già generata con Catia V5 GPS rispetto a generare una nuova mesh direttamente in I-DEAS; in secondo luogo si possono confrontare meglio i risultati tra i due programmi mantenendo lo stesso tipo di mesh.

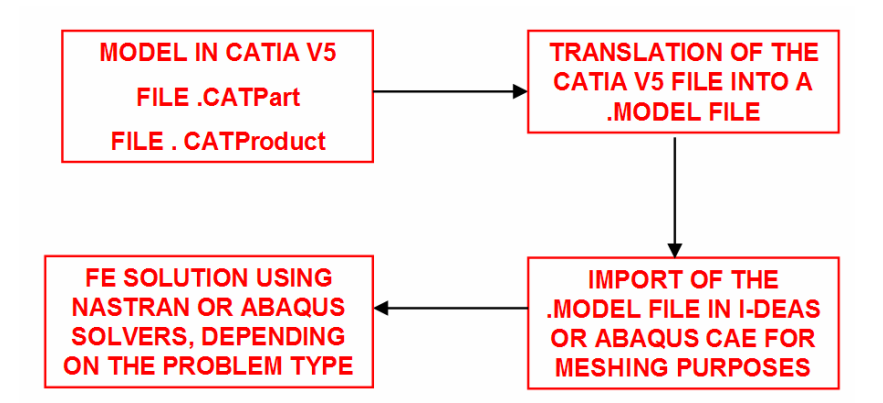

**Figura 3.1 – Processo di importazione mesh in I-DEAS e di analisi FEM**

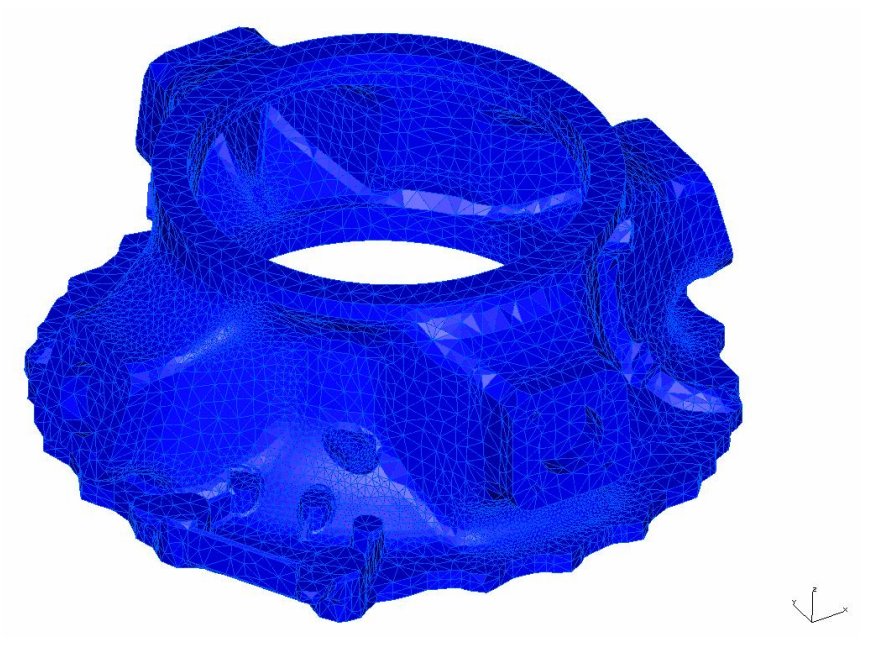

**Figura 3.2 – Mesh importata in I-DEAS**

Prima di iniziare ad effettuare le analisi è bene verificare la bontà della mesh importata in I-DEAS tramite un test, per verificare l'eventuale presenza di elementi troppo distorti. Dalla figura seguente è visibile il risultato del test effettuato, dove l'assenza di elementi di color giallo o rosso è indice di una buona qualità della mesh importata.

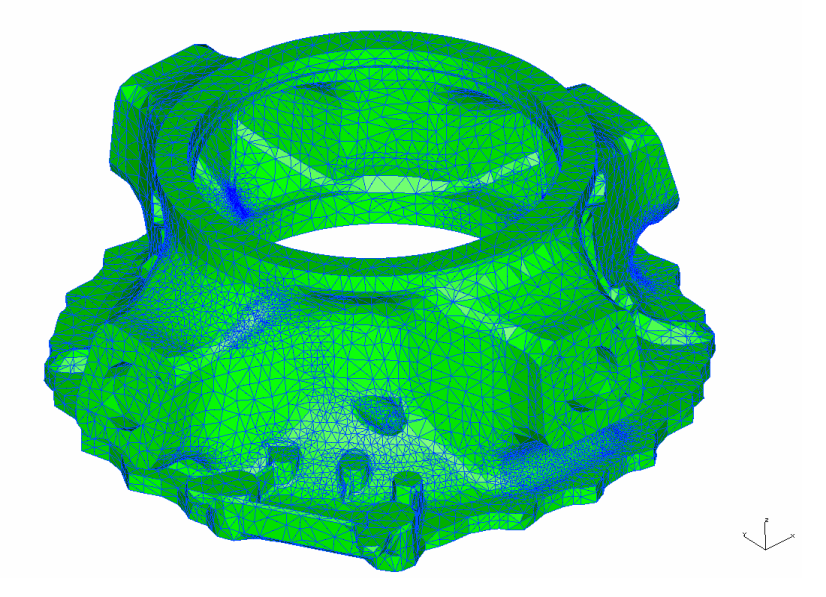

**Figura 3.3 – Test qualità mesh**

#### **3.1.2 Carichi**

La modalità di applicazione dei carichi sul modello FEM I-DEAS è uguale a quella precedentemente utilizzata per l'analisi con Catia V5 GPS. Quindi si applicheranno le reazioni vincolari derivanti dai carichi alla sommità dell' albero principale sulle due sedi dei cuscinetti a rulli ed a sfere, oltre al momento torcente sull'asse *z* applicato alla base della fusione.

Per poter trasmettere le forze dal centro sulle superfici dei cuscinetti e della flangia inferiore si utilizzano come sempre degli elemeti virtuali (virtual parts), che sono gli stessi utilizzati per l'analisi precedente: due elementi RBE3 deformabili (equivalenti agli "smooth virtual part" di Catia V5 GPS) per i due cuscinetti a rulli superiore ed a sfere inferiore, mentre un elemento rigido per trasmettere il momento torcente sulla flangia inferiore. Per poter collegare questi elementi virtuali alle zone di applicazione dei carichi è necessario selezionare direttamente i nodi della mesh interessati e raggrupparli in tre gruppi. Infatti per questa analisi non è presente una geometria di riferimento in quanto la mesh è stata importata e quindi non si possono selezionare direttamente le superfici dove connettere le virtual parts, come invece accadeva col modulo Catia V5 GPS.

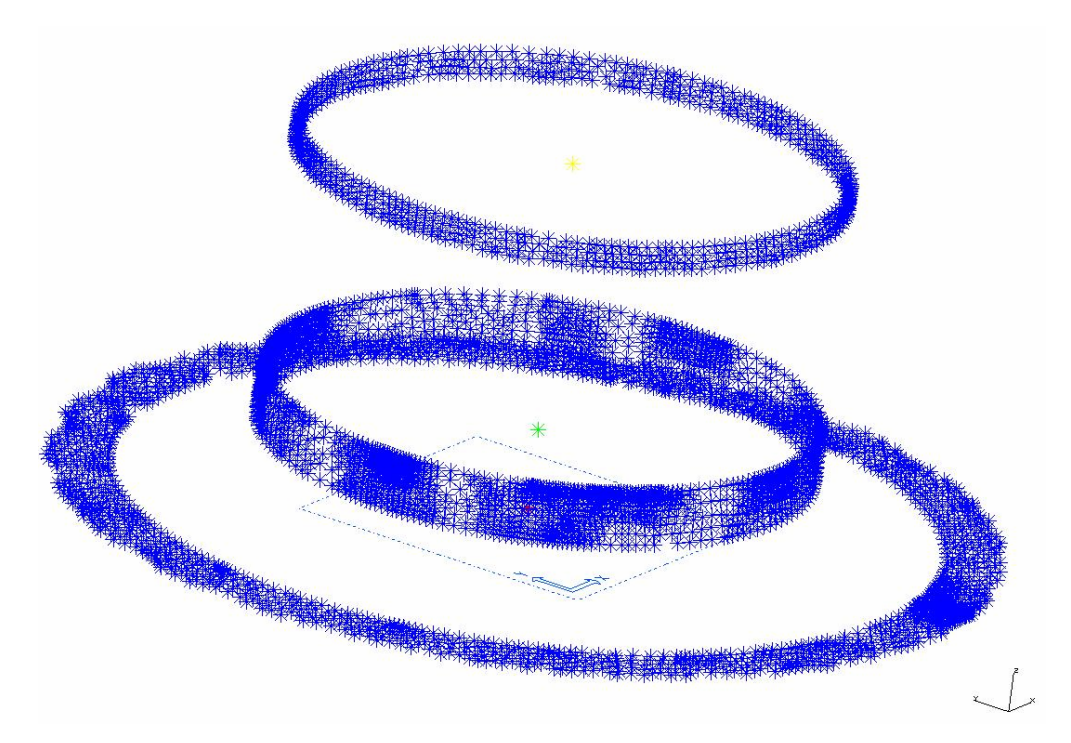

**Figura 3.4 – Gruppi di nodi per connessione delle virtual parts**

## **3.1.3 Vincoli**

Lo stesso procedimento di selezione dei nodi e di creazione di quattro gruppi viene effettuato nei vincoli sulle zone di attacco delle aste.

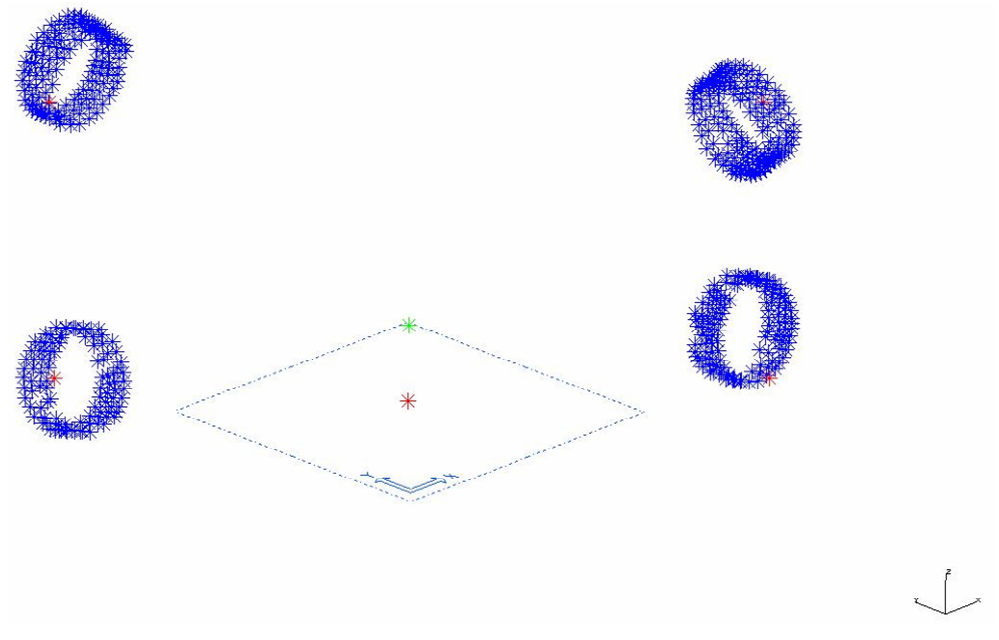

**Figura 3.5 – Gruppi di nodi per connessione delle virtual parts sugli attacchi aste**

Gli elementi virtuali utilizzati per vincolare la fusione nelle quattro zone di attacco delle aste sono sempre degli elementi deformabili RBE3, utilizzati al posto dei "contact virtual parts" del modulo GPS. Questa scelta è dovuta al fatto che in I-DEAS non esistono degli elementi di contatto già costruiti e bisogna quindi realizzare a mano questo tipo di elemeto. Per motivi di tempo si è scelto di utilizzare quindi un RBE3, sapendo che comunque la differenza con un elemento di contatto è minima.

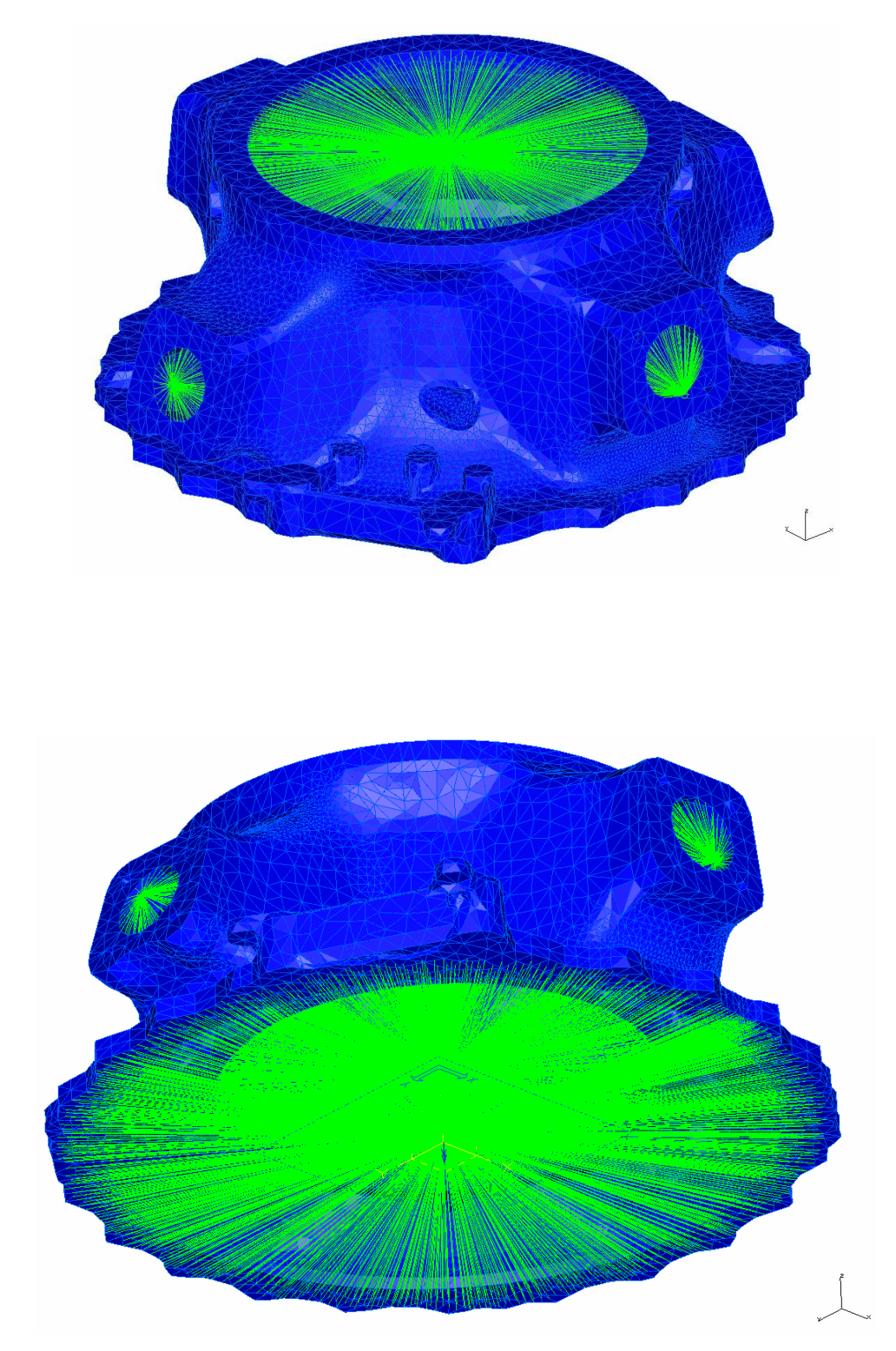

**Figura 3.6 – Mesh con virtual parts (in verde) per carichi e vincoli**

I vincoli nel modello GPS erano stati ottenuti bloccando le quattro virtual parts sugli attacchi aste lungo le due direzioni delle aste. Con I-DEAS questa operazione non è possibile in quanto non si può vincolare due direzioni del nodo centrale della virtual parts, a meno che queste due direzioni non siano perpendicolari tra loro. Per ovviare a questo problema si è pensato quindi inizialmente di modellare le aste con elementi rigidi, per poi andare a connetterle al nodo centrale della virtual part e vincolare quindi la struttura bloccando gli spostamenti assiali delle aste create. Questa idea non è però realizzabile per via di un conflitto fra i nodi delle aste e quelli delle virtual parts, che non permette di vincolare le aste alle loro estremità.

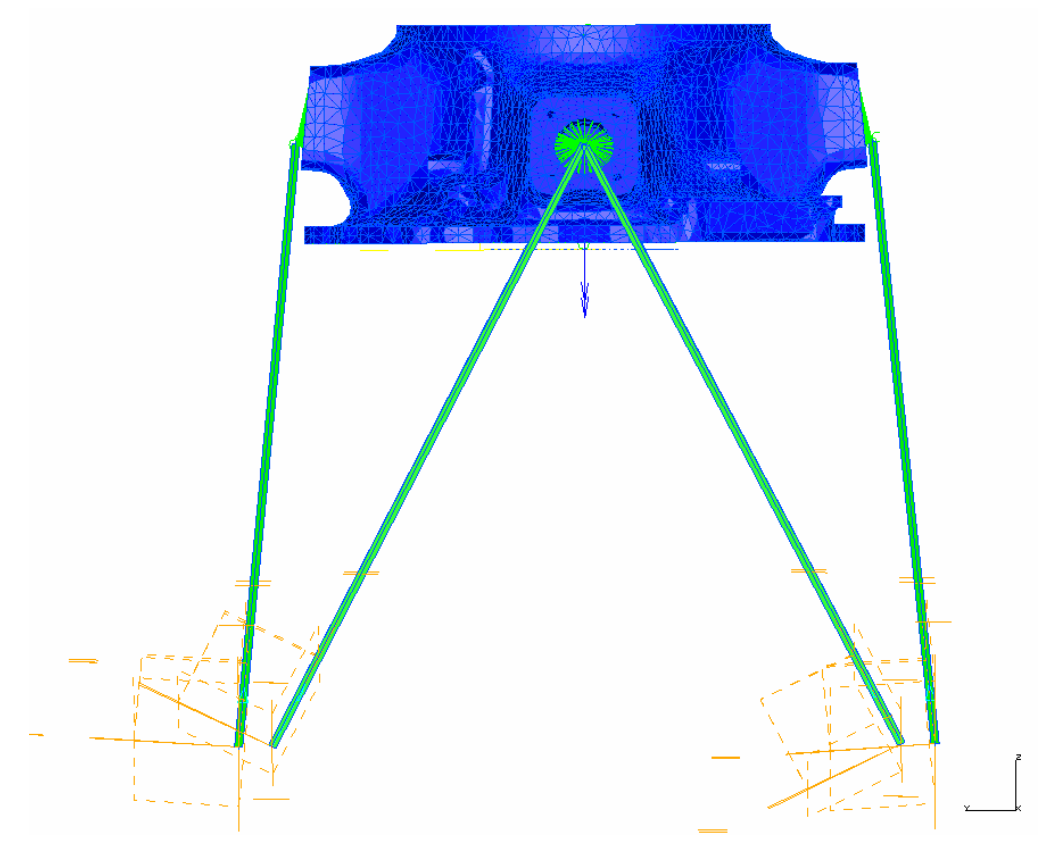

**Figura 3.7 – Vincoli con aste rigide (non realizzabile)**

Per risolvere il problema dei vincoli vengono sostituite le aste con delle molle aventi rigidezza assiale molto elevata. Usando degli elementi molla infatti si risolve il problema del conflitto di collegamento tra i nodi centrali delle virtual parts e le aste. Le molle vengono poi vincolate alla loro estremità lungo l'asse.

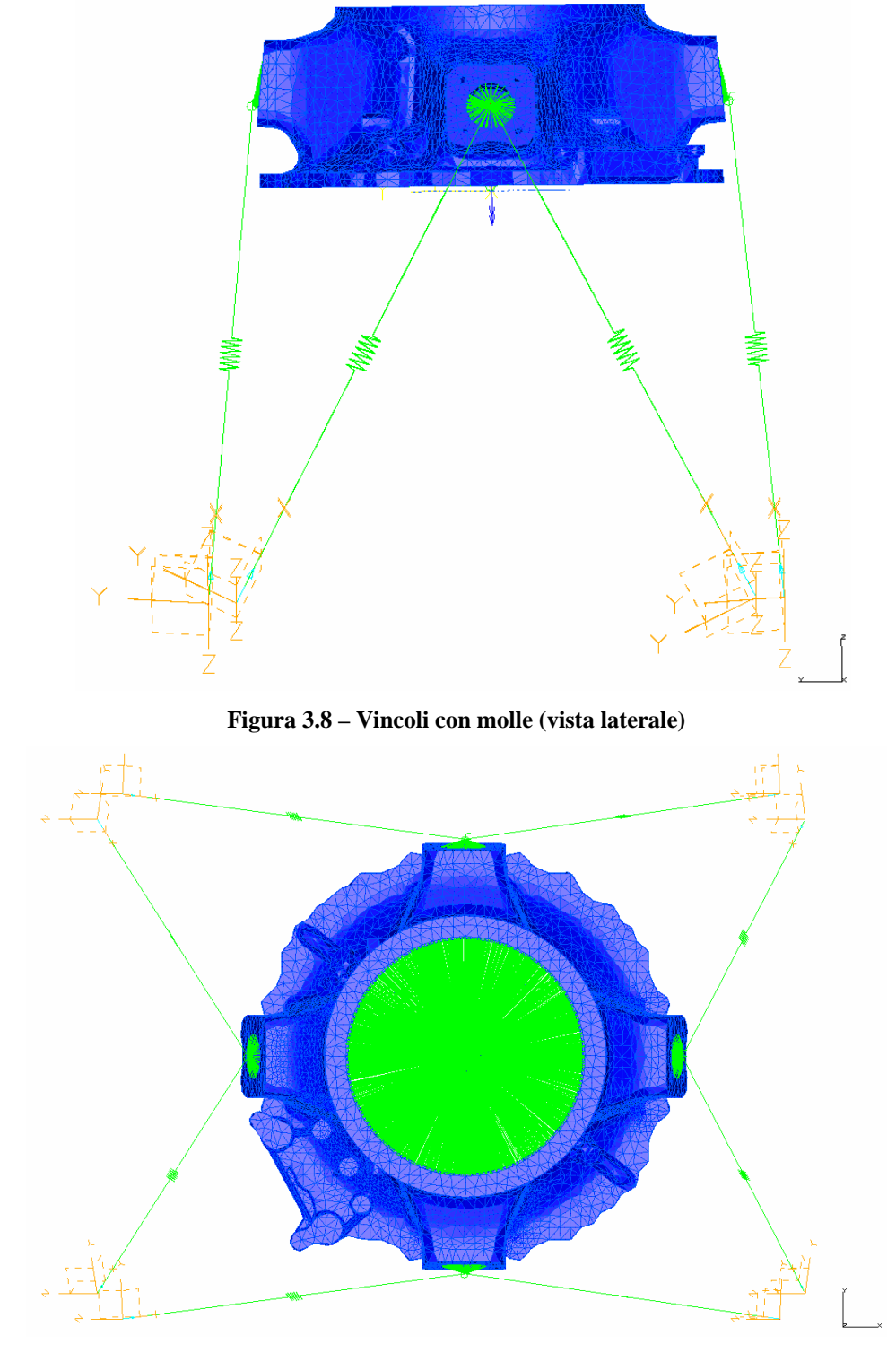

**Figura 3.9 – Vincoli con molle (vista superiore)**

Questa nuova configurazione utilizzata porta però ad una labilità per I-DEAS, per via della posizione del nodo centrale delle 4 virtual parts. Infatti questo nodo è stato calcolato come il punto d'intersezione tra le due aste, e non come centro geometrico dell'alloggiamento del perno dell'attacco aste. La non coincidenza tra il nodo centrale e il centro geometrico del perno provoca la nascita di un momento sulle virtual parts che non viene controbilanciato da nessun vincolo, e quindi si ha una labilità.

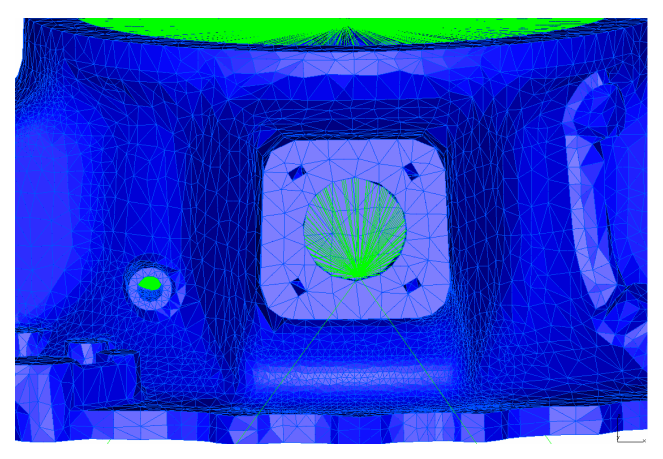

**Figura 3.10 – Nodo centrale della virtual part e labilità**

Per ovviare a questo problema si deve far coincidere il nodo centrale dei 4 RBE3 con il centro geometrico dell'alloggiamento perno. In questo modo si elimina infatti il braccio tra punto di applicazione delle reazioni vincolari ed il centro geometrico del perno. Il collegamento tra nodo centrale e molle viene effettuato tramite degli elementi rigidi, che simulano la presenza di un attacco: infatti sarebbe scorretto vincolare direttamente le molle che simulano le aste al nodo centrale perchè in questo caso si modificherebbe l'inclinazione e il punto di intersezione di queste.

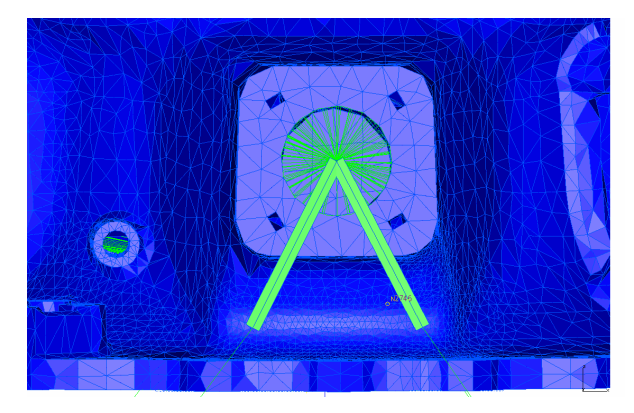

**Figura 3.11 – Configurazione finale vincoli**

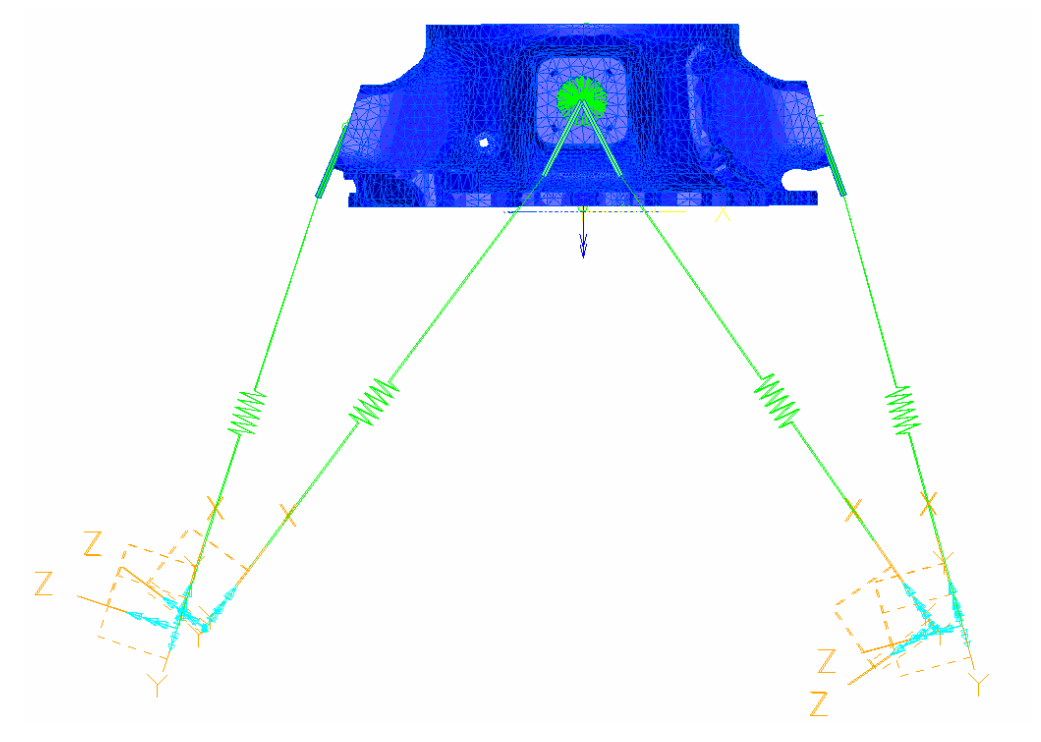

**Figura 3.12 – Configurazione finale vincoli (vista laterale)**

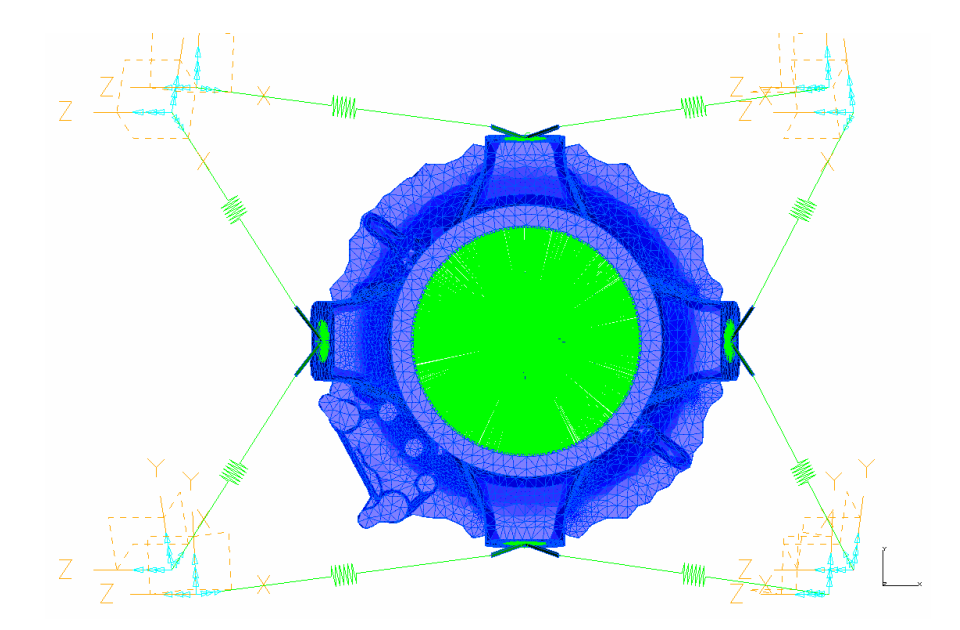

**Figura 3.13 – Configurazione finale vincoli (vista superiore)**

In definitiva le modalità di carico applicate al modello I-DEAS sono uguali a quelle del modello Catia V5 GPS, mentre per quanto riguarda i vincoli ci sono delle differenze tra questo nuovo modello e quello Catia V5 GPS: in particolare i vincoli sul modello I-DEAS risultano essere più complessi rispetto al modello Catia V5 GPS.

### **3.2 Analisi statica lineare**

Per effettuare queste analisi statiche è stato utilizzato il materiale elastico lineare con dati di specifica (*E*= 44800 MPa; FTY= 145 MPa; FTU= 248 MPa).

#### **3.2.1 Snervamento**

Come fatto con il software FEM Catia V5 GPS, per la prova statica a snervamento vengono applicati i carichi limite moltiplicati per il coefficiente di sicurezza a snervamento di 1,15. Di seguito vengono riportate le sezioni critiche già trovate nell'analisi con Catia V5 GPS riportando i valori di sforzi di Von Mises rilevati con I-DEAS. Viene riportata anche la differenza percentuale tra i nuovi sforzi I-DEAS rispetto agli sforzi Catia V5 GPS.

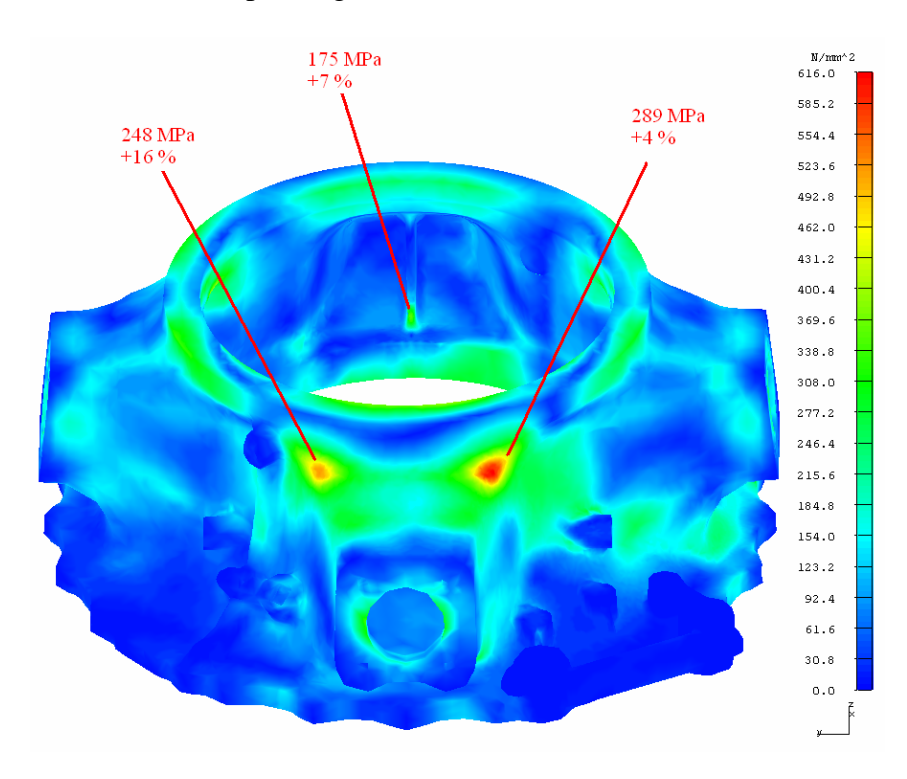

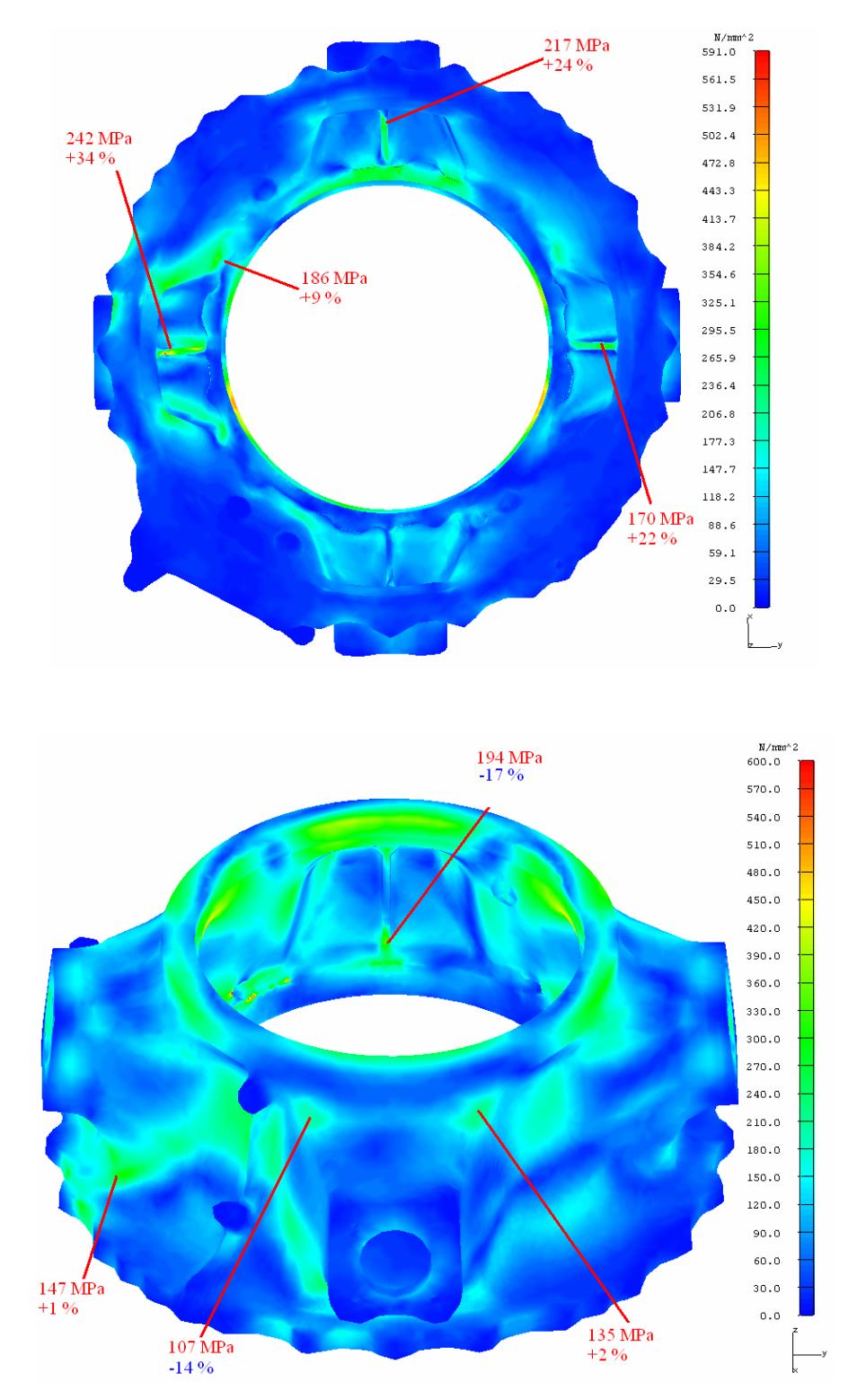

**Figura 3.14 – Sforzi di Von Mises sulle sezioni critiche per analisi a snervamento I-DEAS e differenza percentuale con Catia V5 GPS**

Da questa nuova analisi si nota come i valori di sforzo I-DEAS trovati siano in molte sezioni maggiori rispetto a quelli trovati con il software Catia V5 GPS. I nuovi valori di sforzo non si discostano però di più del 20% circa rispetto ai precedenti (solo in 1 caso c'e un incremento positivo del 34%). Questo sta ad indicare che l'analisi con I-DEAS riporta a risultati simili ottenuti col software Catia V5 GPS, soprattutto nelle due sezioni critiche dell'attacco asta anteriore. Il margine di sicurezza risulta positivo solo in 2 sezioni in cui lo sforzo è minore di 145 MPa . Da sottolineare comunque che il materiale utilizzato è di tipo elastico lineare.

#### **3.2.2 Cedimento**

La verifica a cedimento viene effettuata moltiplicando i carichi limite per il coefficiente di sicurezza a rottura di 1,5 e per il fattore di fusione di 1,5. Di seguito le sezioni critiche con gli sforzi trovati con I-DEAS. Anche in questo caso viene calcolata la differenza percentuale degli sforzi I-DEAS rispetto agli sforzi Catia V5 GPS.

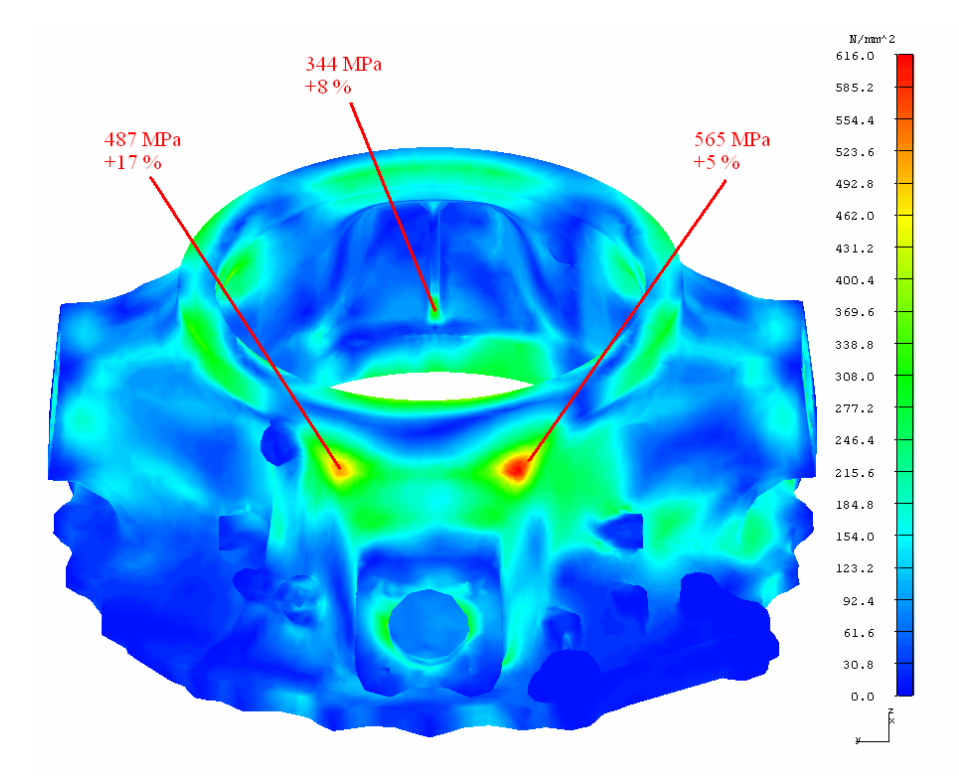

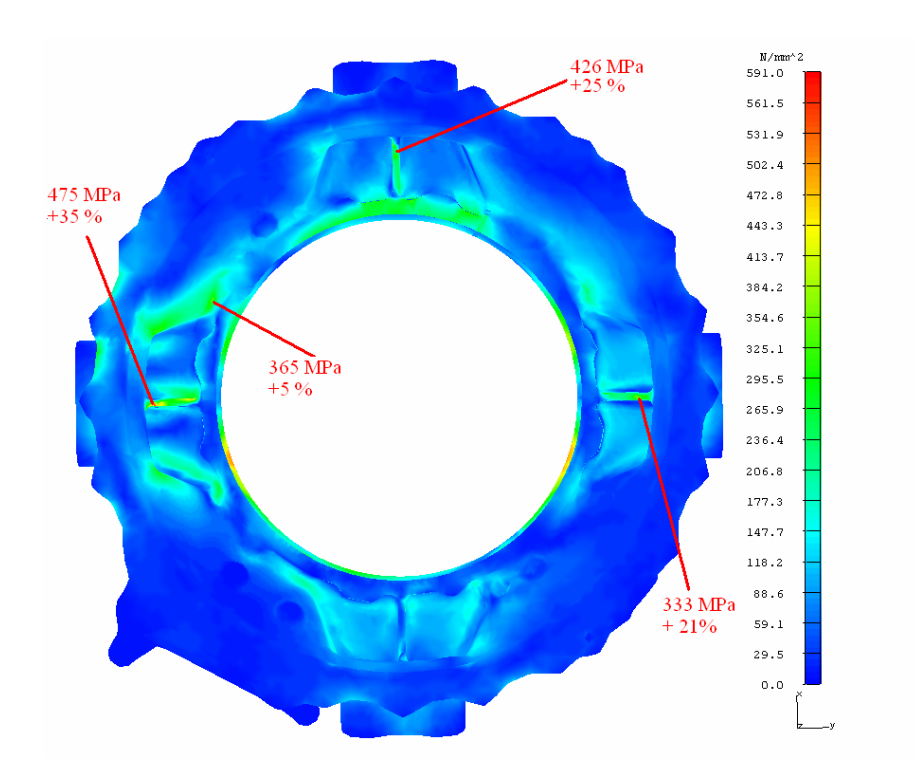

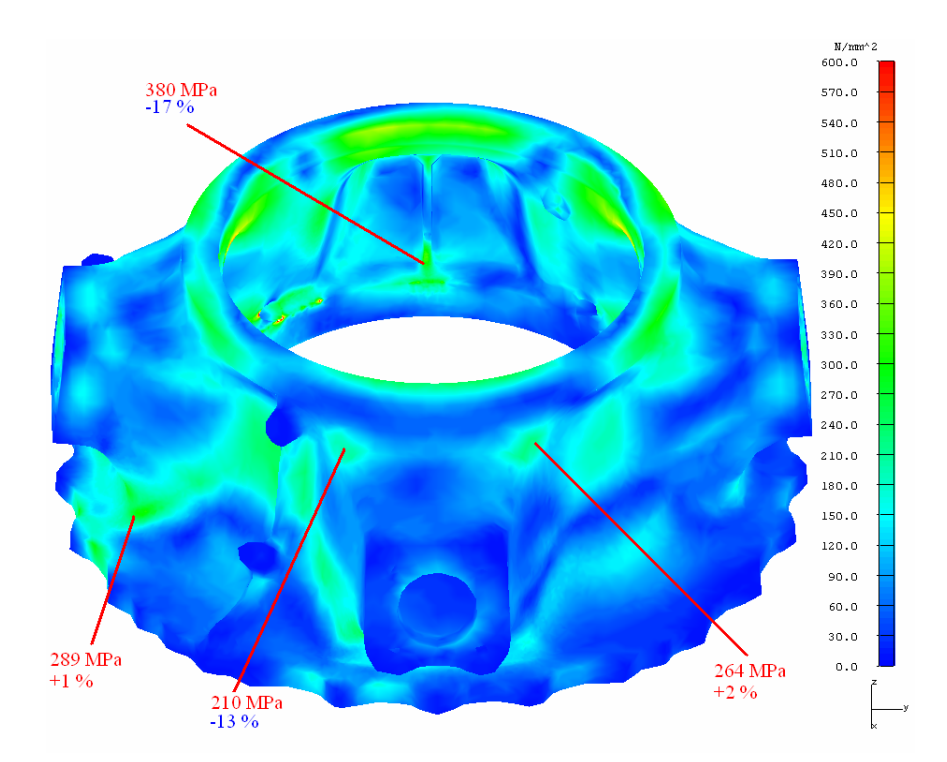

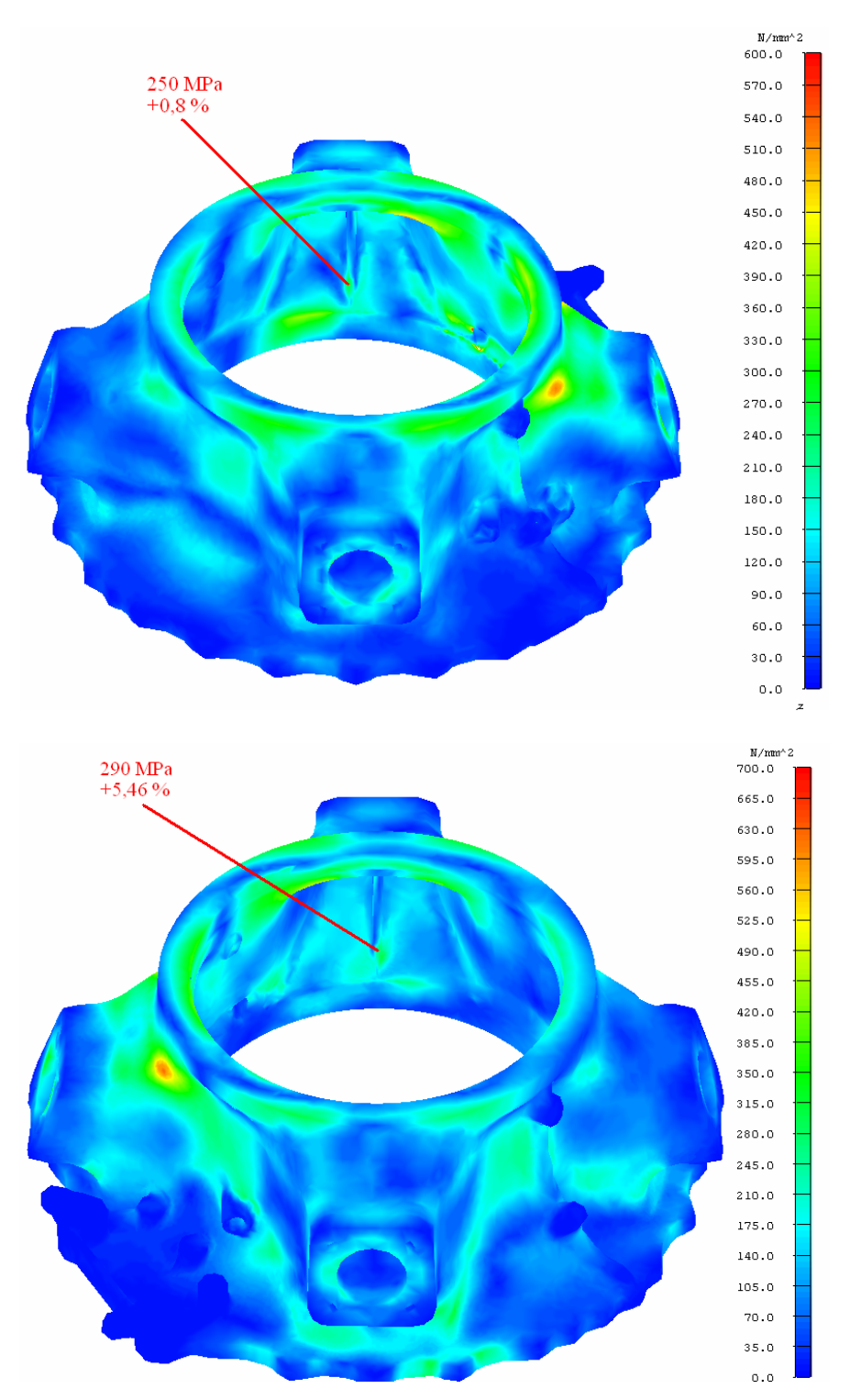

**Figura 3.15 – Sforzi di Von Mises sulle sezioni critiche per analisi a cedimento I-DEAS con differenza percentuale con Catia V5 GPS**

Gli scostamenti percentuali degli sforzi I-DEAS rispetto a quelli Catia V5 GPS sono simili a quelli trovati con l'analisi a snervamento. Solo in due sezioni si ha uno scostamento superiore al 20 %, il resto delle sezioni hanno valori che indicano una buona similarità di risultatati tra i due software FEM , tenendo conto anche delle differenti modalità di vincoli utilizzate nell'analisi con I-DEAS. Per quanto riguarda il margine di sicurezza, c'è solo una sezione con margine positivo (con sforzo inferiore a 248 MPa).

### **3.3 Analisi statica non lineare**

Vengono effettuate delle analisi FEM con I-DEAS statiche a snervamento ed a cedimento con materiale elasto – plastico in luogo del materiale lineare perfettamente elastico. In questo modo è possibile verificare se dall'analisi FEM risultano effettivamente delle sezioni con margine di sicurezza negativo (le sezioni trovate in precedenza avevano un M.S. influenzato dal materiale lineare); inoltre si puo confrontare come un materiale elasto – plastico influenza gli sforzi risultanti rispetto al materiale lineare.

In queste analisi viene cambiato quindi solo il comportamento del materiale, carichi e vincoli sono gli stessi delle analisi effettuate in precedenza.

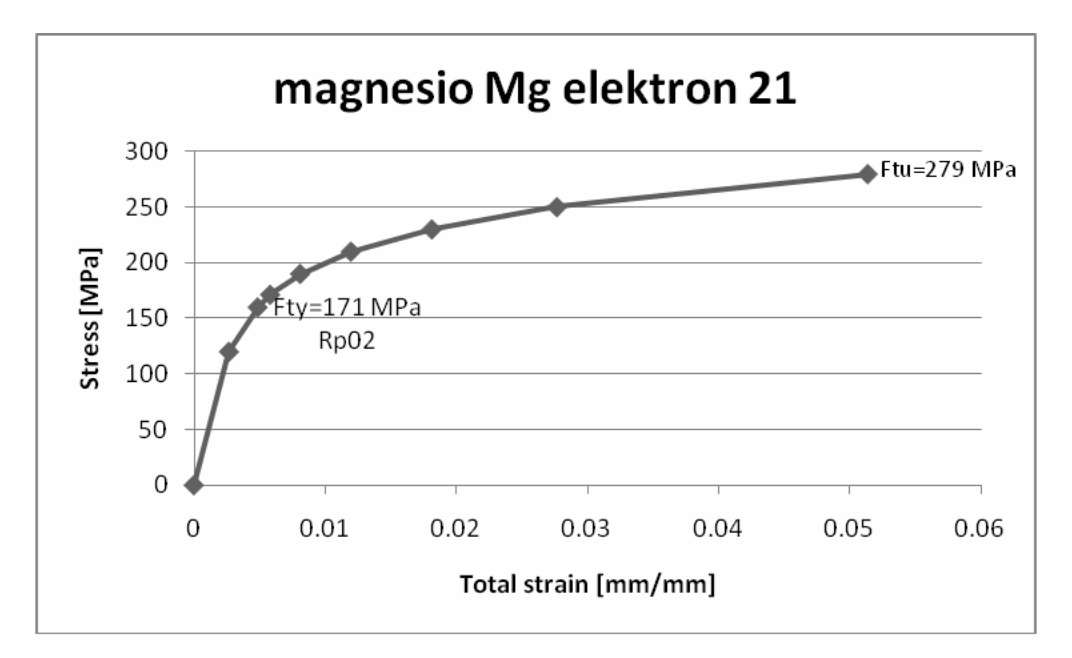

**Figura 3.16 – Materiale elasto-plastico utilizzato durante l' analisi statica non lineare con I-DEAS**

La curva del materiale viene ricavata dai dati di una prova sperimentale statica precedentemente effettuata. In particolare si ha un carico di snervamento FTY di 171 MPa (corrispondente ad una deformazione plastica del 0.2%) ed un carico di rottura FTU di 279 MPa. Il materiale segue un andamento lineare fino a 120 MPa (corrispondente ad una deformazione plastica del 0.02%).

#### **3.3.1 Snervamento**

Nelle figure seguenti viene riportato lo sforzo nelle sezioni critiche ottenuto utilizzando un materiale elasto – plastico con il software FEM I-DEAS. Viene ricavata la differenza percentuale tra gli sforzi trovati col materiale lineare in I-DEAS e quelli trovati con il materiale elasto – plastico.

Dall'analisi a snervamento è visibile come l'utilizzo del materiale elastoplastico comporta una diminuzione degli sforzi in maniera variabile. Non si ha una diminuzione degli sforzi solo nelle sezioni in cui lo sforzo col materiale lineare era al di sotto del limite di linearità (120 MPa). Infatti al di sotto di questo limite il materiale elasto-plastico si comporta allo stesso modo del materiale lineare. Per quanto riguarda il margine di sicurezza a snervamento, ci sono 3 sezioni in cui questo è negativo e lo sforzo supera significativamente il limite di 171 MPa (le zone dell'attacco asta anteriore ed una nervatura inferiore).

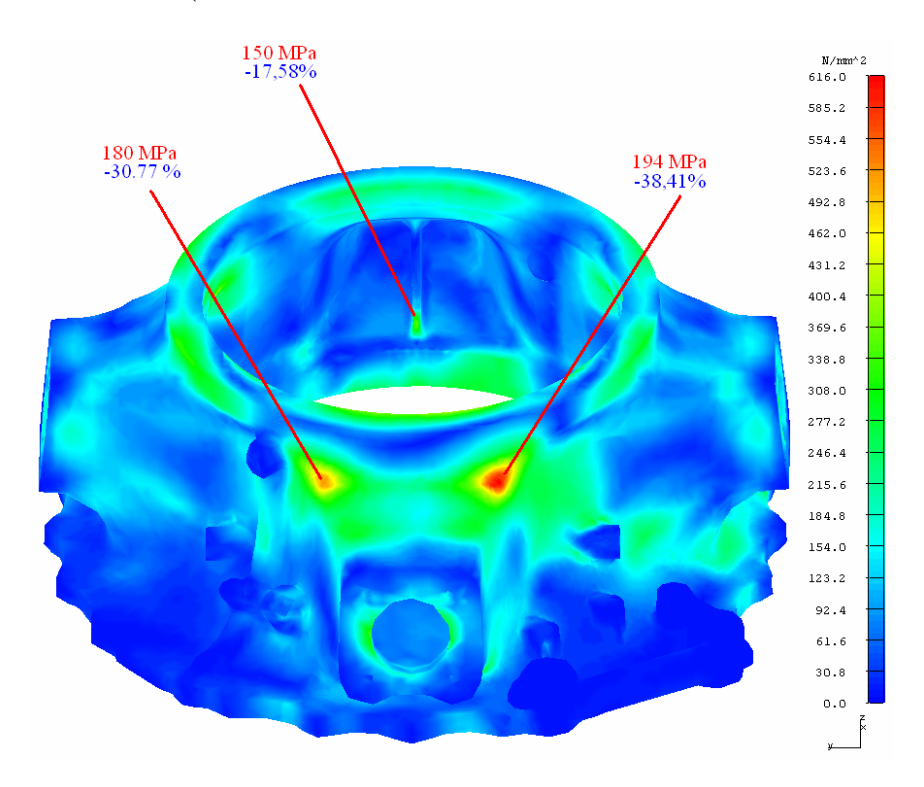

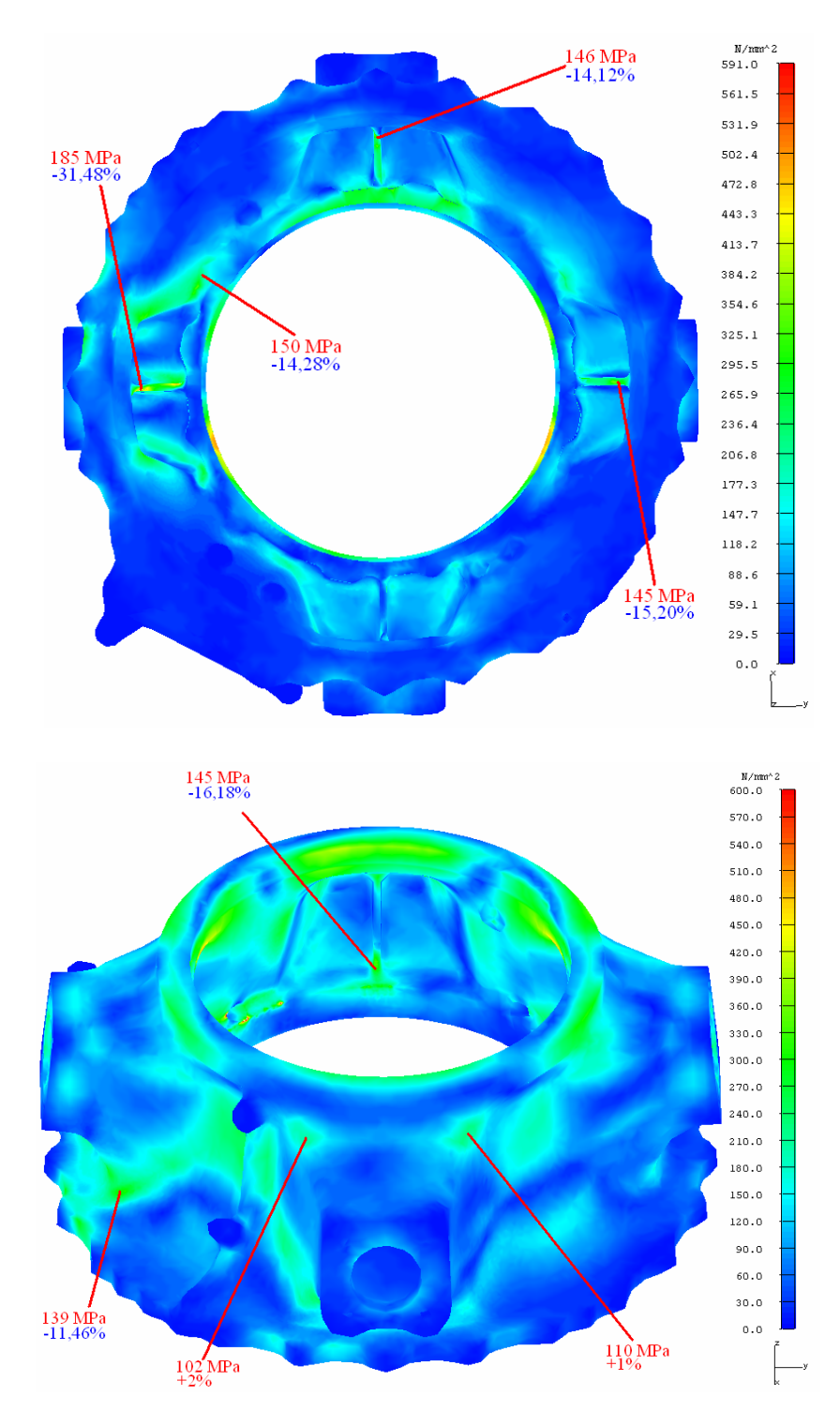

**Figura 3.17 – Sforzi di Von Mises sulle sezioni critiche per analisi a snervamento con materiale elasto - plastico I-DEAS e differenza percentuale con sforzi ottenuti con materiale elastico I-DEAS**

#### **3.3.2 Cedimento**

Anche per l'analisi statica a cedimento viene riportato lo sforzo nelle sezioni critiche ottenuto utilizzando un materiale elasto – plastico in I-DEAS, ricavando la differenza percentuale tra gli sforzi trovati col materiale elastico. A differenza dell'analisi a snervamento, qui non ci sono sezioni con margine di sicurezza negativo (se si considera il carico di rottura sperimentale di 279 MPa).

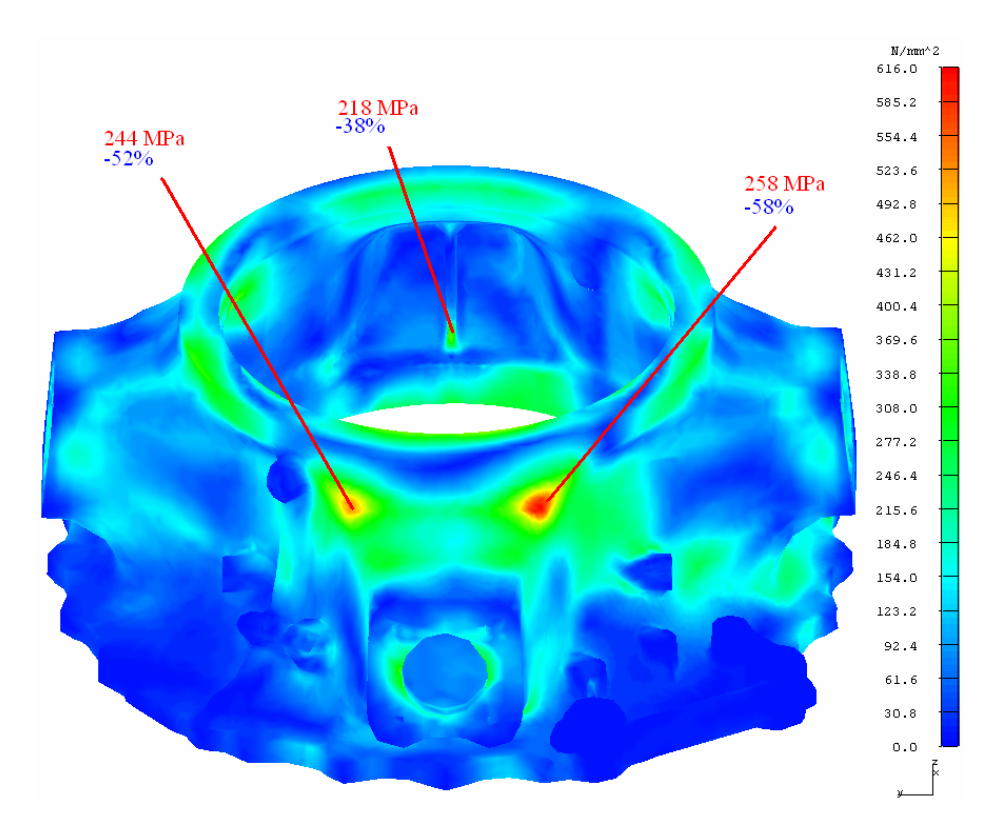

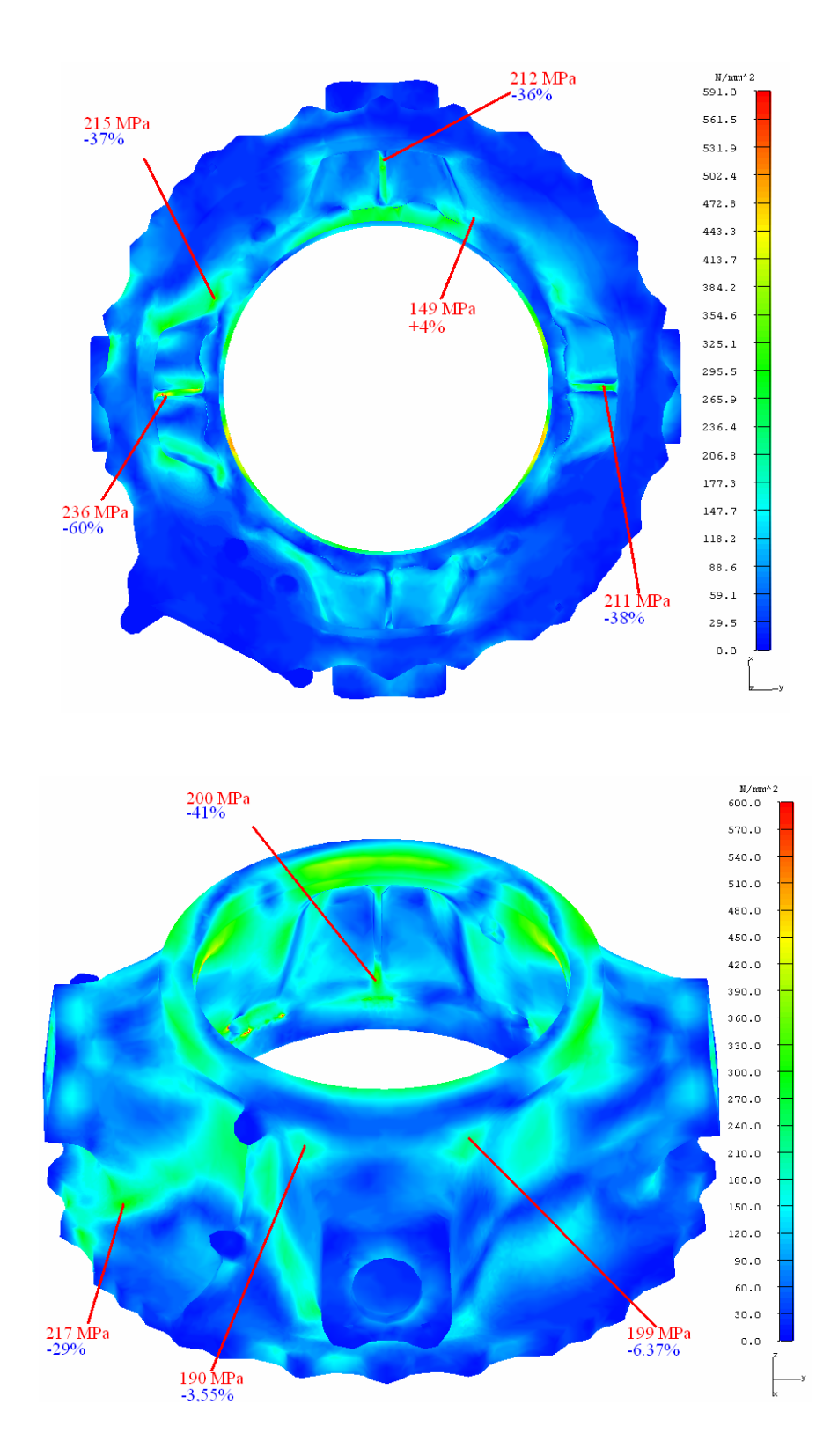

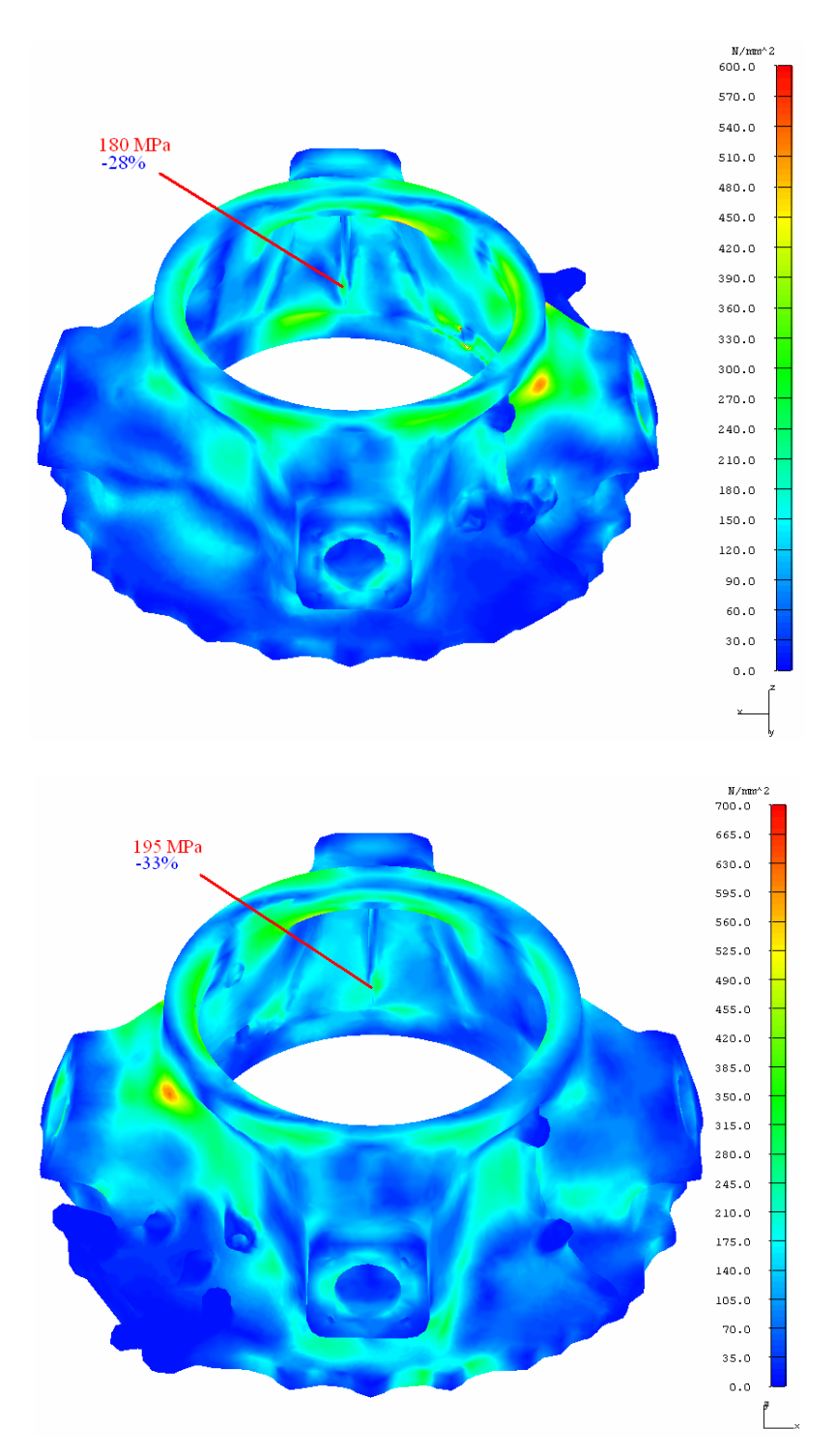

**Figura 3.18 – Sforzi di Von Mises sulle sezioni critiche per analisi a cedimento con materiale elasto - plastico I-DEAS e differenza percentuale con sforzi Von Mises ottenuti con materiale elastico I-DEAS**

In definitiva con questa analisi con materiale non lineare viene dimostrato come le sezioni critiche siano effettivamente quelle dell'attacco asta anteriore, com'era stato evidenziato anche nell' analisi a fatica HCF. Con queste prove è stata mostrata anche l'utilità di utilizzare un materiale non lineare per ottenere risultati in termini di sforzo più realistici ed il limite del software FEM Catia V5 GPS che non permette questo tipo di analisi.

## **3.4 Analisi HCF**

Dopo le analisi statiche, viene effettuata in I-DEAS la verifica a resistenza a fatica ad alti cicli, andando ad analizzare le 17 sezioni critiche trovate con Catia V5 GPS in precedenza, per poi confrontare i risultati tra i due programmi FEM. Il modello FEM utilizzato è quello delle analisi statiche, andando a cambiare solo i carichi sulle virtual parts, che saranno quelli massimi e minimi per la prova HCF. Di seguito viene riportato il tensore degli sforzi sulle 17 sezioni per i carichi minimi e massimi applicati.

| No.          | SECT.          | $\sigma_{xx}$ | $\sigma_{yy}$ | $\sigma_{zz}$ | $\sigma_{XY}$ | $\sigma_{\rm xz}$ | $\sigma_{\rm zv}$ | $\sigma_{xx}$ | $\sigma_{rr}$ | $\sigma_{zz}$ | $\sigma_{XY}$ | $\sigma_{\rm xz}$ | $\sigma_{\rm zv}$ | $\sigma_{\min}$ | $\sigma_{\text{max}}$ |
|--------------|----------------|---------------|---------------|---------------|---------------|-------------------|-------------------|---------------|---------------|---------------|---------------|-------------------|-------------------|-----------------|-----------------------|
|              |                | min           | min           | min           | min           | min               | min               | max           | max           | max           | max           | max               | max               |                 |                       |
|              |                | [MPa]         | [MPa]         | [MPa]         | [MPa]         | [MPa]             | [MPa]             | [MPa]         | [MPa]         | [MPa]         | [MPa]         | [MPa]             | [MPa]             | [MPa]           | [MPa]                 |
| 1            | s1             | 37.01         | 15.99         | 35.73         | $-21.67$      | 29.96             | $-11.61$          | 68.08         | 29.59         | 63.07         | $-40.31$      | 54.27             | $-21.88$          | 70.13           | 128.32                |
| $\mathbf{2}$ | s2             | 33.50         | 12.99         | 22.29         | 19.29         | 24.86             | 12.35             | 61.10         | 24.68         | 45.85         | 34.68         | 46.10             | 20.07             | 61.04           | 110.52                |
| 3            | s3             | $-16.31$      | $-10.38$      | $-32.93$      | $-12.33$      | 23.16             | 24.49             | $-20.19$      | $-12.85$      | $-41.26$      | $-15.29$      | 28.89             | 30.72             | $-81.79$        | $-65.38$              |
| 4            | s4             | $-2.65$       | $-1.11$       | 0.27          | 2.13          | 0.78              | $-1.35$           | $-27.07$      | $-10.80$      | $-17.83$      | 15.17         | 19.52             | $-9.48$           | $-48.09$        | $-4.20$               |
| 5            | s5             | 1.43          | $-0.91$       | $-4.40$       | 2.75          | 0.90              | $-3.90$           | $-25.18$      | $-10.83$      | $-21.14$      | $-8.38$       | 18.98             | 0.18              | $-39.39$        | 0.78                  |
| 6            | s6             | 25.66         | 20.58         | 21.91         | 14.82         | 20.04             | 2.63              | 37.12         | 28.22         | 31.16         | 21.23         | 29.10             | 4.63              | 43.61           | 63.42                 |
| 7            | s7             | $-8.19$       | $-20.38$      | $-54.95$      | 9.33          | $-7.06$           | 19.32             | $-9.05$       | $-21.61$      | $-65.61$      | 9.81          | $-5.44$           | 19.39             | $-65.84$        | $-55.79$              |
| 8            | s8             | 8.51          | 90.47         | 38.99         | 7.33          | 1.00              | 49.71             | 9.73          | 102.04        | 43.98         | 8.43          | 1.16              | 55.95             | 112.81          | 127.05                |
| 9            | s <sub>9</sub> | 100.51        | 6.87          | 4.35          | $-6.33$       | $-9.91$           | 0.80              | 116.47        | 8.04          | 5.21          | $-6.71$       | $-11.49$          | 0.84              | 97.08           | 112.29                |
| 10           | s10            | 3.52          | 95.07         | 5.13          | 4.20          | $-1.55$           | $-17.32$          | 3.58          | 99.84         | 5.36          | 3.14          | $-1.40$           | $-18.11$          | 95.65           | 100.82                |
| 11           | s11            | 41.78         | 17.26         | 26.96         | 12.70         | $-28.88$          | $-18.06$          | 51.41         | 20.69         | 31.02         | 13.09         | $-33.49$          | $-20.65$          | 66.14           | 77.06                 |
| 12           | s12            | 21.05         | 52.63         | 29.66         | $-16.47$      | $-17.42$          | 32.80             | 25.23         | 63.77         | 37.62         | $-22.01$      | $-22.01$          | 41.56             | 75.72           | 96.26                 |
| 13           | s13            | $-14.52$      | $-2.90$       | $-90.96$      | $-0.16$       | $-35.63$          | 0.87              | $-14.06$      | $-2.82$       | $-88.28$      | $-0.03$       | $-34.52$          | 1.15              | $-103.36$       | $-100.21$             |
| 14           | s14            | $-24.49$      | $-3.62$       | $-80.69$      | $-0.87$       | 41.57             | $-1.15$           | $-25.81$      | $-3.78$       | $-84.09$      | $-1.10$       | 43.58             | $-0.87$           | $-104.29$       | $-99.75$              |
| 15           | s15            | $-13.29$      | $-16.61$      | $-70.96$      | 9.73          | 5.35              | 5.91              | $-18.84$      | $-22.59$      | $-106.80$     | 12.97         | 9.43              | 7.12              | $-91.46$        | $-59.99$              |
| 16           | sl6            | $-6.49$       | $-15.24$      | $-42.17$      | 6.90          | 13.94             | $-23.82$          | $-7.65$       | $-13.33$      | $-50.39$      | 11.35         | 20.10             | $-25.74$          | $-73.47$        | $-57.18$              |
| 17           | s17            | $-3.10$       | $-10.44$      | $-53.26$      | 0.50          | 2.76              | 20.39             | $-3.03$       | $-9.92$       | $-58.51$      | $-0.50$       | 4.70              | 20.97             | $-64.96$        | $-58.16$              |

**Tabella 3.1 – Tensore degli sforzi sulle sezioni critiche per carichi min e max analisi HCF**

Come fatto con Catia GPS, si calcolano le componenti  $\sigma_{stat}^{ij}$  e  $\sigma_{dyn}^{ij}$  per ogni componente del tensore e quindi utilizzando Von Mises  $\sigma_{\text{start}}$  e  $\sigma_{\text{dyn}}$  equivalenti. Infine si ricava il margine di sicurezza, utilizzando sempre come *<sup>s</sup> k* il valore di 1,74. Di seguito i risultati ottenuti per le 17 sezioni, con il confronto tra il M.S. ottenuto con l'analisi I-DEAS e quello dell' analisi GPS.

| <b>SECTION</b><br><b>DESCRIPTION</b> | $\sigma_{\min}$<br>[MPa] | $\sigma_{\text{max}}$<br>[MPa] | $\mathbf R$ | $\sigma_{\text{stat}}$<br>[MPa] | $\sigma_{\text{dvn}}$<br>[MPa] | $S_{stat}$<br>[MPa] | $S_{\rm dyn}$<br>[MPa] | <b>MS</b><br><b>I-DEAS</b> | <b>MS</b><br><b>CATIA</b> |
|--------------------------------------|--------------------------|--------------------------------|-------------|---------------------------------|--------------------------------|---------------------|------------------------|----------------------------|---------------------------|
| s1                                   | 70.13                    | 128.32                         | 0.55        | 99.22                           | 29.09                          | 48.66               | 14.27                  | $-0.510$                   | $-0.479$                  |
| s2                                   | 61.04                    | 110.52                         | 0.55        | 85.78                           | 24.74                          | 49.19               | 14.19                  | $-0.427$                   | $-0.364$                  |
| s3                                   | $-81.79$                 | $-65.38$                       | 0.80        | $-73.58$                        | 8.20                           | $-121.44$           | 13.54                  | 0.650                      | 0.707                     |
| s <sub>4</sub>                       | $-48.09$                 | $-4.20$                        | 0.09        | $-26.15$                        | 21.94                          | $-25.59$            | 21.47                  | $-0.021$                   | $-0.020$                  |
| s5                                   | $-39.39$                 | 0.78                           | $-0.02$     | $-19.31$                        | 20.08                          | $-20.64$            | 21.47                  | 0.069                      | 0.076                     |
| s6                                   | 43.61                    | 63.42                          | 0.69        | 53.51                           | 9.91                           | 64.44               | 11.93                  | 0.204                      | 1.035                     |
| s7                                   | $-65.84$                 | $-55.79$                       | 0.85        | $-60.81$                        | 5.03                           | $-126.76$           | 10.48                  | 1.084                      | 1.410                     |
| s8                                   | 112.81                   | 127.05                         | 0.89        | 119.93                          | 7.12                           | 103.50              | 6.15                   | $-0.137$                   | 0.255                     |
| s <sub>9</sub>                       | 97.08                    | 112.29                         | 0.86        | 104.68                          | 7.61                           | 97.28               | 7.07                   | $-0.071$                   | 0.313                     |
| s10                                  | 95.65                    | 100.82                         | 0.95        | 98.24                           | 2.58                           | 123.12              | 3.24                   | 0.253                      | 0.447                     |
| s11                                  | 66.14                    | 77.06                          | 0.86        | 71.60                           | 5.46                           | 95.71               | 7.30                   | 0.337                      | 0.355                     |
| s12                                  | 75.72                    | 96.26                          | 0.79        | 85.99                           | 10.27                          | 80.26               | 9.59                   | $-0.067$                   | $-0.041$                  |
| s13                                  | $-103.36$                | $-100.21$                      | 0.97        | $-101.78$                       | 1.57                           | $-141.20$           | 2.18                   | 0.387                      | 0.293                     |
| s14                                  | $-104.29$                | $-99.75$                       | 0.96        | $-102.02$                       | 2.27                           | $-139.60$           | 3.11                   | 0.368                      | 0.139                     |
| s15                                  | $-91.46$                 | $-59.99$                       | 0.66        | $-75.73$                        | 15.74                          | $-103.33$           | 21.47                  | 0.365                      | 0.272                     |
| s16                                  | $-73.47$                 | $-57.18$                       | 0.78        | $-65.33$                        | 8.14                           | $-119.16$           | 14.85                  | 0.824                      | 0.981                     |
| s17                                  | $-64.96$                 | $-58.16$                       | 0.90        | $-61.56$                        | 3.40                           | $-132.29$           | 7.30                   | 1.149                      | 0.955                     |

**Tabella 3.2 – Margini di sicurezza sulle sezioni critiche per analisi HCF I-DEAS e confronto con Catia V5 GPS** 

Analizzando i margini di sicurezza, si nota una buona correlazione tra i risultati ottenuti dai due software. In particolare le sezioni critiche 1-2 hanno ancora un margine di sicurezza fortemente negativo, cosi come le sezioni 4-12 hanno un M.S. leggermente negativo. Le uniche sezioni aventi un comportamento diverso tra i due software risultano essere la 6, che con I-DEAS ha un margine di sicurezza molto più basso che con Catia V5 GPS e le nervature 8 e 9, che con I-DEAS risultano avere un M.S. negativo, mentre con Catia V5 GPS positivo.

Di seguito i diagrammi di Soderberg per le sezioni I-DEAS con margine di sicurezza negativo, con il confronto con i diagrammi ottenuti con Catia V5 GPS.

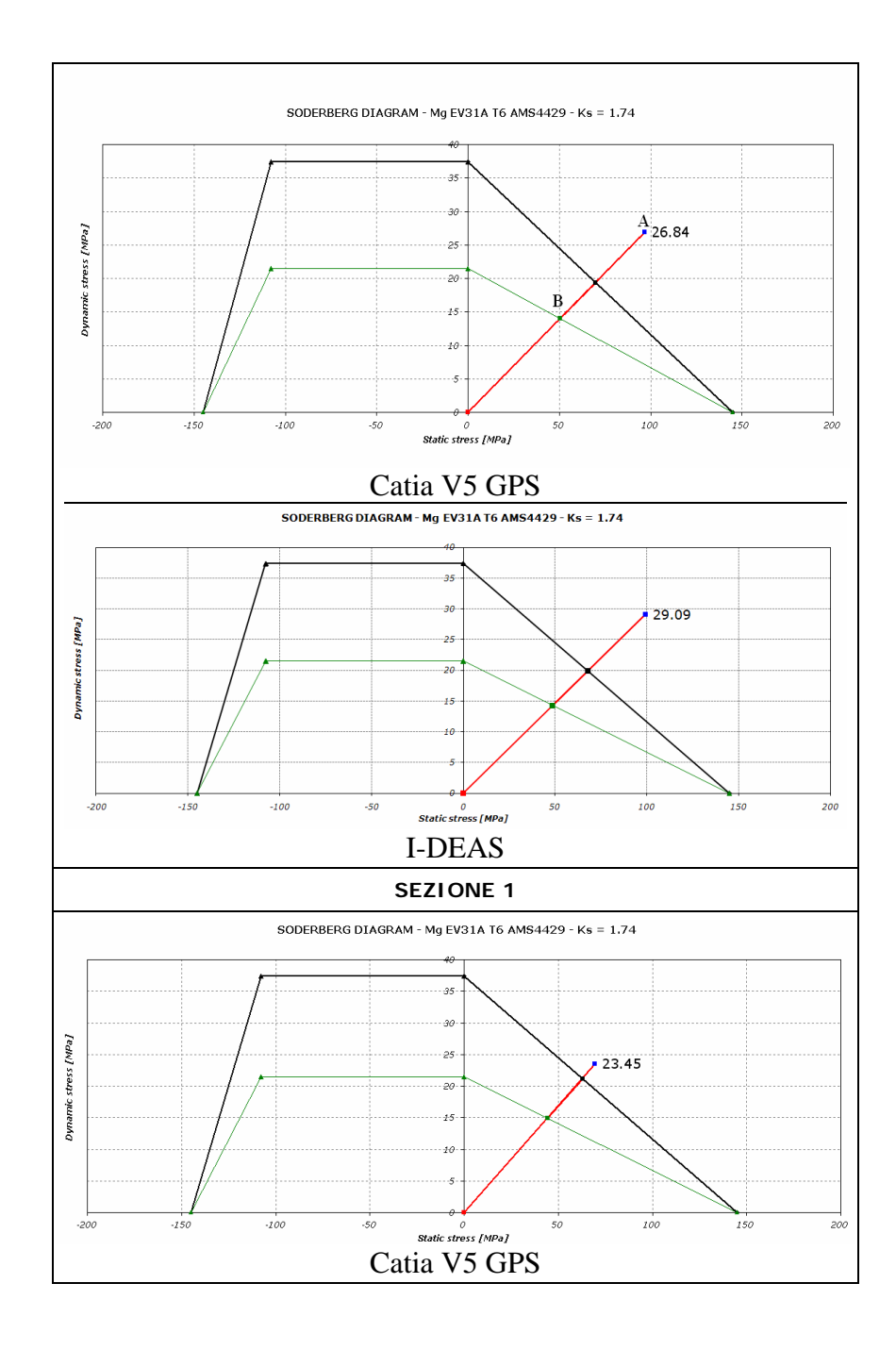

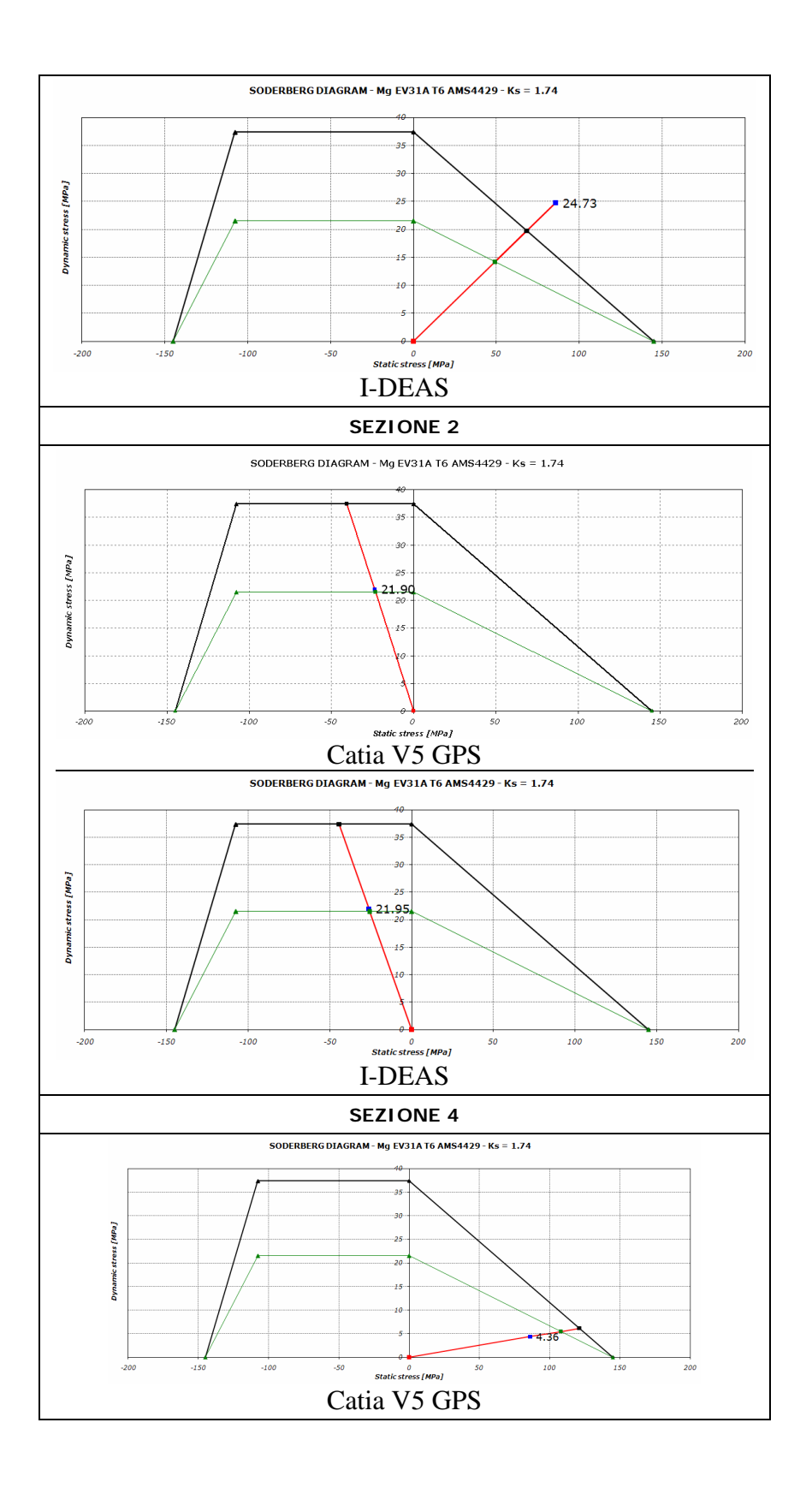

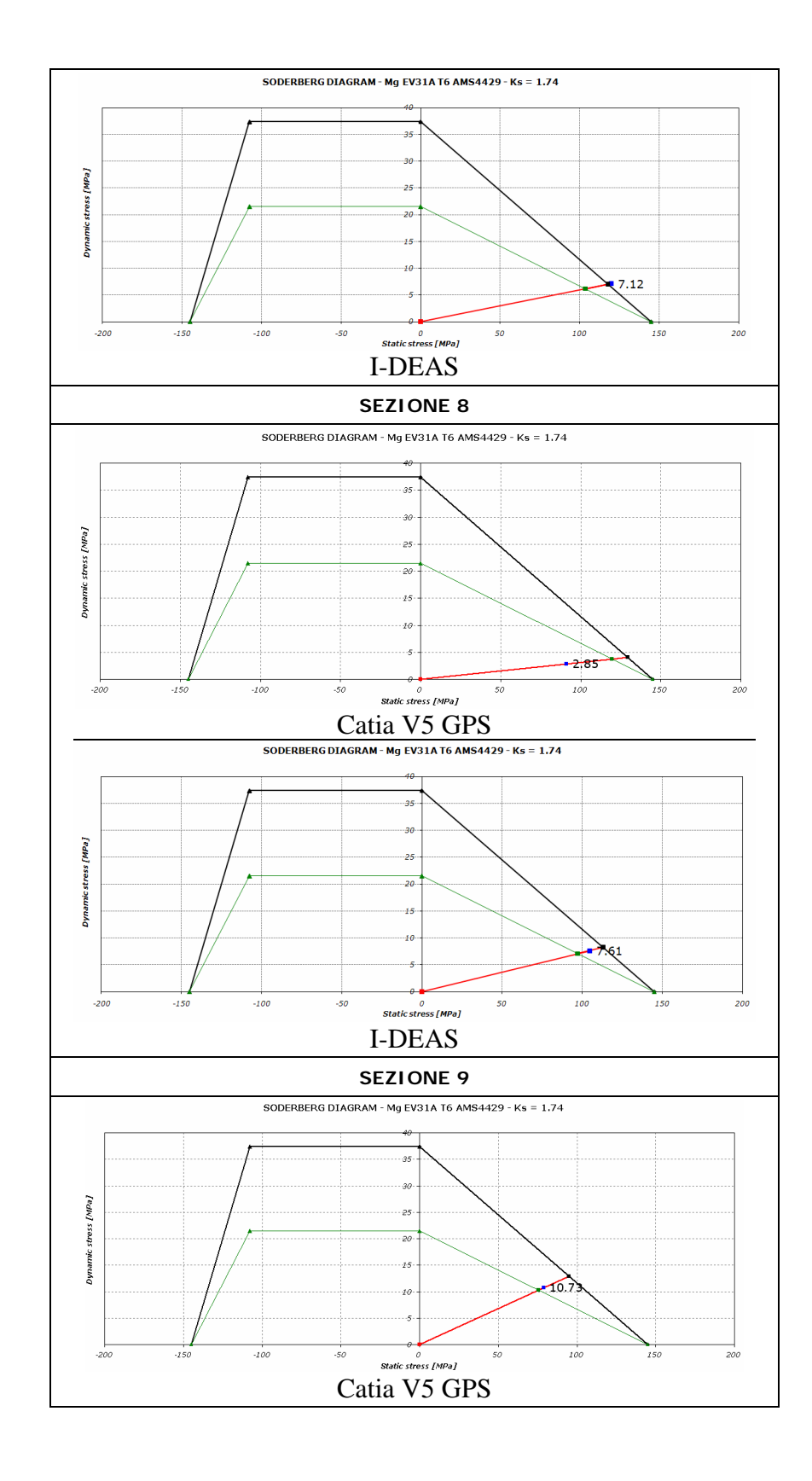

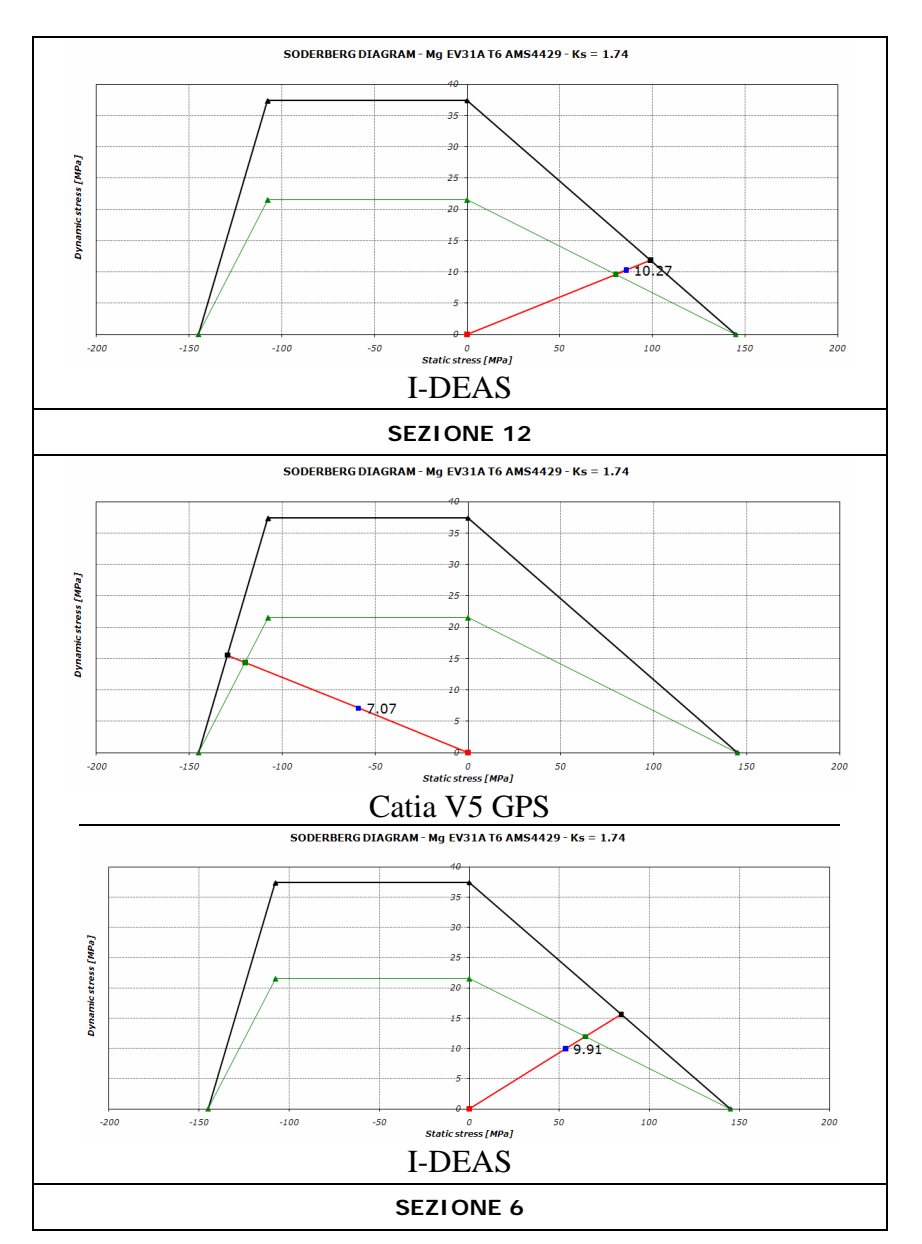

**Figura 3.19 – Diagrammi di Soderberg delle sezioni critiche per analisi HCF I-DEAS con confronto diagrammi Catia V5 GPS**

Analizzando la sezione 6 si nota come nell'analisi con I-DEAS sia presente uno sforzo statico di trazione, mentre nell'analisi con Catia V5 GPS viene rilevato uno sforzo statico di compressione. Questa è l'unica sezione con un comportamento molto diverso tra i due programmi FEM, presumibilmente ciò è dovuto all'estrema vicinanza della sezione con la zona di applicazione del momento inferiore.

## **3.5 Conclusioni**

In questo capitolo vengono confrontati i due software FEM utilizzati per le analisi del carter superiore. La differenza principale a livello di pre-processing introdotta nell' analisi con I-DEAS è la modalità di vincolo utilizzata, che ha portato a modellare in maniera piu complessa il vincolo delle aste ed ha introdotto nel modello I-DEAS le aste di supporto, non modellate invece in Catia V5 GPS.

Le analisi statiche a snervamento ed a cedimento effettuate con materiale elastico lineare portano a concludere che il software I-DEAS con le nuove modalità di vincolo genera sforzi sulle sezioni critiche leggermente superiori di quelli analoghi trovati con il software Catia V5 GPS.

Introducendo invece il materiale non lineare in I-DEAS si nota una diminuzione degli sforzi sulle sezioni critiche che prima superavano il limite di linearità. Questo porta a concludere che per le analisi statiche non lineari (cedimento) il software Catia V5 GPS abbia il limite di sovrastimare lo stato di sforzo.

L' analisi a fatica HCF mette in evidenza una buona correlazione tra i due software FEM che generano risultati simili, indicando come il software Catia V5 GPS possa essere utilizzato in maniera similare ad I-DEAS per questo tipo di analisi.

# **Capitolo 4**

## **4 Prova sperimentale al banco statica**

In questo capitolo vengono effettuate sul componente delle prove sperimentali statiche con un banco prova, per verificare che gli sforzi letti durante l'analisi FEM sul componente siano congruenti con il reale stato di sforzi. In particolare viene effettuata una prova statica a snervamento ed a cedimento, per confrontare e validare i dati FEM ottenuti nella prova a snervamento e a cedimento.

#### **4.1 Descrizione banco prova**

La prova si svolge su di un banco prova appositamente allestito per ricreare le condizioni di carichi e vincoli agenti sul componente. La situazione di carichi e vincoli viene illustrata nelle figure seguenti [5]:

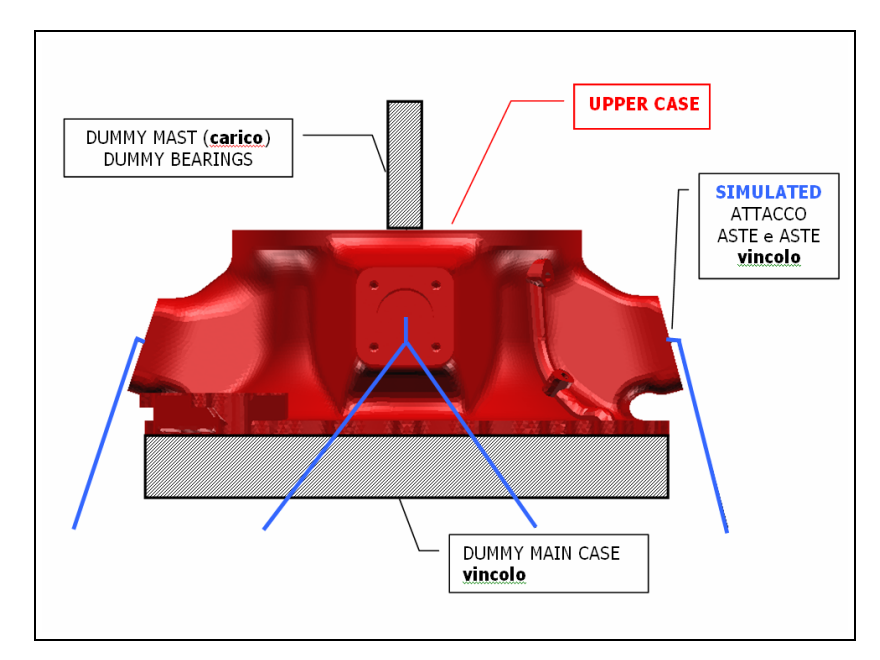

**Figura 4.1 – Componenti della prova sperimentale al banco**

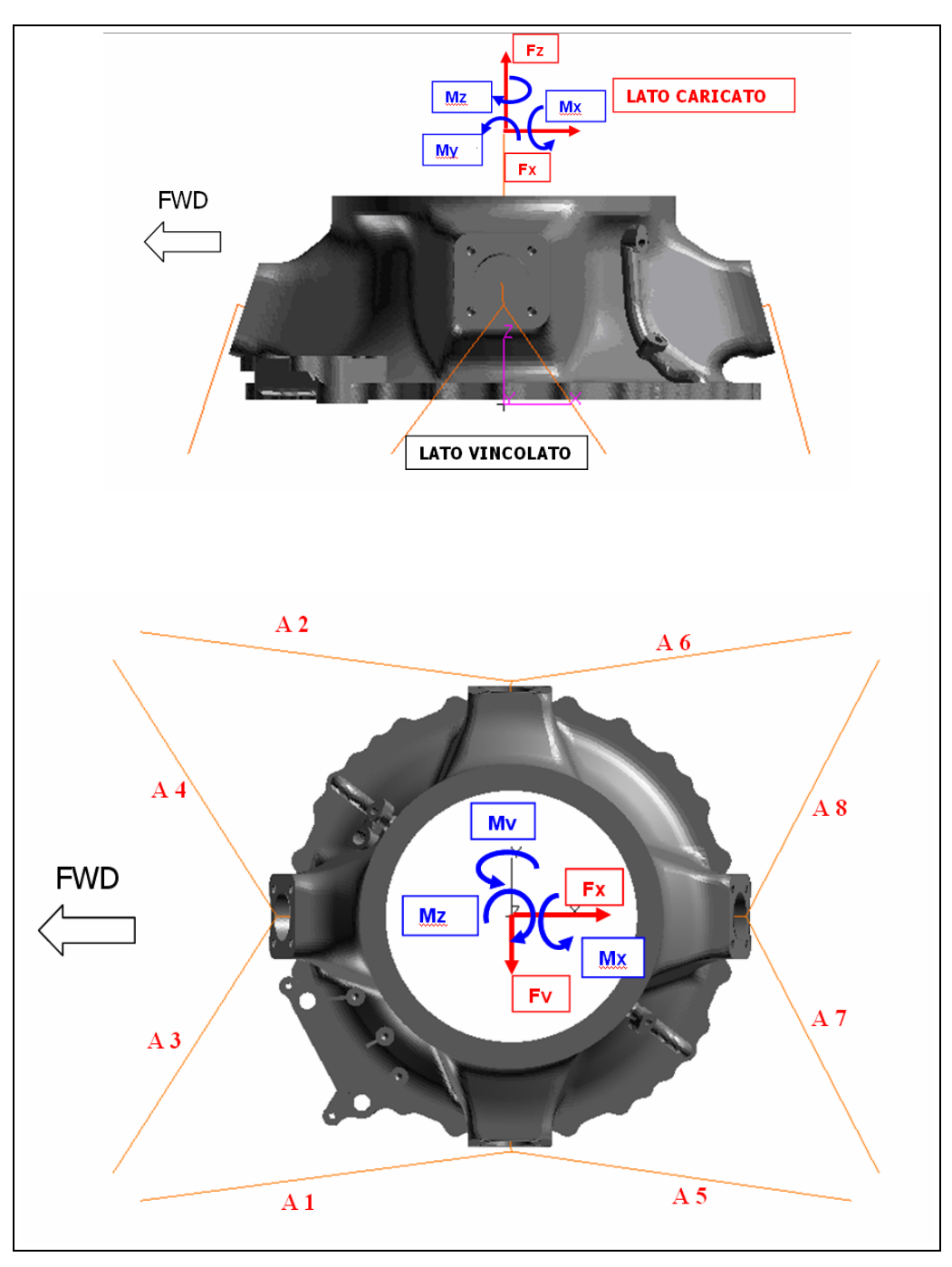

**Figura 4.2 – Carichi – vincoli della prova sperimentale**

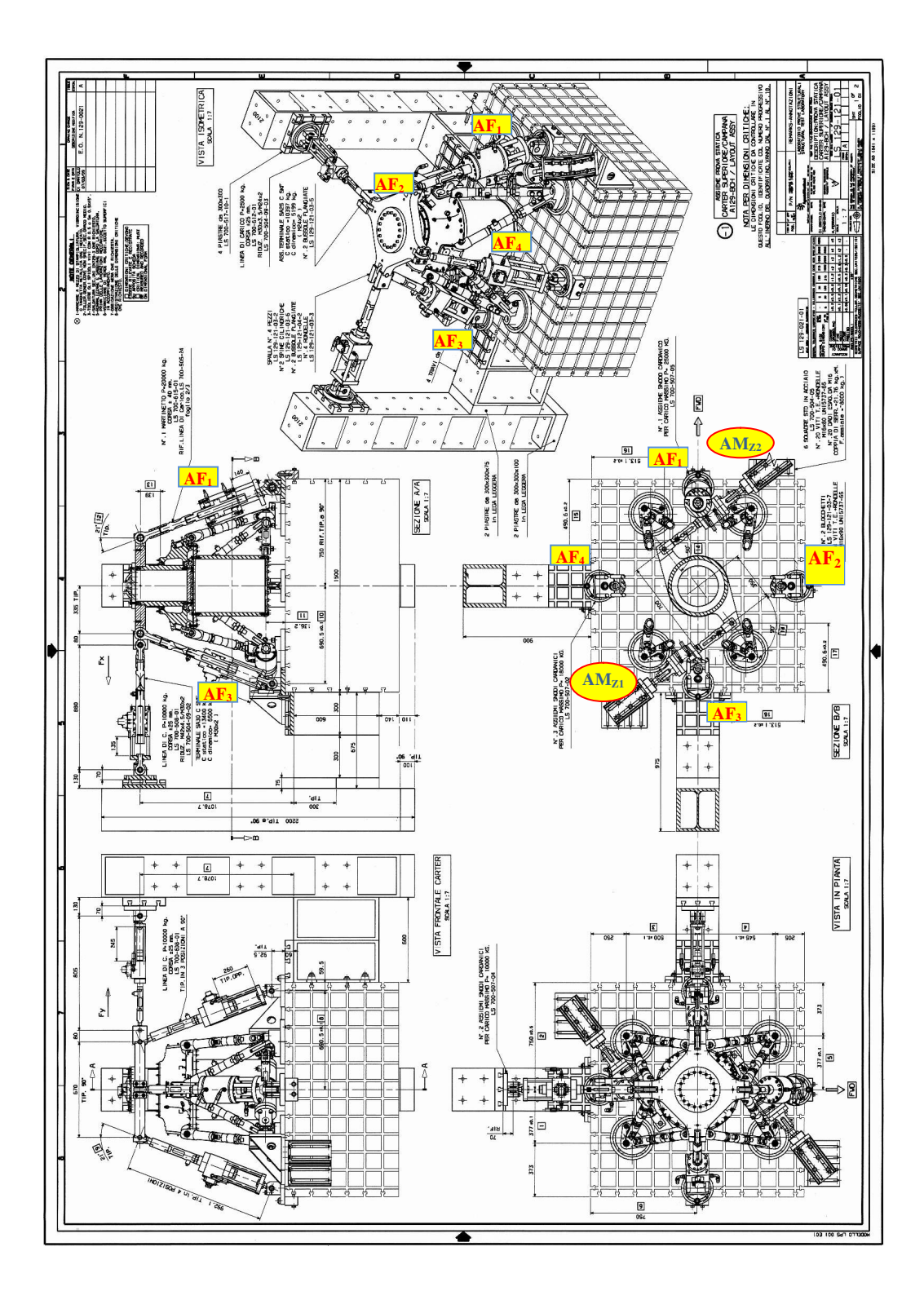

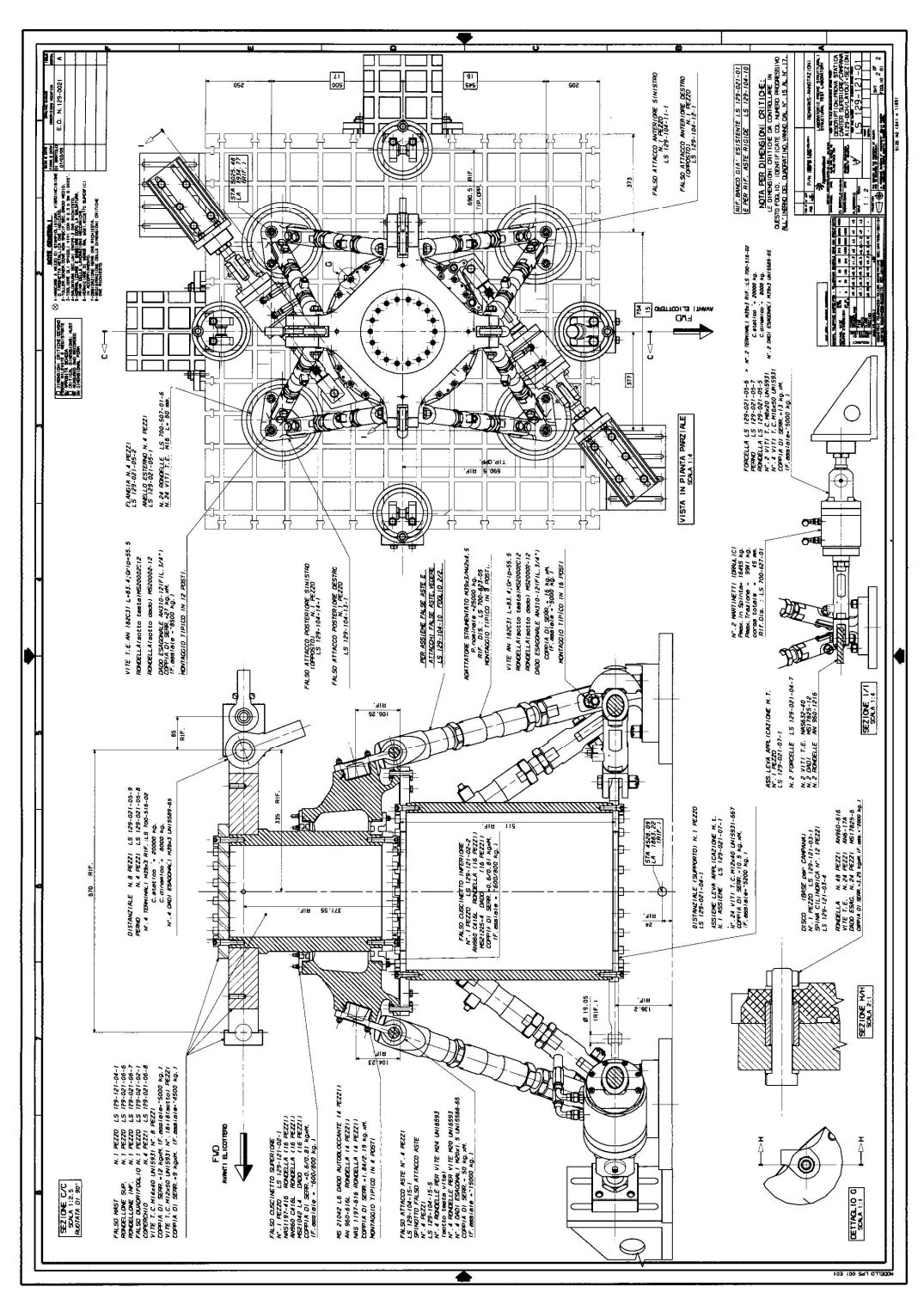

**Figura 4.3 – Disegno tecnico del banco prova con in evidenza gli attuatori idraulici**

La prova viene effettuata su un banco specificamente progettato per applicare taglio, momento flettente, carichi assiali e di torsione sul componente in prova. L'esemplare di carter superiore in prova è vincolato al banco da otto aste (A1 / A8) collegate alla fusione tramite attacchi simulati e collegate alla base del dispositivo di prova. Ciascuna asta ha una cella di carico calibrata montata. Sono presenti anche un cuscinetto a sfere e uno a rulli montati all'interno della fusione che supportano un albero principale simulato. Alla parte inferiore della fusione è vincolato un distanziale, che ha lo scopo di simulare il resto della trasmissione principale.

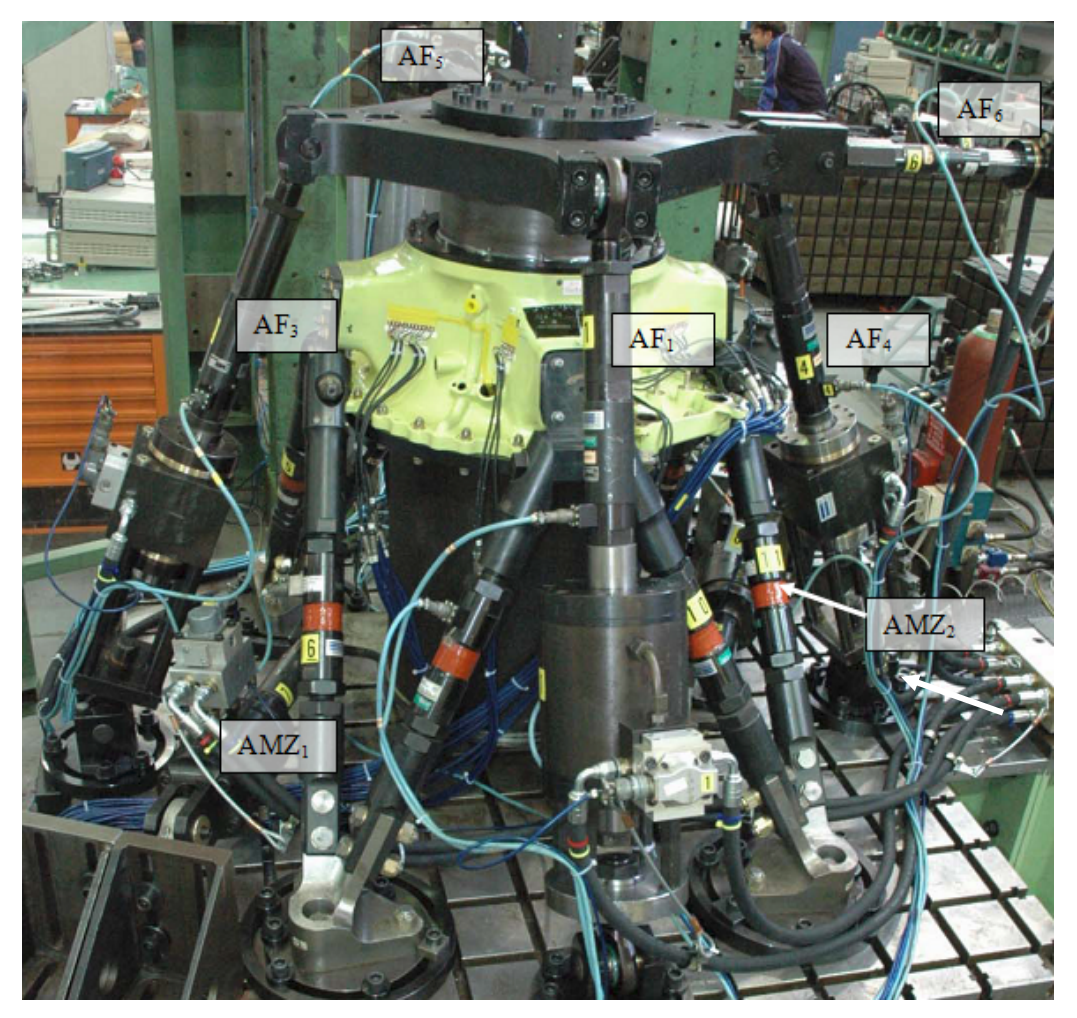

**Figura 4.4 – Banco prova sperimentale con in evidenza gli attuatori idraulici**

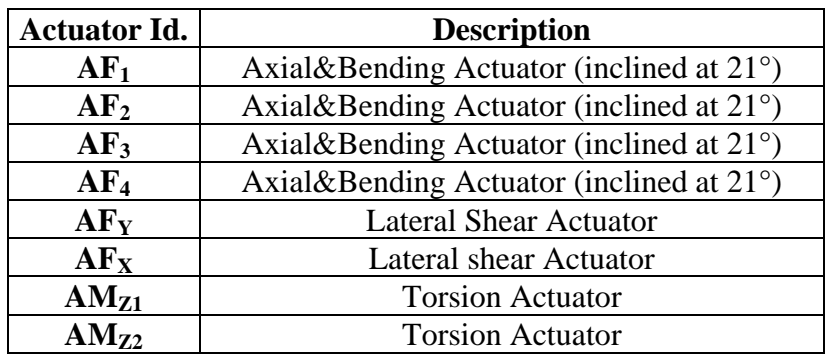

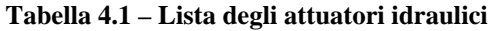

Il carico assiale  $F_z$ e i carichi di flessione  $M_x$  ed  $M_y$  saranno applicati da quattro attuatori idraulici servo controllati inclinati di 21 ° ( $AF<sub>1</sub> AF<sub>2</sub> AF<sub>3</sub> AF<sub>4</sub>$ ) collegati alla sommità dell'albero principale simulato tramite un'apposita struttura avente una rigidezza molto elevata. Il carico della coppia *Mz* viene applicato da due attuatori montati orizzontalmente  $(AM_{z1} AM_{z2})$ , collegati al distanziale inferiore vincolato alla fusione, che rappresenta e simula con una rigidezza elevata il resto della trasmissione principale. I carichi laterali di taglio *Fx* ed *Fy* sono applicati da due attuatori orizzontali attraverso la sommità dell'albero principale simulato. La sommità dell'albero principale è posta per motivi di ingombro a 139 mm dalla flangia superiore del carter. Celle di carico calibrate sono montate agli attuatori col fine di monitorare e registrare in tempo reale i carichi applicati.

Per quanto riguarda il sistema di acquisizione dati, è presente un sistema digitale in congiunzione con un servo controller digitale per la misurazione e l'archiviazione dei carichi, deformazioni e spostamenti durante la prova.

Prima di iniziare le acquisizioni viene applicato un sufficiente carico assiale sulle 8 aste per eliminare ogni gioco eventualmente presente. Vengono portate a zero le uscite dalle celle di carico sulle aste e degli estensimetri montati sulla fusione prima di applicare i carichi di prova.

#### **4.2 Reazioni vincolari sulle aste**

Viene inizialmente effettuata una prova per verificare le reazioni vincolari sulle 8 aste di attacco. Vengono applicati separatamente e singolarmente tutti i carichi ( $F_x$ ,  $F_y$ ,  $F_z$ ,  $M_x$ ,  $M_y$  e  $M_z$ ) al 50% del carico limite. Per ogni carico si ricava la reazione vincolare sulle aste. Infine si applicano tutti i carichi simultaneamente al 50% [5].
|                                                                             | Carichi di Prova (carichi limite)<br>Carchi applicati al centro del mozzo. |                |  |  |  |  |  |  |  |  |  |
|-----------------------------------------------------------------------------|----------------------------------------------------------------------------|----------------|--|--|--|--|--|--|--|--|--|
| Carichi Esterni (sistema di riferimento mast applicati al centro del mozzo) |                                                                            |                |  |  |  |  |  |  |  |  |  |
| Simbolo                                                                     | <b>Descrizione</b>                                                         | <b>Statico</b> |  |  |  |  |  |  |  |  |  |
| $F_X$                                                                       | Forza taglio                                                               | 19524 N        |  |  |  |  |  |  |  |  |  |
| $F_Y$                                                                       | Forza taglio                                                               | $-2074$ N      |  |  |  |  |  |  |  |  |  |
| $F_{Z}$                                                                     | Forza assiale                                                              | 125170 N       |  |  |  |  |  |  |  |  |  |
| $M_{\rm x}$                                                                 | Momento flettente                                                          | 3233 Nm        |  |  |  |  |  |  |  |  |  |
| $M_Y$                                                                       | Momento flettente                                                          | 30428 Nm       |  |  |  |  |  |  |  |  |  |
| $M_{Z}$                                                                     | Momento torcente                                                           | $-41031$ Nm    |  |  |  |  |  |  |  |  |  |

**Tabella 4.2 – Carichi limite per la prova al banco statica**

**Tabella 4.3 – Set di prove per la verifica iniziale dei carichi sulle aste**

|       |           | 50% Limit Load - (aquisizione carichi aste)                            |       |      |       |         |  |  |  |  |  |  |  |
|-------|-----------|------------------------------------------------------------------------|-------|------|-------|---------|--|--|--|--|--|--|--|
|       |           | Carichi                                                                |       |      |       |         |  |  |  |  |  |  |  |
| prova | $F_x$ [N] | $M_{x}$ [Nm]<br>$M_{v}$ [Nm]<br>$M_z$ [Nm]<br>$F_z$ [N]<br>$F_{v}$ [N] |       |      |       |         |  |  |  |  |  |  |  |
|       | 9762      |                                                                        |       |      |       |         |  |  |  |  |  |  |  |
|       |           | $-1037$                                                                |       |      |       |         |  |  |  |  |  |  |  |
|       |           | O                                                                      | 62585 |      |       |         |  |  |  |  |  |  |  |
|       |           |                                                                        |       | 1852 |       |         |  |  |  |  |  |  |  |
|       |           |                                                                        |       |      | 17427 |         |  |  |  |  |  |  |  |
|       |           |                                                                        |       |      |       | $-2052$ |  |  |  |  |  |  |  |
|       | 9762      | $-1037$                                                                | 62585 | 1852 | 17427 | $-2052$ |  |  |  |  |  |  |  |

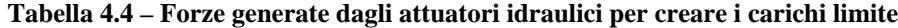

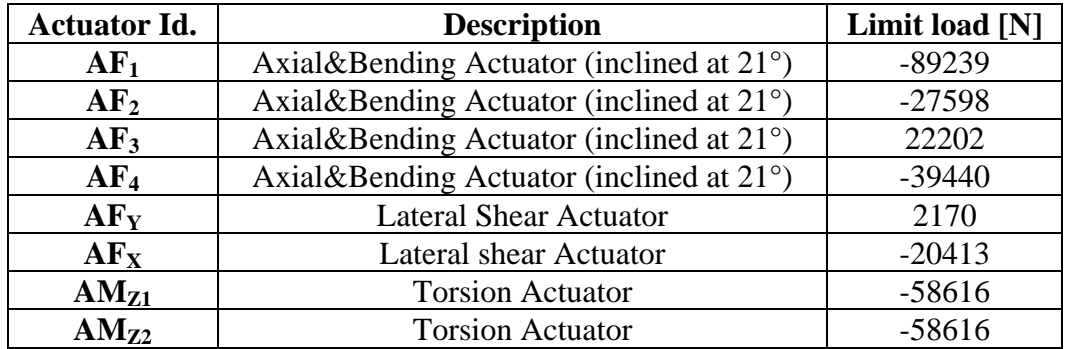

La convenzione di segno per gli attuatori è + quando l'attuatore è in tensione e – quando in compressione.

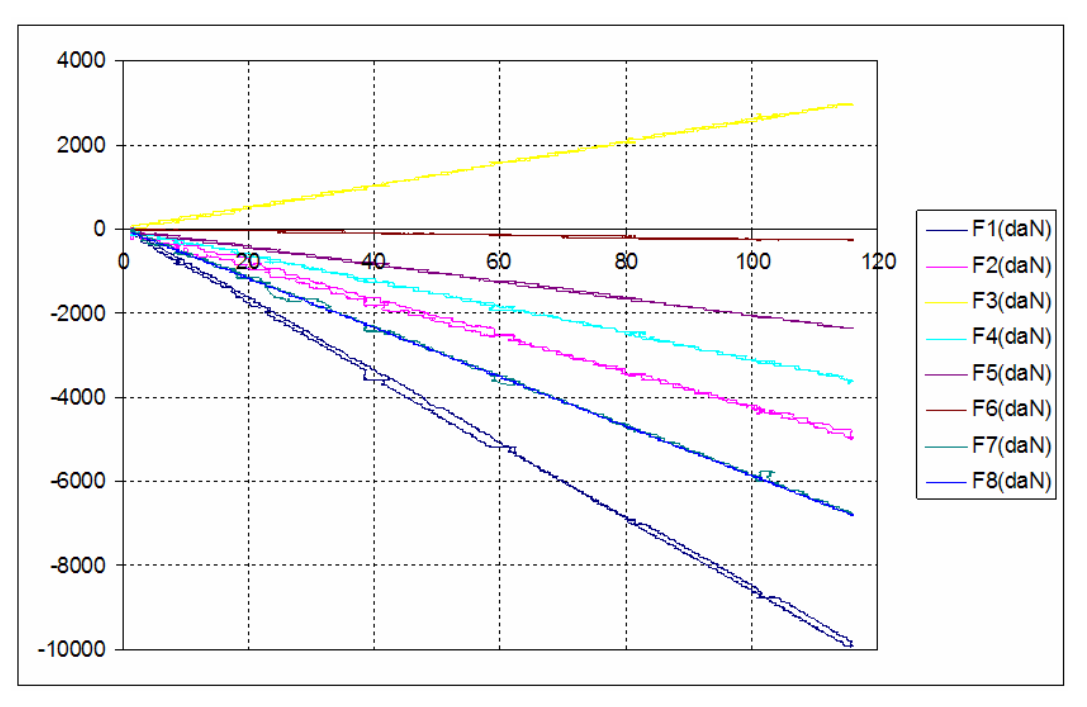

**Figura 4.5 – Forze applicate nel tempo dai martinetti**

Si vuole confrontate le reazioni sperimentali sulle aste con quelle generate dal FEM. Per far questo si deve prima effettuare una calibrazione dei risultati sperimentali ottenuti, registrando le reazioni delle celle di carico sulle aste prima dell'applicazione della forza (react 0%) . Una volta trovate le reazioni sulle aste (reaction) si tolgono le reazioni iniziali e si ottengono i dati poi confrontabili col FEM (react res). Di seguito è riportato il test di calibrazione per ogni asta.

| <b>CARICO APPLICATO:</b> $F_x$ | <b>CALIBRATION TEST</b> |                 |                  |  |  |  |  |  |
|--------------------------------|-------------------------|-----------------|------------------|--|--|--|--|--|
| <b>ASTA</b>                    | reaction<br>[N]         | react 0%<br>[N] | react res<br>[N] |  |  |  |  |  |
|                                | 2372                    | -553            | 2925             |  |  |  |  |  |
| 2                              | 2703                    | $-237$          | 2940             |  |  |  |  |  |
| 3                              | 2668                    | 156             | 2511             |  |  |  |  |  |
| 4                              | 4422                    | 1834            | 2588             |  |  |  |  |  |
| 5                              | -1816                   | 1371            | $-3186$          |  |  |  |  |  |
| 6                              | $-3553$                 | $-611$          | $-2942$          |  |  |  |  |  |
|                                | -58                     | 2435            | $-2493$          |  |  |  |  |  |
| 8                              | $-854$                  | 1415            | $-2269$          |  |  |  |  |  |

**Tabella 4.5 –Calibrazione delle reazioni sulle aste per ogni set di carichi applicati**

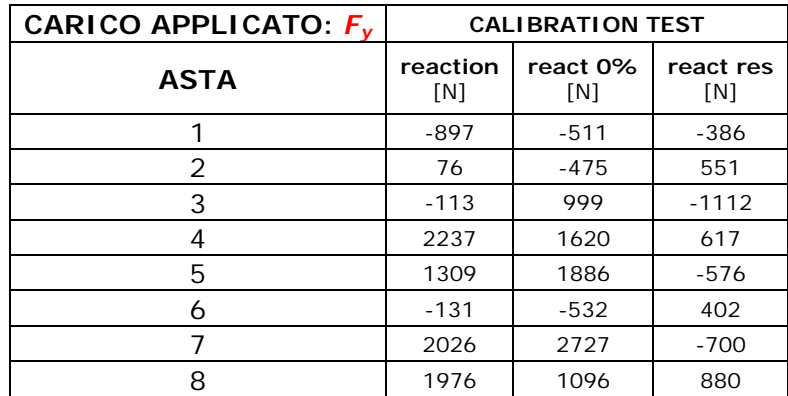

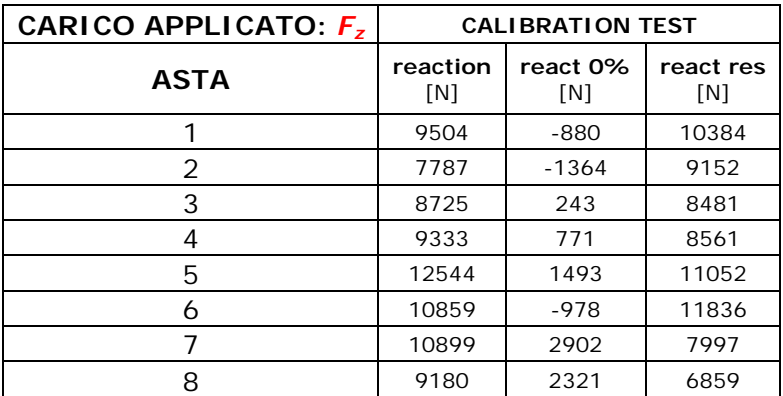

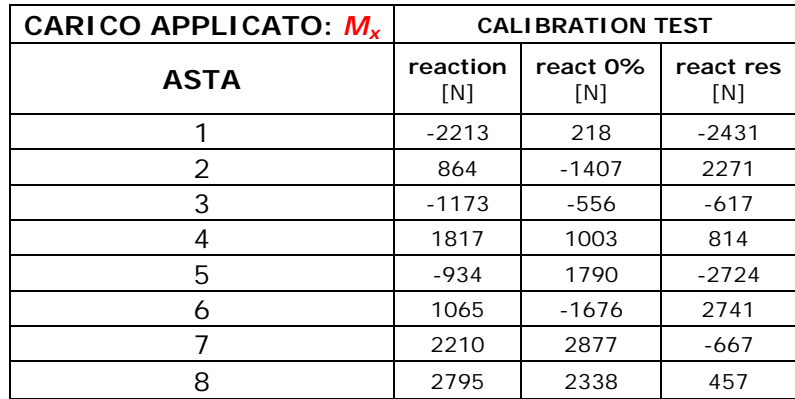

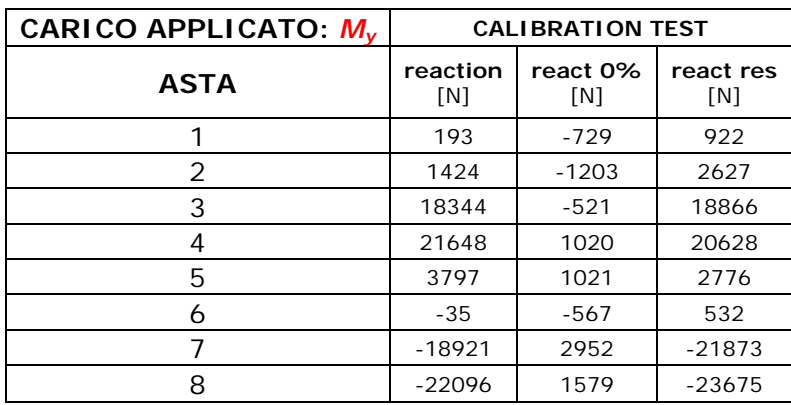

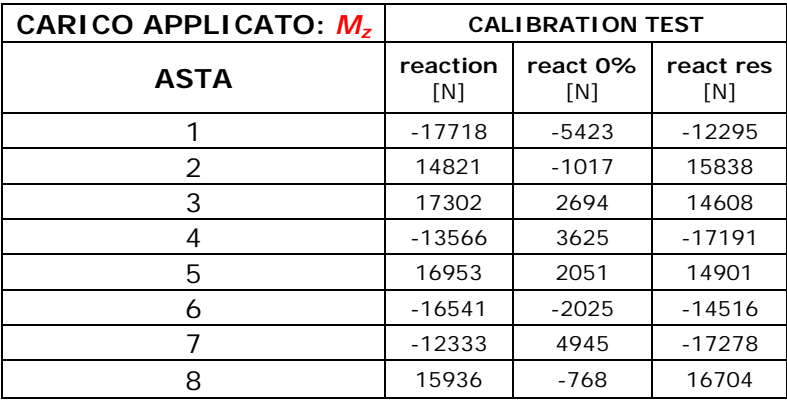

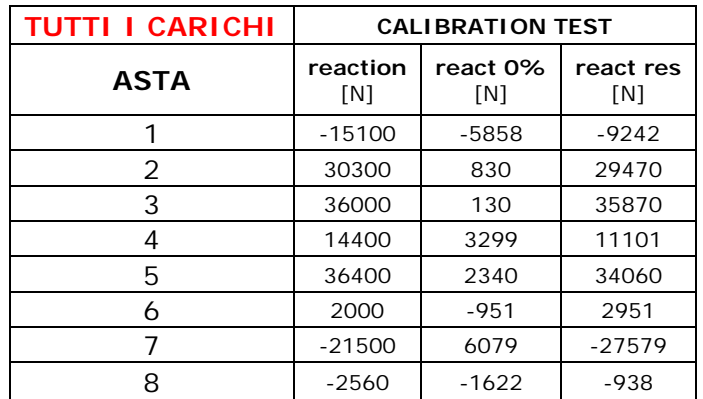

Nella tabella seguente sono riportate le reazioni vincolari sulle aste trovate col FEM Catia V5 GPS applicando il 50% dei carichi limite, raffrontati con le reazioni sulle aste sperimentali trovati nel test di calibrazione precedente. Il confronto tra FEM e sperimentale viene effettuato per ogni set di carichi applicati.

|                                   |          | <b>REAZIONI SULLE ASTE (N)</b><br>A <sub>7</sub><br>$\mathbf{A}$ 1<br>A <sub>2</sub><br>A <sub>3</sub><br>A <sub>5</sub><br>A8<br>A <sub>4</sub><br>A6<br>2076<br>4151<br>4142<br>$-2095$<br>$-2085$<br>$-3927$<br>$-3917$<br>2588<br>$-3186$<br>$-2942$<br>$-2269$<br>2940<br>2511<br>$-2493$<br>$-213$<br>$-413$<br>425<br>$-218$<br>204<br>411<br>199<br>551<br>$-1112$<br>617<br>$-576$<br>402<br>$-700$<br>880<br>12753<br>13914<br>14130<br>13946<br>13677<br>13798<br>13985 |        |          |         |          |          |          |  |  |  |  |  |  |
|-----------------------------------|----------|----------------------------------------------------------------------------------------------------|--------|----------|---------|----------|----------|----------|--|--|--|--|--|--|
| <b>FORZE APPLICATE (50% L.L.)</b> |          |                                                                                                    |        |          |         |          |          |          |  |  |  |  |  |  |
| $Fr$ FEM                          | 2096     |                                                                                                    |        |          |         |          |          |          |  |  |  |  |  |  |
| $Fr$ sperimentale                 | 2925     |                                                                                                    |        |          |         |          |          |          |  |  |  |  |  |  |
| $F_{v}$ FEM                       | $-400$   |                                                                                                    |        |          |         |          |          |          |  |  |  |  |  |  |
| $Fv$ sperimentale                 | -386     |                                                                                                    |        |          |         |          |          |          |  |  |  |  |  |  |
| $F$ , FEM                         | 13022    |                                                                                                    |        |          |         |          |          |          |  |  |  |  |  |  |
| $Fz$ sperimentale                 | 10384    | 9152                                                                                                    | 8481   | 8561     | 11052   | 11836    | 7997     | 6859     |  |  |  |  |  |  |
| $M_r$ FEM                         | $-2269$  | 2327                                                                                                    | 110    | $-177$   | $-2376$ | 2434     | 80       | $-146$   |  |  |  |  |  |  |
| $M_r$ sperimentale                | $-2122$  | 1983                                                                                                    | $-539$ | 711      | $-2378$ | 2393     | $-582$   | 399      |  |  |  |  |  |  |
| $M_{v}$ FEM                       | $-4683$  | $-4655$                                                                                                    | 26168  | 26201    | 5270    | 5226     | $-26609$ | $-26643$ |  |  |  |  |  |  |
| $M_{v}$ sperimentale              | 805      | 2293                                                                                                    | 16470  | 18008    | 2423    | 464      | $-19095$ | $-20668$ |  |  |  |  |  |  |
| $M$ , FEM                         | $-8937$  | 8906                                                                                                    | 9960   | $-9929$  | 8614    | $-8647$  | $-10074$ | 10114    |  |  |  |  |  |  |
| $Mz$ sperimentale                 | $-12295$ | 15838                                                                                                    | 14608  | $-17191$ | 14901   | $-14516$ | $-17278$ | 16704    |  |  |  |  |  |  |
| <b>TUTTI I CARICHI FEM</b>        | $-2467$  | 21258                                                                                                    | 58292  | 38492    | 23023   | 11908    | $-30377$ | $-10008$ |  |  |  |  |  |  |
| tutti i carichi sperimentale      | $-9242$  | 29470                                                                                                    | 35870  | 11101    | 34060   | 2951     | $-27579$ | $-938$   |  |  |  |  |  |  |

**Tabella 4.6 – Confronto tra reazioni sulle aste sperimentali \ FEM Catia V5 GPS**

Di seguito sono riportati gli errori in percentuale tra le reazioni sulle aste sperimentali e quelle FEM. Questo errore indica lo scostamento in percentuale del FEM rispetto ai dati sperimentali.

$$
Error\% = \frac{carichi \_sperimentali - carichi \_FEM}{carichi \_sperimentali} \times 100
$$
\n(4.1)

| <b>FORZE APPLICATE \ ERRORI</b> | A <sub>1</sub> | A 2   | A <sub>3</sub> | A4    | A 5    | A 6     | A 7 | A8     |
|---------------------------------|----------------|-------|----------------|-------|--------|---------|-----|--------|
| $F_x$                           | 28             | 29    | -65            | -60   | 34     | 29      | -58 | $-73$  |
| $\mathsf F_{\mathsf v}$         | -4             | 25    | 81             | 68    | 28     | -6      | 69  | 77     |
| $F_z$                           | $-25$          | -39   | -67            | $-63$ | -24    | $-18$   | -73 | $-104$ |
| $M_{x}$                         | -7             | $-17$ | 120            | 125   | 0      | -2      | 114 | 136    |
| $M_{\rm v}$                     | 682            | 303   | $-59$          | $-45$ | $-117$ | $-1025$ | -39 | $-29$  |
| $M_z$                           | 27             | 44    | 32             | 42    | 42     | 40      | 42  | 39     |

**Tabella 4.7 – Errori % tra reazioni sulle aste sperimentali e FEM Catia V5 GPS**

Dalla tabella si può osservare come in alcuni casi gli errori superino il 100%. Questo è dovuto all'approssimazione introdotta nel modello FEM Catia V5 GPS nel vincolare il carter superiore.

**TUTTI I CARICHI** 73 | 28 | -63 | -247 | 32 | -304 | -10 | -967

Analizzando la prova con tutti i carichi applicati si può notare una congruenza tra le reazioni sulle aste del FEM e quelle sperimentali (il segno delle reazioni è sempre concorde): quindi si può considerare accettabile il risultato ottenuto dal FEM. Questo risultato è visibile anche dai grafici seguenti, dove il segno delle reazioni sulle aste è sempre concorde tra FEM e prova sperimentale tranne in alcuni casi dove il valore delle reazioni è prossimo a zero.

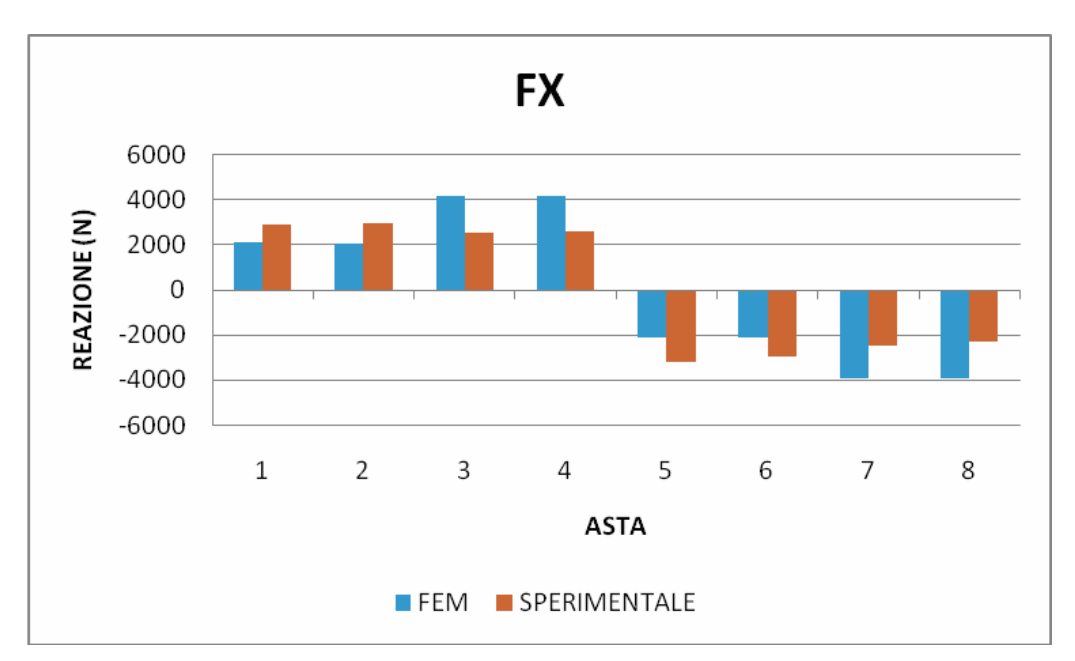

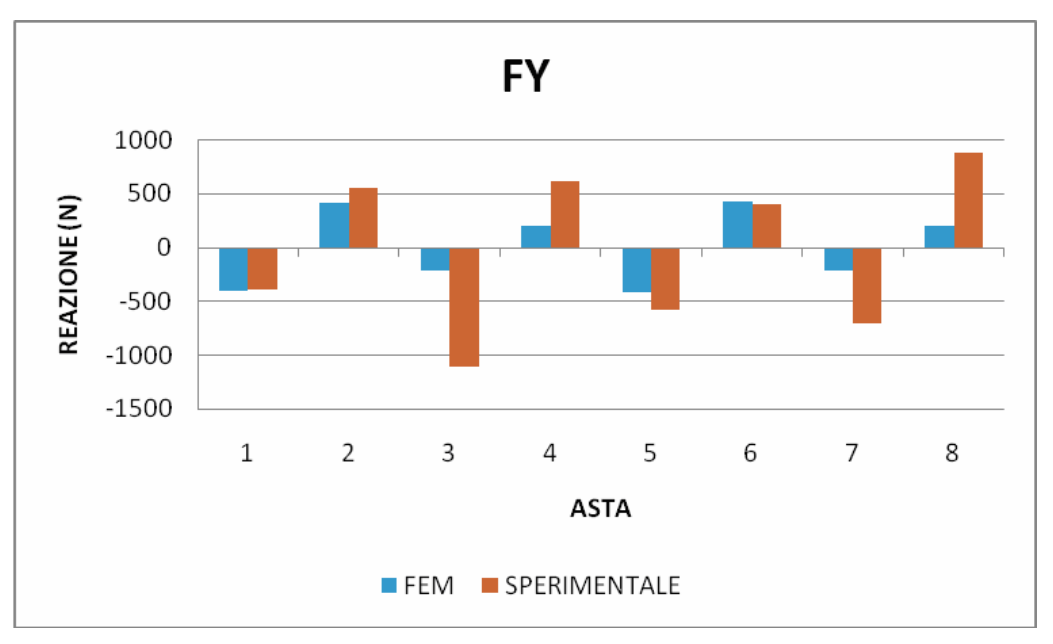

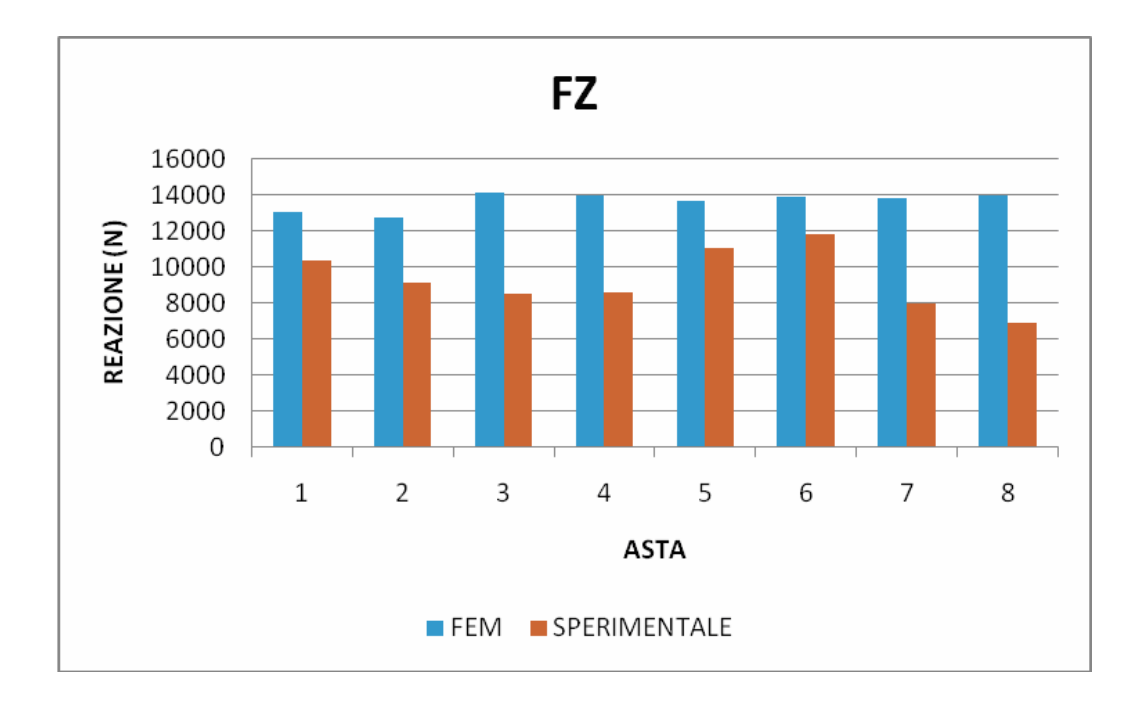

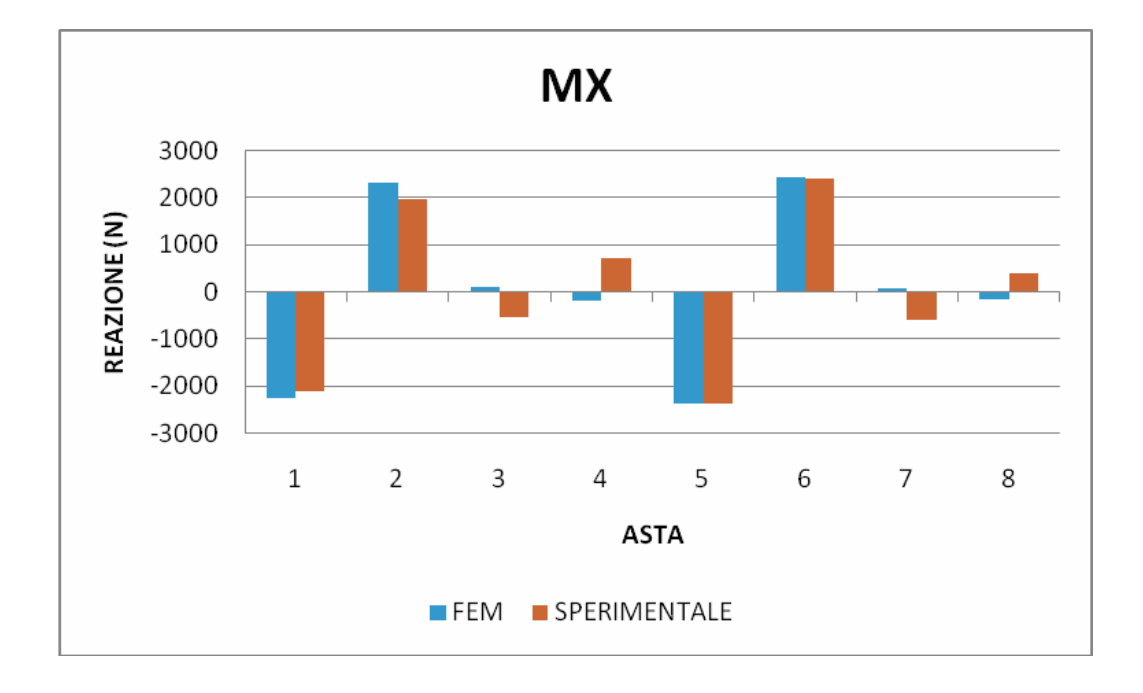

115

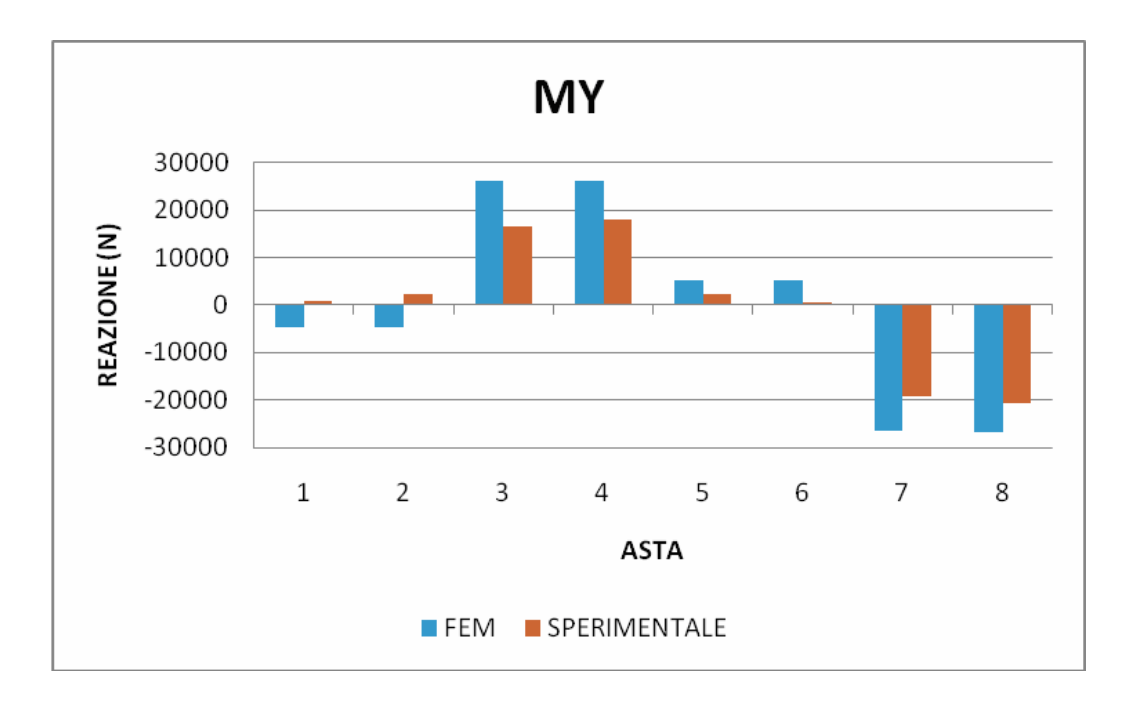

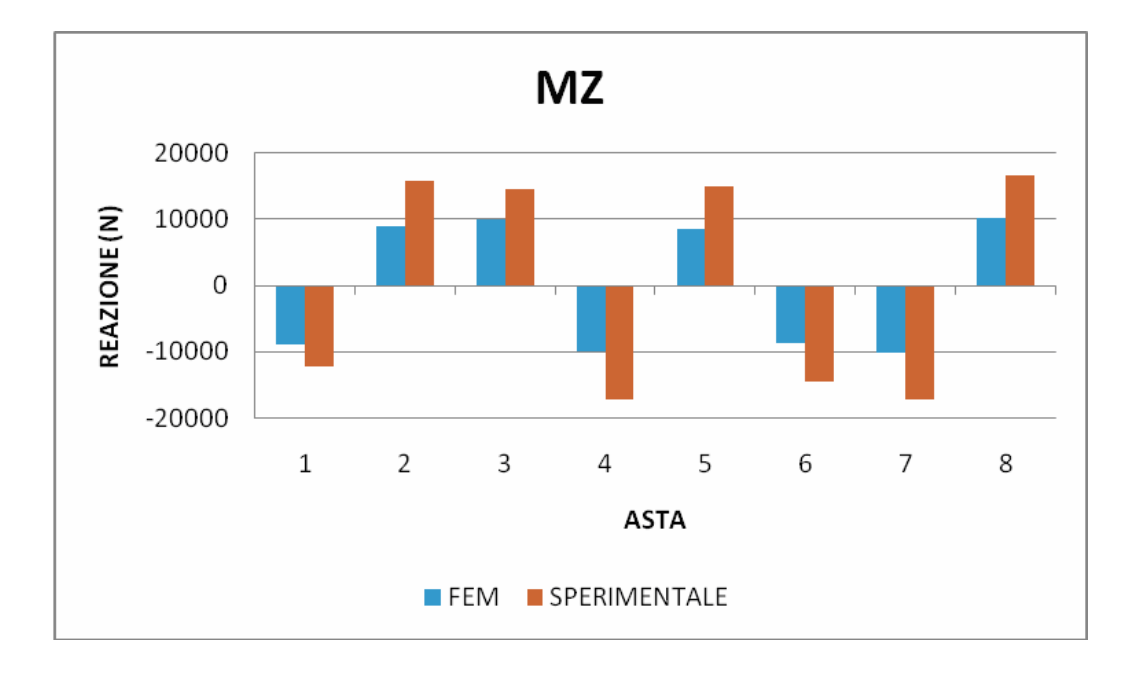

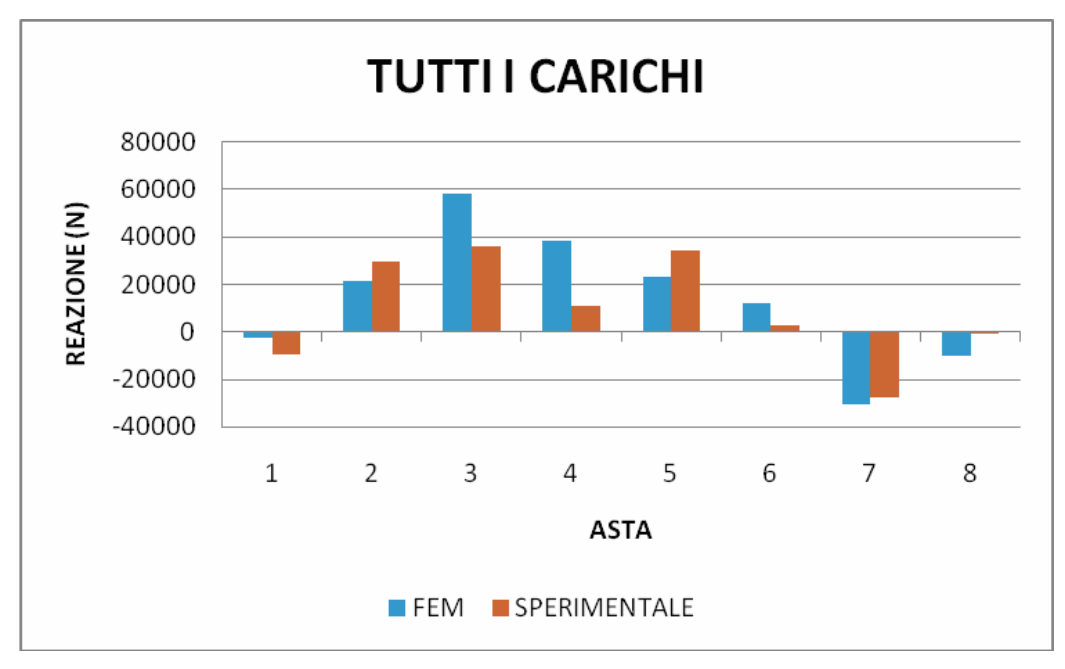

**Figura 4.6 – Reazioni sulle aste: confronto grafico tra FEM Catia V5 GPS e sperimentale** 

Infine dai grafici si puo notare come i carichi che sollecitano piu le aste sono principalmente la forza assiale *Fz*, il momento torcente *Mz* e per le aste 3-4-7-8 anche il momento *My*.

## **4.3 Sforzi sul componente**

Vengono ricavati gli sforzi massimi / minimi principali e di Von Mises in corrispondenza di 8 rosette estensimetriche triassiali, posizionate sulla fusione nelle aree critiche, come mostrato nelle figure seguenti. Successivamente viene fatto un confronto tra gli sforzi FEM Catia V5 GPS e quelli sperimentali.

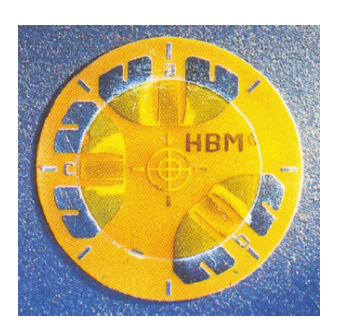

**Figura 4.7 – Rosetta estensimetrica triassiale**

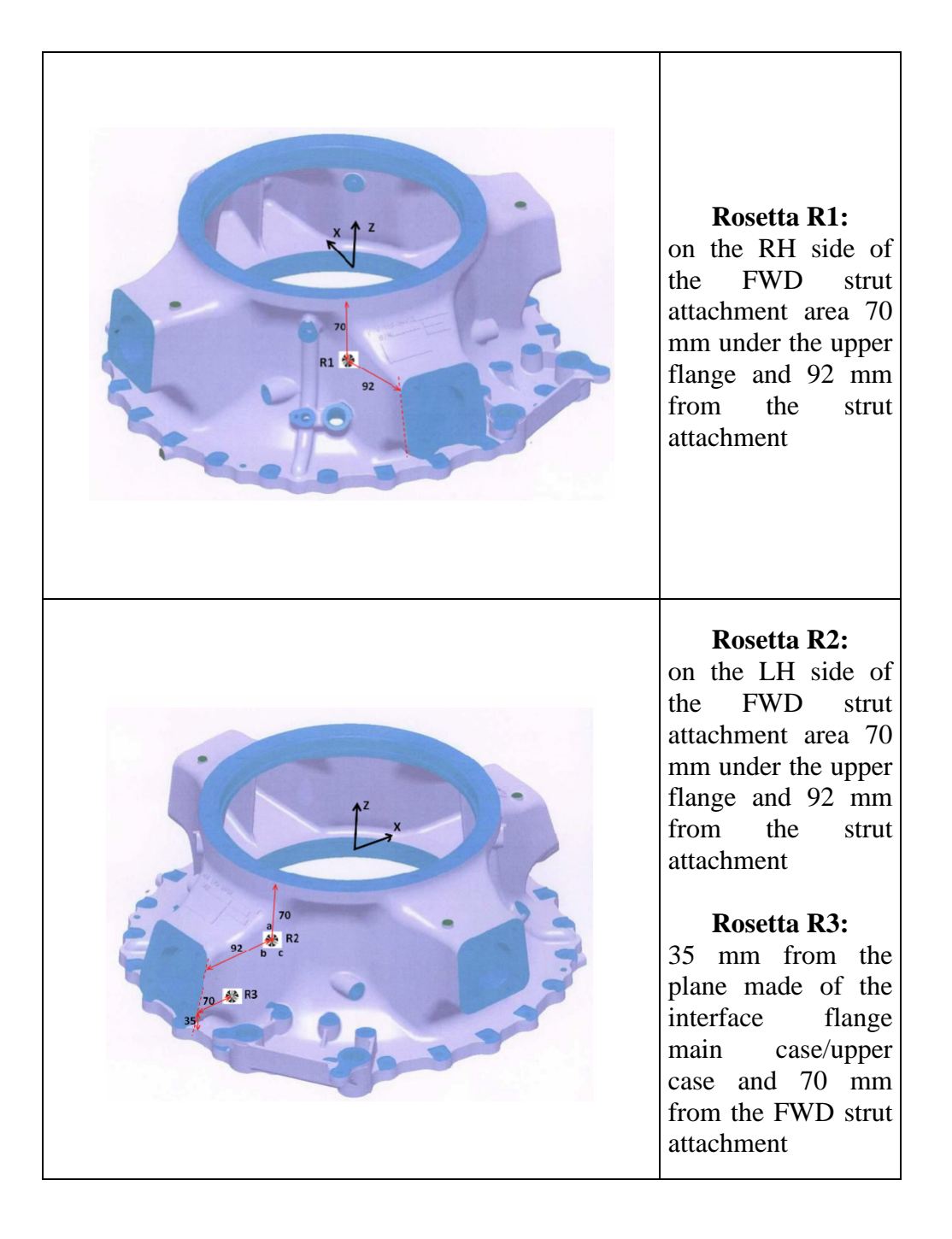

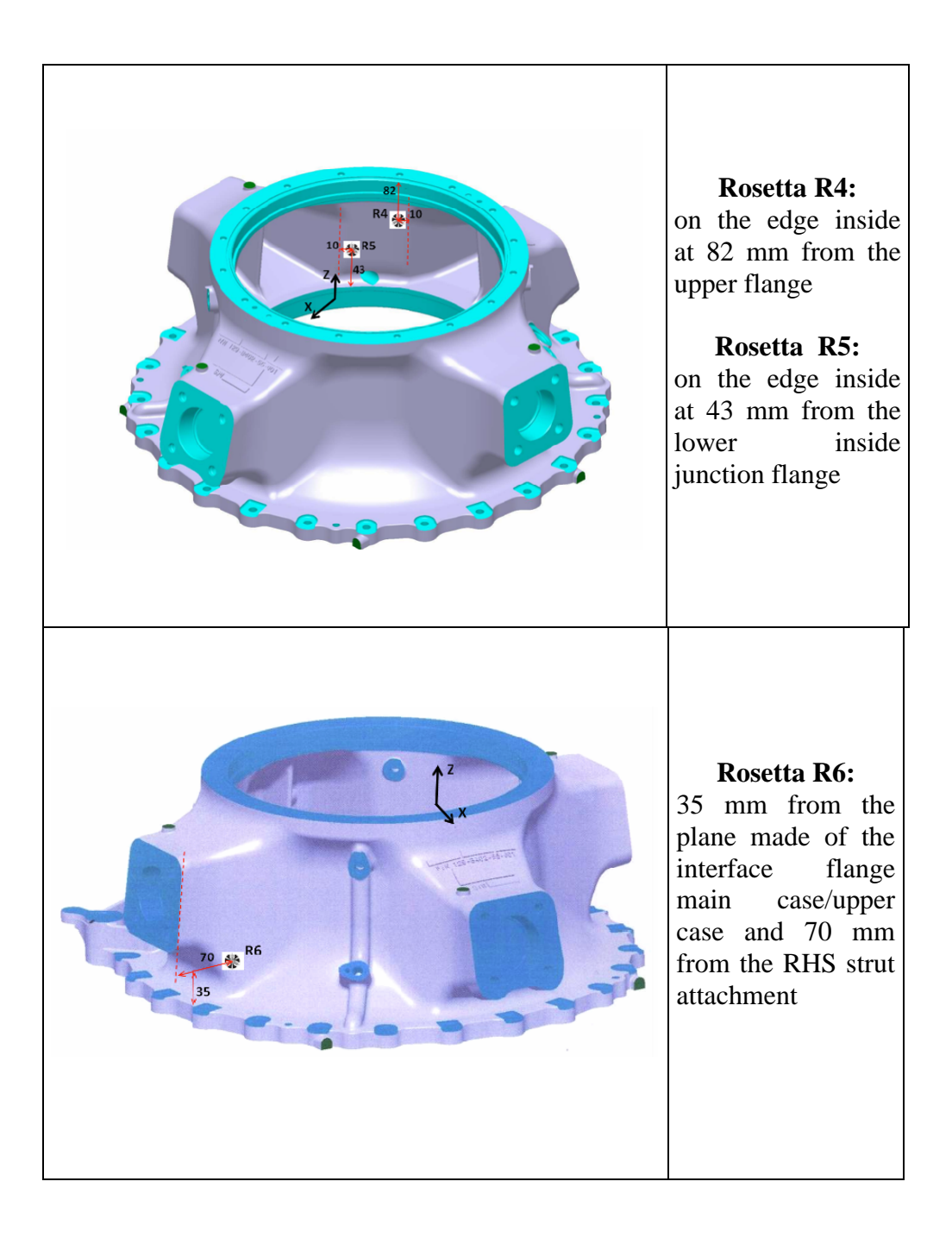

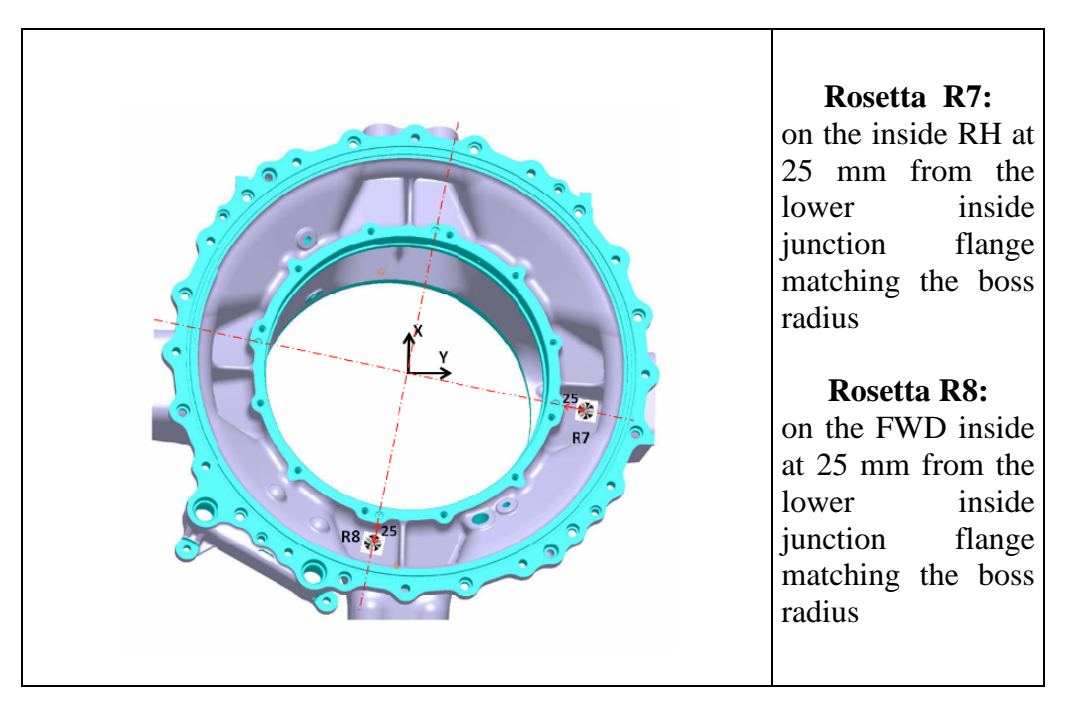

**Figura 4.8 – Posizionamento sulla fusione delle 8 rosette estensimetriche**

Dalle rosette estensimetriche si ricavano 3 deformazioni  $\varepsilon_1$   $\varepsilon_2$   $\varepsilon_3$ , corrispondenti alle deformazioni dei 3 rami della rosetta. Tramite la seguente formula dalle deformazioni delle rosette è possibile ricavare le due deformazioni principali  $\varepsilon_I$  ed  $\varepsilon_{II}$  [5]

$$
\varepsilon_1 = \frac{\varepsilon_1 + \varepsilon_2 + \varepsilon_3}{3} + \frac{\sqrt{2}}{3} \sqrt{(\varepsilon_1 - \varepsilon_2)^2 + (\varepsilon_2 - \varepsilon_3)^2 + (\varepsilon_1 - \varepsilon_3)^2}
$$
(4.2)

$$
\varepsilon_{II} = \frac{\varepsilon_1 + \varepsilon_2 + \varepsilon_3}{3} - \frac{\sqrt{2}}{3} \sqrt{(\varepsilon_1 - \varepsilon_2)^2 + (\varepsilon_2 - \varepsilon_3)^2 + (\varepsilon_1 - \varepsilon_3)^2}
$$
(4.3)

Note le deformazioni principali, è possibile calcolare gli sforzi principali massimo e minimo  $\sigma_l$  e  $\sigma_u$  tramite le relazioni [5]:

$$
\varepsilon_{I} = \frac{1}{E} (\sigma_{I} - v \sigma_{II}) \qquad \sigma_{I} = \varepsilon_{I} E + v E (\frac{\varepsilon_{II} + v \varepsilon_{I}}{1 - v^{2}})
$$
(4.4)

$$
\varepsilon_{II} = \frac{1}{E} (\sigma_{II} - v \sigma_{I}) \qquad \sigma_{II} = E(\frac{\varepsilon_{2} + v \varepsilon_{I}}{1 - v^{2}})
$$
(4.5)

Viene fatto un confronto tra gli sforzi principali trovati con il FEM Catia V5 GPS e quelli sperimentali in corrispondenza delle rosette estensimetriche per ogni modalità di carico applicata.

| <b>SFORZI SU ROSETTE</b><br>Max/Min(MPa) | R <sub>1</sub> |                 | R <sub>2</sub> |              |            | R <sub>3</sub> |              | R <sub>4</sub> |            | R <sub>5</sub> |            | <b>R6</b>      |                  | R7         |              | R8           |
|------------------------------------------|----------------|-----------------|----------------|--------------|------------|----------------|--------------|----------------|------------|----------------|------------|----------------|------------------|------------|--------------|--------------|
| <b>FORZE APPLICATE</b>                   | Max            | <b>Min</b>      | Max.           | <b>Min</b>   | <b>Max</b> | <b>Min</b>     | <b>Max</b>   | <b>Min</b>     | <b>Max</b> | Min            | <b>Max</b> | Min            | <b>Max</b>       | <b>Min</b> | Max          | <b>Min</b>   |
| $Fx$ FEM                                 | 6.85           | 0.03            | 6.91           | 0.05         | 0.16       | $-1.38$        | 0.00         | $-4.06$        | 0.54       | $-2.41$        | 0.00       | $-1.63$        | 1.02             | $-1.17$    | 0.00         | $-1.12$      |
| $Fx$ sperimentale                        | $\overline{5}$ | 3 <sup>2</sup>  | 4.7            | 3.3          | 2.85       | 1.61           | $\mathbf{1}$ | $-0.8$         | 2.5        | 2.1            | 4.3        | 1.4            | 1.3              | 0.3        | 1.6          | 0.2          |
| $FV$ FEM                                 | $\bf{0}$       | $-0.6$          | 0.8            | $\mathbf{0}$ | 0.23       | $-0.48$        | $\mathbf{0}$ | $-0.72$        | 0.09       | $-0.07$        | 0.25       | $-0.01$        | $\mathbf{0}$     | $-0.28$    | 0.26         | $-0.17$      |
| $Fv$ sperimentale                        | 3              | $\overline{2}$  | 2.7            | 2.5          | 3.8        | 2.6            | 1.6          | 0.2            | 1.7        | 1              | 3.4        | $\overline{2}$ | 1.5              | 0.6        | 2.5          | $\mathbf{1}$ |
| <b>Fz FEM</b>                            | 10.5           | 0.05            | 10.6           | 0.06         | 0.01       | $-2.07$        | $-0.01$      | $-10.6$        | 0.02       | $-11.3$        | 0.02       | $-3.85$        | 2.25             | $-2.34$    | 2.54         | $-0.01$      |
| $Fz$ sperimentale                        | 12             | $6\overline{6}$ | 9.7            | 4.5          | 1.8        | $-0.5$         | $\mathbf{0}$ | $-9$           | 0.2        | $-7.5$         | 2.3        | 1.7            | 0.9 <sub>z</sub> | $-6.3$     | 1.3          | $-2.3$       |
| Mx FEM                                   | $-0.01$        | $-2$            | 2.3            | 0.02         | 0.19       | $-1.76$        | $\mathbf{0}$ | $-1.7$         | 0.3        | $-0.1$         | 0.86       | $-0.09$        | $\theta$         | $\cdot$ 1  | $\mathbf{1}$ | $-1$         |
| $Mx$ sperimentale                        | 2.6            | 1.5             | 2.4            | 1.3          | 4.2        | 3.1            | 2.3          | $\overline{2}$ | 2.8        | 2.4            | 3.8        | $\overline{2}$ | 1.3              | 0.6        | 3.5          | 1.2          |
| <b>Mv FEM</b>                            | 41             | 0.21            | 41.4           | 0.3          | 2.43       | $-8.83$        | $-0.02$      | $-27.8$        | $-0.01$    | $-22.8$        | 0.04       | $-16.6$        | 10.1             | $-12$      | 0.9          | $-8.47$      |
| $My$ sperimentale                        | 30.6           | 14.3            | 29.8           | 12.7         | 2.1        | $-6.2$         | $-8.2$       | $-30.4$        | 1.1        | $-9.2$         | 3.6        | 0.1            | 3                | $-5.4$     | $\bf{0}$     | $-13.2$      |
| Mz FEM                                   | $-0.04$        | $-5.6$          | 5.7            | 0.05         | $-0.02$    | $-17$          | 0.23         | $-2$           | $\bf{0}$   | $-4.56$        | 0.03       | $-13$          | 0.02             | $-2.71$    | 1.54         | $-4.17$      |
| $Mz$ sperimentale                        | 3.71           | 1.6             | 6.4            | 3.6          | $-8$       | $-18.9$        | 0.7          | $-3.77$        | $-2.4$     | $-6.3$         | $-4.9$     | $-14.6$        | $-2.1$           | $-6$       | $-0.4$       | $-8$         |
| <b>TUTTI I CARICHI FEM</b>               | 57.7           | 0.25            | 71.4           | 0.55         | $-0.04$    | $-28.7$        | $-0.04$      | $-51.3$        | 0.01       | $-43.1$        | 0.09       | $-35.4$        | 10.6             | $-17.2$    | 0.71         | $-11.4$      |
| tutti i carichi sperimentale             | 33.5           | 14.2            | 41.6           | 19.1         | $-13.8$    | $-34.6$        | $-10.2$      | $-44.6$        | $-5.6$     | $-23.4$        | $-4.5$     | $-17.3$        | $-2.11$          | $-23.4$    | $-2.6$       | $-27.2$      |

**Tabella 4.8 – Confronto tra sforzi principali FEM Catia V5 GPS e sperimentali in corrispondenza delle rosette estensimetriche**

Sono stati ricavati i corrispondenti sforzi di Von Mises tramite la seguente relazione:

$$
\sigma_{VM} = \sqrt{{\sigma_I}^2 + {\sigma_{II}}^2 - {\sigma_I} {\sigma_{II}}}
$$
(4.6)

Vengono quindi confontati per ogni set di carichi applicati gli sforzi di Von Mises FEM con quelli sperimentali in corrispondenza delle 8 rosette estensimetriche.

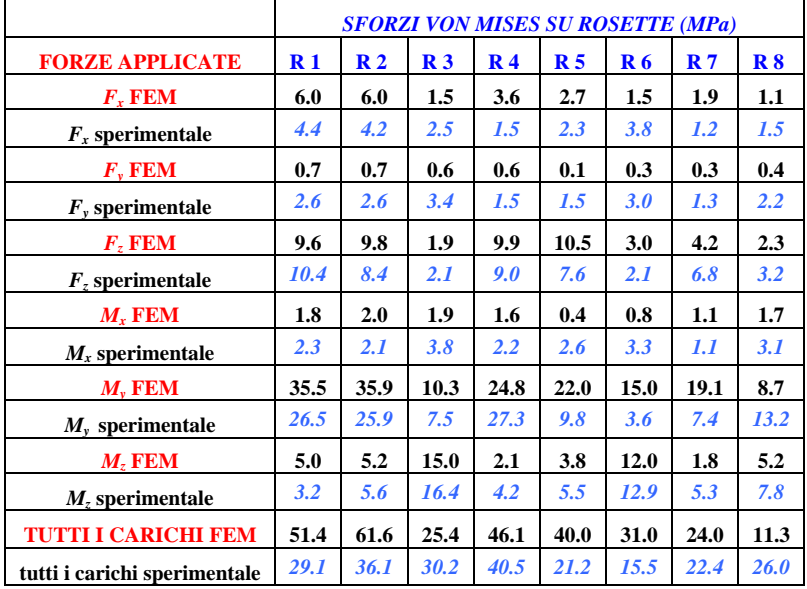

#### **Tabella 4.9 – Confronto tra sforzi di Von Mises FEM Catia V5 GPS e sperimentali in corrispondenza delle rosette estensimetriche**

**Tabella 4.10 – Errori % tra sforzi di Von Mises FEM e sperimentali sulle rosette con tutti i carichi applicati simultaneamente**

| <b>ERRORE</b> %              | $\mathbf{R}1$ | $\mathbf{R2}$ | R <sub>3</sub> | R <sub>4</sub> | R <sub>5</sub> |        |     | R8    |
|------------------------------|---------------|---------------|----------------|----------------|----------------|--------|-----|-------|
| <b>Tutti i carichi</b> 76.63 |               | 70.64         | 15.89          | 13.83          | 88.68          | 100.00 | 714 | 56.54 |

Osservando gli sforzi di Von Mises si nota come nella maggior parte dei casi l'ordine di grandezza degli sforzi tra FEM Catia V5 GPS e sperimentale sia congruente. In particolare si nota come l'errore percentuale tra sforzi FEM e sperimentali con tutti i carichi applicati non supera mai il 100%.

# **4.4 Prova sperimentale statica e confronto con FEM Catia V5 GPS**

Dopo la prima fase di verifica la prova sperimentale prosegue aumentando i carichi per portare il pezzo a snervamento prima ed a cedimento poi.

La prova a snervamento prevede l'applicazione del 40% del carico limite, quindi del 60% fino ad arrivare al 100% del carico limite con step di incremento del 20%. Quindi si incrementa il carico fino al 115% (carico di snervamento). A questo punto si rimuovono tutti i carichi e si acquisiscono i dati.

La prova a cedimento si esegue subito dopo con un incremento dei carichi fino al 150% (carico rottura) usando step di carico di 20% fino al carico

limite (100%) e quindi usando step di incremento del 10% fino al al carico di rottura. Quindi si incrementa con step del 5% fino al 225% del carico limite (carico di rottura x casting factor). In figura è visibile la storia dei carichi applicati nella prova sperimentale [5].

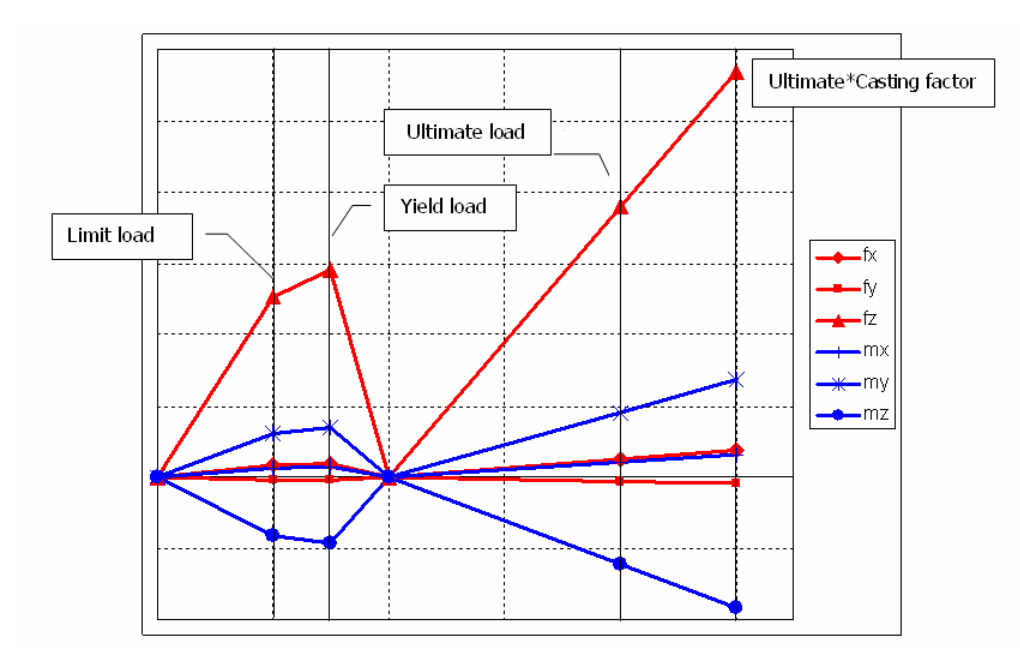

**Figura 4.9 – Storia temporale dei carichi applicati durante la prova sperimentale a snervamento - cedimento**

## **4.4.1 Snervamento sperimentale**

Vengono riportati gli sforzi sperimentali principali massimo e minimo e di Von Mises misurati in corrispondenza delle 8 rosette sulla fusione, in funzione della percentuale di carico applicata dai martinetti durante la prova a snervamento. Il calcolo degli sforzi massimo, minimo e di von Mises viene effettuato seguendo il metodo precedentemente esposto. Agli sforzi sperimentali vengono paragonati i corrispondenti sforzi FEM Catia V5 GPS, calcolati nelle medesime sezioni delle rosette e con gli stessi step di carico utilizzati dalla prova al banco.

| (MPa)          | R <sub>1</sub> |            | R <sub>2</sub> |            |            | R <sub>3</sub> |            | R <sub>4</sub> |            | R <sub>5</sub> |            | <b>R6</b>  |            | R <sub>7</sub> |            | R8         |
|----------------|----------------|------------|----------------|------------|------------|----------------|------------|----------------|------------|----------------|------------|------------|------------|----------------|------------|------------|
| % carico       | <b>MAX</b>     | <b>MIN</b> | <b>MAX</b>     | <b>MIN</b> | <b>MAX</b> | <b>MIN</b>     | <b>MAX</b> | <b>MIN</b>     | <b>MAX</b> | <b>MIN</b>     | <b>MAX</b> | <b>MIN</b> | <b>MAX</b> | <b>MIN</b>     | <b>MAX</b> | <b>MIN</b> |
| 20             | 13.3           | 5.7        | 17.4           | 7.9        | $-0.9$     | $-8.5$         | $-1.4$     | $-17.2$        | $-0.3$     | $-9.2$         | 0.9        | $-6.2$     | 0.3        | $-7.6$         | 1.4        | $-8.2$     |
| <b>20 FEM</b>  | 23.10          | 0.10       | 28.60          | 0.22       | $-0.02$    | $-11.50$       | $-0.02$    | $-20.50$       | 0.00       | $-17.30$       | 0.04       | $-14.20$   | 4.26       | $-6.87$        | 0.28       | $-4.58$    |
| 40             | 26.2           | 9.2        | 32.8           | 12.8       | $-5.6$     | $-20.5$        | $-4.8$     | $-35.4$        | $-2.4$     | $-19.7$        | $-1.1$     | $-14.3$    | 0.3        | $-17.9$        | 0.6        | $-18.0$    |
| <b>40 FEM</b>  | 46.20          | 0.20       | 57.10          | 0.44       | $-0.04$    | $-23.00$       | $-0.03$    | $-41.00$       | 0.07       | $-32.80$       | 0.07       | $-28.30$   | 8.50       | $-13.70$       | 1.21       | $-8.70$    |
| 60             | 39.5           | 12.2       | 48.0           | 17.2       | $-10.1$    | $-33.4$        | $-7.8$     | $-52.6$        | $-4.8$     | $-30.1$        | $-4.1$     | $-23.5$    | 0.7        | $-27.4$        | 0.1        | $-27.7$    |
| <b>60 FEM</b>  | 69.30          | 0.30       | 85.70          | 0.66       | $-0.05$    | $-34.40$       | $-0.05$    | $-61.50$       | 0.10       | $-49.30$       | 0.11       | $-42.50$   | 12.80      | $-20.60$       | 0.85       | $-13.70$   |
| 80             | 53.4           | 15.0       | 65.3           | 22.5       | $-14.9$    | $-47.1$        | $-11.7$    | $-72.5$        | $-7.4$     | $-41.2$        | $-7.0$     | $-32.3$    | 1.4        | $-38.3$        | 0.7        | $-38.2$    |
| <b>80 FEM</b>  | 92.30          | 0.40       | 114.00         | 0.90       | $-0.07$    | $-45.90$       | $-0.07$    | $-82.00$       | 0.01       | $-69.00$       | 0.15       | $-56.60$   | 17.00      | $-27.50$       | 2.43       | $-17.30$   |
| 100            | 67.1           | 18.1       | 82.4           | 28.3       | $-18.8$    | $-60.6$        | $-16.0$    | $-93.0$        | $-9.9$     | $-52.6$        | $-10.9$    | $-41.7$    | 2.3        | $-48.7$        | 2.3        | $-49.0$    |
| <b>100 FEM</b> | 115.00         | 0.50       | 143.00         | 1.10       | $-0.09$    | $-57.40$       | $-0.09$    | $-103.00$      | 0.01       | $-86.30$       | 0.19       | $-70.80$   | 21.30      | $-34.30$       | 1.42       | $-22.90$   |
| 115            | 77.8           | 20.6       | 96.3           | 33.3       | $-22.4$    | $-71.4$        | $-19.4$    | $-109.2$       | $-12.0$    | $-61.2$        | $-13.5$    | $-48.9$    | 3.2        | $-56.6$        | 3.4        | $-57.3$    |
| <b>115 FEM</b> | 133.00         | 0.57       | 164.00         | 1.27       | $-0.10$    | $-66.00$       | $-0.10$    | $-118.00$      | 0.02       | $-99.20$       | 0.59       | $-94.50$   | 24.50      | $-39.50$       | 1.63       | $-26.30$   |

**Tabella 4.11 – Sforzi principali sperimentali \ FEM in corrispondenza delle rosette per prova a snervamento**

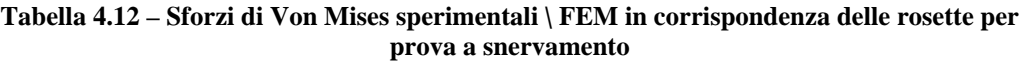

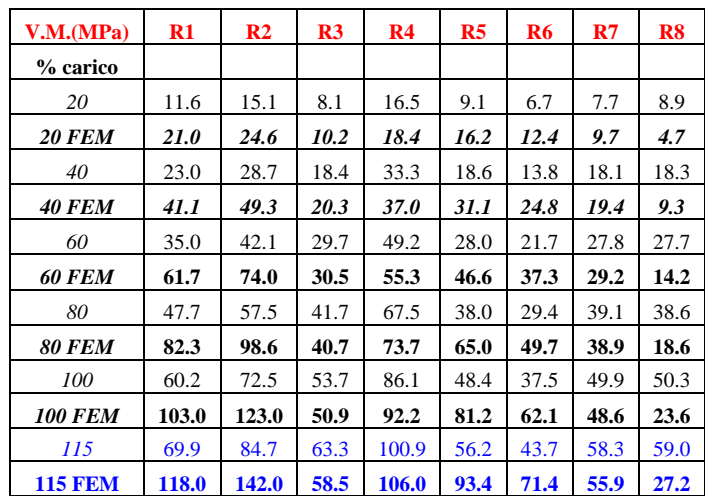

Dalla tabella si nota come la prova a snervamento sia superata dal carter, in quanto nessuna rosetta ha un carico di Von Mises sperimentale superiore a 145 MPa. In realtà le rosette 1 e 2 sono poste per motivi pratici di incollaggio al di sotto del raccordo delle zone critiche dell'attacco asta anteriore individuate precedentemente con il calcolo FEM (vedi fig. 4.8). Si suppone quindi che anche nella realtà le zone critiche siano al di sopra delle rosette 1 e 2. Dal FEM si trova che gli sforzi sulle zone critiche sono di circa l' 85% superiori rispetto agli sforzi FEM misurati sulle zone delle rosette. Aumentando quindi gli sforzi sperimentali delle rosette 1 e 2 dell'85% si ottengono rispettivamente 129Mpa e

156 MPa. Questo indicherebbe che la zona sovrastante la rosetta 2 entra leggermente in campo plastico.

Di seguito i grafici che confrontano gli sforzi sperimentali sulle rosette con quelli FEM, in funzione del carico applicato per la prova a snervamento.

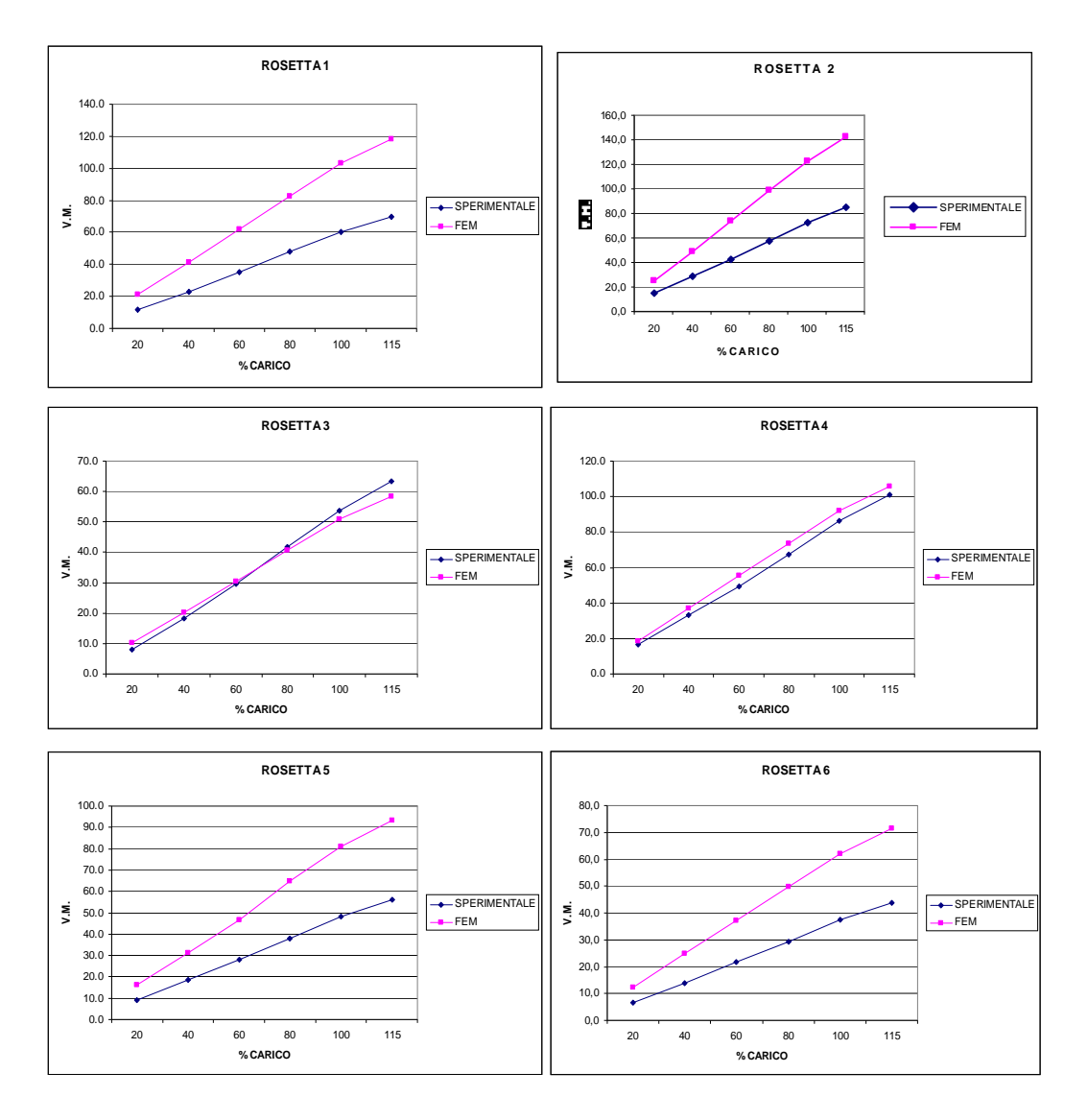

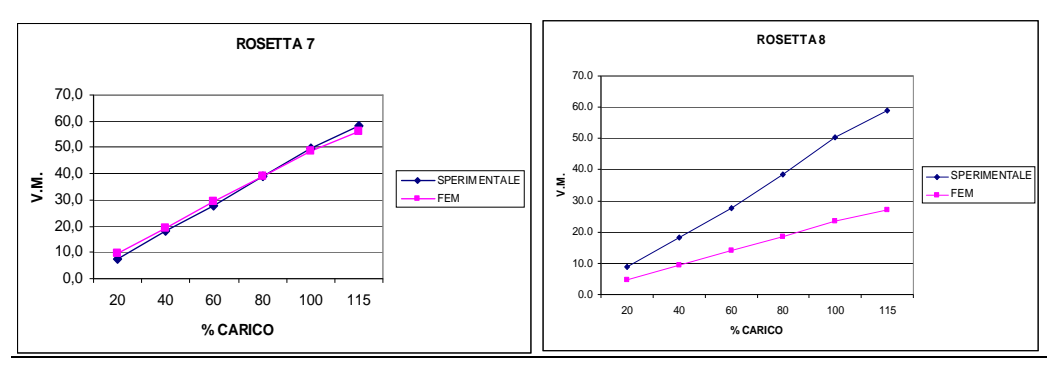

**Figura 4.10 – Confronto sforzi sperimentali \ FEM sulle rosette per la prova a snervamento**

Dai grafici si nota la conservatività del modello FEM Catia V5 GPS, che genera sforzi generalmente piu elevati rispetto alla prova sperimentale a snervamento. Vengono calcolati gli errori percentuali tra gli sforzi FEM e quelli sperimentali utilizzando l'eq. (4.1).

|                   |               |               |                | <b>ERRORE %</b> |         |         |         |          |
|-------------------|---------------|---------------|----------------|-----------------|---------|---------|---------|----------|
| % carico          | $\mathbf{R}1$ | $\mathbf{R2}$ | R <sub>3</sub> | R4              | R5      | R6      | R7      | $\bf R8$ |
| <b>20</b>         | $-81.4$       | $-62.7$       | $-25.8$        | $-11.2$         | $-77.9$ | $-85.1$ | $-25.7$ | 47.2     |
| 40                | $-78.5$       | $-72.0$       | $-10.5$        | $-11.1$         | $-67.3$ | $-79.5$ | $-7.4$  | 49.2     |
| 60                | $-76.1$       | $-75.8$       | $-2.6$         | $-12.4$         | $-66.6$ | $-71.6$ | $-5.1$  | 48.8     |
| 80                | $-72.4$       | $-71.6$       | 2.4            | $-9.3$          | $-71.0$ | $-68.9$ | 0.4     | 51.8     |
| <i><b>100</b></i> | $-71.2$       | $-69.6$       | 5.2            | $-7.1$          | $-67.9$ | $-65.6$ | 2.6     | 53.0     |
| 115               | $-68.9$       | $-67.6$       | 7.5            | $-5.0$          | $-66.3$ | $-63.4$ | 4.0     | 53.9     |
| media             | $-74.8$       | $-69.9$       | $-4.0$         | $-9.4$          | $-69.5$ | $-72.3$ | $-5.2$  | 50.7     |

**Tabella 4.13 – Scostamento percentuale degli sforzi FEM rispetto agli sforzi sperimentali per la prova a snervamento**

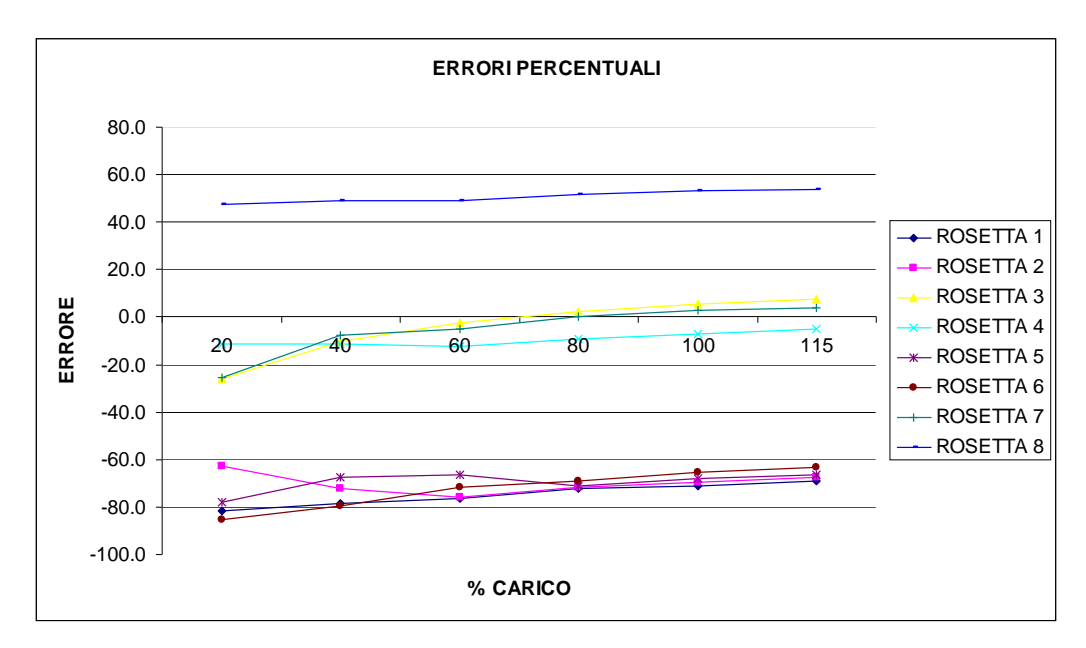

**Figura 4.11 – Andamento dell'errore percentuale tra sforzi FEM e sperimentali in funzione del carico applicato durante la prova a snervamento**

Dal grafico che mette in relazione gli errori percentuali in funzione del carico applicato si puo notare come le rosette 3, 4 e 7 abbiano un errore minimo tra FEM e dati sperimentali, mentre le rosette posizionate in zone critiche con sforzi più elevati (come la 1 e la 2) hanno un errore maggiore. Da notare anche come l'errore si mantiene costante con l'aumentare del carico fino al 115%.

## **4.4.2 Cedimento sperimentale**

Durante la prova a cedimento il materiale si snerva e quindi si va oltre il campo elastico: nel calcolo degli sforzi principali e di Von Mises si deve tenere in considerazione che il modulo di elasticità del materiale *E* non rimane costante durante tutta la prova. Per calcolare gli sforzi durante la prova sperimentale a cedimento si deve trovare la curva  $\sigma / \varepsilon$  per il materiale del carter secondo i dati della specifica prima e successivamente secondo delle prove sperimentali. In particolare per trovare la curva sforzi \ deformazioni a partire dai dati della specifica si conoscono FTY (145 MPa) ed FTU (248 MPa) e le deformazioni equivalenti. Da questi dati è possibile ricostruire la curva del materiale tramite la relazione di Ramberg Osgood

$$
\varepsilon = \frac{\sigma}{E} + 0.02(\frac{\sigma}{\text{FTY}})^n \tag{4.7}
$$

La prima parte *E*  $\frac{\sigma}{\sigma}$  esprime la deformazione elastica, mentre la seconda *n* ) FTY  $(0.02(\frac{\sigma}{\sqrt{m}}))^n$  incide sulla deformazione plastica in cui n è una costante del materiale. Si impongono degli sforzi  $\sigma$  e tramite la relazione di Ramberg Osgood si trovano le deformazioni totali (elastiche + plastiche). Durante questo procedimento di estrazione della curva del materiale si modifica la costante "n" tramite un metodo iterativo, di modo da avere una curva passante per i due punti noti dalla specifica (FTY ed FTU).

#### **Tabella 4.14 – Calcolo dei punti della curva sforzi \ deformazioni del materiale tramite la relazione di Ramberg Osgood**

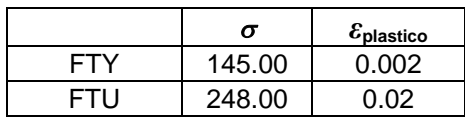

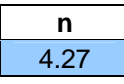

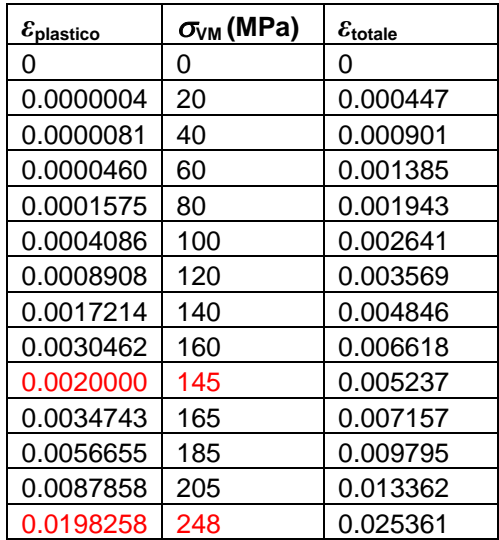

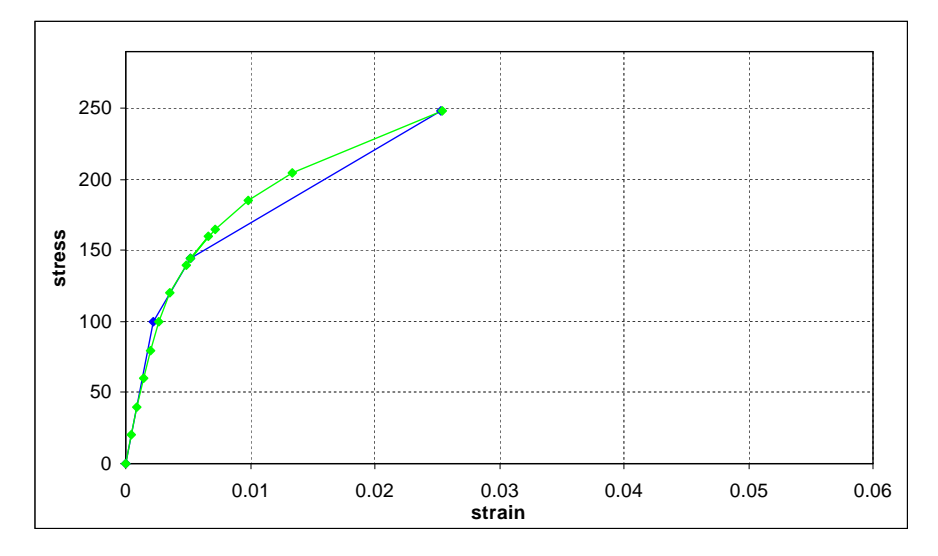

**Figura 4.12 – Interpolazione della curva sforzi \ deformazioni dai punti trovati con la relazione di Ramberg Osgood**

Per trovare gli sforzi sulla campana non viene utilizzato il materiale secondo i dati della specifica ma vengono effettuate 15 prove in laboratorio sperimentale per trovare FTY ed FTU e le corrispondenti deformazioni. Il valore dello sforzo di snervamento e cedimento del materiale viene preso facendo la media tra i 15 valori di sforzo trovati.

| prove | Rp02<br>(FTY) | <b>FTU</b> | А%   |
|-------|---------------|------------|------|
| 1     | 163           | 274        | 4.3  |
| 2     | 161           | 301        | 8.3  |
| 3     | 170           | 283        | 5    |
| 4     | 170           | 291        | 5.6  |
| 5     | 173           | 269        | 3.5  |
| 6     | 175           | 282        | 4.3  |
| 7     | 171           | 269        | 3.2  |
| 8     | 166           | 283        | 5    |
| 9     | 167           | 290        | 5.2  |
| 10    | 166           | 277        | 4    |
| 11    | 177           | 288        | 4.6  |
| 12    | 177           | 278        | 4.7  |
| 13    | 173           | 259        | 2.7  |
| 14    | 181           | 274        | 4.3  |
| 15    | 179           | 278        | 4.6  |
| media | 171.27        | 279.73     | 4.62 |

**Tabella 4.15 – Serie di prove sperimentali per determinazione di FTY e FTU**

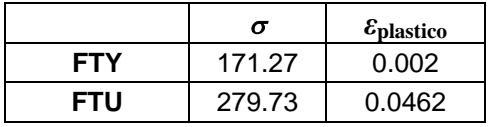

Si ricava quindi la curva con la relazione di Ramberg Osgood, modificando il coefficiente "n" per garantire il passaggio nei due punti noti.

#### **Tabella 4.16 – Calcolo dei punti della curva sforzi \ deformazioni del materiale tramite la relazione di Ramberg Osgood utilizzando i dati delle prove di laboratorio**

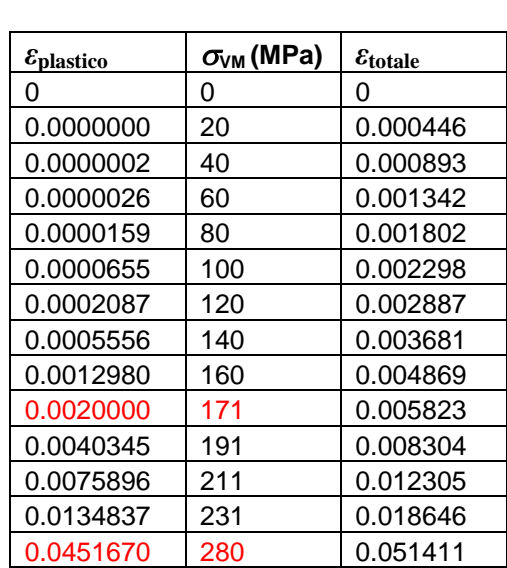

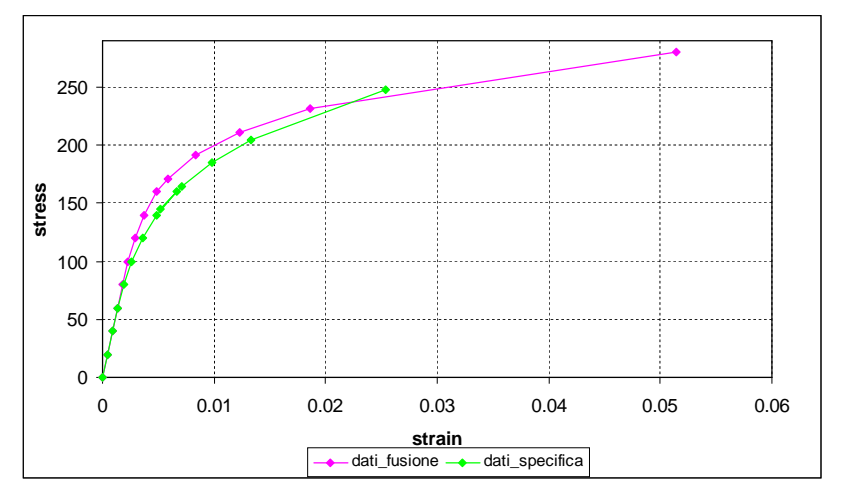

**Figura 4.13 – Interpolazione della curva sforzi \ deformazioni dai punti trovati con i dati di laboratorio e confronto con la curva trovata con i dati della specifica**

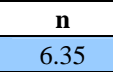

Sono noti per ogni rosetta le deformazioni  $\varepsilon$  sui tre rami e quindi le deformazioni principali  $\varepsilon_I$  ed  $\varepsilon_{II}$  calcolate con le relazioni al paragrafo precedente. Per ricavare gli sforzi sulle rosette si ricava dapprima un'andamento delle due deformazioni principali in funzione della percentuale del carico applicato, per verificare di non avere eccessive oscillazioni dei dati.

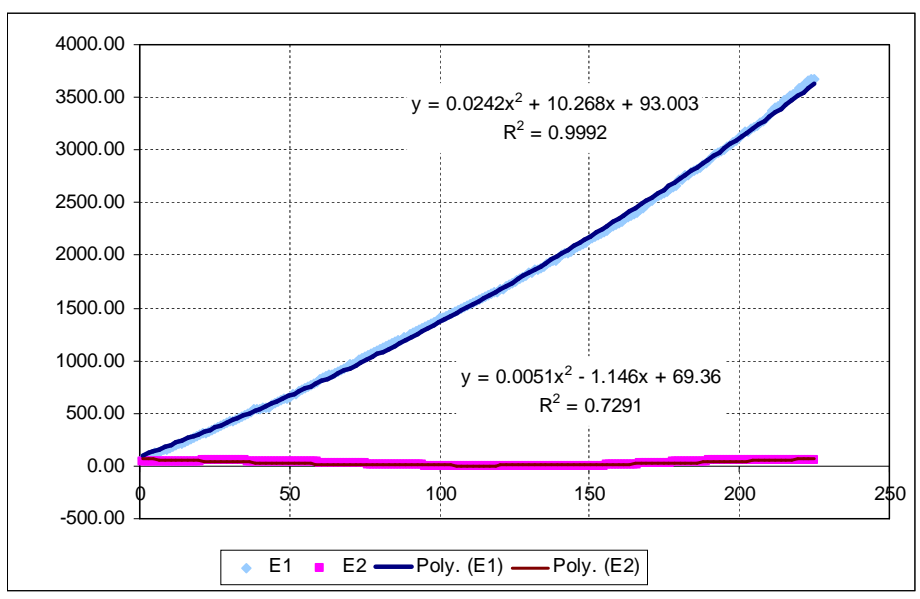

ROSETTA 1

ROSETTA 2

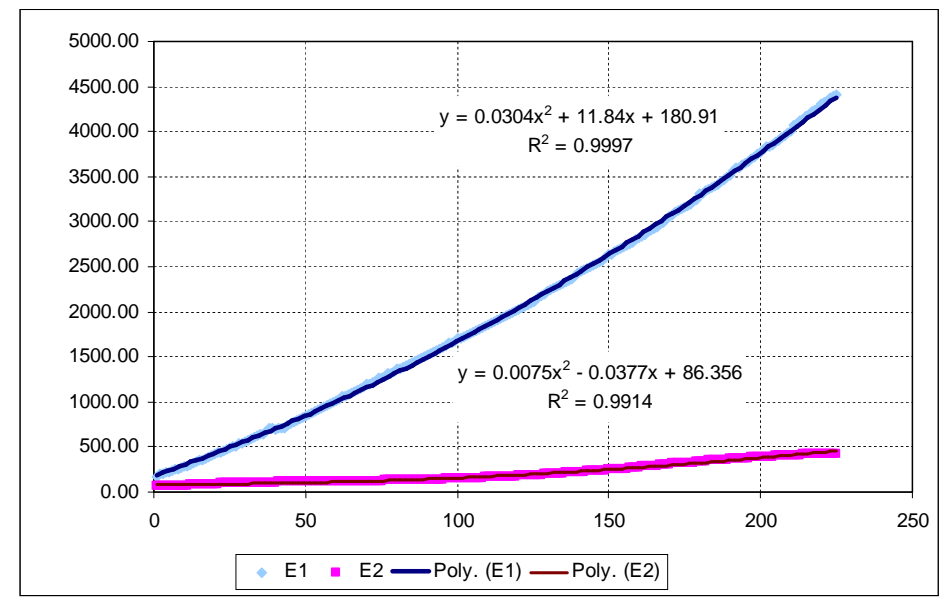

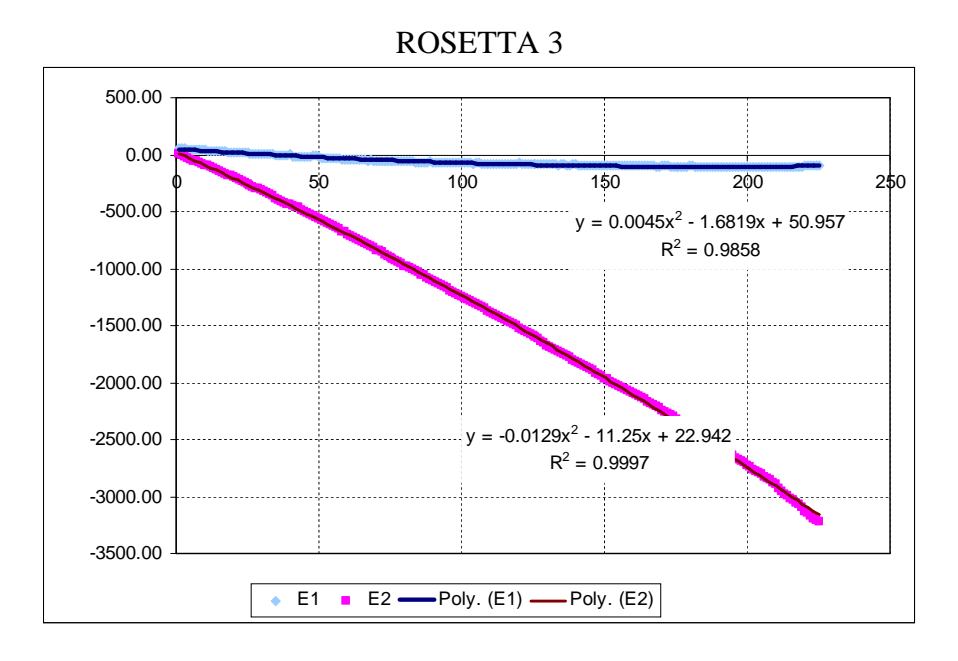

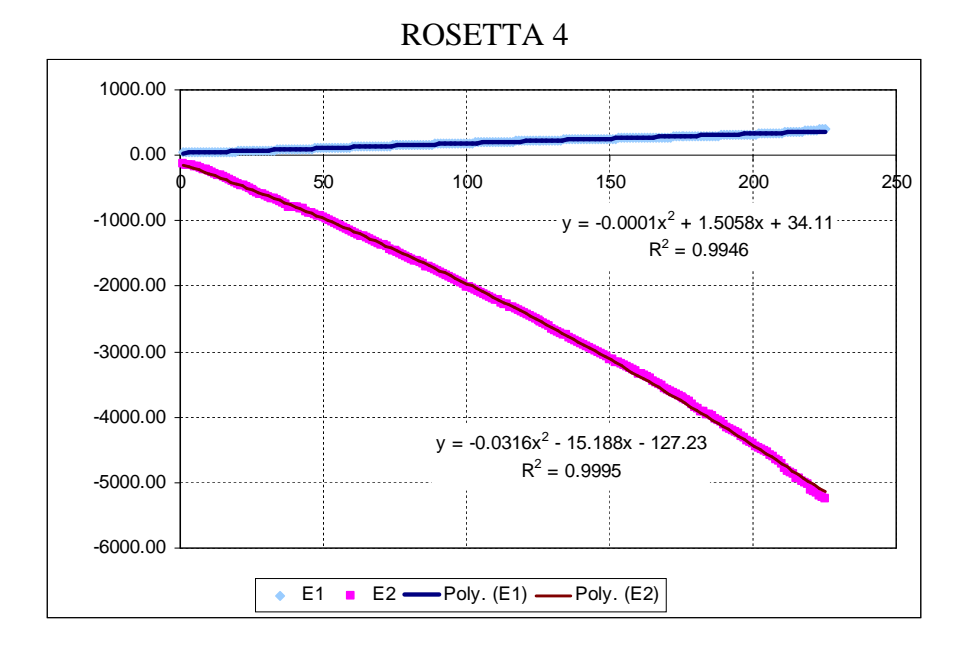

132

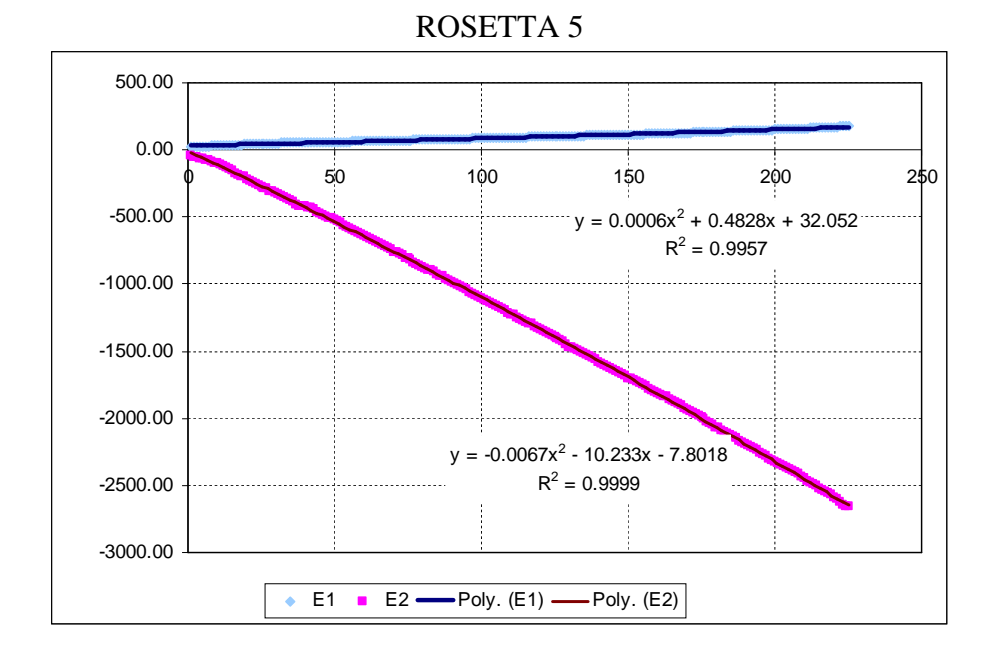

500.00 0.00  $\sqrt{0}$  50 100 150 200 250 -500.00 . . . . . . . . . . . . . . . . . .  $y = -0.0017x^{2} - 0.2024x + 38.985$  $R^2 = 0.9174$ -1000.00 -1500.00  $y = -0.0018x^{2} - 8.7002x + 19.309$  $R^2 = 0.9999$ -2000.00 ......... -2500.00  $\bullet$  E1  $\bullet$  E2 — Poly. (E1) — Poly. (E2)

ROSETTA 6

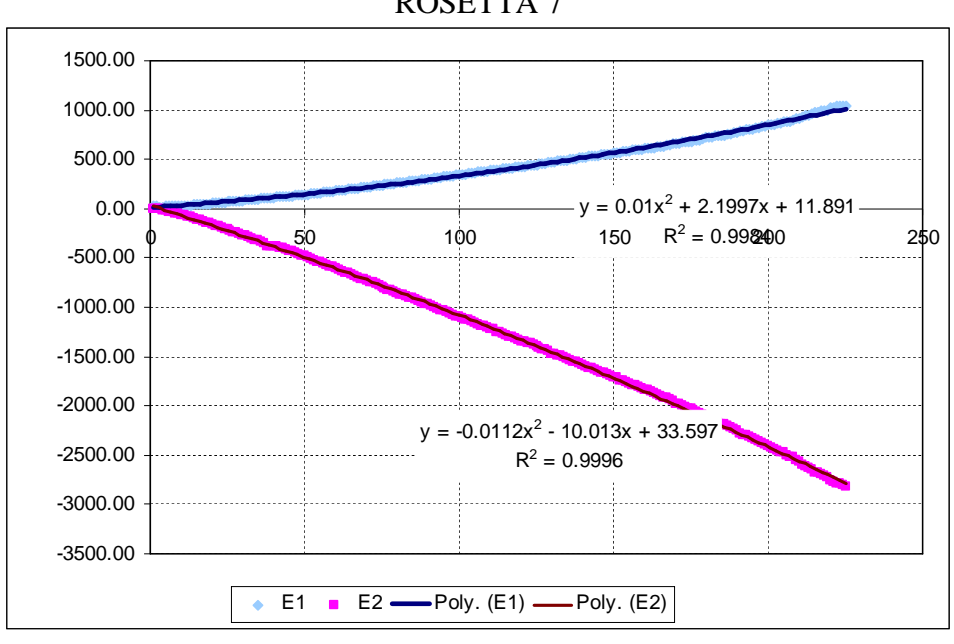

ROSETTA 7

## ROSETTA 8

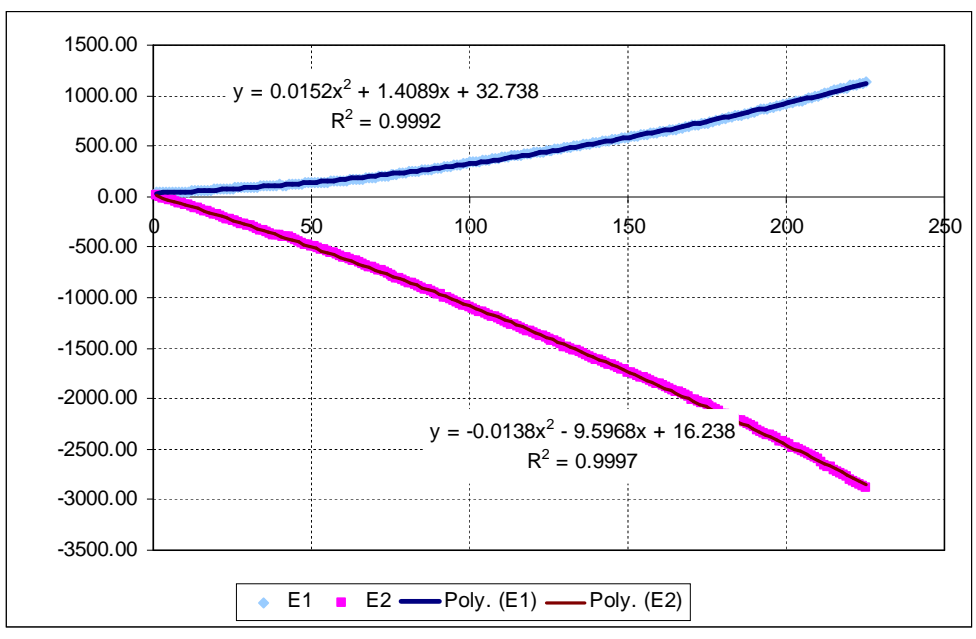

**Figura 4.14 – Andamento delle deformazioni principali in funzione della percentuale del carico applicato**

Per ogni percentuale di forza applicata si ricava la deformazione reale equivalente ( $\varepsilon$ <sub>true</sub>  $_{eq}$ ) a partire da quella ingegneristica precedentemente trovata.

$$
\varepsilon_{true\_eq} = \ln(1 + \varepsilon_{ing}) \tag{4.8}
$$

Tramite un processo iterativo si calcola passo-passo il modulo elastico *E*: si parte per il primo step di carico applicato dal valore di specifica *E* = 44800 MPa. Si calcola  $\sigma_l$ e  $\sigma_{ll}$ e Von Mises con le leggi usate nel paragrafo precedente. Si entra nel grafico sforzi / deformazioni sperimentale trovato con il valore di  $\sigma$ Von Mises e si ricava la  $\varepsilon$ . Da qui si ricava il nuovo modulo elastico  $E$  come coefficiente angolare della retta passante per il punto  $\sigma / \varepsilon$  trovato e quello precedente. Si itera il procedimento utilizzando il nuovo valore di *E* per il calcolo degli sforzi fino ad arrivare a convergenza. Si procede quindi con il metodo per un nuovo step di carico partendo dal modulo elastico dello step precedente, fino ad arrivare al valore di carichi applicati finale del 225%.

Di seguito sono riportati gli sforzi principali trovati sulle 8 rosette in funzione del carico applicato, confrontati con gli sforzi trovati tramite FEM Catia V5 GPS.

| (MPa)          | R <sub>1</sub> |            | R <sub>2</sub> |            |            | R <sub>3</sub> |            | R <sub>4</sub> |            | R <sub>5</sub> |            | <b>R6</b>  |            | <b>R7</b>  |            | R8         |
|----------------|----------------|------------|----------------|------------|------------|----------------|------------|----------------|------------|----------------|------------|------------|------------|------------|------------|------------|
| % carico       | <b>MAX</b>     | <b>MIN</b> | <b>MAX</b>     | <b>MIN</b> | <b>MAX</b> | <b>MIN</b>     | <b>MAX</b> | <b>MIN</b>     | <b>MAX</b> | <b>MIN</b>     | <b>MAX</b> | <b>MIN</b> | <b>MAX</b> | <b>MIN</b> | <b>MAX</b> | <b>MIN</b> |
| 20             | 15.47          | 6.29       | 21.86          | 9.78       | $-1.74$    | $-9.75$        | $-2.60$    | $-20.57$       | $-0.74$    | $-9.84$        | $-0.34$    | $-7.05$    | $-0.34$    | $-7.05$    | 0.91       | $-7.88$    |
| <b>20 FEM</b>  | 23.10          | 0.10       | 28.60          | 0.22       | $-0.02$    | $-11.50$       | $-0.02$    | $-20.50$       | 0.00       | $-17.30$       | 0.04       | $-14.20$   | 4.26       | $-6.87$    | 0.28       | $-4.58$    |
| 40             | 26.55          | 8.48       | 35.12          | 13.68      | $-6.18$    | $-21.71$       | $-5.53$    | $-36.65$       | $-2.97$    | $-19.96$       | $-2.89$    | $-15.63$   | $-2.89$    | $-15.63$   | 0.47       | $-17.34$   |
| <b>40 FEM</b>  | 46.20          | 0.20       | 57.10          | 0.44       | $-0.04$    | $-23.00$       | $-0.03$    | $-41.00$       | 0.07       | $-32.80$       | 0.07       | $-28.30$   | 8.50       | $-13.70$   | 1.21       | $-8.70$    |
| 60             | 38.59          | 11.11      | 49.55          | 18.15      | $-10.59$   | $-34.11$       | $-8.77$    | $-53.78$       | $-5.24$    | $-30.33$       | $-5.53$    | $-24.29$   | $-5.53$    | $-24.29$   | 0.48       | $-27.17$   |
| <b>60 FEM</b>  | 69.30          | 0.30       | 85.70          | 0.66       | $-0.05$    | $-34.40$       | $-0.05$    | $-61.50$       | 0.10       | $-49.30$       | 0.11       | $-42.50$   | 12.80      | $-20.60$   | 0.85       | $-13.70$   |
| 80             | 51.52          | 14.17      | 64.87          | 23.09      | $-14.93$   | $-46.92$       | $-12.18$   | $-71.24$       | $-7.55$    | $-40.94$       | $-8.25$    | $-33.03$   | $-8.25$    | $-33.03$   | 0.93       | $-37.36$   |
| <b>80 FEM</b>  | 92.30          | 0.40       | 114.00         | 0.90       | $-0.07$    | $-45.90$       | $-0.07$    | $-82.00$       | $0.01\,$   | $-69.00$       | 0.15       | $-56.60$   | 17.00      | $-27.50$   | 2.43       | $-17.30$   |
| 100            | 65.06          | 17.56      | 80.27          | 28.23      | $-19.17$   | $-59.97$       | $-15.47$   | $-87.46$       | $-9.90$    | $-51.70$       | $-11.05$   | $-41.84$   | $-11.05$   | $-41.84$   | 1.81       | $-47.82$   |
| <b>100 FEM</b> | 115.00         | 0.50       | 143.00         | 1.10       | $-0.09$    | $-57.40$       | $-0.09$    | $-103.00$      | 0.01       | $-86.30$       | 0.19       | $-70.80$   | 21.30      | $-34.30$   | 1.42       | $-22.90$   |
| 115            | 75.26          | 20.24      | 91.12          | 31.94      | $-22.21$   | $-69.70$       | $-17.68$   | $-97.90$       | -11.65     | $-59.78$       | $-13.20$   | $-48.47$   | 13.20      | $-48.47$   | 2.76       | $-55.71$   |
| <b>115 FEM</b> | 133.00         | 0.57       | 164.00         | 1.27       | $-0.10$    | $-66.00$       | $-0.10$    | $-118.00$      | 0.02       | $-99.20$       | 0.59       | $-94.50$   | 24.50      | $-39.50$   | 1.63       | $-26.30$   |
| 120            | 78.59          | 21.14      | 94.50          | 33.12      | $-23.18$   | $-72.88$       | $-18.35$   | $-101.02$      | $-12.23$   | $-62.45$       | $-13.92$   | $-50.68$   | $-13.92$   | $-50.68$   | 3.12       | $-58.32$   |
| <b>120 FEM</b> | 139            | 0.6        | 180            | 1.61       | $-0.11$    | $-68.9$        | $-0.08$    | $-122$         | 0.02       | $-104$         | 0.22       | $-85$      | 25.5       | $-41.2$    | 1.7        | $-27.5$    |
| 150            | 96.93          | 26.29      | 111.94         | 39.37      | $-28.36$   | $-90.64$       | $-21.85$   | $-116.50$      | $-15.59$   | $-77.92$       | $-18.29$   | $-63.81$   | $-18.29$   | $-63.81$   | 5.76       | $-73.14$   |
| <b>150 FEM</b> | 173.00         | 0.75       | 214.00         | 1.65       | $-0.14$    | $-86.10$       | $-0.13$    | $-154.00$      | 0.02       | $-129.00$      | 0.28       | $-106.00$  | 31.90      | $-51.50$   | 2.13       | $-34.30$   |
| 175            | 109.39         | 30.06      | 123.16         | 43.62      | $-31.64$   | $-102.94$      | $-24.20$   | $-126.29$      | $-18.10$   | $-89.45$       | $-21.91$   | $-74.35$   | $-21.91$   | $-74.35$   | 8.36       | $-83.55$   |
| <b>175 FEM</b> | 202.00         | 0.87       | 250.00         | 1.93       | $-0.16$    | $-100.00$      | $-0.12$    | $-179.00$      | 0.02       | $-151.00$      | 0.33       | $-124.00$  | 37.20      | $-60.10$   | 5.31       | $-37.80$   |
| 200            | 119.52         | 33.36      | 132.27         | 47.25      | $-34.02$   | $-112.91$      | $-26.22$   | $-134.28$      | $-20.26$   | $-99.34$       | $-25.40$   | $-84.20$   | $-25.40$   | $-84.20$   | 11.13      | $-91.85$   |
| <b>200 FEM</b> | 231.00         | 1.00       | 286.00         | 2.20       | 0.00       | $-120.00$      | $-0.17$    | $-203.00$      | 0.03       | $-173.00$      | 0.56       | $-153.00$  | 42.60      | $-68.70$   | 2.83       | $-45.80$   |
| 225            | 127.91         | 36.30      | 139.91         | 50.44      | $-35.70$   | $-121.02$      | $-27.99$   | $-141.06$      | $-22.07$   | $-107.64$      | $-28.65$   | $-93.08$   | $-28.65$   | $-93.08$   | 13.96      | $-98.34$   |
| <b>225 FEM</b> | 260.00         | 1.12       | 321.00         | 2.50       | $-0.77$    | $-138.00$      | $-0.09$    | $-226.00$      | 0.03       | $-194.00$      | 0.63       | $-172.00$  | 48.60      | $-78.00$   | 7.80       | $-48.40$   |

**Tabella 4.17 – Sforzi sperimentali principali sulle rosette in funzione del carico applicato nella prova a cedimento e confronto con gli sforzi FEM**

Sono stati trovati quindi gli sforzi Von Mises sulle 8 rosette in funzione del carico applicato:

| V.M.(MPa)      |               |                |                | <b>ROSETTE</b>      |                |           |              |          |
|----------------|---------------|----------------|----------------|---------------------|----------------|-----------|--------------|----------|
| % carico       | $\mathbf{R}1$ | R <sub>2</sub> | R <sub>3</sub> | R <sub>4</sub>      | R <sub>5</sub> | <b>R6</b> | $\mathbf{R}$ | $\bf R8$ |
| 20             | 13.48         | 18.96          | 9.00           | 19.40               | 9.49           | 6.89      | 6.89         | 8.37     |
| <b>20 FEM</b>  | 21.00         | 24.60          | 10.20          | 18.40               | 16.20          | 12.40     | 9.72         | 4.72     |
| 40             | 23.49         | 30.66          | 19.37          | 34.22               | 18.65          | 14.40     | 14.40        | 17.58    |
| <b>40 FEM</b>  | 41.10         | 49.30          | 20.30          | <i><b>37.00</b></i> | 31.10          | 24.80     | 19.40        | 9.30     |
| 60             | 34.41         | 43.42          | 30.24          | 49.97               | 28.08          | 22.05     | 22.05        | 27.41    |
| <b>60 FEM</b>  | 61.70         | 74.00          | 30.50          | 55.30               | 46.60          | 37.30     | 29.20        | 14.20    |
| 80             | 46.10         | 56.95          | 41.52          | 66.00               | 37.73          | 29.77     | 29.77        | 37.83    |
| <b>80 FEM</b>  | 82.30         | 98.60          | 40.70          | 73.70               | 65.00          | 49.70     | 38.90        | 18.60    |
| 100            | 58.30         | 70.53          | 53.05          | 80.84               | 47.53          | 37.55     | 37.55        | 48.75    |
| <b>100 FEM</b> | 103.00        | 123.00         | 50.90          | 92.20               | 81.20          | 62.10     | 48.60        | 23.60    |
| 115            | 67.46         | 80.80          | 61.67          | 90.37               | 54.89          | 43.40     | 43.40        | 57.14    |
| <b>115 FEM</b> | 118.00        | 142.00         | 58.50          | 106.00              | 93.40          | 71.40     | 55.90        | 27.20    |
| 120            | 70.44         | 83.05          | 64.50          | 93.21               | 57.32          | 45.35     | 45.35        | 59.94    |
| <b>120 FEM</b> | 123           | 155            | 61             | 112                 | 97.5           | 74.5      | 58.3         | 28.3     |
| 150            | 86.82         | 98.35          | 80.31          | 107.26              | 71.42          | 56.91     | 56.91        | 76.18    |
| <b>150 FEM</b> | 154.00        | 185.00         | 80.00          | 138.00              | 122.00         | 93.20     | 72.90        | 35.40    |
| 175            | 97.89         | 108.17         | 91.33          | 116.09              | 81.92          | 66.18     | 66.18        | 88.03    |
| <b>175 FEM</b> | 180.00        | 216.00         | 89.00          | 161.00              | 142.00         | 110.00    | 85.10        | 40.60    |
| 200            | 106.82        | 116.10         | 100.32         | 123.28              | 90.92          | 74.80     | 74.80        | 97.89    |
| <b>200 FEM</b> | 206.00        | 246.00         | 107.00         | 184.00              | 162.00         | 135.00    | 97.20        | 47.20    |
| 225            | 114.18        | 122.73         | 107.71         | 129.35              | 98.47          | 82.57     | 82.57        | 106.01   |
| <b>225 FEM</b> | 231.00        | 277.00         | 120.00         | 207.00              | 183.00         | 140.00    | 111.00       | 52.60    |

**Tabella 4.18 – Sforzi sperimentali di Von Mises sulle rosette in funzione del carico applicato nella prova a cedimento e confronto con sforzi FEM**

Anche in questo caso la verifica a rottura sperimentale è superata, in quanto nessuna rosetta supera il carico di rottura sperimentale di 279 MPa. Anche aumentando dell'85% gli sforzi di R1 e R2 come fatto nella prova a snervamento per ovviare all'errore nel posizionamento delle due rosette si ottengono 211Mpa e 227Mpa. Si può inoltre osservare che la verifica a snervamento sulla zona superiore alla rosetta 2 puo essere considerata superata se si assume come FTY il nuovo valore sperimentale trovato di 171Mpa.

Nei grafici di seguito vengono messi a confronto per ogni rosetta gli sforzi di Von Mises sperimentali con quelli FEM Catia V5 GPS, in funzione del carico applicato.

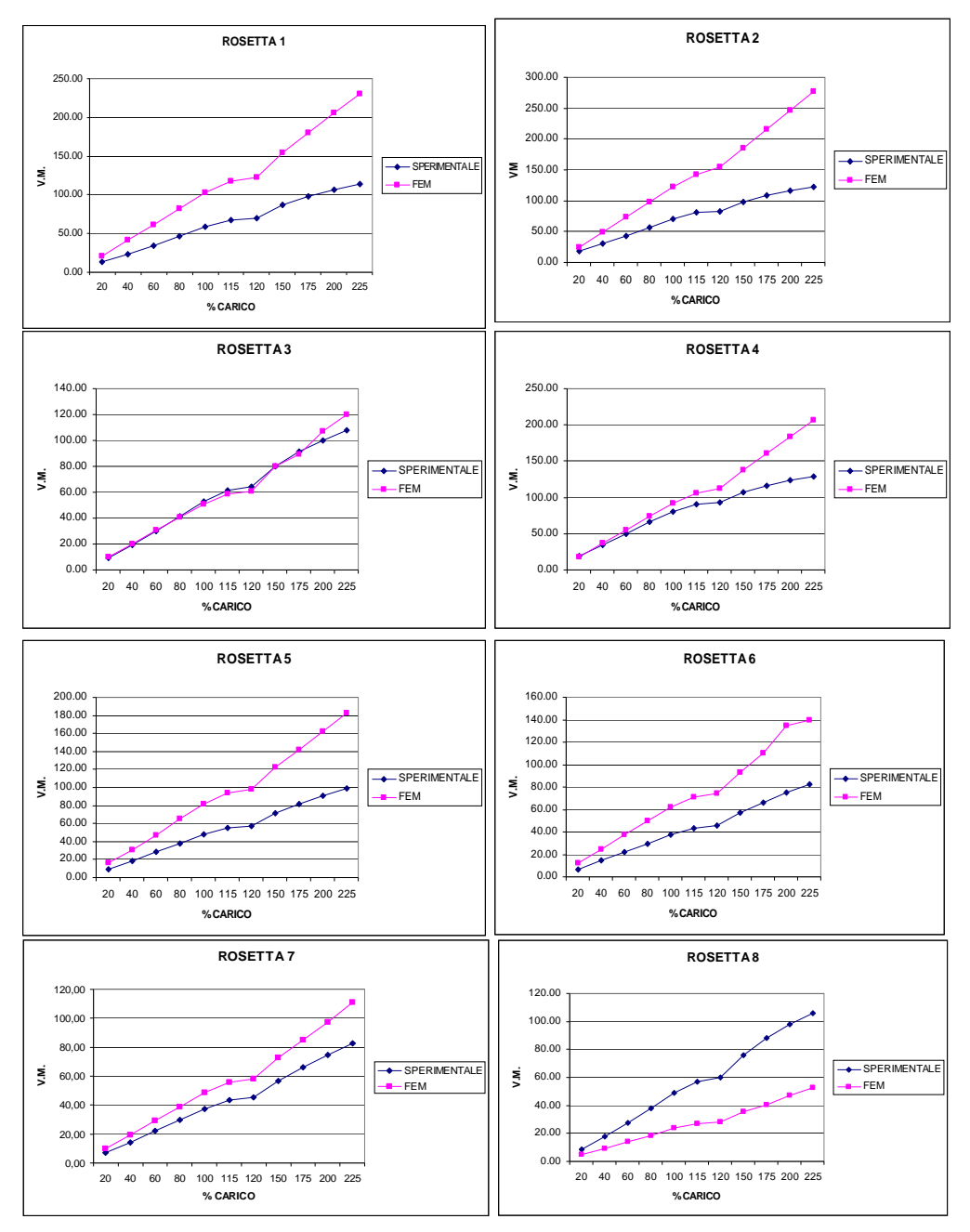

**Figura 4.15 – Confronto tra sforzi di Von Mises sperimentali e FEM in funzione del carico applicato per la prova a cedimento**

Dai grafici si può notare come per tutte le rosette (tranne la 8) gli sforzi FEM siano piu alti di quelli sperimentali, ad indicare che le verifiche effettuate tramite il software Catia V5 GPS sono piu conservative rispetto alla reale situazione di sforzo.

Si nota inoltre come superato il carico di snervamento del 115% gli sforzi FEM tendano ad aumentare maggiormente rispetto al tratto in cui il materiale era in campo lineare. Questo è spiegabile considerando che per l'analisi FEM con Catia V5 GPS è stato utilizzato un materiale elastico con modulo *E* costante pari a 44800 MPa, mentre per il calcolo degli sforzi sperimentali il modulo elastico diminuisce superato il carico di snervamento (come visibile dalla curva del materiale sperimentale usata). Alla luce di questo il valore degli sforzi sperimentali diminuisce ulteriormente rispetto al FEM nel tratto plastico.

Vengono calcolati gli errori percentuali tra sforzi FEM e sperimentali trovati, utilizzando l'eq. (4.1).

|          | <b>ERRORE %</b> |          |                |         |                |                |         |                |
|----------|-----------------|----------|----------------|---------|----------------|----------------|---------|----------------|
| % carico | R <sub>1</sub>  | R2       | R <sub>3</sub> | R4      | R <sub>5</sub> | R <sub>6</sub> | R7      | R <sub>8</sub> |
| 20       | $-55.8$         | $-29.7$  | $-13.3$        | 5.2     | $-70.7$        | $-80.0$        | -41.1   | 43.6           |
| 40       | $-75.0$         | $-60.8$  | $-4.8$         | $-8.1$  | $-66.7$        | $-72.2$        | $-34.7$ | 47.1           |
| 60       | $-79.3$         | $-70.4$  | $-0.9$         | $-10.7$ | $-65.9$        | $-69.2$        | $-32.4$ | 48.2           |
| 80       | $-78.5$         | $-73.1$  | 2.0            | $-11.7$ | $-72.3$        | $-66.9$        | $-30.6$ | 50.8           |
| 100      | -76.7           | -74.4    | 4.1            | $-14.1$ | $-70.8$        | $-65.4$        | $-29.4$ | 51.6           |
| 115      | $-74.9$         | $-75.7$  | 5.1            | $-17.3$ | $-70.2$        | $-64.5$        | $-28.8$ | 52.4           |
| 120      | $-74.6$         | $-86.6$  | 5.4            | $-20.2$ | $-70.1$        | $-64.3$        | $-28.6$ | 52.8           |
| 150      | $-77.4$         | $-88.1$  | 0.4            | $-28.7$ | $-70.8$        | $-63.8$        | $-28.1$ | 53.5           |
| 175      | $-83.9$         | $-99.7$  | 2.5            | $-38.7$ | $-73.3$        | $-66.2$        | $-28.6$ | 53.9           |
| 200      | $-92.8$         | $-111.9$ | $-6.7$         | $-49.3$ | $-78.2$        | $-80.5$        | $-29.9$ | 51.8           |
| 225      | $-102.3$        | $-125.7$ | $-11.4$        | $-60.0$ | $-85.8$        | $-69.6$        | -34.4   | 50.4           |
|          |                 |          |                |         |                |                |         |                |
| media    | $-79.2$         | $-81.5$  | $-1.6$         | $-23.0$ | $-72.3$        | $-69.3$        | $-31.5$ | 50.6           |

**Tabella 4.19 – Errori percentuali tra sforzi FEM \ sperimentali sulle rosette in funzione del carico applicato**

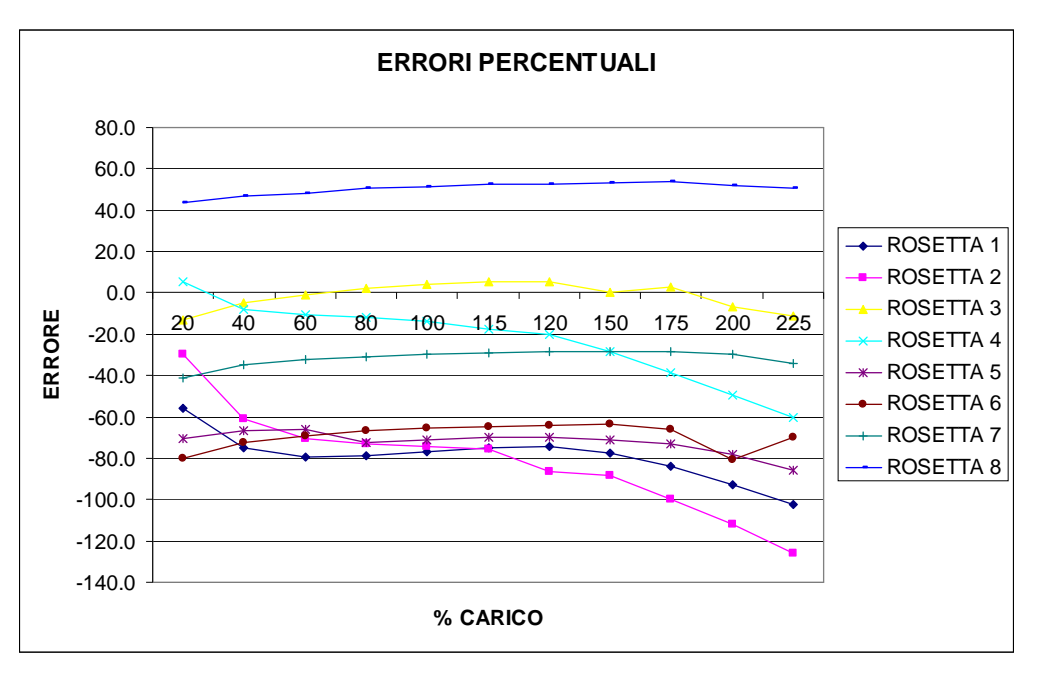

**Figura 4.16 – Andamento dell'errore percentuale tra sforzi FEM \ sperimentali in funzione del carico applicato**

Si può notare come le rosette 3, 4 e 7 abbiano un errore percentuale basso, ad indicare che in questi punti gli sforzi FEM e quelli sperimentali sono simili tra loro. La rosetta con l'errore maggiore risulta essere la 2, dove si ha una concentrazione di sforzi piu alto. Da sottolineare anche come l'errore percentuale aumenta in quasi tutte le rosette dopo il 115% del carico applicato, secondo il ragionamento effettuato in precedenza.

Per ottenere dei risultati confrontabili tra modello FEM e dati sperimentali anche in campo plastico, vengono calcolati gli sforzi sperimentali mantenendo un modulo elastico *E* costante pari a 44800 MPa. Di seguito i grafici degli sforzi di Von Mises sperimentali e FEM.

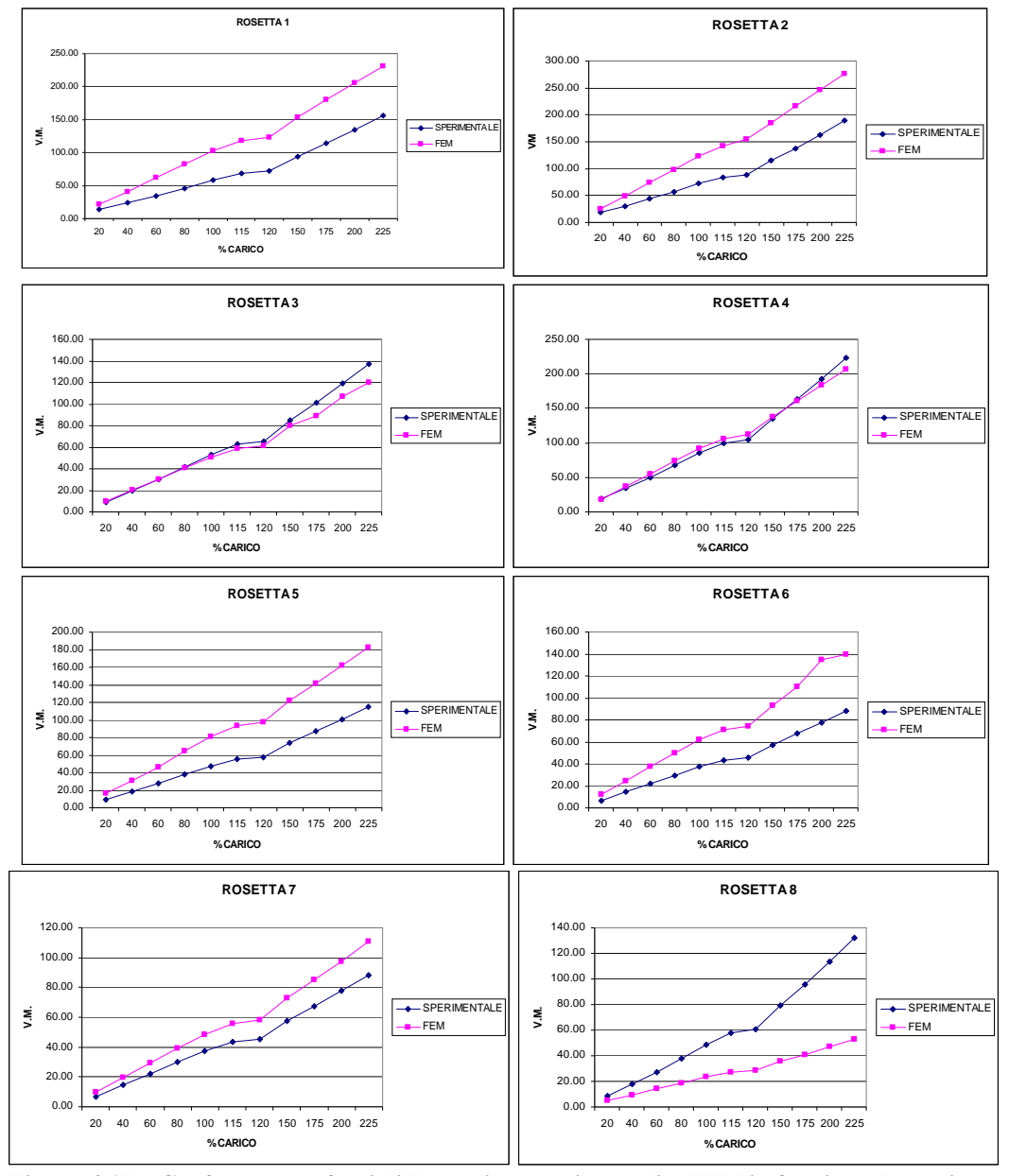

**Figura 4.17 – Confronto tra sforzi di Von Mises sperimentali e FEM in funzione del carico applicato per la prova a cedimento calcolati mantenendo** *E* **costante**

Si nota come l'andamento tra gli sforzi FEM Catia V5 Gps e quelli sperimentali sia piu aderente rispetto al caso precedente: in particolare non c'è piu una divergenza marcata tra gli sforzi FEM e quelli sperimentali dopo il 115% del carico applicato.

|          | <b>ERRORE %</b> |                |                |         |                |                |         |                |
|----------|-----------------|----------------|----------------|---------|----------------|----------------|---------|----------------|
| % carico | R <sub>1</sub>  | R <sub>2</sub> | R <sub>3</sub> | R4      | R <sub>5</sub> | R <sub>6</sub> | R7      | R <sub>8</sub> |
| 20       | -55.8           | $-29.7$        | $-13.3$        | 5.2     | $-70.7$        | $-80.0$        | $-41.1$ | 43.6           |
| 40       | $-75.0$         | $-60.7$        | -4.8           | $-8.1$  | $-66.7$        | $-72.2$        | $-34.7$ | 47.1           |
| 60       | $-79.2$         | $-70.1$        | -0.8           | $-10.2$ | $-65.9$        | $-69.2$        | $-32.4$ | 48.2           |
| 80       | -78.0           | $-71.7$        | 2.0            | $-9.7$  | $-72.3$        | $-66.9$        | $-30.6$ | 50.8           |
| 100      | $-75.0$         | $-69.9$        | 4.1            | $-8.0$  | $-70.8$        | $-65.4$        | $-29.3$ | 51.8           |
| 115      | $-71.3$         | $-68.3$        | 6.4            | $-6.4$  | -69.0          | $-64.5$        | $-28.5$ | 52.8           |
| 120      | $-70.1$         | $-75.2$        | 7.0            | $-7.1$  | $-68.6$        | $-63.9$        | $-28.2$ | 53.3           |
| 150      | $-63.7$         | $-61.5$        | 5.6            | -1.8    | $-66.0$        | $-62.4$        | $-27.0$ | 55.4           |
| 175      | $-58.4$         | $-56.4$        | 12.3           | 1.3     | $-63.3$        | $-63.0$        | $-26.1$ | 57.7           |
| 200      | $-53.2$         | $-50.7$        | 10.0           | 4.4     | $-60.7$        | $-73.9$        | $-25.2$ | 58.5           |
| 225      | $-47.5$         | $-45.7$        | 12.4           | 7.5     | -59.1          | $-59.2$        | $-26.2$ | 60.3           |
|          |                 |                |                |         |                |                |         |                |
| media    | $-66.1$         | $-60.0$        | 3.7            | $-3.0$  | $-66.7$        | $-67.3$        | $-30.0$ | 52.7           |

**Tabella 4.20 – Errori percentuali tra sforzi FEM e sperimentali sulle rosette calcolati con** *E* **costante**

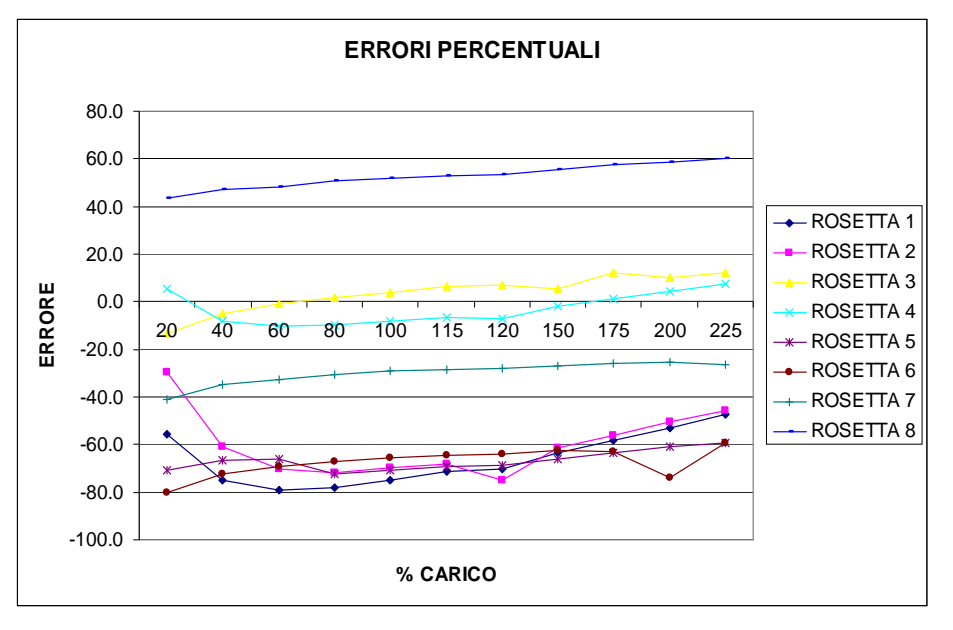

**Figura 4.18 – Andamento dell'errore percentuale tra sforzi FEM \ sperimentali calcolati con** *E* **costante**

Anche dagli errori percentuali calcolati si nota come l'errore si mantenga relativamente costante all'aumentare del carico, con una conseguente diminuzione dell'errore medio rispetto al caso precedente.

# **4.5 Confronto prova sperimentale statica con FEM I-DEAS**

Si possono confrontare gli sforzi FEM I-DEAS delle prove statiche con quelli ottenuti durante le prove al banco statiche a snervamento ed a cedimento. Per semplicità viene fatto un confronto solo sulle due sezioni piu significative (corrispondenti alle rosette R1 e R2 sull'attacco asta anteriore) utlilizzando l'analisi I-DEAS col materiale non lineare.

E' da ricordare come i valori degli sforzi sperimentali ottenuti sulle rosette R1 ed R2 siano in realtà una stima e non vengono ricavati direttamente dalla prova sperimentale.

| % Carico | <b>Sforzo</b><br><b>Sperimentale</b><br>V.M. [MPa] | <b>Sforzo FEM I-DEAS</b><br>V.M. [MPa] | errore % |  |
|----------|----------------------------------------------------|----------------------------------------|----------|--|
| 115      | 129                                                | 180                                    | 39.53    |  |
| 225      | 211                                                | 244                                    | 15.64    |  |

**Tabella 4.21 – Confronto sforzo Von Mises sperimentale - FEM I-DEAS rosetta 1**

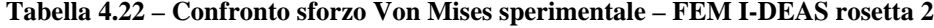

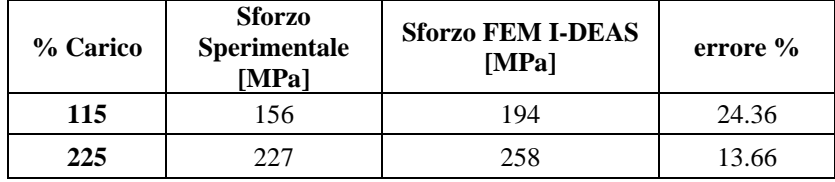

Da questa analisi risulta che anche con I-DEAS utilizzando un materiale non lineare il modello FEM ottiene sforzi maggiori rispetto alle prove sperimentali statiche. Questo sta ad indicare che il FEM è in una situazione di conservatività, pur utilizzando un materiale ed un set di vincoli che rendono il modello FEM piu vicino alla situazione reale. L'entità di questa conservatività è comunque minore con I-DEAS ed il materiale non lineare: confrontando i dati, con Catia V5 GPS si trova che il FEM supera gli sforzi sperimentali del 70% a snervamento e del 45% a cedimento, mentre con I-DEAS i dati FEM superano gli sperimentali del 30% circa a snervamento e del 15% circa a cedimento. Questo a dimostrare ancora una volta una migliore fedeltà dell' analisi FEM I-DEAS rispetto alla prova sperimentale.

# **4.6 Conclusioni**

Dalla prova sperimentale al banco statica emergono alcune considerazioni: le 8 sezioni analizzate sperimentalmente con le rosette superano la verifica a snervamento e a rottura. Soltanto la sezione corrispondente alla rosetta 2 si avvicina al carico di snervamento, considerando però un aumento dello sforzo teorico calcolato tramite l'analisi FEM.

Dalla prova a snervamento si nota come gli sforzi ottenuti dall'analisi FEM con Catia V5 GPS siano sostanzialmente superiori agli sforzi corrispondenti alla prova sperimentale. Questo sta ad indicare che l'analisi FEM Catia V5 GPS è molto conservativa, e spiega come alcune sezioni critiche non superano la prova a snervamento e a rottura per il FEM. La conservatività del modello FEM è da imputare alla modalità di vincolo ed è minore se si utilizza il software FEM I-DEAS.

Dalla prova a rottura si nota come ci sia una migliore correlazione tra la prova sperimentale e l' analisi FEM Catia V5 GPS nel caso in cui si calcolino gli sforzi della prova sperimentale mantenendo una *E* costante. Variando invece il modulo elastico nella prova sperimentale si accentua ancor di piu la conservatività del modello FEM Catia V5 GPS rispetto alla prova al banco, soprattutto dopo aver raggiunto lo sforzo limite di snervamento. Utilizzando il FEM I-DEAS con un materiale elasto \ plastico si elimina il divario crescente tra FEM e sperimentale dopo lo snervamento e si riduce la conservatività del FEM prima dello snervamento.

In definitiva si può concludere che il modello FEM realizzato con il modulo GPS Catia V5 ed ancor di piu il modello FEM realizzato con I-DEAS ed un materiale non lineare rispecchiano il reale stato di sforzo sul pezzo, sovrastimando però la criticità di alcune sezioni.
# **Capitolo 5**

## **5 Prove di volo**

#### **5.1 Introduzione**

Vengono effettuate delle prove di volo con l'elicottero T129 durante le quali si acquisiscono dei dati utili per ulteriori analisi sul carter in studio. In particolare vengono effettuati 27 voli sperimentali.

Durante ogni volo vengono effettuate più manovre significative, con lo scopo di registrare i carichi agenti in volo su vari componenti della trasmissione. I carichi registrati durante le prove di volo rilevanti per la fusione in studio sono quelli sulle 8 aste di attacco della trasmissione.

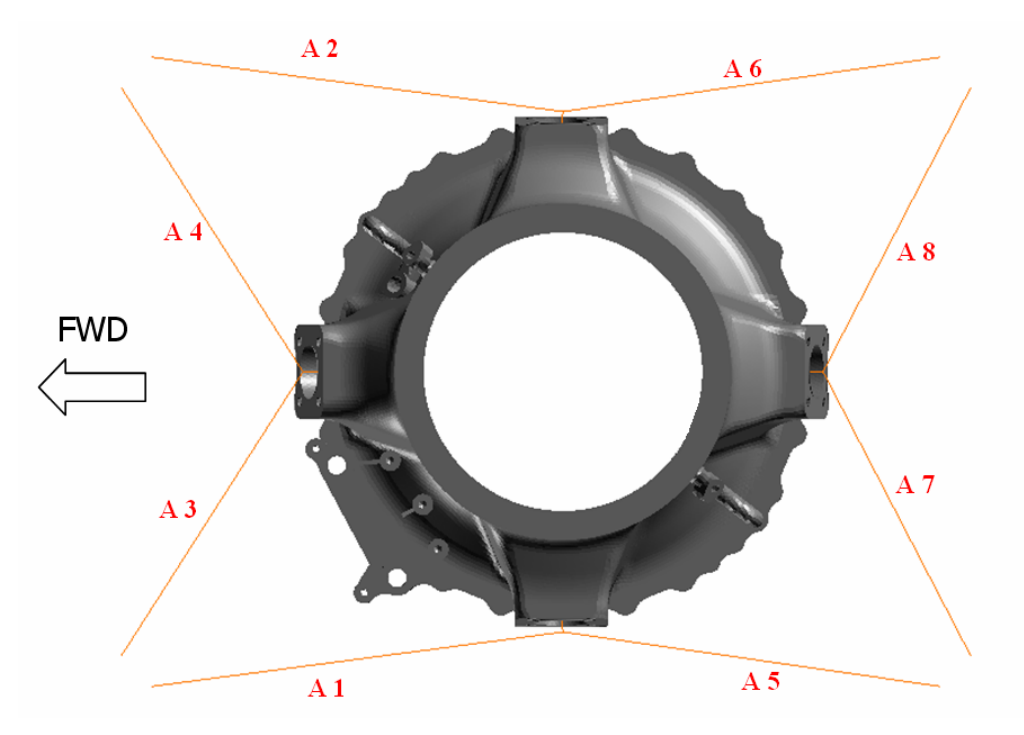

**Figura 5.1 – Aste di attacco trasmissione**

Durante ogni manovra appartenente ad un volo viene registrato l'andamento del carico agente sulle aste (in Kg) per il tempo di durata della manovra. Viene ricavato quindi da ogni storia temporale di ogni manovra il carico massimo e minimo agente su ogni asta. Inoltre ogni storia temporale di una manovra viene suddivisa in più sottointervalli di tempo, per ognuno del quale viene ricavato il carico statico medio e quello dinamico oscillante. Di tutti i carichi statici e dinamici appartenenti ad ogni sottointervallo vengono messi in evidenza lo statico massimo ed il dinamico massimo. Questi valori verranno poi utilizzati per effettuare un'analisi a fatica HCF sul pezzo utilizzando un software FEM.

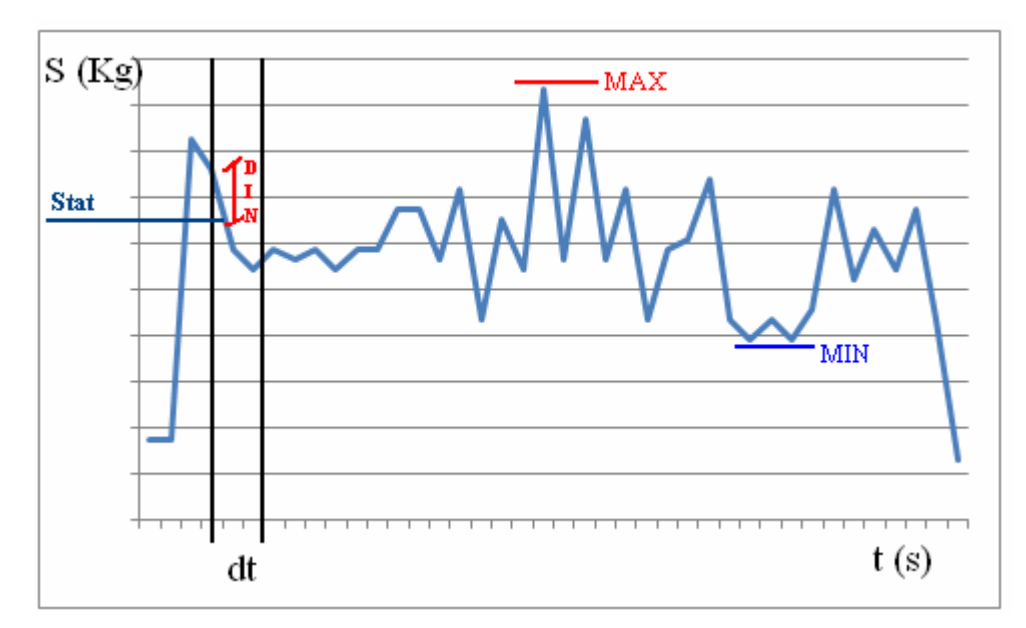

**Figura 5.2 – Esempio di storia temporale di una manovra con i parametri estratti**

#### **5.2 Determinazione dei carichi agenti sul carter**

Per poter effettuare un'analisi a fatica è necessario trovare qual è la manovra critica che genera carichi più elevati sulle aste: per far ciò viene considerato come parametro più significativo lo sforzo dinamico massimo: ogni manovra ha infatti un carico dinamico massimo estratto da un sottointervallo. Viene quindi trovato per ogni asta quale volo e quale manovra genera il carico dinamico più elevato: in questo modo si trovano 8 manovre critiche appartenenti ad altrettanti voli, una per ogni asta. A questo punto per ogni manovra critica trovata vengono estratti gli 8 carichi che questa genera sulle aste (in particolare il carico massimo e minimo della storia temporale della manovra) e con questi set di valori viene svolta l'analisi HCF sul carter superiore.

In totale si dovrebbero quindi fare 8 analisi HCF: da sottolineare come per le aste 1-2-3-4-8 si trova un' unica manovra con un carico dinamico massimo appartenente al medesimo volo; lo stesso succede per le aste 5-6-7. Quindi in definitiva le analisi HCF effettuate si riducono a 2.

| Par            | description parameter | <b>PDV</b> Description | Flight | <b>STA MAX</b><br>(Kg) | DYN MAX<br>(Kg) | MAX(N)  | MIN(N)     |
|----------------|-----------------------|------------------------|--------|------------------------|-----------------|---------|------------|
| A1             | <b>MOUNT 1 MGB</b>    | Demo (Top unico)       | 406    | $-2494.09$             | 1049            | 10497.4 | $-30908.8$ |
| A2             | <b>MOUNT 2 MGB</b>    | Demo (Top unico)       | 406    | 4649.69                | 1692.53         | 55183.2 | 133.535    |
| A3             | <b>MOUNT 3 MGB</b>    | Demo (Top unico)       | 406    | $-1848.81$             | 1140.48         | 18034.7 | $-22417$   |
| A <sub>4</sub> | <b>MOUNT 4 MGB</b>    | Demo (Top unico)       | 406    | 3603.05                | 936.528         | 37809.3 | $-4547.25$ |
| A5             | <b>MOUNT 5 MGB</b>    | Demo (Top unico)       | 406    | $-2487.64$             | 853.462         | 14364   | $-26828.9$ |
| A6             | <b>MOUNT 6 MGB</b>    | Demo (Top unico)       | 406    | 3920.61                | 823.031         | 44840.6 | 742,007    |
| A7             | <b>MOUNT 7 MGB</b>    | Demo (Top unico)       | 406    | $-2269.79$             | 713.107         | 22470.6 | $-24408.1$ |
| A8             | <b>MOUNT 8 MGB</b>    | Demo (Top unico)       | 406    | 4107.95                | 1294.59         | 43844.8 | $-956.021$ |

**Tabella 5.1 – Carichi dinamici massimi per aste 1-2-3-4-8**

**Tabella 5.2 – Carichi dinamici massimi per aste 5-6-7**

| Par            | description parameter | <b>PDV</b> Description | Flight | <b>STA MAX</b><br>(Kg) | DYN MAX<br>(Kg) | <b>MAX (N)</b> | <b>MIN</b> (N) |
|----------------|-----------------------|------------------------|--------|------------------------|-----------------|----------------|----------------|
| A1             | <b>MOUNT 1 MGB</b>    | soft DEMO              | 525    | $-2116.32$             | 686.142         | 14405.8        | $-25027.7$     |
| A2             | <b>MOUNT 2 MGB</b>    | soft DEMO              | 525    | 3772.16                | 1267.69         | 42139          | 950.938        |
| A3             | <b>MOUNT 3 MGB</b>    | soft DEMO              | 525    | 2915.96                | 596.037         | 32208.8        | $-243.855$     |
| A <sub>4</sub> | <b>MOUNT 4 MGB</b>    | soft DEMO              | 525    | $-2323.3$              | 721.15          | 12217.2        | $-25555.9$     |
| A5             | <b>MOUNT 5 MGB</b>    | soft DEMO              | 525    | 3408.11                | 1252.24         | 41087.5        | $-1503.89$     |
| A6             | <b>MOUNT 6 MGB</b>    | soft DEMO              | 525    | $-1337.35$             | 1140.99         | 13208.6        | $-19224.3$     |
| A7             | <b>MOUNT 7 MGB</b>    | soft DEMO              | 525    | $-1825.54$             | 894.346         | 13700.9        | $-23242.8$     |
| A8             | <b>MOUNT 8 MGB</b>    | soft DEMO              | 525    | 3608.63                | 642.718         | 37979.4        | $-2934.76$     |

### **5.3 Analisi HCF con carichi prova di volo**

Ottenuti dalle prove di volo i carichi agenti sulle 8 aste vengono utilizzati i software FEM GPS di Catia V5 ed I-DEAS per effettuare le analisi a fatica HCF.

#### **5.3.1 Analisi HCF con Catia V5 GPS**

Per l' analisi HCF con i dati delle prove di volo i carichi sono quelli massimi e minimi applicati alle 8 aste (in giallo nella figura seguente) mentre i vincoli sono sui cuscinetti e sulla flangia inferiore, applicati sull'asse dell'albero principale (in rosso nella figura seguente). Quindi rispetto alle analisi HCF FEM effettuate in precedenza, c'è stata un'inversione tra carichi applicati e vincoli.

Il coefficiente di sicurezza a fatica  $k<sub>s</sub>$  viene assunto sempre pari ad 1.74.

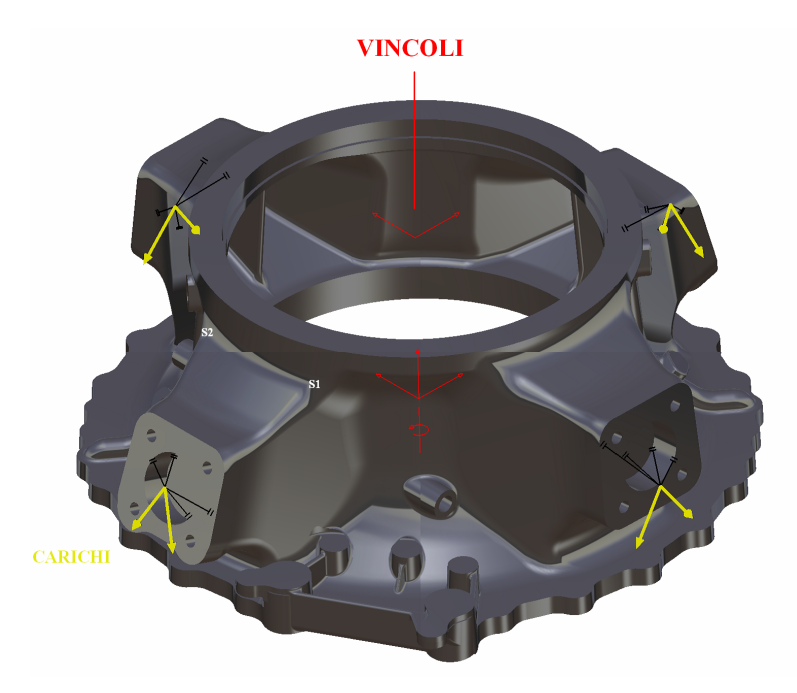

**Figura 5.3 – Carichi – vincoli per analisi HCF Catia V5 GPS con carichi prova di volo**

Una volta applicati nel modello FEM i carichi massimi e minimi sulle aste trovati nelle prove di volo, viene estratto il tensore degli sforzi per le due sezioni piu significative, ovvero quelle dell'attacco asta anteriore (indicate con s1 e s2 nella figura precedente). Questo viene fatto per i 2 set di carichi trovati nelle prove di volo.

| No. | SECT. | $\sigma_{xx}$ | $\sigma_{rr}$ | $\sigma_{zz}$ | $\sigma_{xx}$ | $\sigma_{xz}$ | $\sigma_{\rm rz}$ | $\sigma_{xx}$ | $\sigma_{\rm vv}$ | $\sigma_{zz}$ | $\sigma_{xy}$ | $\sigma_{xz}$ | $\sigma_{\rm zz}$ | $\sigma_{\min}$ | $\sigma_{\text{max}}$ |
|-----|-------|---------------|---------------|---------------|---------------|---------------|-------------------|---------------|-------------------|---------------|---------------|---------------|-------------------|-----------------|-----------------------|
|     |       | min           | min           | min           | Min           | Min           | min               | max           | Max               | max           | max           | max           | max               |                 |                       |
|     |       | [MPa]         | [MPa]         | [MPa]         | [MPa]         | [MPa]         | [MPa]             | [MPa]         | [MPa]             | [MPa]         | [MPa]         | [MPa]         | [MPa]             | [MPa]           | [MPa]                 |
|     | s1    | $-8.76$       | $-3.97$       | $-4.8$        | 6.03          | $-7.28$       | 5.54              | 50.8          | 21.1              | 37.2          | $-27.5$       | 33.6          | $-8.91$           | $-18.26$        | 81.26                 |
| 2   | s2    | $-17.8$       | $-7.71$       | $-14.3$       | $-9.46$       | $-13.7$       | $-4.33$           | 8.57          | $-4.55$           | 8.49          | 5.55          | 9.9           | 11.6              | $-38.25$        | 21.55                 |

**Tabella 5.3 – Prova HCF Catia V5 GPS con carichi della prova di volo dinamici max. per asta 1-2-3-4-8**

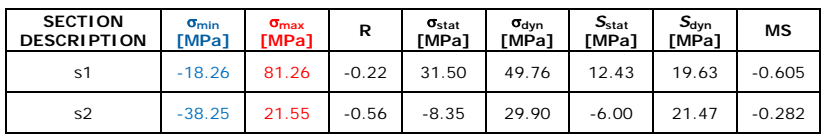

| No.         | SECT. | $\sigma_{xx}$ | $\sigma_{rr}$ | $\sigma_{zz}$ | $\sigma_{xx}$ | $\sigma_{xz}$ | $\sigma_{\rm zz}$ | $\sigma_{xx}$ | $\sigma_{rr}$ | $\sigma_{zz}$ | $\sigma_{xx}$ | $\sigma_{xz}$ | $\sigma_{\rm rz}$ | $\sigma_{\min}$ | $\sigma_{\text{max}}$ |
|-------------|-------|---------------|---------------|---------------|---------------|---------------|-------------------|---------------|---------------|---------------|---------------|---------------|-------------------|-----------------|-----------------------|
|             |       | min           | min           | min           | min           | Min           | min               | max           | Max           | max           | max           | max           | max               |                 |                       |
|             |       | [MPa]         | [MPa]         | [MPa]         | [MPa]         | [MPa]         | [MPa]             | [MPa]         | [MPa]         | [MPa]         | [MPa]         | [MPa]         | [MPa]             | [MPa]           | [MPa]                 |
|             | s1    | $-8.76$       | $-3.97$       | $-4.8$        | 6.03          | $-7.28$       | 5.54              | 27.3          | 13            | 24            | $-15.7$       | 22.9          | $-10.5$           | $-18.85$        | 53.25                 |
| $\sim$<br>∠ | s2    | $-17.8$       | $-7.71$       | $-14.3$       | $-9.46$       | $-13.7$       | $-4.33$           | 20.6          |               | 13.4          | 11            | 15.6          | 7.46              | $-30.29$        | 38.06                 |

**Tabella 5.4 – Prova HCF Catia V5 GPS con carichi della prova di volo dinamici max. per asta 5-6-7**

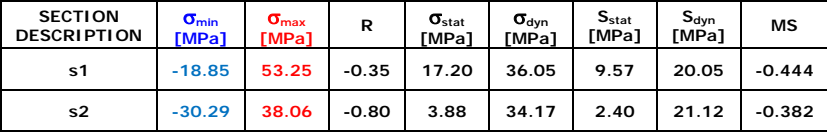

Osservando i risultati ottenuti si nota come i margini di sicurezza sulle 2 sezioni siano negativi per entrambe le prove effettuate. Dai dati emerge che la sezione più critica risulta essere la s1.

**Tabella 5.5 – Prova HCF Catia V5 GPS con carichi dei dati di progetto**

| <b>SECTION</b><br><b>DESCRIPTION</b> | $\sigma_{min}$<br>[MPa] | $\sigma_{\text{max}}$<br>[MPa] | R    | $\sigma_{\text{stat}}$<br><b>TMPa1</b> | $\sigma_{\text{dvn}}$<br><b>TMPa1</b> | $S_{stat}$<br>[MPa] | $S_{\text{dyn}}$<br>[MPa] | МS       |
|--------------------------------------|-------------------------|--------------------------------|------|----------------------------------------|---------------------------------------|---------------------|---------------------------|----------|
| s1                                   | 69.97                   | 123.65                         | 0.57 | 96.81                                  | 26.84                                 | 50.48               | 14.00                     | $-0.479$ |
| s2                                   | 46.17                   | 93.08                          | 0.50 | 69.63                                  | 23.45                                 | 44.28               | 14.92                     | $-0.364$ |

Confrontando i risultati ottenuti dalla prova HCF Catia V5 GPS con i carichi delle prove di volo con quelli ottenuti dalla prova HCF con i carichi dei dati di progetto si notano alcune similarità e delle differenze. Innanzitutto i margini di sicurezza per la prova HCF con i dati di progetto sono anch'essi negativi, con la sezione più critica che risulta essere sempre la s1. La prova HCF effettuata con i carichi del volo 525 (dinamico max per aste 5-6-7) genera margini di sicurezza molto simili rispetto alla prova con i carichi dei dati di progetto. Ciò che distingue invece le prove HCF con i carichi di volo da quella con i dati di progetto è la presenza sulle due sezioni critiche di uno sforzo statico minore ed un dinamico maggiore per la prova con carichi di volo.

#### **5.3.2 Analisi HCF con I-DEAS**

Come fatto col software Catia V5 GPS viene utilizzato anche il software FEM I-DEAS per eseguire un analisi a fatica HCF utilizzando i dati delle prove di volo.

Anche per questa analisi FEM i carichi sono applicati alle estremità delle aste di supporto, mentre i vincoli sono sull'asse dell'albero principale. In particolare sono stati vincolati gli spostamenti lungo *x* ed *y* sul cuscinetto a rulli superiore, gli spostamenti lungo *x, y* e *z* sul cuscinetto a sfere inferiore e le rotazioni attorno a *z* sulla flangia di attacco alla trasmissione inferiore.

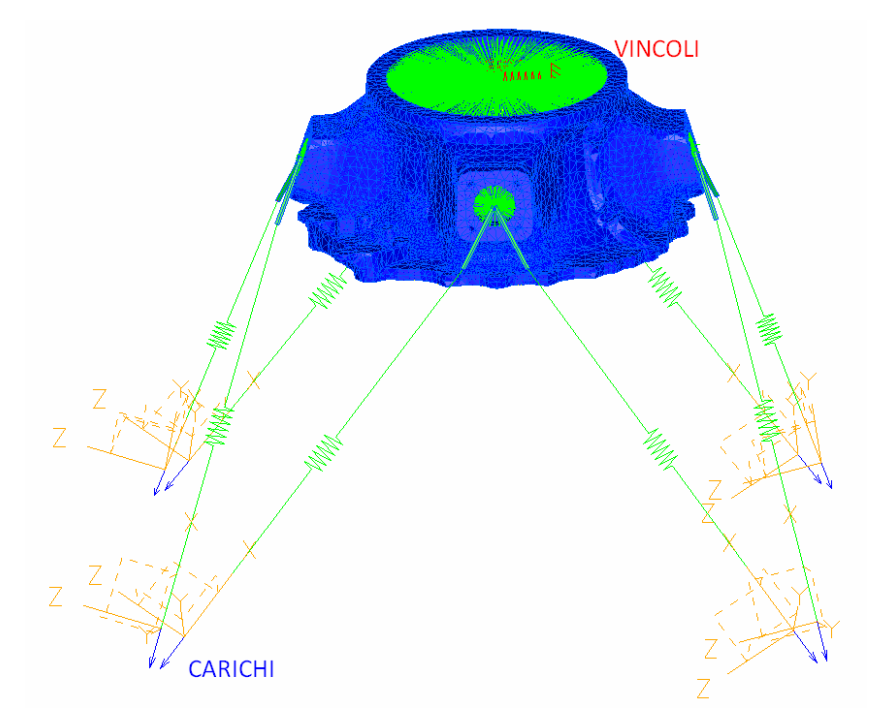

**Figura 5.4 – Schema di carico \ vincolo per analisi HCF con I-DEAS e carichi della prova di volo**

Viene estratto il tensore degli sforzi per le due sezioni critiche, applicando i carichi minimi e massimi della prova di volo. Utilizzando i passaggi per la verifica a fatica, si giunge al calcolo del  $\sigma_{min}$  e  $\sigma_{max}$  e quindi del margine di sicurezza. Il coefficiente di sicurezza a fatica  $k<sub>s</sub>$  viene assunto sempre pari ad 1.74.

|                         | - - - -       |               |               |               |               |               |                   |               |               |               |               |               |                   |                 |                       |
|-------------------------|---------------|---------------|---------------|---------------|---------------|---------------|-------------------|---------------|---------------|---------------|---------------|---------------|-------------------|-----------------|-----------------------|
| No.                     | SECT.         | $\sigma_{xx}$ | $\sigma_{rr}$ | $\sigma_{zz}$ | $\sigma_{xx}$ | $\sigma_{xz}$ | $\sigma_{\rm rz}$ | $\sigma_{xx}$ | $\sigma_{rr}$ | $\sigma_{zz}$ | $\sigma_{xx}$ | $\sigma_{xz}$ | $\sigma_{\rm zz}$ | $\sigma_{\min}$ | $\sigma_{\text{max}}$ |
|                         |               | min           | min           | min           | min           | min           | min               | max           | max           | max           | max           | max           | max               |                 |                       |
|                         |               | [MPa]         | [MPa]         | [MPa]         | [MPa]         | [MPa]         | [MPa]             | [MPa]         | [MPa]         | [MPa]         | [MPa]         | [MPa]         | [MPa]             | [MPa]           | [MPa]                 |
| 1                       | <sub>s1</sub> | $-4.33$       | 0.68          | $-5.51$       | 2.86          | $-8.12$       | 10.64             | 55            | 26.92         | 44.67         | $-33.64$      | 39.37         | $-13$             | $-18.36$        | 97.03                 |
| $\overline{\mathbf{2}}$ | s2            | $-24$         | $-19$         | $-24$         | $-19$         | $-18$         | $-8.2$            | 16.67         | $-5.74$       | 10.72         | 7.16          | 14.42         | 11.26             | $-55.17$        | 28.30                 |

**Tabella 5.6 – Prova HCF I-DEAS con carichi della prova di volo dinamici max. per asta 1- 2-3-4-8**

| <b>SECTION</b><br><b>DESCRIPTION</b> | $\sigma_{\min}$<br>[MPa] | $\sigma_{\text{max}}$<br>[MPa] | R       | $\sigma_{\text{stat}}$<br>[MPa] | $\sigma_{\text{dyn}}$<br>[MPa] | $S_{stat}$<br>[MPa] | $S_{\text{dyn}}$<br>[MPa] | МS       |
|--------------------------------------|--------------------------|--------------------------------|---------|---------------------------------|--------------------------------|---------------------|---------------------------|----------|
| s1                                   | $-18.36$                 | 97.03                          | $-0.19$ | 39.33                           | 57.70                          | 13.30               | 19.50                     | $-0.662$ |
| s2                                   | $-55.17$                 | 28.30                          | $-0.51$ | $-13.44$                        | 41.73                          | $-6.91$             | 21.47                     | $-0.485$ |

**Tabella 5.7 – Prova HCF I-DEAS con carichi della prova di volo dinamici max. per asta 5- 6-7**

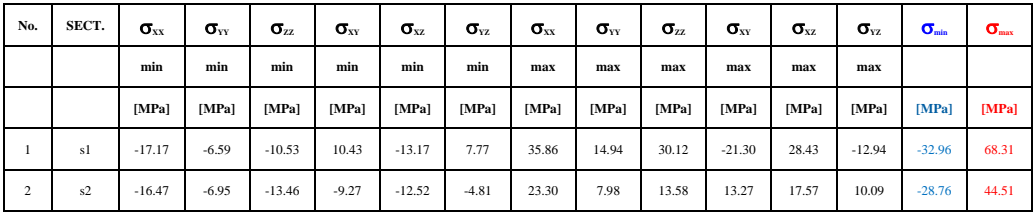

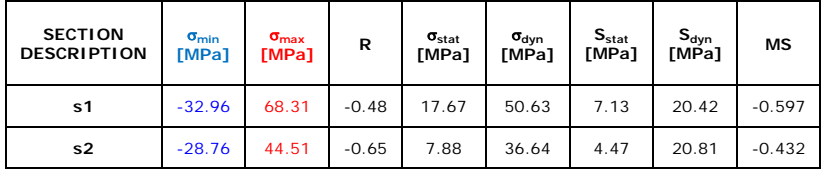

Il confronto porta ad osservare come i coefficienti di sicurezza trovati con I-DEAS siano maggiormente negativi di quelli trovati con Catia V5 GPS. Anche gli sforzi statici e dinamici sulle sezioni critiche sono maggiori rispetto all'analisi con Catia V5 GPS. Questa maggiore criticità è spiegabile considerando che già dall'analisi statica precedente si era evidenziato come, a parità di materiale, gli sforzi letti con I-DEAS fossero maggiori rispetto a quelli letti con Catia GPS. Questa tesi viene confermata anche in quest'analisi.

#### **5.4 Confronto degli sforzi prove di volo - FEM**

Viene effettuato un confronto tra gli sforzi letti durante l'analisi FEM e quelli registrati durante una prova di volo.

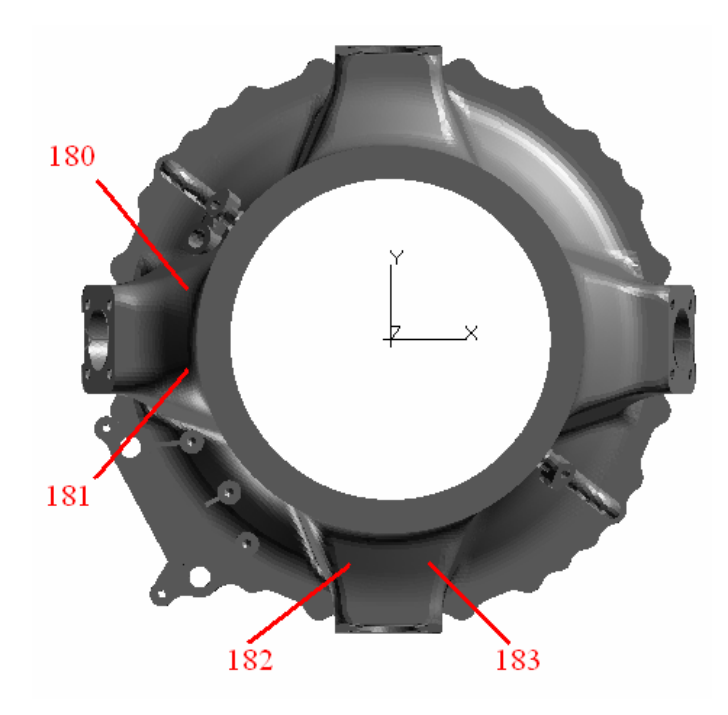

Durante le prove di volo viene misurata la sollecitazione su quattro zone dell'attacco aste che si considerano maggiormente caricate.

**Figura 5.5 – Zone critiche strumentate per la registrazione degli sforzi durante le prove di volo**

Per il confronto viene utilizzato il software FEM I-DEAS, applicando sulle aste i carichi massimi e minimi derivanti dal volo 406 e dalla manovra "Demo (Top unico)". La configurazione di carichi e vincoli è la stessa utilizzata per l'analisi HCF della prova di volo.

| Par            | description parameter | <b>PDV</b> Description | Flight | MAX(N)  | <b>MIN(N)</b> |
|----------------|-----------------------|------------------------|--------|---------|---------------|
| A1             | <b>MOUNT 1 MGB</b>    | Demo (Top unico)       | 406    | 10497.4 | $-30908.8$    |
| A <sub>2</sub> | <b>MOUNT 2 MGB</b>    | Demo (Top unico)       | 406    | 55183.2 | 133.535       |
| A <sub>3</sub> | <b>MOUNT 3 MGB</b>    | Demo (Top unico)       | 406    | 18034.7 | $-22417$      |
| A <sub>4</sub> | <b>MOUNT 4 MGB</b>    | Demo (Top unico)       | 406    | 37809.3 | $-4547.25$    |
| A5             | <b>MOUNT 5 MGB</b>    | Demo (Top unico)       | 406    | 14364   | $-26828.9$    |
| A6             | <b>MOUNT 6 MGB</b>    | Demo (Top unico)       | 406    | 44840.6 | 742,007       |
| A7             | <b>MOUNT 7 MGB</b>    | Demo (Top unico)       | 406    | 22470.6 | $-24408.1$    |
| A8             | <b>MOUNT 8 MGB</b>    | Demo (Top unico)       | 406    | 43844.8 | $-956.021$    |

**Tabella 5.8 – Carichi sulle aste per confronto sforzi prove di volo \ I-DEAS**

Durante la prova di volo 406 con la manovra "Demo (Top unico)" vengono rilevati i seguenti stress sulle 4 zone strumentate:

|      | PROVA DI VOLO           |                         |  |  |  |  |  |  |  |  |  |
|------|-------------------------|-------------------------|--|--|--|--|--|--|--|--|--|
| Zona | <b>Sforzo Max (MPa)</b> | <b>Sforzo Min (MPa)</b> |  |  |  |  |  |  |  |  |  |
| 180  | 49                      | $-23$                   |  |  |  |  |  |  |  |  |  |
| 181  | 69                      |                         |  |  |  |  |  |  |  |  |  |
| 182  | 41                      |                         |  |  |  |  |  |  |  |  |  |
| 183  | 29                      | $-14$                   |  |  |  |  |  |  |  |  |  |

**Tabella 5.9 – Sforzi sulle zone critiche durante la prova di volo**

Gli sforzi trovati col modello FEM I-DEAS applicando i carichi aste max e min derivanti dal volo 406 e dalla manovra "Demo (Top unico)" sono riportati nella tabella seguente:

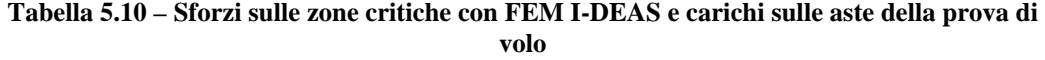

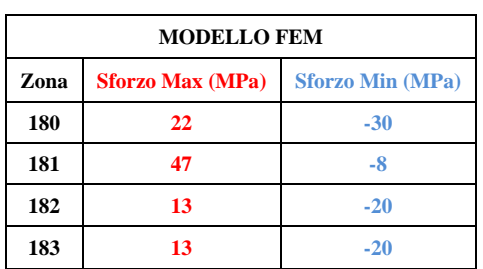

Analizzando gli errori percentuali esistenti tra FEM I-DEAS e prova di volo si può notare come l'analisi FEM riporti sforzi minori rispetto a quelli registrati in volo.

$$
Error\% = \frac{sforz i - FEM - sforz i - PDV}{sforz i - PDV} \times 100\tag{5.1}
$$

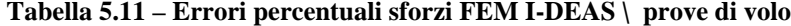

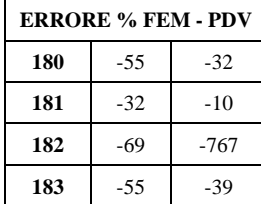

### **5.5 Conclusioni**

In questo capitolo vengono ricavati i carichi agenti sulle aste di attacco della trasmissione durante una prova di volo dell'elicottero T129. Con questi carichi si effettuano delle analisi HCF sul carter superiore utilizzando e confrontando i software FEM Catia V5 GPS ed I-DEAS

Dalle analisi HCF effettuate emerge che utilizzando i carichi rilevati durante un volo di prova si trovano margini di sicurezza sulle sezioni critiche del carter simili a quelli trovati con la prova HCF con i carichi dei dati di progetto. Si ricava inoltre che utilizzando il software FEM I-DEAS per l'analisi HCF con i carichi della prova di volo si ottengono margini di sicurezza minori rispetto ad utilizzare il software FEM Catia V5 GPS.

Durante la prova di volo vengono rilevati gli sforzi sulle sezioni critiche del carter. Confrontando gli sforzi rilevati in volo con quelli ottenuti con il FEM I-DEAS ed i carichi della prova di volo si ricava che il modello FEM sottostima la reale situazione degli sforzi sul pezzo in esercizio in volo. Questa situazione può essere causata da alcuni fattori: innanzitutto la fusione utilizzata per le prove di volo è un modello antecedente a quello in studio nella presente tesi. Il nuovo carter ha subito modifiche atte proprio a ridurre lo stato di sforzo sulle zone degli attacchi aste e questo può spiegare come gli sforzi FEM I-DEAS siano minori di quelli misurati dalla prova di volo. Inoltre con i dati a disposizione non è possibile andare a leggere gli sforzi sul modello FEM nell'esatta posizione degli sforzi rilevati durante la prova in volo. Questo introduce un'ulteriore incertezza sul confronto effettuato.

L'obbiettivo ottenuto da questo confronto è quello di verificare l'esistenza di una similitudine tra gli sforzi teorici e quelli reali, considerando l'impossibilità di un confronto diretto tra questi.

# **Capitolo 6**

# **6 Prova sperimentale al banco a fatica**

### **6.1 Introduzione**

Come fatto per la prova statica, viene effettuata una prova sperimentale sul carter per verificarne la resistenza a fatica ad alti cicli. Il sistema di prova utilizzato è uguale a quello impiegato nella prova statica.

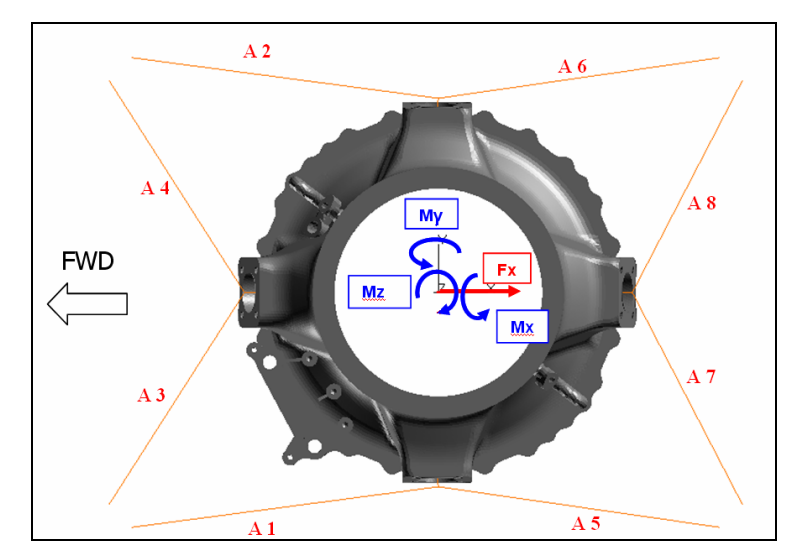

**Figura 6.1 – Applicazione dei carichi ed aste di vincolo per prova al banco HCF**

Sono noti i carichi utilizzati durante la prova a fatica ad alti cicli, applicati per motivi di ingombro dei servoattuatori a 139 mm dalla flangia superiore :

|                      | TOP CASE HC FATIGUE TEST LOADS (MAST AXIS) @139 mm |                |                |               |                |  |  |  |  |  |  |  |  |
|----------------------|----------------------------------------------------|----------------|----------------|---------------|----------------|--|--|--|--|--|--|--|--|
| <b>LOAD</b>          | <b>UNITS</b>                                       | <b>MINIMUM</b> | <b>MAXIMUM</b> | <b>STATIC</b> | <b>DYNAMIC</b> |  |  |  |  |  |  |  |  |
| $F_{x}$              | [N]                                                | $-23535.96$    | 8786.7584      | $-7374.601$   | 16161.359      |  |  |  |  |  |  |  |  |
| $F_{y}$              | [N]                                                | 0              | 0              | $\Omega$      | $\Omega$       |  |  |  |  |  |  |  |  |
| $\boldsymbol{F}_{z}$ | [N]                                                | 64027.618      | 64027.618      | 64027.618     | $\Omega$       |  |  |  |  |  |  |  |  |
| $M_{\rm r}$          | [Nm]                                               | 8000           | $-8000$        | $\Omega$      | 3755           |  |  |  |  |  |  |  |  |
| $M_{\rm v}$          | [Nm]                                               | $-20544.93$    | 7678.607       | $-6433.162$   | 14111.769      |  |  |  |  |  |  |  |  |
| $M_z$                | [Nm]                                               | $-36314.02$    | $-36314.02$    | $-36314.02$   | $\Omega$       |  |  |  |  |  |  |  |  |

**Tabella 6.1 – Carichi per prova al banco HCF**

L'unica differenza del sistema rispetto alla prova statica è l'assenza del martinetto per il carico laterale *Fy*. I vincoli consistono nelle 8 aste simulate.

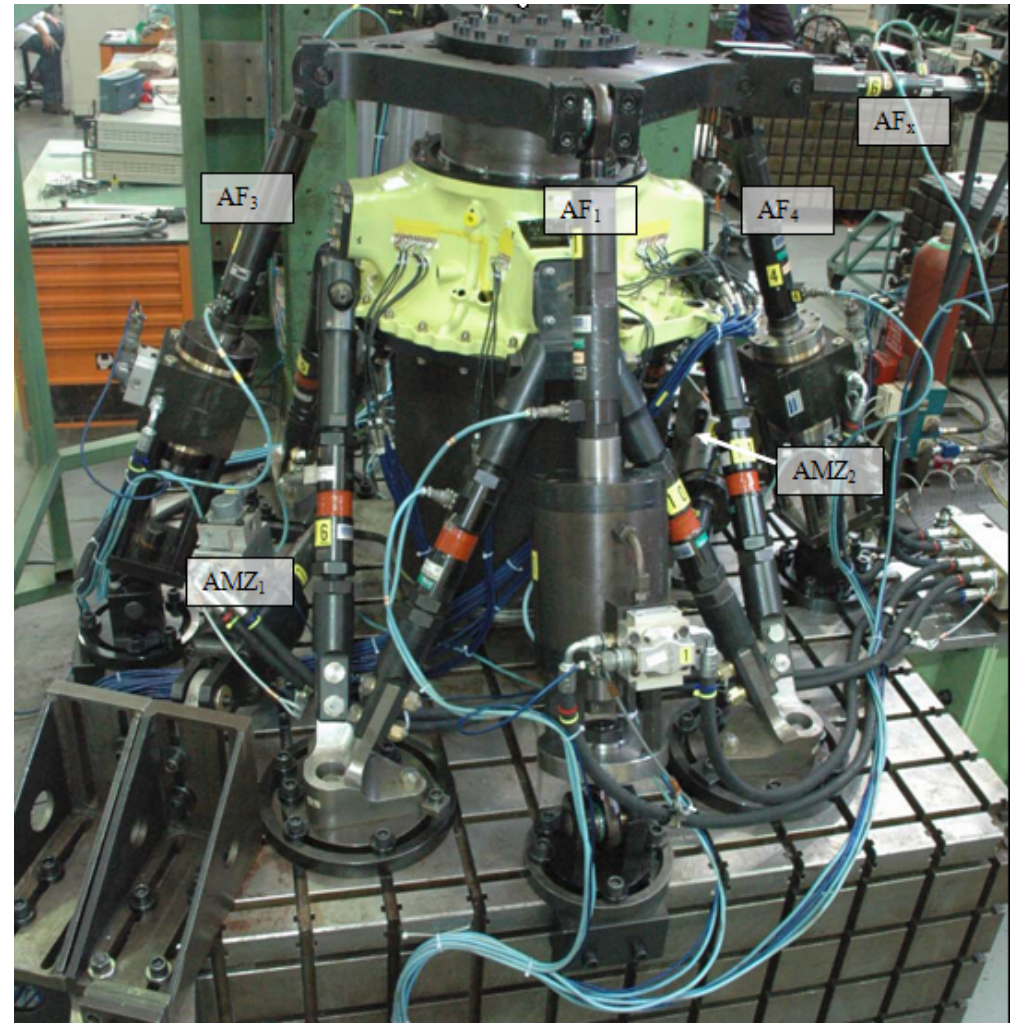

**Figura 6.2 – Banco prova HCF con in evidenza i martinetti idraulici per applicazione dei carichi e le aste di vincolo**

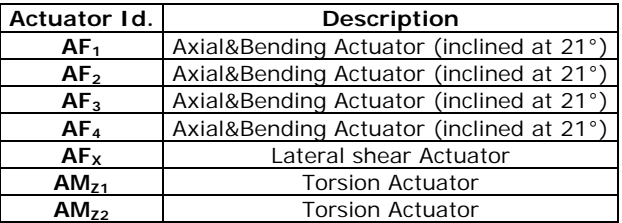

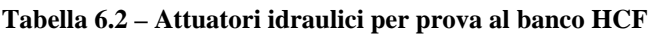

### **6.2 Reazioni vincolari sulle aste**

Viene inizialmente effettuata una prova per verificare le reazioni vincolari sulle 8 aste di vincolo della trasmissione. Vengono applicati separatamente e singolarmente tutti i carichi ( $F_x$ ,  $F_z$ ,  $M_x$ ,  $M_y$  *e M<sub>z</sub>*) al 60% del carico minimo della prova a fatica. Per ogni carico si ricava la reazione vincolare sulle aste. Infine si applicano tutti i carichi simultaneamente al 60% del carico minimo.

**Tabella 6.3 – Carichi per la prova reazioni vincolari sulle aste nell'analisi al banco a fatica** 

|                |           | Carichi applicati: 60% carichi minimi HCF                |      |          |          |  |  |  |  |  |  |  |
|----------------|-----------|----------------------------------------------------------|------|----------|----------|--|--|--|--|--|--|--|
| prova          | $F_x$ [N] | $Fz$ [N]<br>$M_x$ [Nm]<br>$M_{\rm v}$ [Nm]<br>$M_z$ [Nm] |      |          |          |  |  |  |  |  |  |  |
|                | $-14400$  |                                                          |      |          |          |  |  |  |  |  |  |  |
| $\overline{2}$ | ი         | 39174                                                    | O    |          |          |  |  |  |  |  |  |  |
| 3              | ∩         |                                                          | 4800 |          |          |  |  |  |  |  |  |  |
| 4              | ∩         |                                                          |      | $-12570$ |          |  |  |  |  |  |  |  |
| 5              | ∩         |                                                          |      |          | $-22218$ |  |  |  |  |  |  |  |
| 6              | $-14400$  | 39170                                                    | 4800 | $-12570$ | $-22218$ |  |  |  |  |  |  |  |

Di seguito sono riportate le acquisizioni delle reazioni sulle 8 aste derivanti dalla prova al banco con i carichi al 60% dei valori minimi per la prova HCF.

**Tabella 6.4 – Acquisizioni sulle 8 aste durante la prova al banco con il 60 % dei carichi minimi HCF**

|                               |            | Acquisizioni sulle aste con carichi 60% minimo HCF [daN] |            |            |            |            |            |            |  |  |  |  |
|-------------------------------|------------|----------------------------------------------------------|------------|------------|------------|------------|------------|------------|--|--|--|--|
| Carico applicato              |            |                                                          |            | 4          | 5          | 6          |            |            |  |  |  |  |
| $F_{x}$                       | $-74.594$  | $-351.807$                                               | $-347.604$ | -545.906   | 646.883    | 661.758    | 110.908    | 380.505    |  |  |  |  |
| F <sub>z</sub>                | 936.196    | 678.107                                                  | 566.516    | 354.796    | 838.939    | 890.96     | 266.846    | 575.503    |  |  |  |  |
| $M_{\rm v}$                   | 358.722    | 214.602                                                  | $-1445.94$ | $-1576.01$ | 220.865    | 168.024    | 1189.131   | 1383.106   |  |  |  |  |
| $M_z$                         | $-1631.85$ | 2046.635                                                 | 1503.229   | $-1550.3$  | 2027.073   | $-1706.09$ | $-1567.72$ | 1424.522   |  |  |  |  |
| $M_{\rm r}$                   | $-246.412$ | $-213.722$                                               | $-74.0514$ | 3.0852     | $-194.851$ | $-385.681$ | $-58.0392$ | $-94.2204$ |  |  |  |  |
| $F_x + F_z + M_x + M_y + M_z$ | $-1327.6$  | 2511.9                                                   | $-85.2$    | $-2869.2$  | 3374.1     | $-516.1$   | 672.1      | 3368.5     |  |  |  |  |

Per un confronto viene utilizzato il modello FEM Catia V5 GPS creato per le prove statiche ed a fatica, applicando il 60% dei carichi minimi della prova HCF.

|                               |        | Acquisizioni sulle aste FEM Catia con carichi 60% minimo HCF [daN] |         |         |        |        |         |         |  |  |
|-------------------------------|--------|--------------------------------------------------------------------|---------|---------|--------|--------|---------|---------|--|--|
| Carichi applicati             |        |                                                                    |         | 8       |        |        |         |         |  |  |
| $F_{x}$                       | $-299$ | $-297$                                                             | $-623$  | $-622$  | 318    | 317    | 567     | 566     |  |  |
| $\boldsymbol{F}_{z}$          | 815    | 798                                                                | 884     | 872     | 856    | 870    | 863     | 875     |  |  |
| $M_{\rm r}$                   | $-527$ | 540.5                                                              | 25.5    | $-41$   | $-552$ | 565.3  | 18.6    | $-33.8$ |  |  |
| $M_{v}$                       | 462    | 461                                                                | $-2250$ | $-2251$ | $-359$ | $-358$ | 2114    | 2115    |  |  |
| $M_z$                         | $-968$ | 965                                                                | 1079    | $-1075$ | 933    | $-936$ | $-1091$ | 1095    |  |  |
| $F_x + F_z + M_x + M_y + M_z$ | $-39$  | 1929                                                               | $-887$  | $-3039$ | 1726   | $-129$ | 2487    | 4668    |  |  |

**Tabella 6.5 – Acquisizioni sulle 8 aste durante la prova con Catia V5 GPS con il 60 % dei carichi minimi HCF**

Dai grafici seguenti è possibile raffrontare le reazioni sulle aste tra la prova al banco HCF ed il modello FEM Catia V5 GPS. Viene calcolato anche l'errore percentuale tra reazioni sulle aste al banco e FEM, utilizzando l'eq. (4.1).

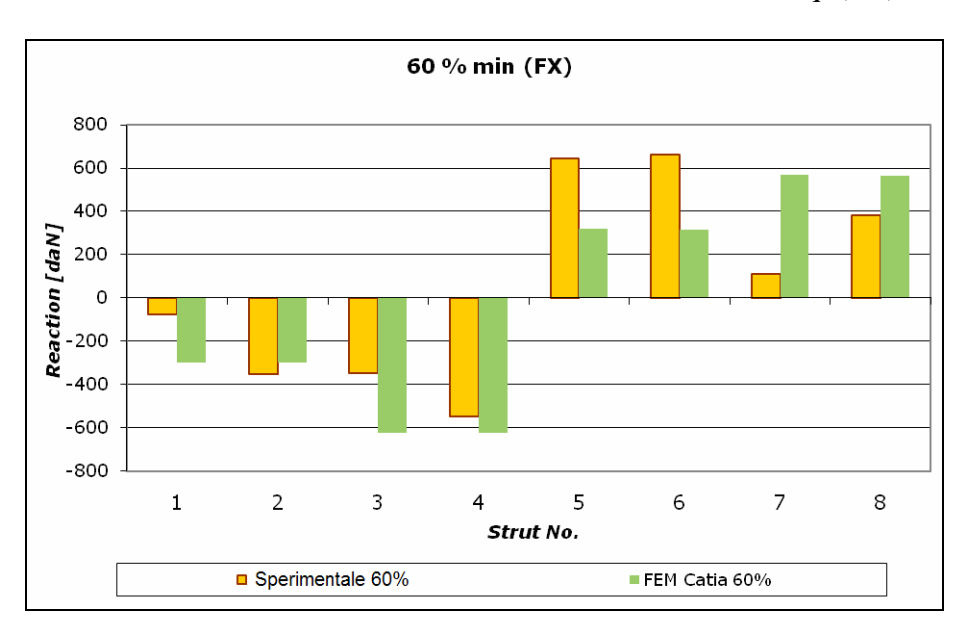

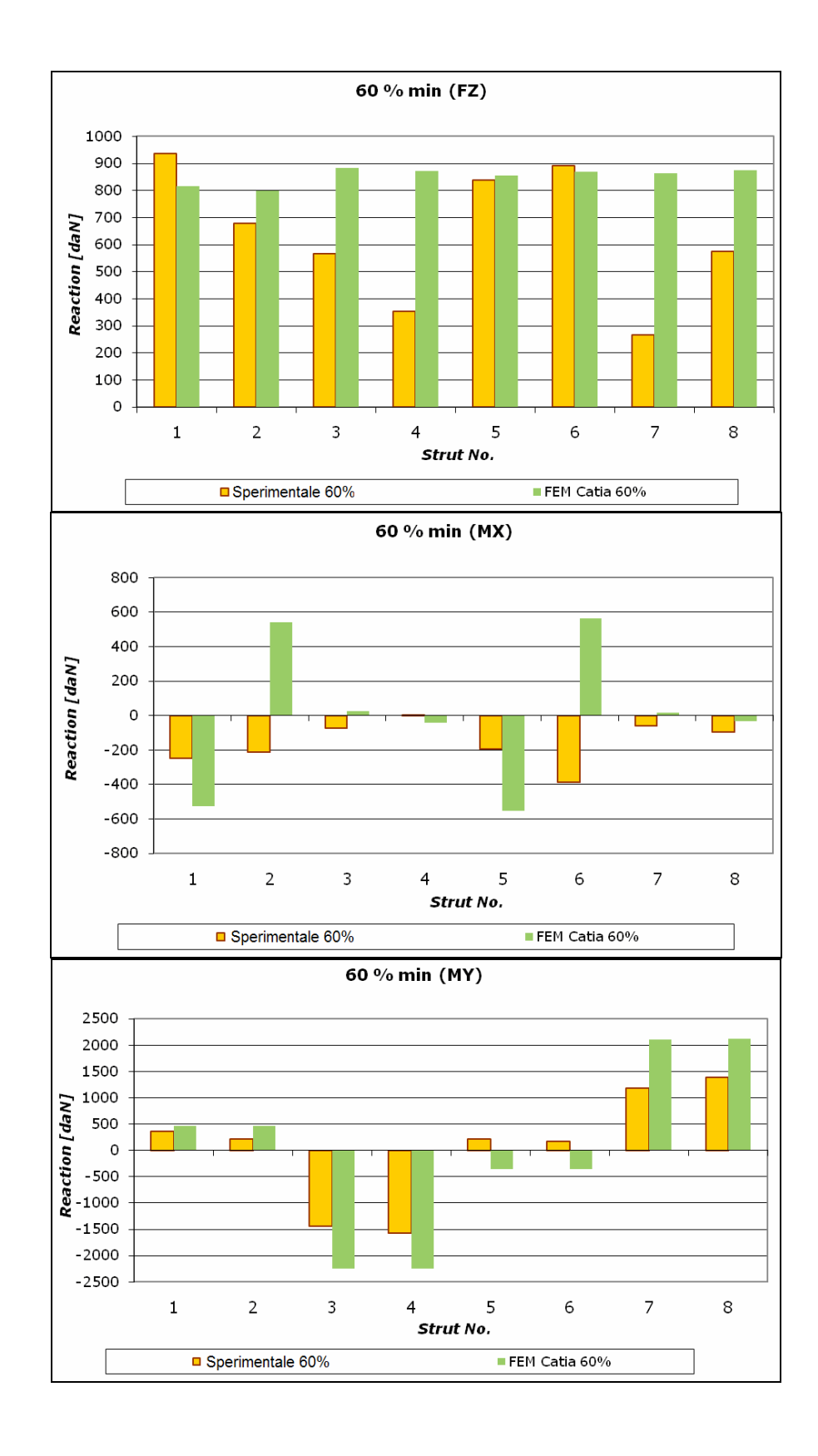

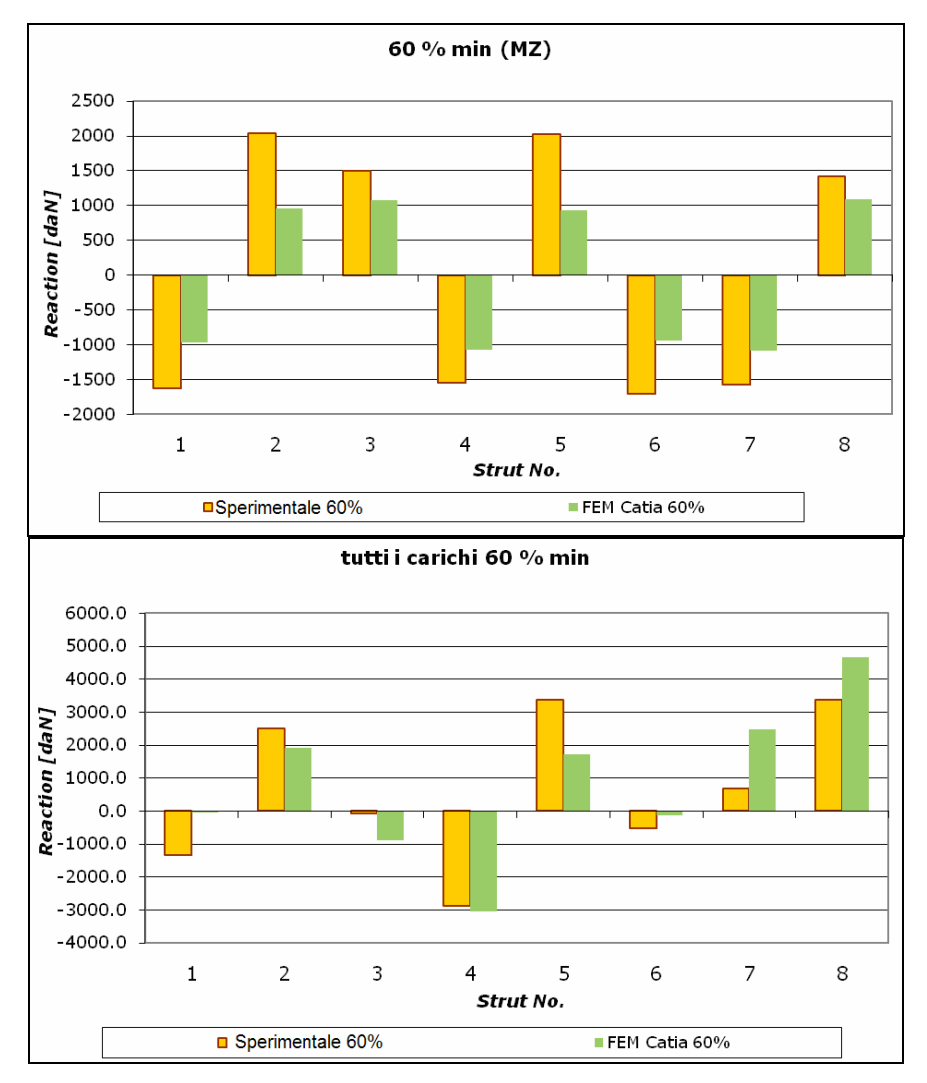

**Figura 6.3 – Confronto reazioni sulle aste tra FEM Catia V5 GPS e prova al banco con carichi applicati 60% minimi prova HCF**

**Tabella 6.6 – Errore percentuale tra reazioni sulle aste al banco e FEM Catia V5 GPS nella prova HCF**

|                  |       | Errore % reazioni sulle aste sperimentali / FEM |       |        |       |       |       |      |  |  |  |
|------------------|-------|-------------------------------------------------|-------|--------|-------|-------|-------|------|--|--|--|
| Carico applixato | 1     | 2                                               | 3     | 4      | 5     | 6     | 8     |      |  |  |  |
| $F_X$            | 300.8 | 15.6                                            | 79.2  | 13.9   | 50.8  | 52.1  | 411.2 | 48.7 |  |  |  |
| F <sub>Z</sub>   | 12.9  | 17.7                                            | 56.0  | 145.8  | 2.0   | 2.4   | 223.4 | 52.0 |  |  |  |
| $M_{x}$          | 113.9 | 352.9                                           | 134.4 | 1428.9 | 183.3 | 246.6 | 132.0 | 64.1 |  |  |  |
| $M_{Y}$          | 28.8  | 114.8                                           | 55.6  | 42.8   | 262.5 | 313.1 | 77.8  | 52.9 |  |  |  |
| M <sub>z</sub>   | 40.7  | 52.8                                            | 28.2  | 30.7   | 54.0  | 45.1  | 30.4  | 23.1 |  |  |  |

Analizzando i grafici si nota come applicando tutti i carichi simultaneamente ci sia una buona correlazione tra le reazioni sulle aste della prova sperimentale e FEM Catia V5 GPS: il verso delle reazioni è sempre concorde e l'entità delle forze è simile. Il carico singolo applicato che porta a reazioni sulle aste più discordanti tra FEM e prova sperimentale è  $M_x$ , che genera reazioni di segno opposto sulle aste 2 e 6.

Successivamente vengono ricavate le reazioni sulle aste di attacco della trasmissione applicando i carichi statici e dinamici della prova a fatica HCF, come in tab. 6.1. Vengono effettuate con questa tipologia di carichi una prova sperimentale ed una prova di confronto con il FEM Catia V5 GPS.

| <b>ASTA</b>    | Prova al banco            |                   | <b>FEM Catia</b>          |                          |  |  |
|----------------|---------------------------|-------------------|---------------------------|--------------------------|--|--|
|                | <b>STAT. FORCE</b><br>TN1 | ALT. FORCE<br>TN1 | <b>STAT. FORCE</b><br>TN1 | <b>ALT. FORCE</b><br>TN1 |  |  |
| 1              | $-24076.0$                | 5066.5            | $-2168$                   | -6321                    |  |  |
| $\overline{2}$ | 41373.7                   | 9780.2            | 29554                     | 4412                     |  |  |
| 3              | 20319.3                   | 18178.1           | 17700                     | 31550                    |  |  |
| 4              | $-27972.1$                | 22937.5           | $-17622$                  | 30926                    |  |  |
| 5              | 50741.9                   | 12427.0           | 28612                     | $-4254$                  |  |  |
| 6              | $-15227.0$                | 7625.7            | $-1443$                   | 6913                     |  |  |
| 7              | $-4692.5$                 | 19117.0           | 10395                     | $-30815$                 |  |  |
| 8              | 42177.8                   | 14176.2           | 46213                     | -31385                   |  |  |

**Tabella 6.7 – Reazioni sulle aste nella prova HCF al banco \ FEM Catia V5 GPS con applicazione dei carichi statici e dinamici**

Di seguito i grafici per raffrontare le reazioni sulle aste tra FEM Catia V5 GPS e prova sperimentale utilizzando i carichi HCF statici e dinamici.

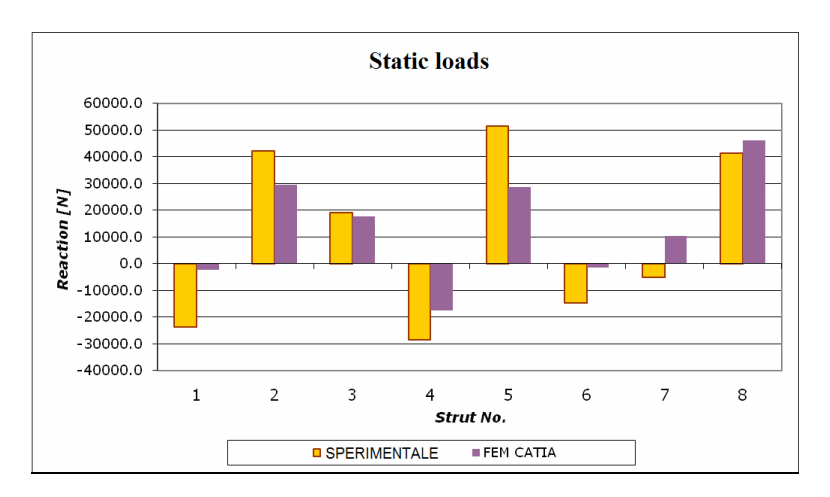

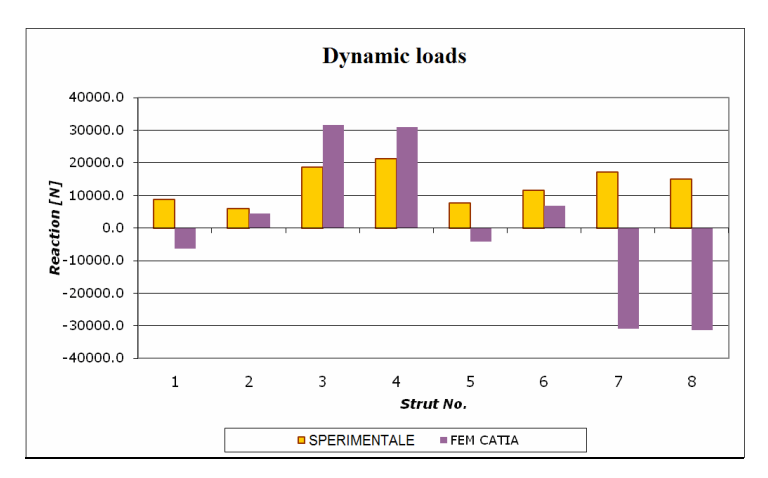

**Figura 6.4 – Confronto reazioni sulle aste sperimentali \ FEM Catia V5 GPS con applicazione dei carichi statici e dinamici della prova a fatica ad alti cicli**

Da questa analisi si può notare come applicando i carichi statici ci sia una discreta correlazione tra reazioni sulle aste del FEM e della prova sperimentale (solo l'asta 7 infatti genera un carico con segni opposti tra le due analisi). Applicando i carichi dinamici si osserva invece come per due aste (7 e 8) le reazioni tra le due prove siano molto diverse sia in modulo che in verso. Questo divario si osserva anche analizzando gli errori percentuali tra reazioni sulle aste sperimentali e FEM, calcolati secondo l'eq. (4.1): si nota come per i carichi dinamici i valori degli errori siano molto superiori rispetto a quelli con i carichi statici.

|              | Errore % reazione sulle aste sperimentale/FEM |                         |  |  |  |  |  |  |  |
|--------------|-----------------------------------------------|-------------------------|--|--|--|--|--|--|--|
| Asta         | <b>CARICO STATICO</b>                         | <b>CARICO ALTERNATO</b> |  |  |  |  |  |  |  |
| 1            | 91.0                                          | 224.8                   |  |  |  |  |  |  |  |
| $\mathbf{2}$ | 28.6                                          | 54.9                    |  |  |  |  |  |  |  |
| 3            | 12.9                                          | 73.6                    |  |  |  |  |  |  |  |
| 4            | 37.0                                          | 34.8                    |  |  |  |  |  |  |  |
| 5            | 43.6                                          | 134.2                   |  |  |  |  |  |  |  |
| 6            | 90.5                                          | 9.3                     |  |  |  |  |  |  |  |
| 7            | 321.5                                         | 261.2                   |  |  |  |  |  |  |  |
| 8            | 9.6                                           | 321.4                   |  |  |  |  |  |  |  |
| Media        | 79.3                                          | 139.3                   |  |  |  |  |  |  |  |

**Tabella 6.8 – Errori % tra reazioni sulle aste sperimentali \ FEM con applicazione dei carichi statici e dinamici della prova a fatica HCF**

### **6.3 Verifica sperimentale a fatica ad alti cicli**

Dopo aver effettuato il test sulle reazioni vincolari delle aste di supporto viene iniziata la prova a fatica applicando i carichi riportati nella tabella 6.1: da notare come il carico dinamico per il momento *Mx* diventa 3129 Nm per motivi di mancanza di potenza idraulica sul martinetto.

Durante la prova vengono misurate le seguenti reazioni sulle aste:

|                | Reazioni sulle aste - inizio prova HCF |          |           |         |  |  |  |  |  |  |  |
|----------------|----------------------------------------|----------|-----------|---------|--|--|--|--|--|--|--|
| Asta           | Max(N)                                 | Min(N)   | Medio (N) | Alt (N) |  |  |  |  |  |  |  |
| 1              | $-19100$                               | $-28820$ | $-23920$  | 4860    |  |  |  |  |  |  |  |
| $\overline{2}$ | 50920                                  | 32480    | 41350     | 9220    |  |  |  |  |  |  |  |
| 3              | 37710                                  | 1860     | 19980     | 17930   |  |  |  |  |  |  |  |
| 4              | $-6740$                                | -50780   | $-28290$  | 22020   |  |  |  |  |  |  |  |
| 5              | 63170                                  | 39130    | 50740     | 12020   |  |  |  |  |  |  |  |
| 6              | -7630                                  | $-22010$ | $-15030$  | 7190    |  |  |  |  |  |  |  |
| 7              | 12670                                  | $-23250$ | $-4760$   | 17960   |  |  |  |  |  |  |  |
| 8              | 55710                                  | 28260    | 42290     | 13730   |  |  |  |  |  |  |  |

**Tabella 6.9 – Reazioni sulle aste ad inizio della prova al banco HCF**

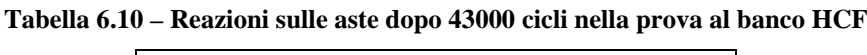

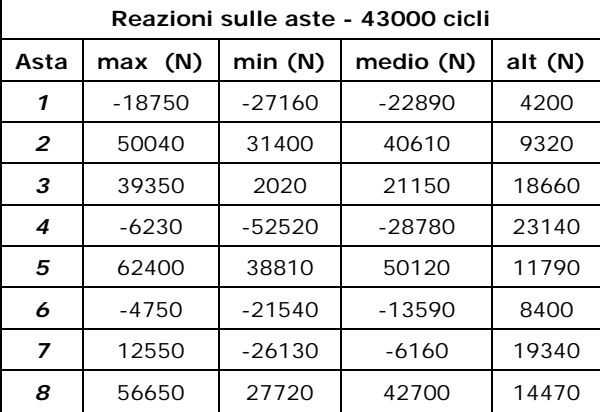

|      | Reazioni sulle aste - 85000 cicli |          |           |           |  |  |  |  |  |  |  |
|------|-----------------------------------|----------|-----------|-----------|--|--|--|--|--|--|--|
| Asta | max(N)                            | min(N)   | medio (N) | alt $(N)$ |  |  |  |  |  |  |  |
| 1    | $-18130$                          | $-27300$ | $-22940$  | 4580      |  |  |  |  |  |  |  |
| 2    | 50800                             | 32180    | 40910     | 9310      |  |  |  |  |  |  |  |
| 3    | 38080                             | 2880     | 20750     | 17600     |  |  |  |  |  |  |  |
| 4    | -6660                             | $-52500$ | $-29220$  | 22920     |  |  |  |  |  |  |  |
| 5    | 62830                             | 38310    | 50190     | 12260     |  |  |  |  |  |  |  |
| 6    | -5390                             | $-23150$ | $-14340$  | 8880      |  |  |  |  |  |  |  |
| 7    | 12270                             | $-25610$ | $-5700$   | 18940     |  |  |  |  |  |  |  |
| 8    | 55790                             | 28930    | 43070     | 13430     |  |  |  |  |  |  |  |

**Tabella 6.11 – Reazioni sulle aste dopo 85000 cicli nella prova al banco HCF**

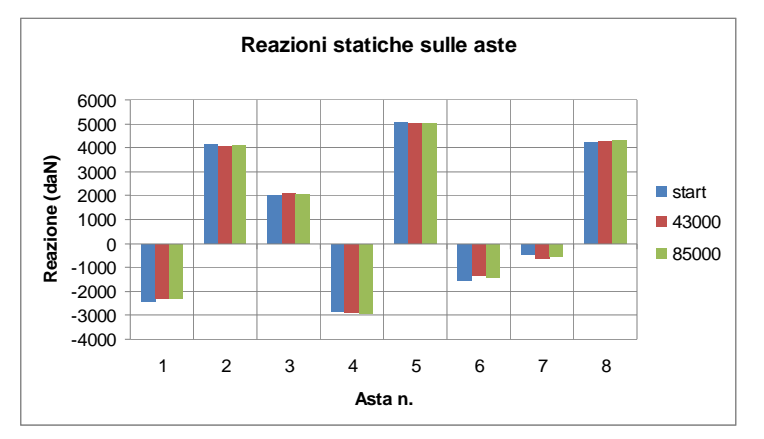

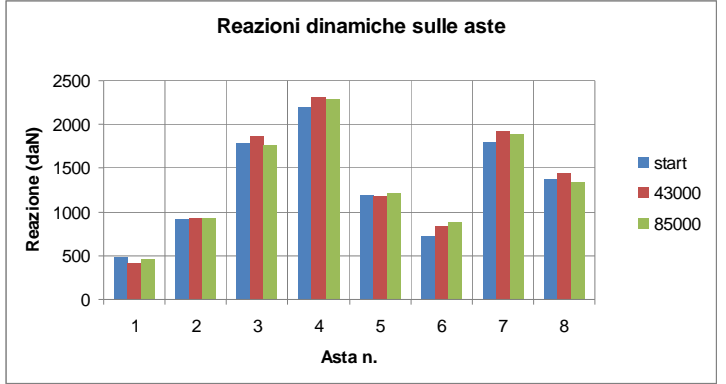

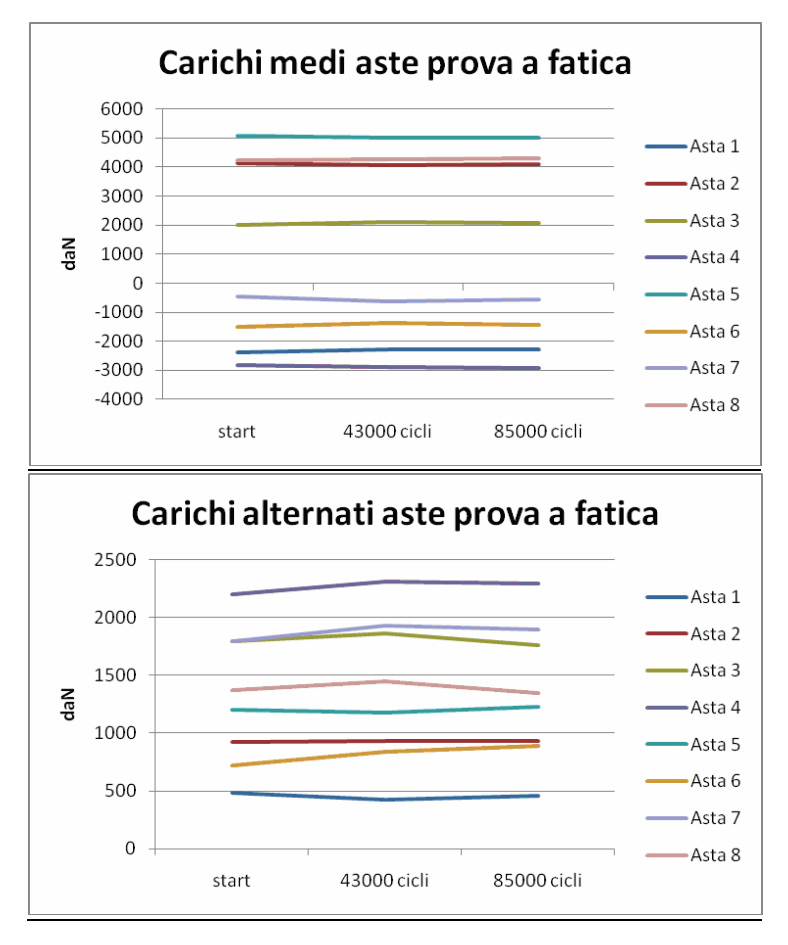

**Figura 6.5 – Andamento dei carichi statici e dinamici sulle 8 aste durante la prova al banco HCF**

Analizzando i grafici si nota come con l'aumentare del numero di cicli i carichi sulle 8 aste sia medi che alternati non cambiano significativamente.

Sono posizionate delle rosette estensimetriche triassiali nelle aree considerate critiche; la posizione è la stessa della prova al banco statica (vedi fig. 4.8). Delle rosette si conoscono le deformazioni sui tre rami  $\varepsilon_1$   $\varepsilon_2$   $\varepsilon_3$ . Tramite le equazioni (4.2) e (4.3) si trovano le deformazioni principali  $\varepsilon_I$  ed  $\varepsilon_{II}$  ed usando le equazioni (4.4) e (4.5) si ricavano gli sforzi principali massimi e minimi  $\sigma_l$ e  $\sigma_u$ . Si trovano infine con l'equazione (4.6) gli sforzi di Von Mises sulle sezioni critiche in funzione del tempo.

Viene effettuata un acquisizione della durata di circa 10 secondi dopo aver eseguito 85000 cicli di carico sul carter. Si trovano i valori delle deformazioni e quindi degli sforzi di Von Mises con una frequenza di due centesimi di secondo durante l'acquisizione.

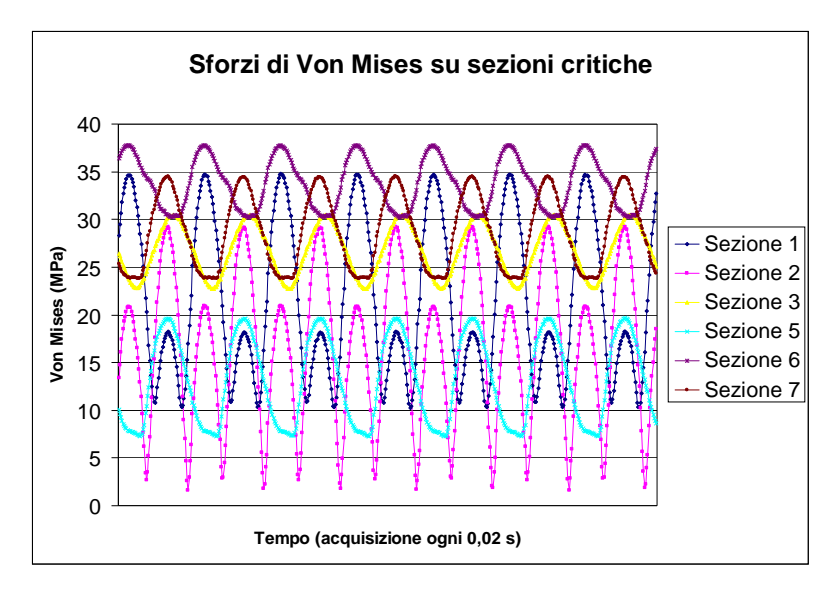

**Figura 6.6 – Andamento degli sforzi di Von Mises sulle sezioni critiche durante l'acquisizione della prova al banco HCF**

**Tabella 6.12 – Sforzi di Von Mises massimi e minimi sulle sezioni critiche durante l'acquisizione della prova al banco HCF**

|                             |       |       |       |       | Sezione 1   Sezione 2   Sezione 3   Sezione 5   Sezione 6   Sezione 7 |       |
|-----------------------------|-------|-------|-------|-------|-----------------------------------------------------------------------|-------|
| <b>Sforzo Von Mises MAX</b> | 34.79 | 29.24 | 30.50 | 19.65 |                                                                       | 34.50 |
| <b>Sforzo Von Mises MIN</b> | 10.28 | 1.65  | 22.71 | 7.30  | 30.24                                                                 | 23.78 |

Come visibile dalla tabella 6.12 e dalla figura 6.6 le sezioni che risultano essere più critiche sono la 1 e la 2, dove si ha un' oscillazione dello sforzo piu ampia.

Conoscendo gli sforzi massimi e minimi su ogni sezione è possibile effettuare una verifica a fatica ad alti cicli utilizzando l'equazione (2.7) o i diagrammi di Soderberg con un coefficiente di sicurezza a fatica  $k<sub>s</sub>$  di 1.74.

**Tabella 6.13 – Margini di sicurezza su sezioni critiche nella prova al banco HCF**

| <b>SECTION</b><br><b>DESCRIPTION</b> | $\sigma_{\min}$<br>[MPa] | $\sigma_{\text{max}}$<br>[MPa] | R    | $\sigma_{\text{stat}}$<br>[MPa] | $\sigma$ <sub>dvn</sub><br>[MPa] | $S_{stat}$<br>[MPa] | $S_{dyn}$<br>[MPa] | МS    |
|--------------------------------------|--------------------------|--------------------------------|------|---------------------------------|----------------------------------|---------------------|--------------------|-------|
| Sezione 1                            | 10,28                    | 34,79                          | 0.30 | 22,53                           | 12,26                            | 31,03               | 16,88              | 0,377 |
| Sezione 2                            | 1,65                     | 29.24                          | 0.06 | 15,44                           | 13.79                            | 20,62               | 18.42              | 0,335 |
| Sezione 3                            | 22,71                    | 30,50                          | 0.74 | 26.61                           | 3.90                             | 72,91               | 10.67              | 1.741 |
| Sezione 5                            | 7,30                     | 19,65                          | 0.37 | 13,48                           | 6,18                             | 35,41               | 16.23              | 1,628 |
| Sezione 6                            | 30,24                    | 37,78                          | 0.80 | 34,01                           | 3,77                             | 82,92               | 9.19               | 1,438 |
| Sezione 7                            | 23.78                    | 34,50                          | 0.69 | 29.14                           | 5.36                             | 64,67               | 11.90              | 1.219 |

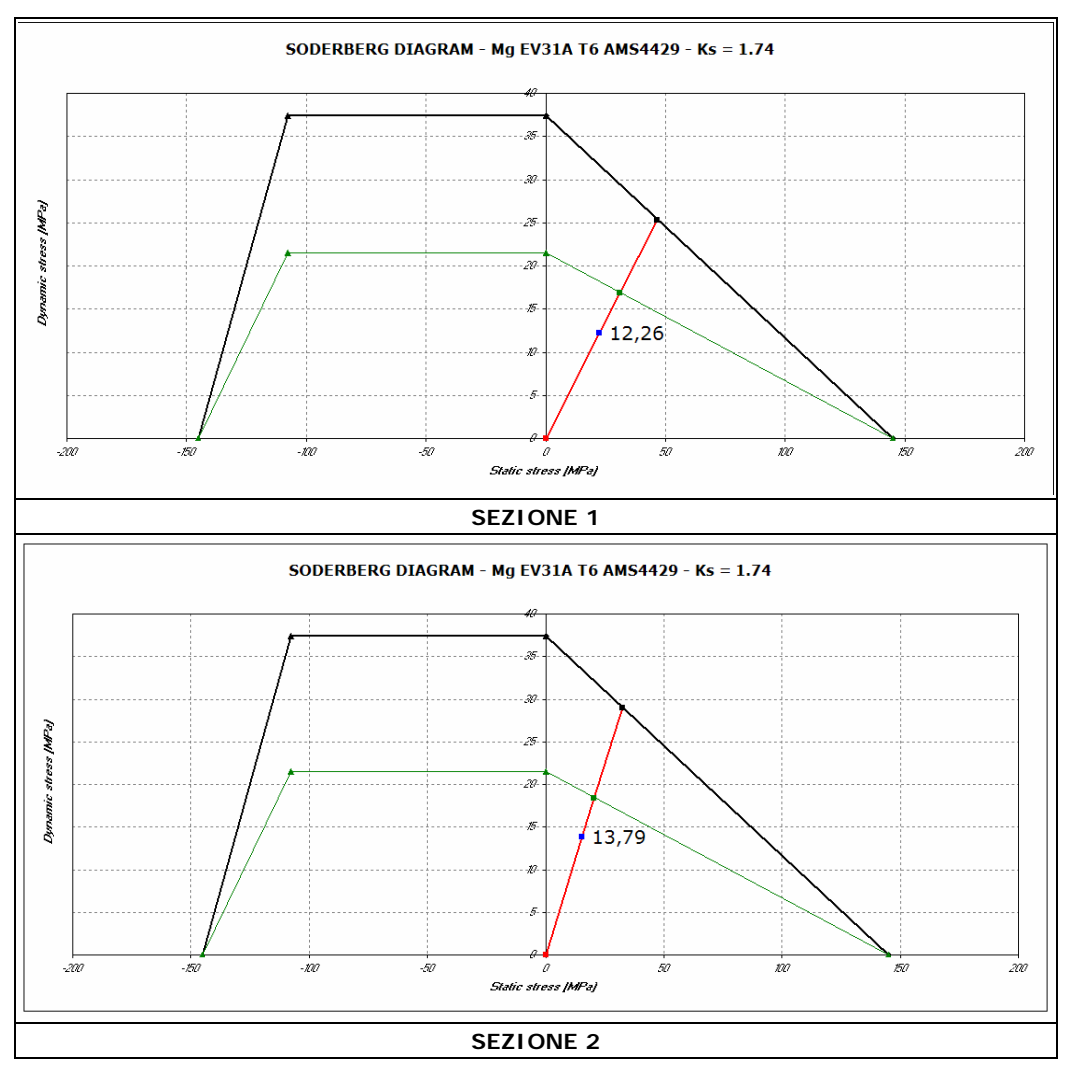

**Figura 6.7 – Diagrammi di Soderberg delle sezioni 1 e 2 durante acquisizione prova al banco HCF**

Dai risultati della verifica a fatica effettuata con gli sforzi registrati durante l'esecuzione della prova al banco HCF si nota come anche sulle sezioni critiche 1 e 2 il margine di sicurezza sia positivo, mentre nelle analisi effettuate con gli sforzi derivanti dai modelli ad elementi finiti su queste sezioni il margine di sicurezza era negativo.

| Tipo di prova HCF | Catia V5 GPS           |                    | <b>I-DEAS</b>                                         |                        |                    | Prove di volo |                        |  | Prova al banco                                    |                        |                    |             |
|-------------------|------------------------|--------------------|-------------------------------------------------------|------------------------|--------------------|---------------|------------------------|--|---------------------------------------------------|------------------------|--------------------|-------------|
|                   | $\sigma_{\text{stat}}$ | $\sigma_{\rm din}$ | <b>M.S.</b>                                           | $\sigma_{\text{stat}}$ | $\sigma_{\rm din}$ | M.S.          | $\sigma_{\text{stat}}$ |  | $\sigma_{\text{din}}$ M.S.                        | $\sigma_{\text{stat}}$ | $\sigma_{\rm din}$ | <b>M.S.</b> |
| Sezione 1         |                        |                    | $69.63$   23.45   $-0.364$   85.78   24.74   $-0.427$ |                        |                    |               |                        |  | $-8.35$   29.9   $-0.282$   22.53   12.26   0.377 |                        |                    |             |
| Sezione 2         | 96.81                  | 26.84              | $-0.479$ 99.22 29.09                                  |                        |                    |               |                        |  | $-0.51$ 31.50 49.7 $-0.605$ 15.44 13.79 0.335     |                        |                    |             |

**Tabella 6.14 – Confronto dei margini di sicurezza sulle sezioni 1 e 2 tra le prove HCF effettuate**

### **6.4 Conclusioni**

Dalla analisi preliminari nella prova al banco HCF si trova una buona correlazione tra le reazioni sulle aste del FEM e quelle trovate nella prova sperimentale. Questo indica una corretta modalità di vincolo del modello nelle analisi FEM. Inoltre verificando la costanza delle reazioni vincolari sulle aste di vincolo del carter nella prova al banco HCF vengono esclusi problemi di cedimento o errori di montaggio delle aste che potrebbero portare a risultati falsati della prova sperimentale.

Le sezioni critiche del carter trovate dalle prove FEM a fatica con i carichi di progetto o delle prove di volo sono le medesime trovate con l'analisi HCF al banco: il modello ad elementi finiti creato rispecchia quindi il reale stato di distribuzione degli sforzi sul componente.

Con le analisi FEM a fatica ad alti cicli le sezioni 1 e 2 dell'attacco asta anteriore hanno margini di sicurezza negativi, mentre nella verifica a fatica utilizzando gli sforzi della prova al banco HCF le due sezioni hanno margini di sicurezza leggermente positivi. Questa eccessiva conservatività dei modelli ad elementi finiti puo essere in parte spiegata considerando che gli sforzi sperimentali utilizzati nell'analisi HCF sono rilevati a 85000 cicli della prova al banco. Possibili aumenti di deformazioni e quindi di sforzi si possono presentare con il proseguio della prova al banco a fatica per l' insorgere di cricche. La prova sperimentale è infatti da considerarsi superata al raggiungimento di  $10<sup>7</sup>$ cicli, ma per motivi di tempo non è stato possibile seguire l' intero svolgimento del test e verificare quindi l'esistenza o meno di un eventuale innalzamento del livello di sforzo sulle sezioni critiche del carter.

# **Capitolo 7**

# **7 Conclusioni e sviluppi futuri**

#### **7.1 Conclusioni**

La tesi di laurea espone l'attività di studio del carter superiore della trasmissione principale dell'elicottero T129. La funzione di questo componente è critica in quanto su di esso si trasferiscono verso la struttura tutti i carichi provenienti dalla trasmissione. Le verifiche effettuate sulla parte sono successive ad una riconfigurazione del componente realizzata per migliorarne le caratteristiche di resistenza.

In particolare nello studio del componente vengono affrontati i seguenti aspetti:

- Si effettua un analisi ad elementi finiti del carter superiore avvalendosi del modulo FEM GPS del software CAD Catia V5. Tramite questo pacchetto sono effettuate analisi statiche ed a fatica HCF e LCF. Il software utilizzato è un modulo base ed è attualmente utilizzato in reparto solo per analisi preliminari. Questo programma non permette la modellazione dettagliata delle reali condizioni di carichi – vincoli sulla fusione e non permette l'utilizzo di un materiale con comportamento elasto – plastico. Con queste limitazioni il software è in grado di individuare le sezioni critiche corrette, ma sovrastima gli sforzi letti sia nell'analisi statica che in quella a fatica ad alti cicli. D'altra aprte questo FEM offre il vantaggio di una semplicità di utlizzo sia nella fase di preprocessing, con un modello completamente parametrico che facilita le modifiche sul pezzo, sia nella fase di post processing, con una facilità di lettura dei risultati. L'analisi LCF effettuata utilizza un metodo abbastanza conservativo e quindi alcune sezioni critiche non raggiungono il numero minimo di cicli richiesto.
- Si effettua un'analisi FEM statica ed a fatica ad alti cicli tramite il software I-DEAS. Il programma permette una modellazione piu in dettaglio delle condizioni di vincolo del componente, oltre a permettere di simulare in maniera piu realistica il comportamento del materiale. Queste funzionalità aggiuntive permettono di ottenere sulle sezioni critiche degli sforzi piu realistici nelle analisi statiche, mentre i risultati delle analisi a fatica sono simili al FEM Catia V5 GPS. Lo svantaggio nell'utilizzo di questo software sta nella non parametricità del modello

FEM e nella necessità di importare la mesh del carter, in quanto il processo di generazione di una mesh interno al programma è molto laborioso. Come vantaggio aggiuntivo I-DEAS permette di verificare la qualità della mesh importata e di scegliere come solutore Abaqus o Nastran.

- Si svolgono sul carter prove sperimentali effettuate in laboratorio: in particolare viene eseguita una prova sperimentale statica e successivamente una prova sperimentale a fatica HCF. Con questa fase si possono quindi confrontare i risultati dei due software FEM con i dati sperimentali, per capire quale software rappresenti meglio la reale situazione del componente analizzato. Dai risultati sperimentali emerge come le sezioni critiche del componente trovate dai FEM siano congruenti con quelle trovate in laboratorio. Si denota una generale sovrastima degli sforzi sulle sezioni critiche da parte dei due software FEM, che è piu marcata per il software Catia V5 GPS, mentre con il software I-DEAS si ha una migliore correlazione con gli sforzi sperimentali.
- Si utilizzano i dati ricavati da alcune prove di volo per effettuare un confronto tra la situazione teorica del componente derivante dalle prove FEM – sperimentali con il reale stato di sforzo sulla parte durante il volo dell'elicottero. Da un analisi a fatica ad alti cicli si trova che, utilizzando i carichi agenti sul carter durante il volo, si ottengono risultati simili alle prove HCF realizzate con i carichi delle prove sperimentali, sia utilizzando il software FEM I-DEAS che Catia V5 GPS. Andando invece a confrontare direttamente gli sforzi sul carter, si ricava uno stato di sforzo sulle sezioni critiche in volo che è maggiore rispetto all'equivalente stato di sforzo FEM trovato con I-DEAS. L'utilizzo di un componente non aggiornato nella geometria per la prova di volo puo spiegare questa apparente sottostima dello stato di sollecitazione da parte del FEM.

### **7.2 Sviluppi futuri**

Nella tesi vengono confrontati i risultati di due software FEM con i risultati ottenuti da prove sperimentali ed in volo. Lo scopo nell'utilizzare programmi ad elementi finiti per analisi su componenti della trasmissione del T129 è quello di diminuire il numero di prove necessarie alla validazione strutturale dei componenti stessi. L'utilizzo del FEM è utile soprattutto nelle fasi di design preliminare della parte, dove si devono verificare velocemente i risultati delle modifiche apportate: con questo approccio le prove sperimentali verranno utilizzate solo come verifica finale.

Per un significativo miglioramento delle capacità dell'analisi FEM finalizzata alla verifica strutturale completa delle parti, i seguenti obiettivi devono essere raggiunti [6]:

- Uso di un software per la mesh delle parti totalmente integrato con Catia V5, che offra una buona capacità di generare mesh anche in presenza di elevata complessità geometrica delle parti da analizzare e che sia parametrico con il modello CAD di partenza.
- Utilizzo di un software FEM flessibile, quindi possibilità di utilizzare, a seconda del tipo di problema, NASTRAN o ABAQUS come solutore.
- Realizzazione di un "processo di analisi" basato sull'approccio FEM, che consenta una completa realizzazione della verifica strutturale del componente con un minimo numero di prove (statiche ed a fatica) da eseguire.
- Il "processo di analisi" si dovrebbe sviluppare partendo dai principali risultati della Digital Manufacturing e dovrebbe comportare una significativa riduzione del tempo necessario per la verifica delle parti, grazie alla realizzazione di una migliore affidabilità dei risultati FEM.

# **Lista di simboli ed acronimi**

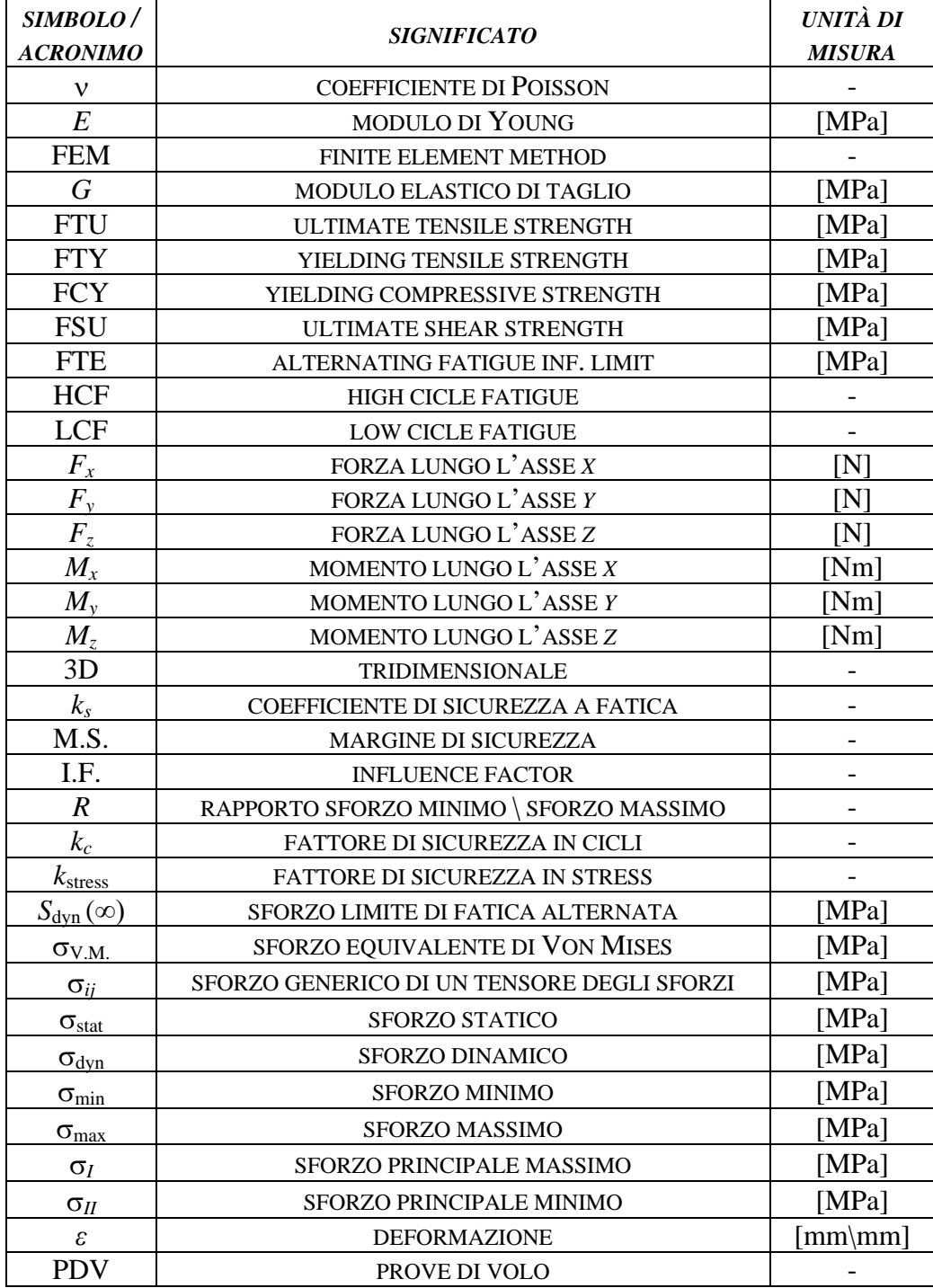
## **Bibliografia**

- [1] L. Bordignon, *Trasmissione di potenza in ambito elicotteristico: design, dimensionamento e studio di un comportamento dinamico di uno stadio collettore*, Tesi di Laurea, Politecnico di Milano, Ingegneria meccanica, Anno accademico 2008 \ 2009.
- [2] www.agustawestland.com
- [3] G. Gasparini, *AW Helicopter 360 Familiarization Course: Progettazione e Sviluppo Trasmissioni*, Presentazione interna, 23\3\2009.
- [4] F. Marino, F. Montagna, *A129 BCH Static and Fatigue Analysis of the Top Case P/N 129-B402-55-003,* Nota tecnica PTCM 129-N-09-07, 2010.
- [5] S.Stella, *Test Card No. 129.08.004.D Esecuzione Prove presso L.P.S.,*  Specifica interna per prove sperimentali, 2010.
- [6] F.Montagna, *Preliminary FE analysis: overview on the main guidelines to be followed for the FE analysis in the Catia V5 environment,* Presentazione interna.